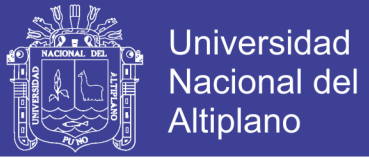

## **UNIVERSIDAD NACIONAL DEL ALTIPLANO FACULTAD DE INGENIERÍA CIVIL Y ARQUITECTURA ESCUELA PROFESIONAL DE INGENIERÍA CIVIL**

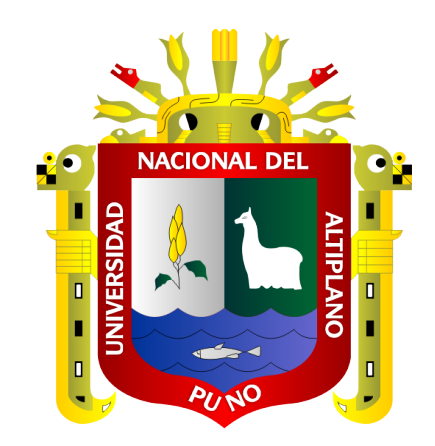

### **EVALUACIÓN DE LA VULNERABILIDAD SÍSMICA DE LAS**

### **EDIFICACIONES PÚBLICAS DE CONCRETO ARMADO EN LA**

### **ZONA URBANA DEL DISTRITO DE OCUVIRI, PROV. LAMPA,**

### **REG. PUNO - 2017**

**TESIS**

### **PRESENTADA POR:**

# **WALTER CHOQUEZA QUISPE JORGE LUIS MOLLUNI BALCONA**

### **PARA OPTAR EL TÍTULO PROFESIONAL DE:**

**INGENIERO CIVIL**

**PUNO – PERÚ**

**2018**

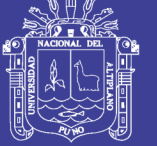

**Universidad Nacional del Altiplano** 

### UNIVERSIDAD NACIONAL DEL ALTIPLANO FACULTAD DE INGENIERÍA CIVIL Y ARQUITECTURA ESCUELA PROFESIONAL DE INGENIERÍA CIVIL

### EVALUACIÓN DE LA VULNERABILIDAD SÍSMICA DE LAS EDIFICACIONES PÚBLICAS DE CONCRETO ARMADO EN LA ZONA URBANA DEL DISTRITO DE OCUVIRI, PROV. LAMPA, REG. PUNO - 2017

**TESIS PRESENTADA POR:** 

### WALTER CHOQUEZA QUISPE **JORGE LUIS MOLLUNI BALCONA**

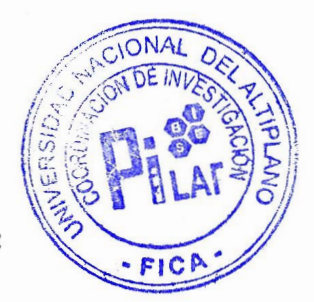

PARA OPTAR EL TÍTULO PROFESIONAL DE:

### **INGENIERO CIVIL**

### FECHA DE SUSTENTACIÓN: 05 DE SETIEMBRE DEL 2018

APROBADO POR EL JURADO REVISOR CONFORMADO POR:

 $\ddot{\cdot}$ 

**PRESIDENTE** 

Ing. RAÚL FERNANDO ECHEGARAY CHAMBI

PRIMER MIEMBRO

**SEGUNDO MIEMBRO** 

**DIRECTOR / ASESOR** 

Dr. VLADIMIROABAÑEZ QUISPE

D.Sc. LEONEL COYLA IDME

Ing. YASMANI KEOFILO VITULAS QUILLE

TEMA: Vulnerabilidad Sísmica en edificaciones **ÁREA**: Estructuras LÍNEA DE INVESTIGACIÓN: Análisis y diseño estructural

### Repositorio Institucional UNA-PUNO

No olvide citar esta tesis

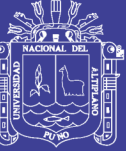

**Universidad Nacional del** Altiplano

### **DEDICATORIA**

*El presente trabajo está dedicado a Dios por haberme dado salud y fuerzas; y así permitirme llegar a este escalón de mi vida, para poder cumplir uno de los objetivos trazados*

*A mi papá Martin, a mi mamá Bertha, a mis abuelos Eugenio y Mariano (QEPD), gracias a ellos soy lo que soy por su apoyo incondicional, sus consejos, el amor que me dieron para poder ir detrás de mis objetivos y el aliento para seguir siempre adelante.*

*A mis hermanos Américo y Luz Marina por la comprensión y el apoyo en todo momento.*

#### *Walter Choqueza Quispe*

*A Dios, por darme la oportunidad de vivir y por estar conmigo en cada paso que doy, por fortalecer mi corazón e iluminar mi mente y por haber puesto en mi camino a aquellas personas que han sido mi soporte y compañía durante todo el periodo de estudio.*

*A mis padres Julio y Sofía, por ser el pilar fundamental en todo lo que soy, en toda mi educación, tanto académica, como en la vida, por su incondicional apoyo a través del tiempo.*

*A mi hermana Maricela, por compartir momentos significativos, ser el ejemplo de una hermana mayor, de ella aprendí aciertos y de momentos difíciles.*

*A mis abuelos Marcelina, José Antonio, Faustina (QEPD) y José (QEPD), a pesar de nuestra distancia física, siento que están conmigo siempre y aunque nos faltaron muchas cosas por vivir juntos, sé que este momento hubiera sido tan especial para ustedes como lo es para mí.*

*Todo este trabajo ha sido posible gracias a ellos.*

*Jorge Luis Molluni Balcona*

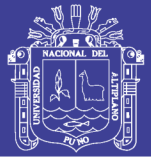

### **AGRADECIMIENTOS**

*En estas líneas quiero expresar mi profundo agradecimiento a todos mis familiares que tuvieron mucho que ver en mi formación como persona, dándome consejos y motivándome para ir tras mis sueños, a mis amigos que compartieron aulas en la época de pregrado en la prestigiosa Escuela Profesional de Ingeniería Civil de la Universidad Nacional del Altiplano.*

*A los diferentes profesionales: Nelson Morrison, Eliud Hernández, entre otros quienes absolvieron dudas y compartieron conocimiento para que esta investigación sea culminada de la mejor manera.*

*Walter Choqueza Quispe*

*El amor recibido, la dedicación y la paciencia con la que cada día se preocupan mis padres, por mi avance y desarrollo de esta tesis, es simplemente único y se refleja en la vida de un hijo.*

*A mis padres por ser los principales promotores de mis sueños, gracias por confiar y creer en mí. por cada larga y agotadora noche de estudio, noches en las que su compañía y la llegada de sus cafés eran para como agua en el desierto, por siempre desear y anhelar lo mejor para mi vida, gracias por cada consejo y por cada una de sus palabras que me guiaron durante mi vida.*

*A mi hermana Maricela, por enseñarme que la vida es bella, pero que también hay peligros que temer, y las risas son el mejor escándalo y contar historias es el mejor pasatiempo, por ser mi ejemplo, mi guardiana y mi confidente.*

*Una especial consideración, a la Dra. Shirley Baca, por no dejarme caer, aún cuando sentía que el mundo se me venía encima, gracias por regañarme y consolarme.*

*A todas gracias por su compañía, su paciencia y por el apoyo brindado durante el tiempo que se destinó a la elaboración de este trabajo.*

*Jorge Luis Molluni Balcona*

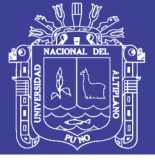

## ÍNDICE GENERAL

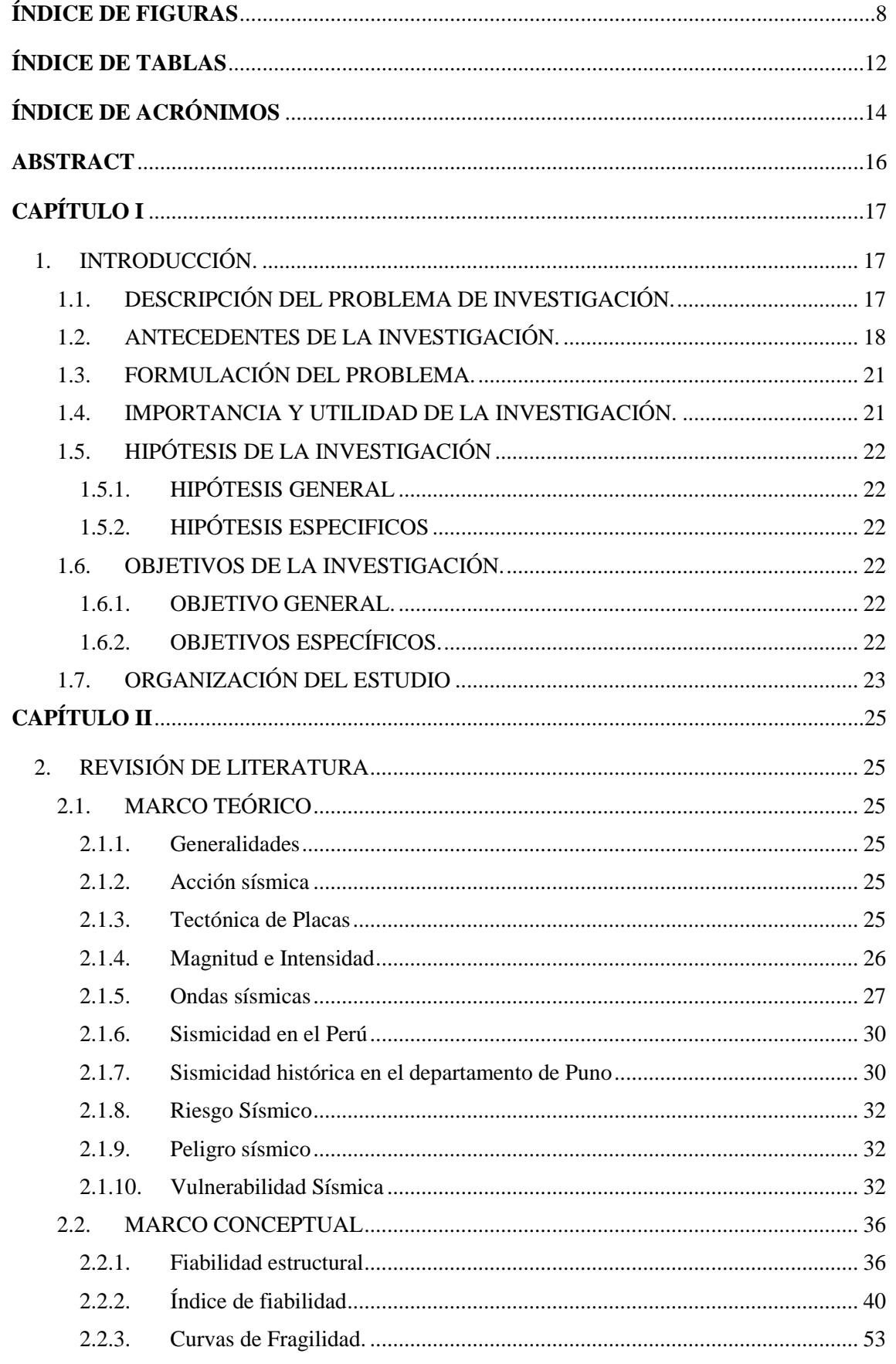

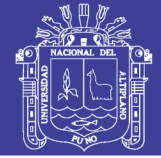

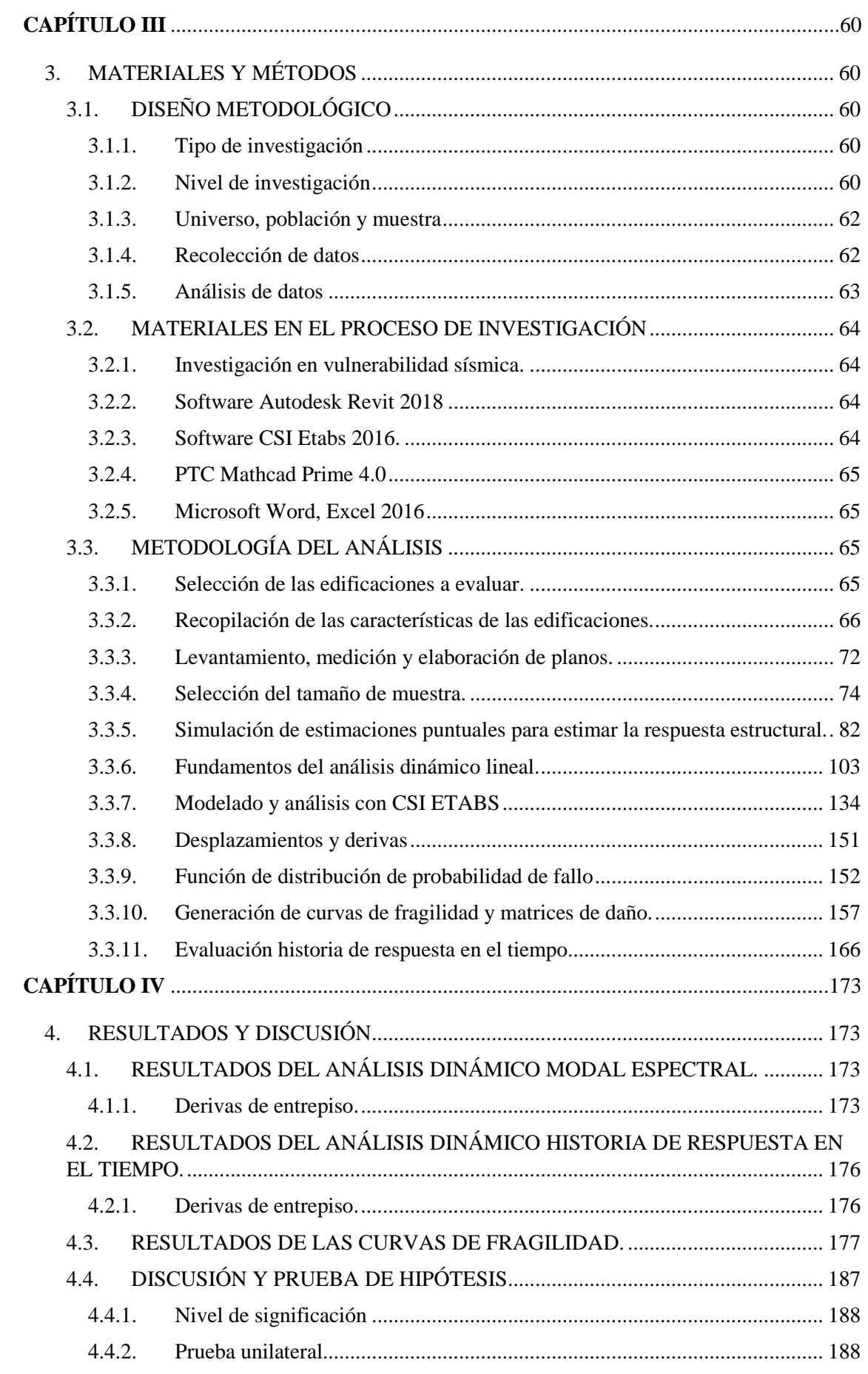

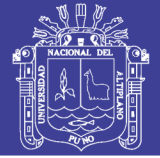

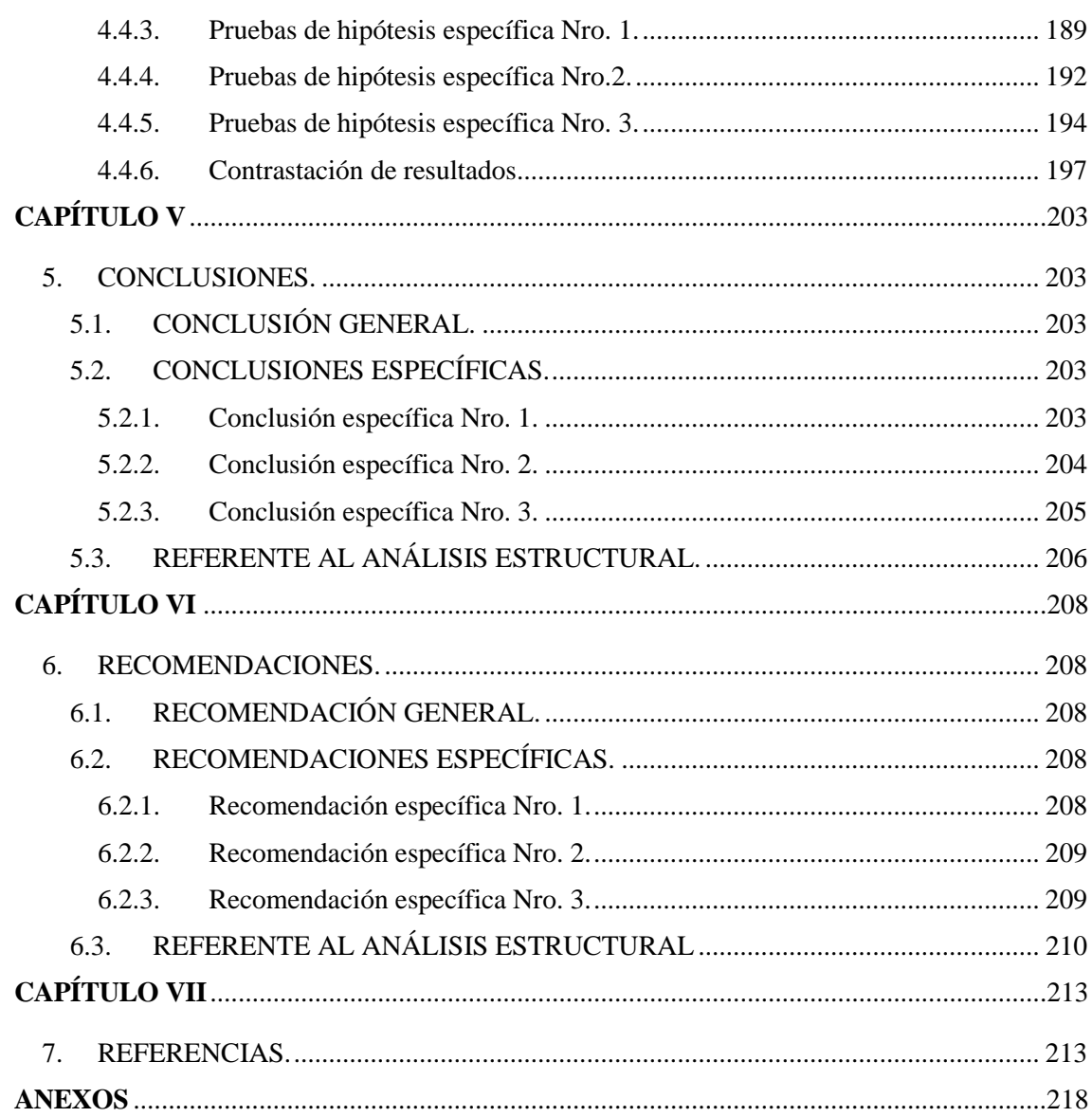

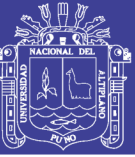

## **ÍNDICE DE FIGURAS**

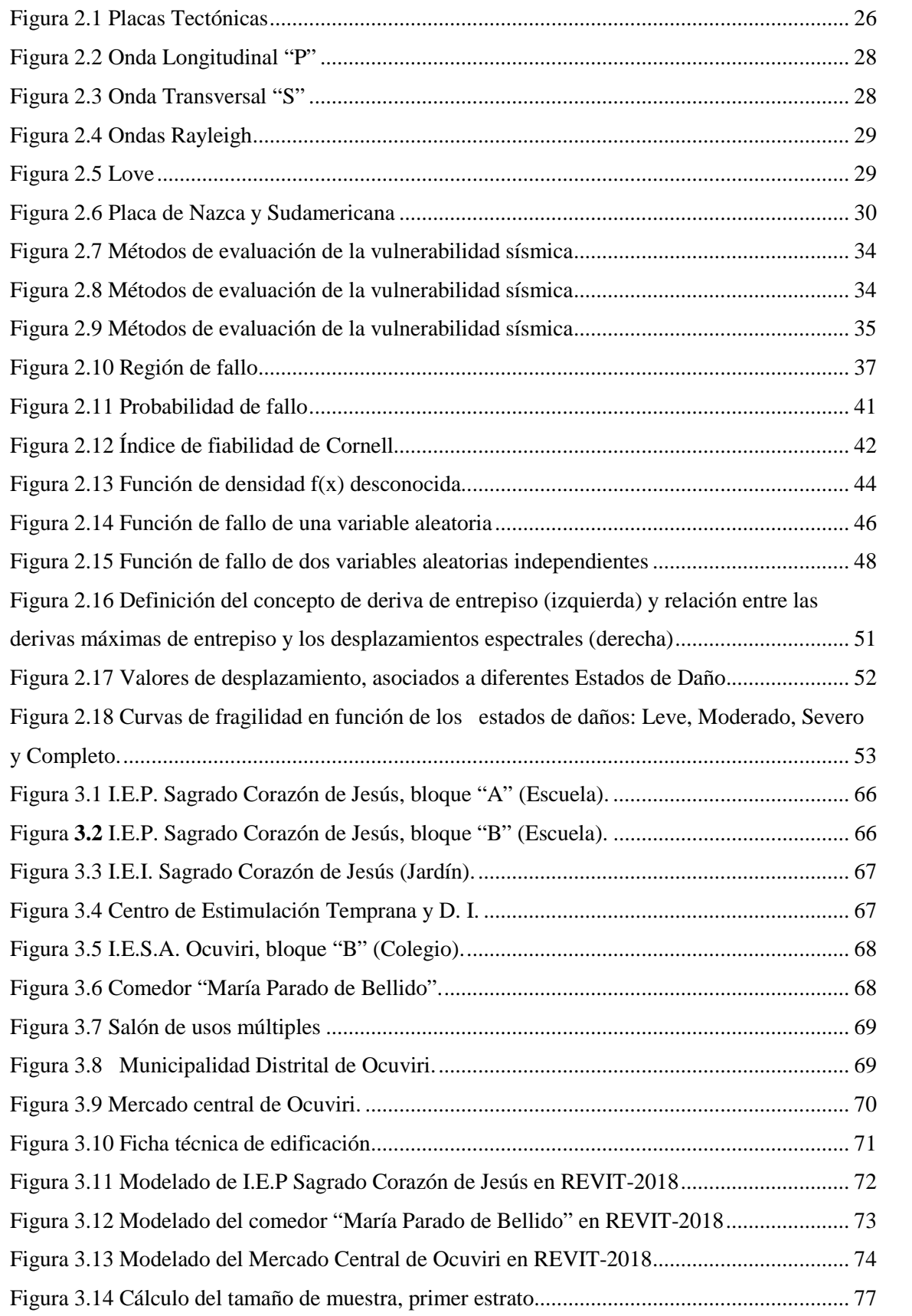

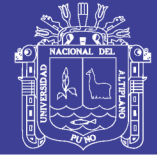

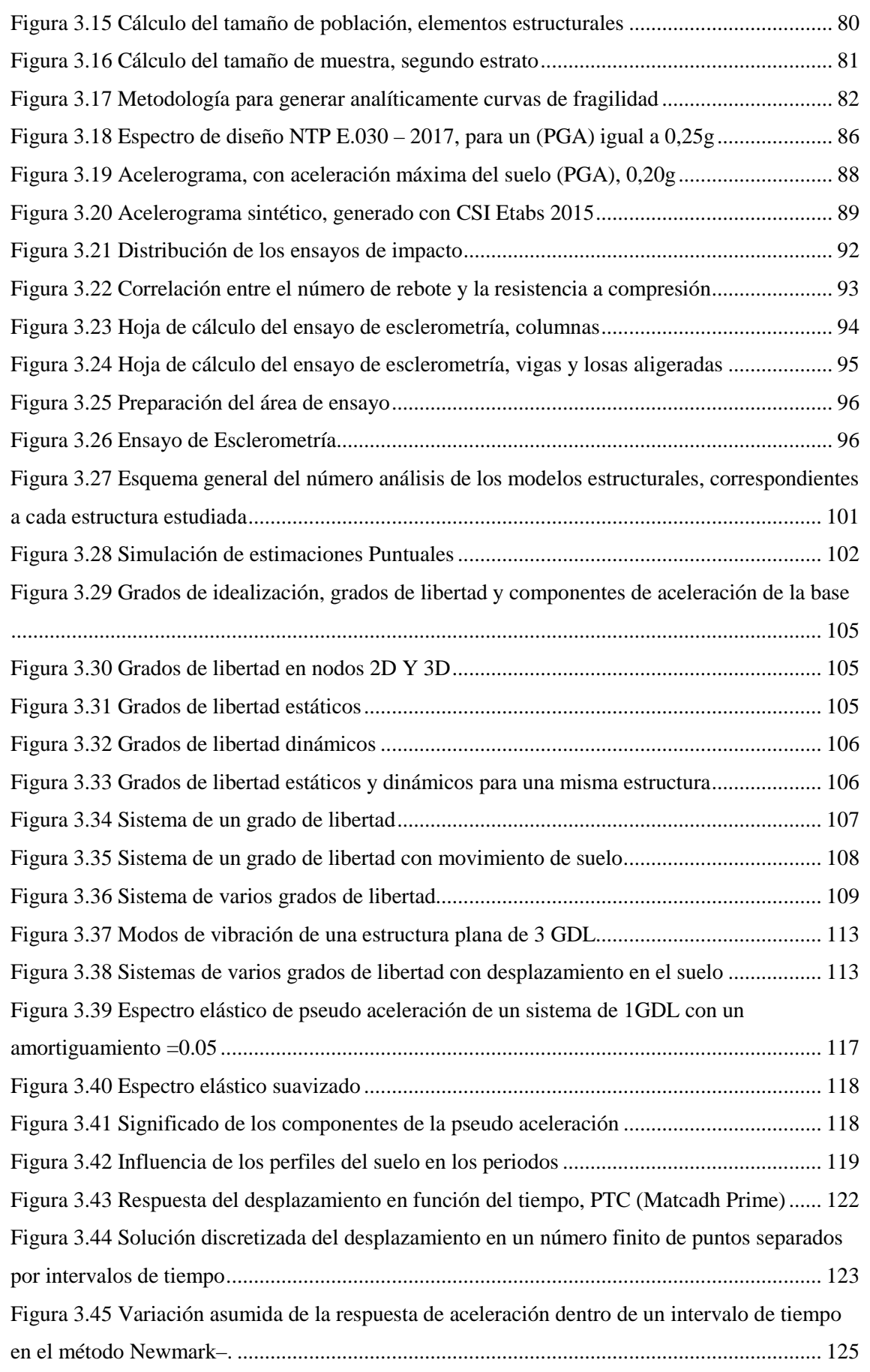

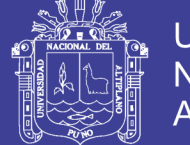

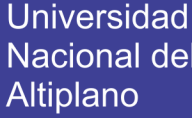

<span id="page-9-0"></span>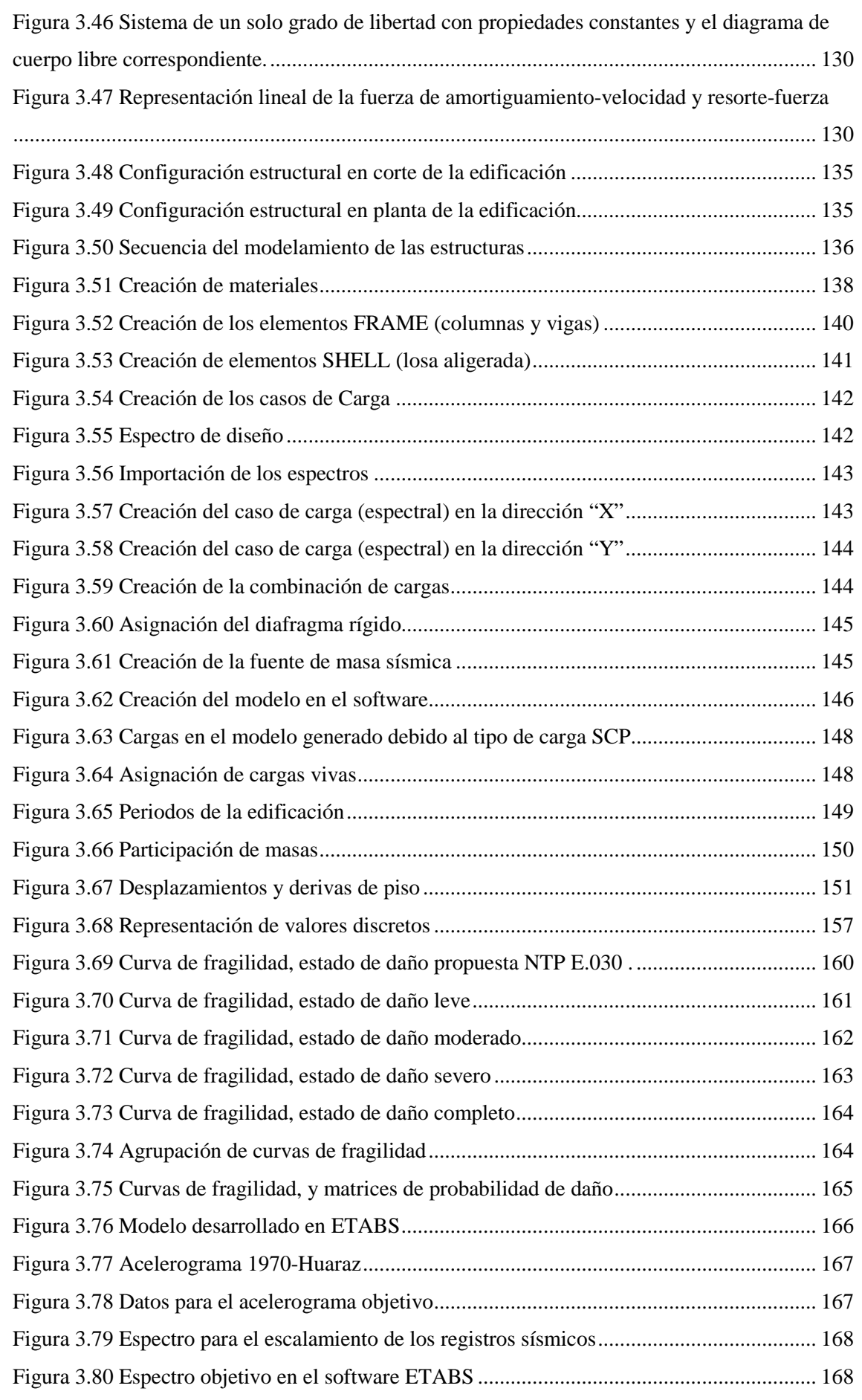

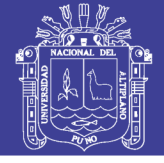

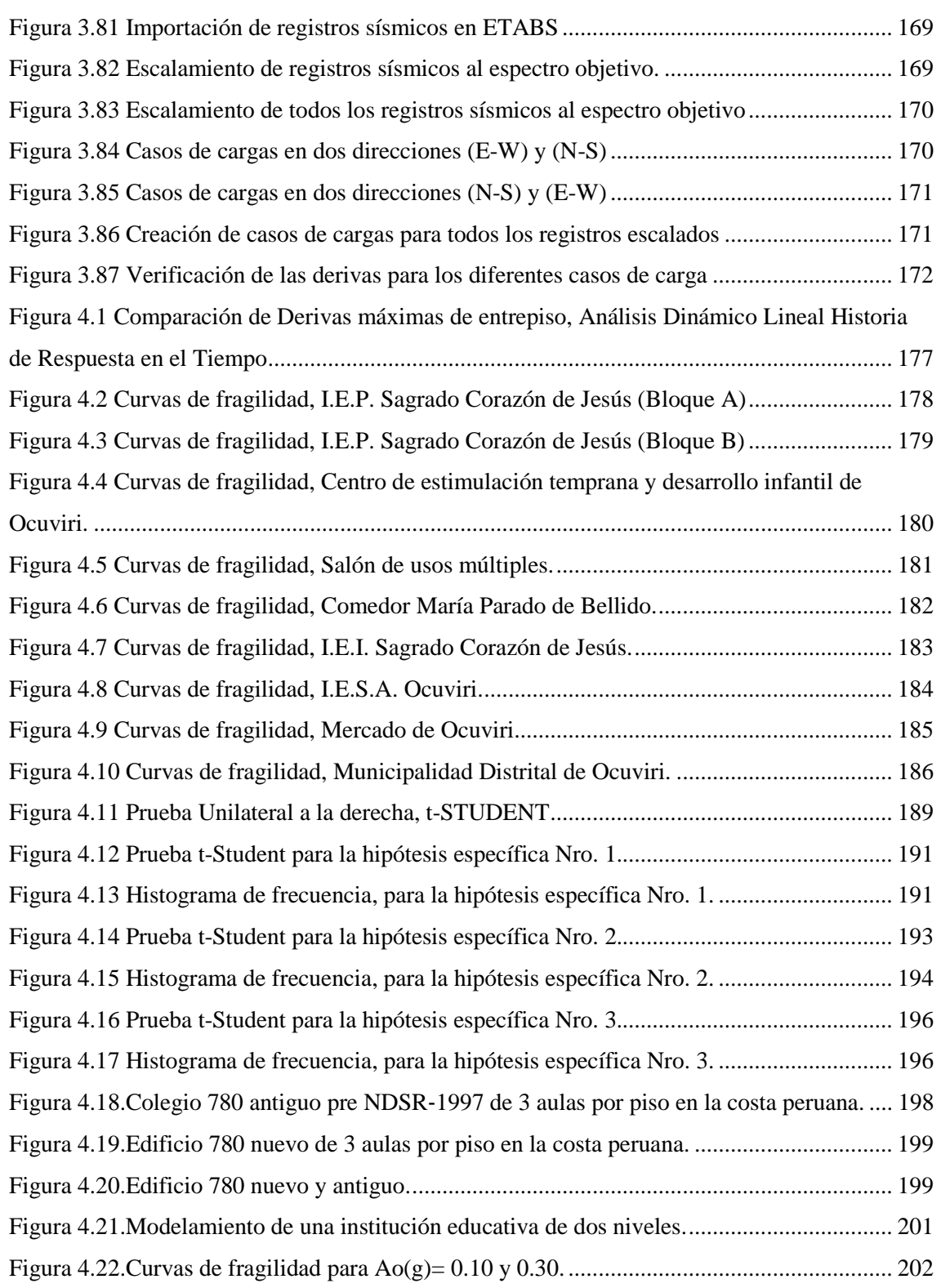

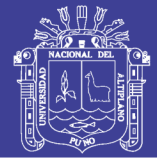

## **ÍNDICE DE TABLAS**

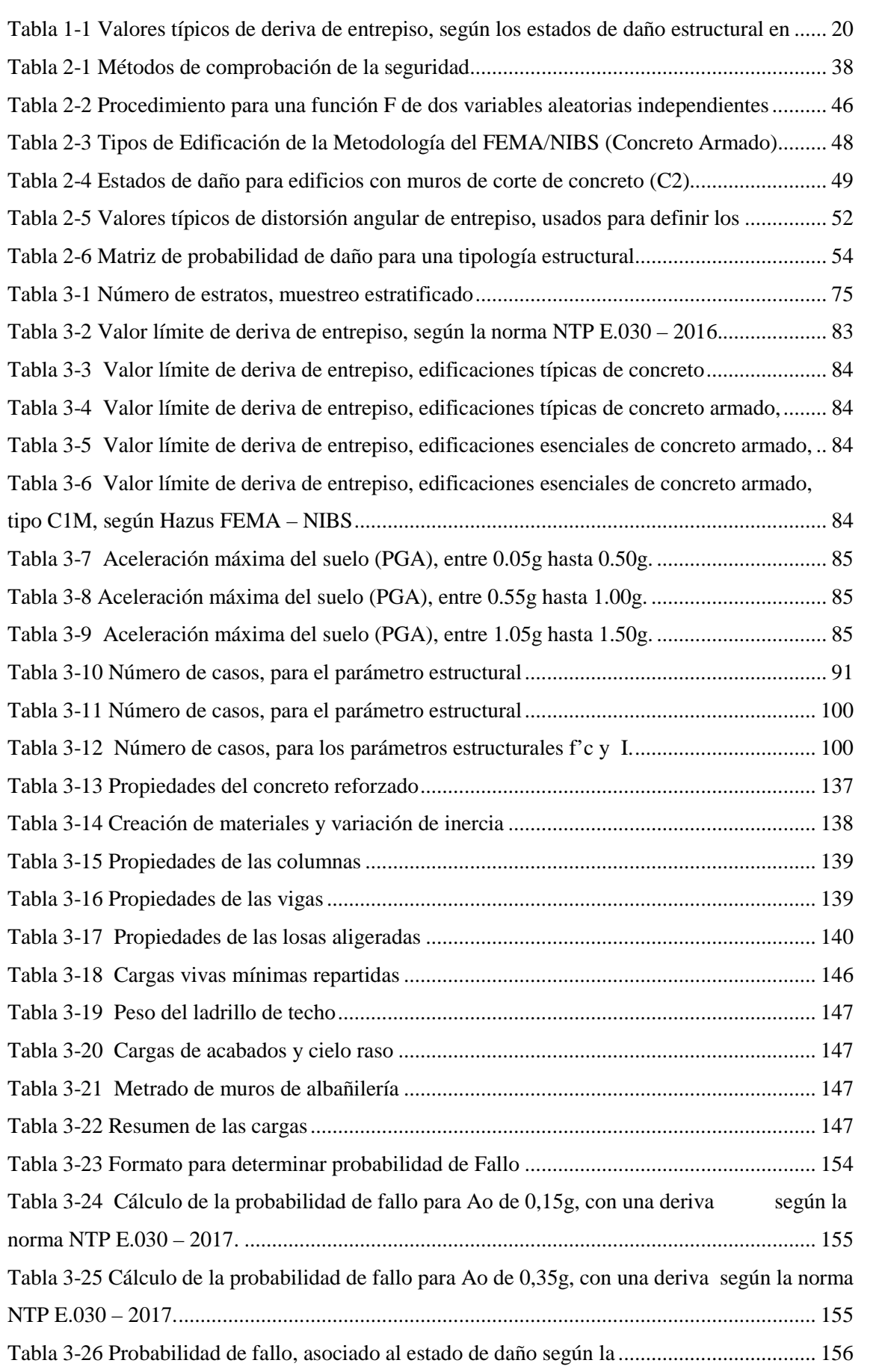

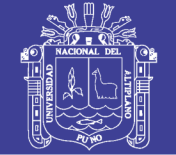

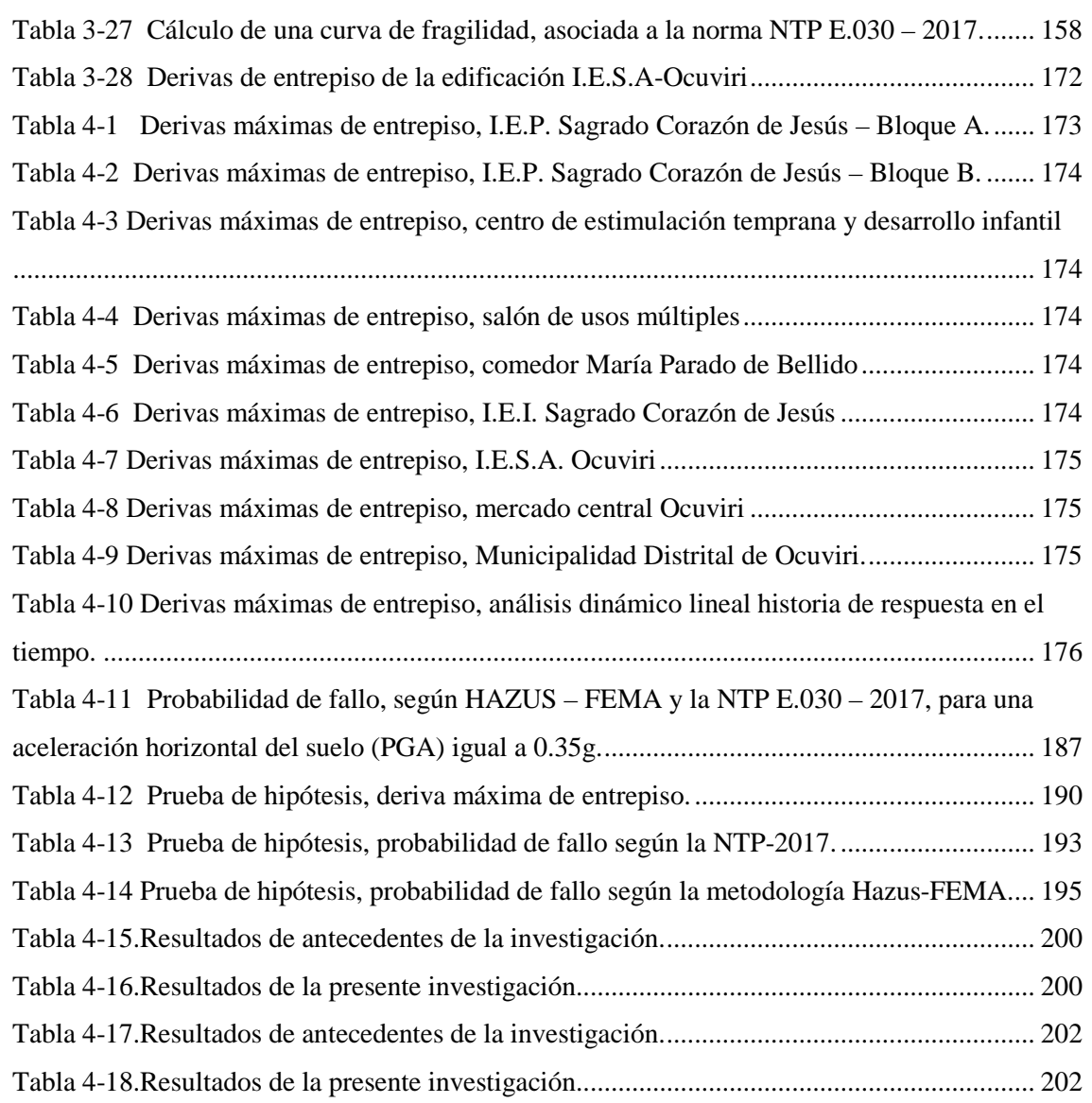

No olvide citar esta tesis

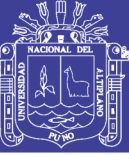

**Universidad Nacional del Altiplano** 

### <span id="page-13-0"></span>**ÍNDICE DE ACRÓNIMOS**

RNE: Reglamento Nacional de Edificaciones

ACI: American Concrete Institute

FEMA: Federal Emergency Agency Management Agency

DSHA: Deterministic Seismic Hazard Analysis

PSHA: Probabilistic Seismic Hazard Analysis

PGA:Punto de Aceleración Máxima del Suelo

Sa: Pseudo Aceleración

ATC: Applied Technology Council

MMI:Escala Mercalli Modificada

JCSS: Joint Comitte on Structural Safety

NIBS: National Institute of Building Science

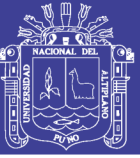

### **RESUMEN**

La investigación desarrolló una solución preliminar que permite evaluar de manera razonable el grado vulnerabilidad sísmica de edificaciones públicas de concreto armado en la zona urbana del distrito de Ocuviri. La metodología utilizada tiene un enfoque probabilístico, mediante la simulación de estimaciones puntuales y la generación de curvas de fragilidad. Las curvas de fragilidad son funciones que representan la vulnerabilidad sísmica, frente a diversas solicitaciones sísmicas, asociados a estados de daño propuestos por la metodología HAZUS – FEMA. Las curvas de fragilidad son generadas por el método analítico, se consideran la incertidumbre y aleatoriedad de las propiedades de los elementos estructurales (Resistencia a la compresión y Momento de Inercia) y la demanda sísmica. Además, la resistencia a compresión del concreto se determina a través de ensayos de esclerometría, se generan modelos estructurales con propiedades estructurales variables y un número igual de solicitaciones sísmicas. Los modelos estructurales son sometidos a espectros de diseño, y registros sísmicos (acelerogramas sintéticos), según la propuesta de NTP E.030 – 2017, donde la respuesta estructural (derivas de entrepiso) se obtuvo mediante el análisis dinámico modal espectral y el análisis dinámico historia de respuesta en el tiempo, con la idealización de la masa, la rigidez, el amortiguamiento y la linealidad material. Además, se presenta una descripción del análisis dinámico lineal, donde los resultados obtenidos se comparan con programas comerciales, como CSI Etabs y PTC Mathcad Prime. La presente investigación, demuestra que las curvas de fragilidad, permiten estimar razonablemente del grado de vulnerabilidad sísmica de edificaciones públicas de concreto armado. Se concluye que el 88.89% de edificaciones públicas de concreto armado, en la zona urbana del distrito de Ocuviri, son altamente vulnerables, con un valor medio de 0.009 de deriva de entrepiso y un valor medio de 79.41% de probabilidad de fallo, frente a un PGA igual a 0.35g.

#### **Palabras clave:**

Vulnerabilidad sísmica, Curva de fragilidad, Estados de daño, Simulación de estimaciones puntuales, Análisis dinámico lineal.

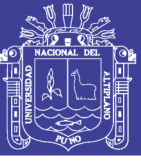

### <span id="page-15-0"></span>**ABSTRACT**

The research developed a preliminary solution that allows a reasonable evaluation of the degree of seismic vulnerability of public buildings of reinforced concrete in the urban area of the Ocuviri district. The methodology used has a probabilistic approach, through the simulation of point estimates and the generation of fragility curves. The fragility curves are functions that represent the seismic vulnerability, when subjected to diverse seismic solicitations, associated to states of damage proposed by the methodology HAZUS - FEMA. The fragility curves are generated by the analytical method, the uncertainty and randomness of the properties of the structural elements (Resistance to compression and Moment of Inertia) and the seismic demand are considered. In addition, the compressive strength of concrete is determined through sclerometry tests, structural models with variable structural properties and an equal number of seismic stresses are generated. The structural models are subjected to design spectra, and seismic records (synthetic accelerograms), according to the proposal of NTP E.030 - 2017, where the structural response (drifts) was obtained by spectral modal dynamic analysis and dynamic analysis history of response in time, with the idealization of mass, rigidity, damping and material linearity. In addition, a description of linear dynamic analysis is presented, where the results obtained are compared with commercial programs, such as CSI Etabs and PTC Mathcad Prime. The present investigation shows that the fragility curves allow estimating reasonably the degree of seismic vulnerability of public buildings of reinforced concrete. It is concluded that 88.89% of public buildings of reinforced concrete, in the urban zone of the Ocuviri district, are highly vulnerable, with an average value of 0.009 of drift and an average value of 79.41% of failure probability, compared to PGA equal to 0.35g.

#### **Key words:**

Seismic vulnerability, Fragility curve, Damage states, Simulation of point estimates, Linear dynamic analysis.

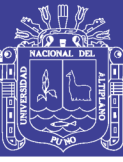

## **CAPÍTULO I**

### **1. INTRODUCCIÓN.**

#### **1.1. DESCRIPCIÓN DEL PROBLEMA DE INVESTIGACIÓN.**

El Perú se encuentra ubicado en el denominado Cinturón de Fuego del Pacífico y en su borde occidental se desarrolla el proceso de convergencia de la placa de Nazca bajo la Sudamericana a una velocidad promedio del orden de 7-8 cm/año (Norabuena et al, 1999), siendo el mismo responsable de la actual geodinámica y geomorfología presente sobre todo el territorio peruano. Este proceso permite la ocurrencia de sismos de diversa magnitud y focos ubicados a variadas profundidades, todos asociados a la fricción de placas (oceánica y continental), Que traen consigo pérdidas humanas y económicas.

Por ello, la ocurrencia de sismos es continua través en el tiempo y cada año el Instituto Geofísico del Perú (IGP), registra y reporta un promedio de 200 sismos percibidos por la población con intensidades mínimas de II-III (MM) y magnitudes ML >4.0.

Además, el día 1 de diciembre del 2016, ocurrió un sismo de magnitud moderada (6.0 ML) en la región centro-sur del Perú con epicentro a 60 km al Este de la localidad de Lampa, 45 km al NO de Santa Lucia y a 25 km al SE de la localidad de Condoroma, todos ubicados en el departamento de Puno. Este sismo presentó su foco a una profundidad de 10 km y en general, fue percibido en un área de radio del orden de 250 km (intensidad de II, MM), siendo mayor su intensidad entorno a las ciudades y/o localidades de Ocuviri, Santa Lucia, Lampa, Paratía, Vilavila, Cabanillas y Condoroma, todos en el departamento de Puno. (Tavera, 2016)

Sumados a las tendencias actuales en ingeniería sísmica, que acogen la necesidad de evaluar la vulnerabilidad sísmica en centros urbanos, lugar donde existen una alta concentración de población e infraestructura. En el 2016 se aprobó la modificatoria de la Norma NTP E.030 (Diseño Sismorresistente), la cual divide a nuestro país en cuatro zonas sísmicas. Así mismo considera al distrito de Ocuviri (Región Puno) en la zona 3 (altamente sísmica), cabe mencionar que en el año 2017 se presentó una nueva modificatoria de la norma E.030-2016, denominada

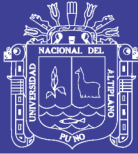

<span id="page-17-0"></span>"propuesta de norma E.030 diseño sismorresistente-2017" que es con la que trabajaremos la presente investigación. Por lo tanto, es necesario determinar el grado de vulnerabilidad sísmica de las edificaciones existentes. Actualmente existen edificaciones altamente vulnerables, debido a que fueron construidas sin seguir las especificaciones de normas de diseño sismorresistente o siguiendo normas obsoletas e incluso sin un control adecuado de los materiales y mano de obra las cuales generan incertidumbre en el proceso de evaluación de su vulnerabilidad, además las acciones estáticas y dinámicas atribuidas a las estructuras generan también incertidumbres las cuales se representa a través de la variabilidad de las características estructurales y de la acción sísmica.

Asimismo, para calcular la respuesta estructural de las edificaciones se utilizan los métodos del análisis dinámico modal espectral e historia de respuesta en el tiempo, con la aplicación de conceptos de dinámica estructural y cual considera un comportamiento lineal. Para conocer y prevenir el riesgo sísmico es necesario evaluar la vulnerabilidad de las edificaciones, con este propósito se han desarrollado diversos métodos tales como: Metodologías internacionales como la implementada en el programa HAZUS (FEMA-NIBS, 2009) y el proyecto RISK-UE (2004) las cuales demuestran que la vulnerabilidad sísmica puede representarse mediante curvas de fragilidad y matrices de probabilidad de daño

Todo esto conlleva a realizar investigaciones que pongan de manifiesto la seguridad que posee las edificaciones ante solicitaciones sísmicas de diferentes magnitudes, En ese sentido, es de interés evaluar el grado de vulnerabilidad que presentan las edificaciones en la zona urbana del distrito de Ocuviri.

### **1.2. ANTECEDENTES DE LA INVESTIGACIÓN.**

Aguiar, (2006) Realizó el análisis no lineal de 692 casos de estructuras de hormigón armado del tipo aporticado, de 1 a 6 pisos sometidos a 9 registros sísmicos (acelerogramas reales), con una aceleración máxima del suelo mayor a 0.1g en la ciudad de Colombia. Además, la geometría, la distribución del acero de refuerzo y las características del concreto de las estructuras estudiadas responden a la forma como se construye en el Ecuador. Se presentan curvas de fragilidad asociados a los estados de daño denominados: leve, moderado, extenso, completo

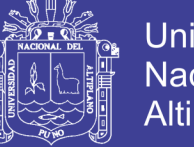

**Universidad** Nacional del Altiplano

<span id="page-18-0"></span>y finalmente comparó las curvas de fragilidad con las reportadas por el programa **HAZUS** 

<span id="page-18-2"></span><span id="page-18-1"></span>Velásquez (2006), en la investigación que realizó: "Estimación de pérdidas por sismo en edificios peruanos mediante curvas de fragilidad analíticas", concluye lo siguiente:

Concluye que las curvas de fragilidad permiten estimar razonablemente bien las pérdidas por sismo, ya que toman en cuenta las incertidumbres tanto en la demanda sísmica como en la respuesta de la estructura. Debido a que se trata de una herramienta probabilística, su aplicación resultará más efectiva si se aplica masivamente a grupos de edificios de similares características estructurales. Debido a que existe una cantidad importante de colegios diseñados con la norma previa al año 1997 ("780 antiguo"), esta metodología puede aplicarse para evaluar el riesgo sísmico (costos de reparación) de estas edificaciones ante diversos escenarios de sismos. También se pueden proponer algunos sistemas de refuerzo y evaluar su desempeño mediante sus curvas de fragilidad.

Concluye, que la metodología propuesta tiene muchas simplificaciones, pero puede mejorarse si se toman en cuenta otras variables particulares del sitio (acción sísmica) y de la estructura. En un trabajo futuro la metodología podría refinarse para generar curvas de fragilidad más consistentes. Las recomendaciones son: incluir sismos reales en vez de señales sintéticas, considerar la definición de los estados de daño como dependiente de los parámetros estructurales y utilizar como parámetro indicador de la intensidad sísmica al pseudo-desplazamiento o la pseudo-aceleración elástica de la estructura ya que son más representativos de la demanda sísmica.

HAZUS (2009) La agencia federal para el manejo de emergencias presentó una metodología para la estimación de las perdidas por sismos. En este sentido, Hazus presentó información muy práctica que puede ser utilizada en la evaluación de la vulnerabilidad sísmica de una determinada estructura en forma simplificada, además propone curvas de fragilidad para cuatro niveles de diseño denominados: pre norma, bajo, moderado y alto, donde establece un límite de deriva máxima de entrepiso asociado a cada estado de daño (leve, moderado, severo y completo), las cuales se indican en la tabla 1.1:

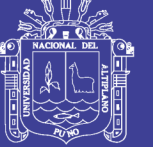

**Tabla 1-1** Valores típicos de deriva de entrepiso, según los estados de daño estructural en edificios de concreto armado, tipo C1L.

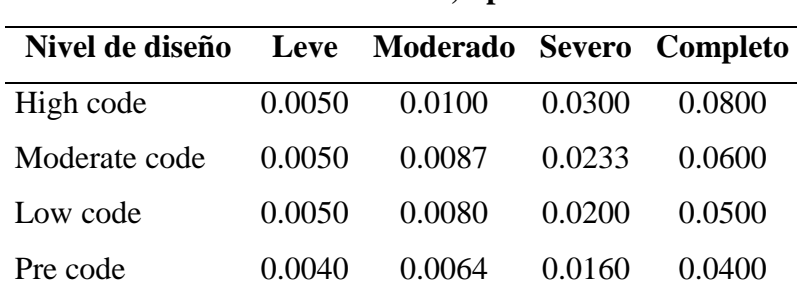

#### **concreto armado, tipo C1L**

**Valor de deriva de entrepiso, edificaciones típicas de**

Fuente: (Adaptado de Hazus, FEMA - NIBS, 2009)

Rojas (2010), elaboró curvas de fragilidad sísmica para edificios aporticados de concreto reforzado de poca altura, de 1 a 3 pisos bajo normas de diseño COVENIN (norma sismorresistente de Venezuela) para diferentes aceleraciones máximas del suelo (PGA) asociados a estados de daño (leve, moderado, severo y completo) según la metodología HAZUS-FEMA. Para representar la variabilidad de los parámetros estructurales utilizo el método de estimadores puntuales para lo cual considera las siguientes variables aleatorias: módulo de elasticidad del concreto (Ec), factor de reducción (R) e inercia de los elementos estructurales (Ic). Para determinar la respuesta de las estructuras (deriva de piso) sometidas a las solicitaciones sísmicas utilizó el método del análisis dinámico lineal de superposición modal. En su investigación concluye que las edificaciones diseñadas con la norma antigua presentan mayor vulnerabilidad que las diseñadas con la norma actual, lo cual genera daños y niveles de riesgo sísmico superiores.

Hernández (2011), en la investigación que realizaron en centros educativos de Huancayo Metropolitano concluyó lo siguiente:

<span id="page-19-0"></span>Concluye, que de acuerdo a la metodología aplicada metodología de evaluación rápida del Applied Technology Council (El consejo de tecnología aplicada ATC~21), en la evaluación de los módulos de los Centros Educativos inspeccionados, se determina que: el 17% son altamente vulnerables, el 69% son vulnerables y el 14% son no vulnerables frente a eventos sísmicos severos.

También el número de pisos no es una característica para poder definir si una estructura es o no vulnerable, ya que la característica que más incide es el tipo de sistema estructural.

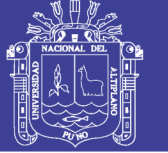

### **1.3. FORMULACIÓN DEL PROBLEMA.**

¿Las edificaciones públicas de concreto armado en la zona urbana del distrito de Ocuviri, sometidas a distintas solicitaciones sísmicas, según la propuesta de NTP E.030 - 2017 y la metodología Hazus – FEMA, presentan un alto grado vulnerabilidad sísmica?.

#### **1.4. IMPORTANCIA Y UTILIDAD DE LA INVESTIGACIÓN.**

La zona a evaluar corresponde a un sector del Altiplano en el sur de Perú, que es una planicie con superficie relativamente ondulada debido a la erosión por actividad glacial. En este contexto el distrito de Ocuviri, fue uno de los más afectados por el sismo del 01 de diciembre del 2016, ya que sus edificaciones son emplazadas sobre depósitos fluviograciares, aluviales y coluviales.

Los sismos originados por activación de fallas activas, provocan considerable destrucción edificaciones mal construidas y/o mal diseñadas. Los sismos de los últimos años como los de Nepal, Italia y Tanzania, así como Misca en Cusco y Yanque en Arequipa, advierten que en las evaluaciones de vulnerabilidad se debe tomar en cuenta los sismos provocados por fallas activas. Es importante mencionar que, de la localidad de Ocuviri a Orduña se puede observar un número importante de fallas geológicas activas, que dan evidencia de una intensa actividad sísmica en la zona, que por sus características (evidencia de escarpes de más de 20m como es el caso del segmento Parina) se puede afirmar que en esta zona pueden ocurrir eventos sísmicos de hasta 7 Mw de magnitud máxima. Los daños ocasionados por la reactivación del segmento Parina fueron: edificaciones dañadas y colapsadas, deslizamientos, derrumbes, caídas de rocas, agrietamientos en el terreno y procesos de licuefacción, todos debido a la relación amplificación de onda, tipo de suelo y tipo de construcción.

La presente investigación busca cuantificar la vulnerabilidad sísmica de las edificaciones públicas, los resultados de ese procedimiento, se pueden expresar en términos la probabilidad de fallo mediante curvas de fragilidad, que constituyen un enfoque probabilístico para estimar de manera razonable la vulnerabilidad sísmica. Así mismo promueve el uso de registros sísmicos (acelerogramas sintéticos), en función del área de estudio, además del uso adecuado de las normativas sísmicas nacionales e internacionales, esta última en base a las características de la zona a investigar.

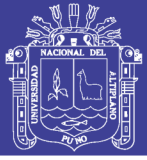

### **1.5. HIPÓTESIS DE LA INVESTIGACIÓN**

### <span id="page-21-0"></span>**1.5.1. HIPÓTESIS GENERAL**

Las edificaciones públicas de concreto armado en la zona urbana del distrito de Ocuviri, son vulnerables frente a distintas solicitaciones sísmicas.

### **1.5.2. HIPÓTESIS ESPECIFICOS**

- Las edificaciones públicas de concreto armado en la zona urbana del distrito de Ocuviri, frente a distintas solicitaciones sísmicas presentan derivas de entrepiso que exceden los valores permitidos en la propuesta N.T.P.-E.030 (Diseño sismorresistente)
- Las edificaciones públicas de concreto armado en la zona urbana del distrito de Ocuviri, frente a distintas solicitaciones sísmicas, presentan probabilidad de fallo según la propuesta de la NTP-E.030 (Diseño sismorresistente)
- Las edificaciones públicas de concreto armado en la zona urbana del distrito de Ocuviri, frente a distintas solicitaciones sísmicas, presentan probabilidad de fallo asociados a diferentes estados de daño (leve moderado – severo – completo) según la metodología Hazus-FEMA.

### **1.6.OBJETIVOS DE LA INVESTIGACIÓN.**

### **1.6.1. OBJETIVO GENERAL.**

Evaluar el grado de vulnerabilidad sísmica en las edificaciones públicas de concreto armado en la zona urbana del distrito de Ocuviri frente a distintas solicitaciones sísmicas.

### **1.6.2. OBJETIVOS ESPECÍFICOS.**

 Calcular las derivas máximas de entrepiso de las edificaciones públicas de concreto armado en la zona urbana del distrito de Ocuviri, frente a distintas solicitaciones sísmicas, según la propuesta de la NTP-E.030 (Diseño sismorresistente).

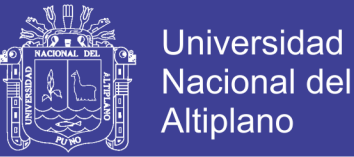

- <span id="page-22-0"></span> Determinar la probabilidad de fallo de las edificaciones públicas de concreto armado en la zona urbana del distrito de Ocuviri frente a distintas solicitaciones sísmicas, según la propuesta de la NTP-E.030 (Diseño sismorresistente).
- <span id="page-22-1"></span> Determinar la probabilidad de fallo de las edificaciones públicas de concreto armado en la zona urbana del distrito de Ocuviri frente a distintas solicitaciones sísmicas, asociado a los estados de daño, según la metodología Hazus-FEMA.

### **1.7.ORGANIZACIÓN DEL ESTUDIO**

La presente investigación está organizada de la siguiente manera:

En el CAPÍTULO 1, se desarrollan las generalidades y lineamientos básicos utilizados para la presente investigación, así como la revisión de investigaciones similares desarrollados por otros autores.

En el CAPÍTULO 2, se describe la literatura revisada, las definiciones de la vulnerabilidad sísmica y conceptos generales, fiabilidad estructural, simulación mediante de estimaciones puntuales, la clasificación de estados de daño según la metodología Hazus y la generación de curvas de fragilidad.

En el CAPÍTULO 3, se describe la metodología empleada en la presente investigación, que describe las técnicas de recopilación de datos, análisis de datos y análisis estadístico ,uso de modelos BIM para la representación de las edificaciones en estudio , ensayo de esclerometría acorde a la normativa vigente, fundamentos del análisis dinámico lineal (análisis por superposición modal espectral e historia de respuesta en el tiempo) y su implementación mediante el software CSI-ETABS para obtener las respuestas sísmicas (desplazamientos, derivas, etc) finalmente se describe el procedimiento para determinar las curvas de fragilidad y matrices de daño.

En el CAPÍTULO 4 se describen los resultados y la discusión de todo el procedimiento desarrollado en el capítulo 3, así mismo contrastándolos con los objetivos propuestos de la investigación, por ello se compara los resultados de los

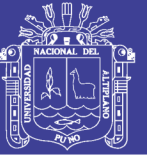

<span id="page-23-0"></span>análisis desarrollados, en donde se consigue verificar la viabilidad de la investigación.

<span id="page-23-1"></span>En el CAPÍTULO 5, se describen las conclusiones de la presente investigación a partir de los objetivos propuestos y los resultados obtenidos de la evaluación de del grado de vulnerabilidad de las edificaciones públicas.

<span id="page-23-2"></span>En el CAPÍTULO 6, se describen las recomendaciones de la investigación, así mismo plantea futuras investigaciones y criterios de evaluación de la vulnerabilidad sísmica planteados en el distrito de Ocuviri.

<span id="page-23-5"></span><span id="page-23-4"></span><span id="page-23-3"></span>En el CAPÍTULO 7, se presenta las referencias bibliográficas consultadas en la investigación. Finalmente, de describe los anexos de la investigación.

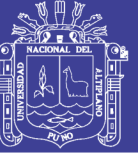

### **CAPÍTULO II**

### **2. REVISIÓN DE LITERATURA**

#### **2.1. MARCO TEÓRICO**

#### **2.1.1. Generalidades**

<span id="page-24-0"></span>En este capítulo, se describen las referencias teóricas relacionadas al tema de investigación, los conceptos entorno al sismo, la vulnerabilidad sísmica y conceptos generales, fiabilidad estructural, simulación de estimaciones puntuales, derivas de entrepiso, la clasificación de estados de daño según la metodología Hazus - FEMA y la generación de curvas de fragilidad para su mejor entendimiento.

#### **2.1.2. Acción sísmica**

Los sismos son súbitas liberaciones de la energía que se acumula bajo la corteza terrestre como consecuencia de las fuertes tensiones y presiones que ocurren en su interior y que se manifiestan en forma de vibraciones, desplazamientos y movimientos diversos en la superficie del terreno sobre el cual las personas habitan y construyen. Los sismos pueden traer como consecuencia grandes desastres, especialmente donde no se han tomado medidas preventivas relacionadas con la resistencia sísmica de las edificaciones (Rosenblueth, 1992)

#### **2.1.3. Tectónica de Placas**

El origen de la mayoría de los sismos es explicado satisfactoriamente por la teoría de la tectónica de placas. La idea básica es que la corteza terrestre, la litosfera, está compuesta por un mosaico de doce o más bloques grandes y rígidos llamados placas, que se mueven uno respecto de otro. La corteza terrestre se encuentra dividida en seis placas continentales (África, América, Antártida, Australia, Europa y la placa del Pacífico), y cerca de catorce placas subcontinentales (placa de Nazca, del Caribe, etc.) como se puede apreciar en la Figura 2.1 (Achabal, 2000)

No olvide citar esta tesis

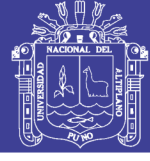

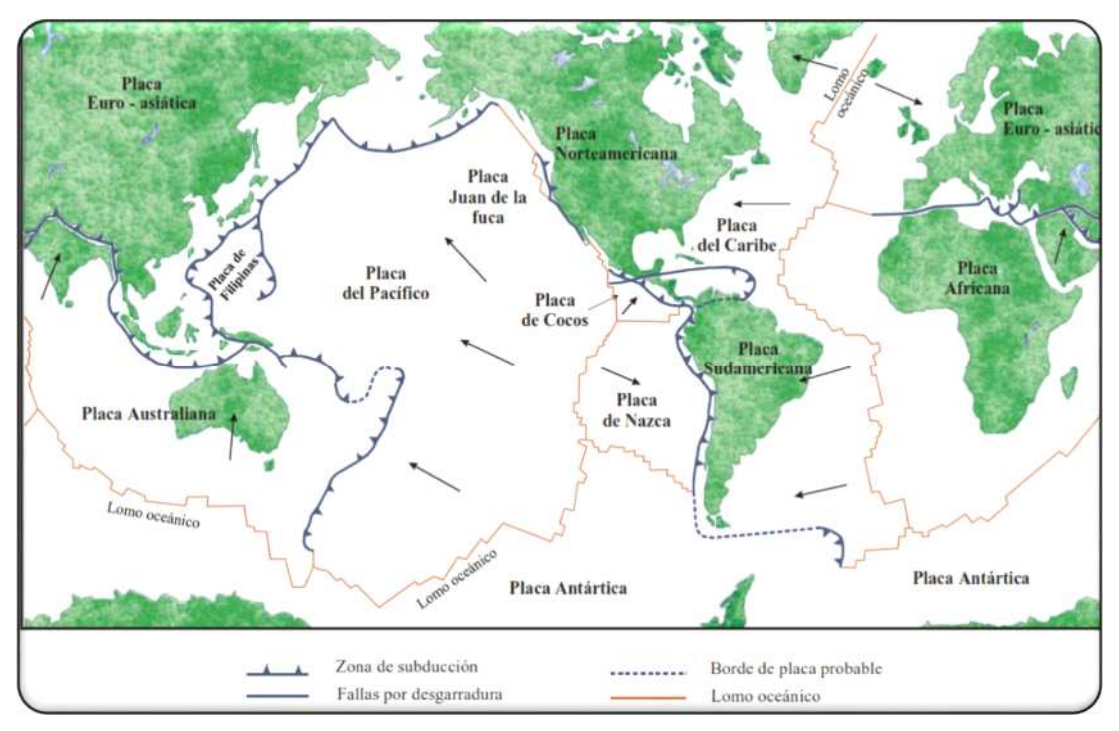

*Figura 2.1 Placas Tectónicas Fuente: (Achabal, 2000)*

#### **2.1.4. Magnitud e Intensidad**

Es de suma importancia tanto en la sismología como en la ingeniería sismorresistente, el poder efectuar una evaluación cuantitativa de la acción sísmica. Es por ello que se debe indicar primeramente la diferencia entre la intensidad y magnitud de un sismo.

#### **Magnitud**

Ritcher (1935), define el concepto de magnitud para comparar la energía liberada en el foco por diferentes sismos. La energía total liberada por un terremoto es la suma de la energía transmitida en forma de ondas sísmicas y la disipada mediante otros fenómenos principalmente en forma de calor. La energía disipada en formas de ondas es del orden del 1% al 10% de la total. La magnitud caracteriza la energía total de los terremotos, calculada a partir de registros sísmicos. Por este motivo, Ritcher considera que la amplitud de las ondas símicas es prácticamente una medida de la energía total y establece para la magnitud local ML, la siguiente relación:

$$
M_L = \log A - \log A_0 \tag{2.1}
$$

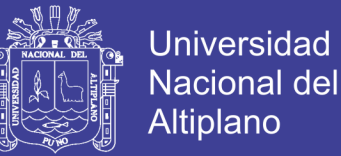

<span id="page-26-0"></span>Donde:

- <span id="page-26-1"></span>*A*: Es la amplitud máxima registrada en un sismógrafo de torsión Wood Anderson a una distancia dada.
- <span id="page-26-2"></span>A0: Es una función de atenuación correspondiente a un terremoto tomado como patrón (ML=0).

#### <span id="page-26-3"></span>**La intensidad**

Es una medida subjetiva de los efectos de un sismo, se refiere al grado de destrucción causada por un sismo en un sitio determinado, que generalmente es mayor en el área cercana al epicentro. La escala adoptada más ampliamente es la de Mercalli Modificada y se denota por MM, que tiene doce grados identificados por los números romanos del I al XII.

#### <span id="page-26-4"></span>**2.1.5. Ondas sísmicas**

Cuando ocurre un evento sísmico se generan dos tipos de ondas: ondas de cuerpo y ondas superficiales. Las ondas de cuerpo, son las que viajan a través del interior de la corteza terrestre, y son de dos tipos: Ondas P y Ondas S. las ondas de superficie son las más lentas y se desplazan solamente en la superficie de la Tierra; por sus características son las más destructivas, y se dividen en: Ondas Rayleigh y ondas Love

<span id="page-26-5"></span>Las ondas P: también son conocidas como ondas primarias, ondas de compresión u ondas longitudinales, las cuales son ondas que comprimen y expanden las rocas en la dirección de propagación de la onda. Debido a que los sólidos, los líquidos y los gases no experimentan un cambio de volumen apreciable cuando se los comprime, recuperando su forma original elásticamente cuando cesa la fuerza actuante. Esta propiedad le permite a las ondas P viajar a través de estos materiales, tal como se observa en la figura 2.2

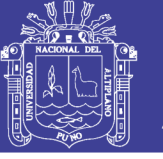

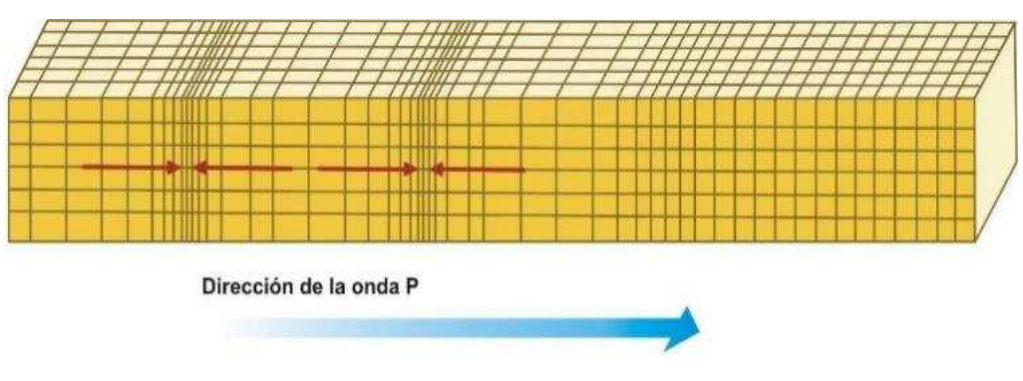

*Figura 2.2 Onda Longitudinal "P" Fuente: (ncarquitectura, 2017)*

<span id="page-27-1"></span><span id="page-27-0"></span>*Las ondas S*: conocidas también como ondas secundarias, ondas de corte u ondas transversales, causan deformaciones por corte cuando viajan a través del material. Ya que los fluidos (aire y líquidos) no manifiestan rigidez al corte, éstos no pueden transmitir las ondas S. El movimiento de una partícula individual es perpendicular a la dirección en la que viajan las ondas S. Por lo tanto, la dirección del movimiento de las partículas permite dividir a las ondas S según dos componentes: las ondas SV (plano de movimiento vertical) y las ondas SH (plano de movimiento horizontal), estas últimas también se le conocen como ondas fuera de plano (en inglés "out of plane waves") y son las que determinan en muchos casos los análisis de respuesta del sitio, a menos que la zona en estudio este muy cerca del foco, en cuyo caso ambos tipos de ondas (SH y SV) pudiesen determinar importantes aceleraciones en el terreno, tal como se observa en la figura 2.3

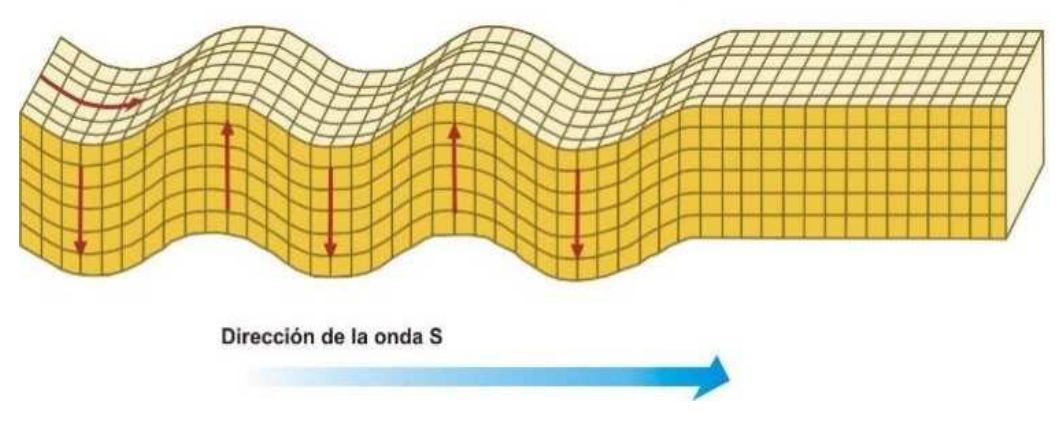

*Figura 2.3 Onda Transversal "S" Fuente: (ncarquitectura, 2017)*

*Ondas Rayleigh:* Denominadas así en honor al físico y matemático inglés Lord Rayleigh (John William Strutt), que en 1885 demostró teóricamente su

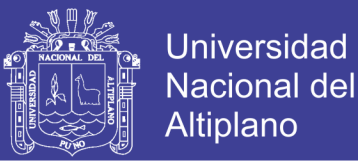

existencia. Estas ondas resultan de una combinación particular entre los desplazamientos de las partículas debido a las ondas P y S. Las partículas se mueven en forma elipsoidal en el plano vertical que pasa por la dirección de propagación.

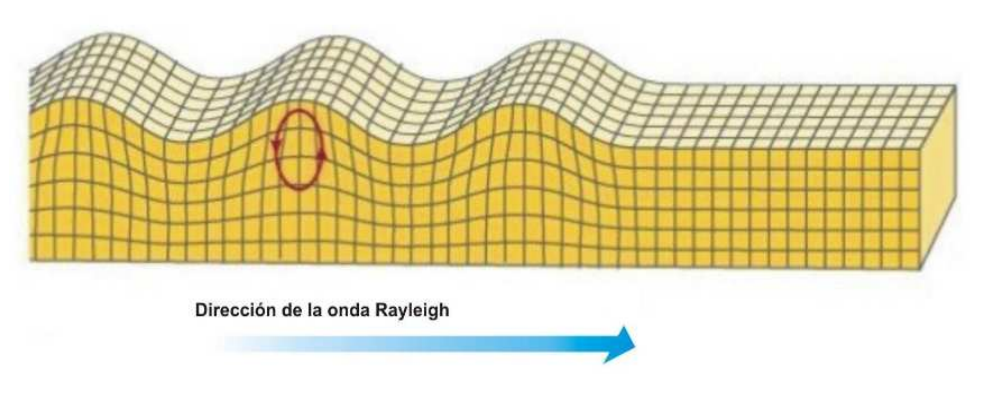

<span id="page-28-0"></span>*Figura 2.4 Ondas Rayleigh Fuente: (ncarquitectura, 2017)*

*Ondas Love*, son ondas de cizalla donde las partículas oscilan sólo en la dirección perpendicular al plano de propagación, el movimiento se produce solo en forma horizontal. Estas ondas toman el nombre del matemático británico A. E. H. Love que en 1911 logró crear un modelo matemático de las mismas. La velocidad de las ondas Love es ligeramente superior a la velocidad de las ondas Rayleigh.

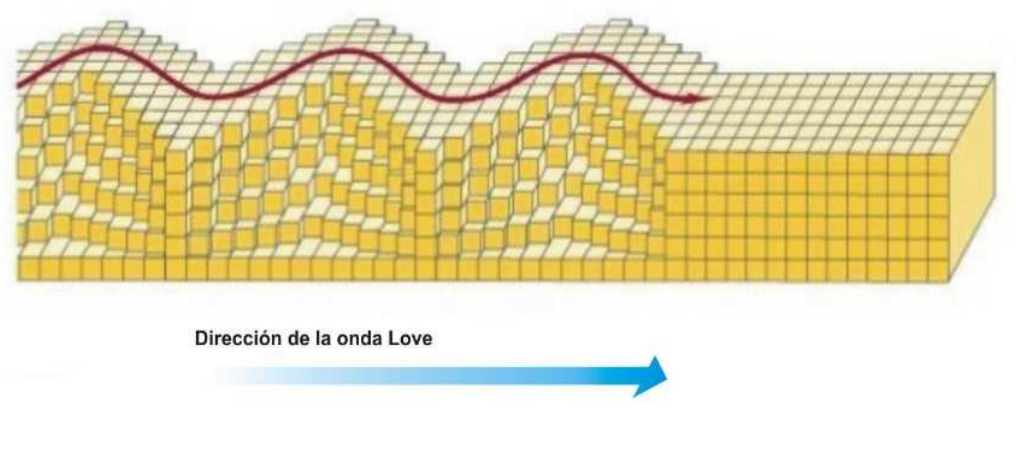

*Figura 2.5 Love Fuente: (ncarquitectura, 2017)*

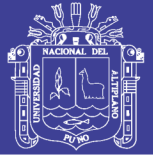

### **2.1.6. Sismicidad en el Perú**

Tavera (2008), indica que el Perú es uno de los países con mayor actividad sísmica en el mundo debido a que se encuentra en el denominado Cinturón de Fuego del Pacífico. Su actividad sísmica es debida a la subducción de la placa de Nazca bajo la placa Sudamericana. La placa de Nazca se mueve a una velocidad de 8 a 10 cm al año y es considerada una de las más rápidas del mundo y por ende la frecuencia de sismos ocurridos en su subducción. En la Figura 2.4 se puede apreciar la dirección del movimiento de las placas tectónicas de Nazca y Sudamericana.

<span id="page-29-0"></span>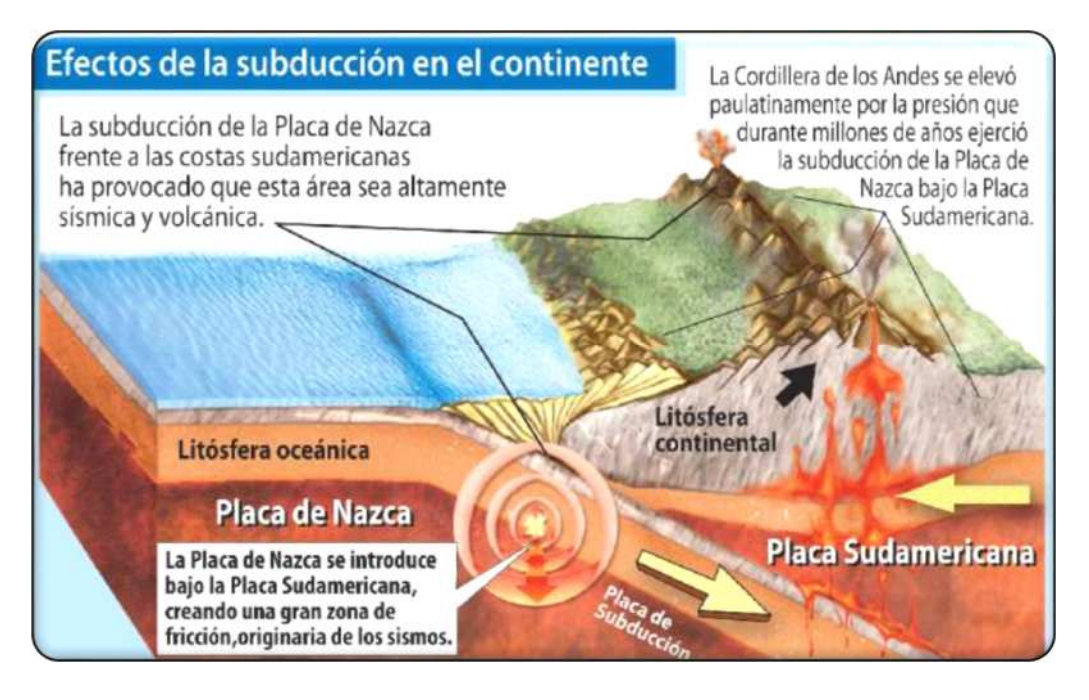

*Figura 2.6 Placa de Nazca y Sudamericana Fuente: (LAHORA, 2017)*

#### **2.1.7. Sismicidad histórica en el departamento de Puno**

<span id="page-29-1"></span>Tavera (2008), reporta que el borde occidental de América del Sur es una de las regiones sísmicamente más activas en el mundo y su actividad más importante está asociada al proceso de subducción de la placa de Nazca por debajo de la Sudamericana, el Perú es parte de esta región. Un segundo tipo de sismicidad es la producida por las deformaciones corticales, presentes sobre la Cordillera Andina y a lo largo de la zona denominada Sub-andina. Los sismos históricos que también produjeron daños en el departamento de Puno se detallan a continuación:

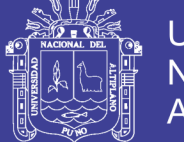

- **1650 :** Mayo 31 a 14h, ocurrió un terremoto de magnitud 7.2 que produjo derrumbes en todos los templos del Cusco y Andahuaylas. Existen daños en toda la meseta del Collao hasta Sicasica (Bolivia). Se observó grandes desplazamientos de tierra en Pisac y Paucartambo. Intensidad máxima en el Cusco de VIII (MM) y del orden de V en Puno.
- **1928 :** Abril 9 a 12h 30 min (hora Local). Terremoto de magnitud 6.9 produce en Carabaya - Puno (al NE de la ciudad de Puno, límite con Madre de Dios) gran destrucción de viviendas/iglesias y las viviendas que no fueron destruidas quedaron inhabitables. Las localidades de Ituata y Macusani con severos daños.
- **1952** :26 de Febrero, Movimiento sísmico de magnitud 7,5 en la escala de Richter a las 06:31 horas afectó Coasa y Macusani en Puno.
- <span id="page-30-0"></span>**1958** :15 de Enero, A las 14:14:29 horas terremoto en Arequipa que causó 28 muertos y 133 heridos. Alcanzó una intensidad del grado VII en la Escala Modificada de Mercalli. Por efectos del sismo, se desprendieron enormes bloques de rocas tanto del volcán Misti como de los cerros circunvecinos. Los derrumbes dañaron en varios tramos la línea de ferrocarril a Puno, la carretera panamericana en el sector comprendido entre Chala y Arequipa, quedó cubierta en varios trechos por deslizamientos de magnitud variable, siendo la zona más afectada entre Camaná y Atico. El movimiento fue sentido de Chincha a Tarapacá en Chile, por el este en Cusco, Puno y otras localidades del Altiplano.
- **1960** : 09 de Marzo, A las 18:54 horas, se produjo una violenta réplica del terremoto del 13 de Enero, en la ciudad de Arequipa se cayeron las cornizas removidas, este sismo fue, sentido en Puno, en los Puertos de Matarani y Mejía tuvo una intensidad de V en la Escala Modificada de Mercalli, en la ciudad de Arequipa se sintió con una magnitud de 6.0; El epicentro se ubicó a -l6º Lat. S. y 72ºLong.W.
- **2001** : El sismo del 2001 fue sentido en la ciudad de Puno con intensidades de III-IV (MM)
- <span id="page-30-1"></span>**2001** : En la frontera de Puno con Arequipa, se nota la presencia de un alineamiento de sismos debido probablemente a una pequeña falla presente cerca de la localidad de Santa Lucía y que fuera reactivada con el sismo de Arequipa del 2001 con un sismo de magnitud ML=5.0 (29 de Junio 2001; 22h 33 min HL) que causó alarma en las localidades de Santa Lucía y Lampa porque generó

31

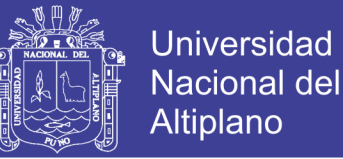

<span id="page-31-0"></span>deslizamientos de tierra y piedras, además de emanaciones de agua. La intensidad evaluada en la ciudad de Puno e Ilave fue de IV (MM), en Juliaca y Ayaviri de III (MM).

#### **2.1.8. Riesgo Sísmico**

Kuroiwa (2002), define el riesgo sísmico como el grado de perdida, destrucción o daño esperado debido a la ocurrencia de un determinado sismo y es función de la vulnerabilidad sísmica y del peligro sísmico, esto se determina en la siguiente expresión:

 $Riesgo$  sismico = Vulnerabilidad x Peligro

#### **2.1.9. Peligro sísmico**

El peligro es un probable evento extraordinario o extremo, de origen natural, tecnológico o sanitario particularmente nocivo, que puede producirse en un momento y lugar determinado y con una magnitud, intensidad, frecuencia y duración dada. También es definido por otros autores como un evento extraordinario en el ambiente natural o provocado por el hombre que pone en peligro la vida, bienes y actividades de la sociedad, al extremo de poder causar un desastre.

#### **2.1.10. Vulnerabilidad Sísmica**

<span id="page-31-2"></span>Entre las definiciones más importantes podemos citar los siguientes:

<span id="page-31-1"></span>Según Barbat (1994), menciona que el principio de la evaluación de la vulnerabilidad puede venir, del análisis mediante modelos numéricos del daño sísmico de estructuras, de la inspección de edificios existentes o de pruebas de laboratorio. Es aquí donde es necesario distinguir entre la vulnerabilidad observada, que significa la vulnerabilidad que ha sido derivada de la observación de los daños posteriores a un terremoto y del análisis estadístico de los mismo para algún tipo definido de estructura, y de la vulnerabilidad calculada, que significa la vulnerabilidad que ha sido derivada de un análisis matemático

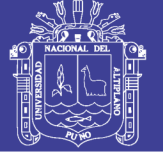

mediante un modelo estructural o mediante ensayos de laboratorio de modelos reducidos y cuyos resultados han sido expresados en términos probabilísticos.

Por otro lado Peralta (2002), define a la vulnerabilidad como el grado de susceptibilidad de una o un grupo de edificaciones, a sufrir daños parciales o totales, que pueden ocasionar la perdida de funcionalidad, representados en bienes y en vidas humanas, "por la ocurrencia de movimientos sísmicos de una intensidad y magnitud dadas, en un periodo de tiempo y en un sitio determinado".

Según Alonso (2012), define que la vulnerabilidad es el nivel de predisposición que tiene una estructura a sufrir daños ante un evento sísmico, es decir, el límite en el que se sobrepasa el grado de reserva o el nivel de capacidad de respuesta disponible ante una amenaza sísmica conocida. El proceso de evaluación incluye dos aspectos fundamentales: la tipificación y evaluación de los daños potenciales, y la determinación de sus causas. En general los daños ocasionados en edificaciones durante la acción de terremotos se dividen en daños a elementos estructurales y daños a elementos no estructurales tal como se muestra en la figura 2.5. Pero también, se producen graves daños en los sistemas electromecánicos e instalaciones sanitarias. Los factores que influyen en la variación de la vulnerabilidad sísmica son:

- Factores geológicos.
- Factores estructurales.
- Factores arquitectónicos.
- Factores constructivos.
- Factores socio-económicos.

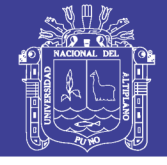

<span id="page-33-0"></span>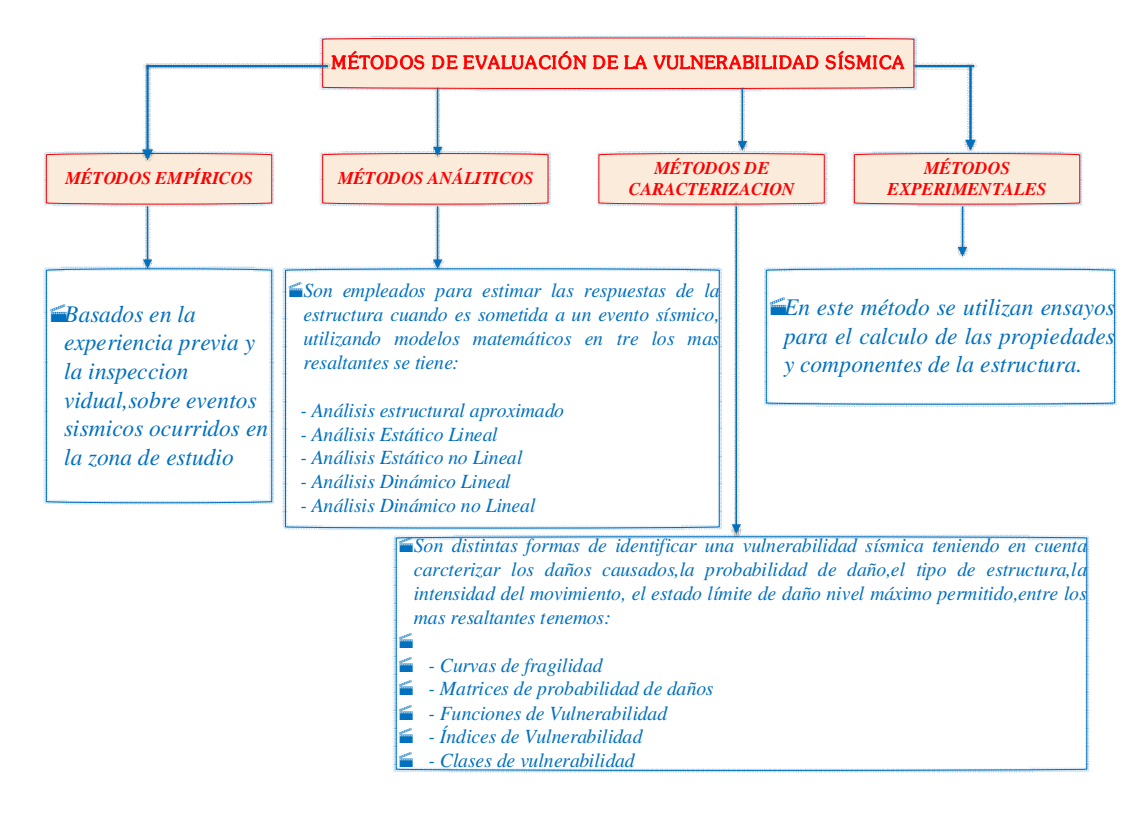

<span id="page-33-1"></span>*Figura 2.7 Métodos de evaluación de la vulnerabilidad sísmica Fuente: (Adaptado de Alonso,2012)*

Dolce (1994) propone la clasificación de examinar separadamente las etapas fundamentales que comprende un análisis de vulnerabilidad y considera tres tipos de métodos, tal como se muestra en la figura 2.6.

<span id="page-33-2"></span>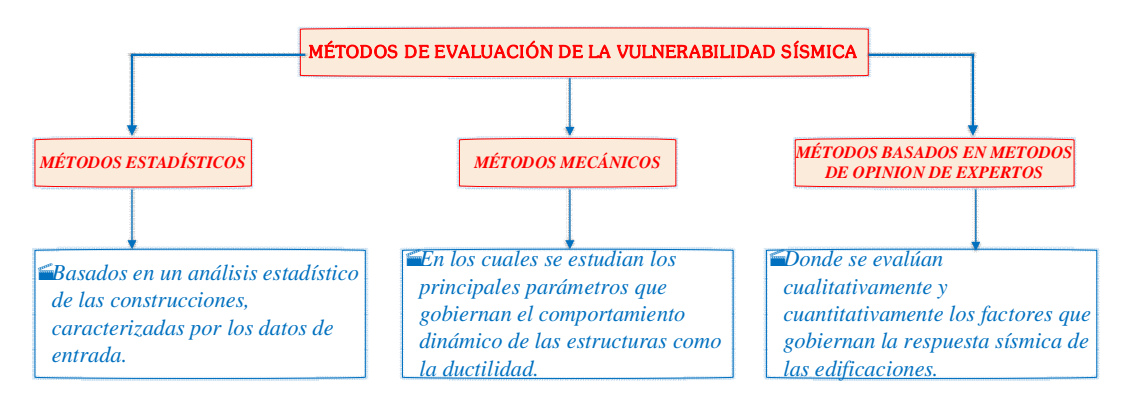

*Figura 2.8 Métodos de evaluación de la vulnerabilidad sísmica Fuente: (Adaptado de Dolce,1994)*

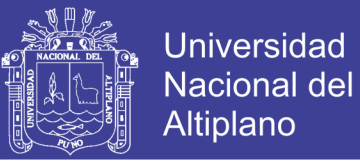

Por otro lado, Allauca, (2006), agrupa las metodologías para evaluar la vulnerabilidad sísmica de las edificaciones existentes en dos categorías, los métodos cualitativos y los métodos cuantitativos, tal como se muestra en la figura.

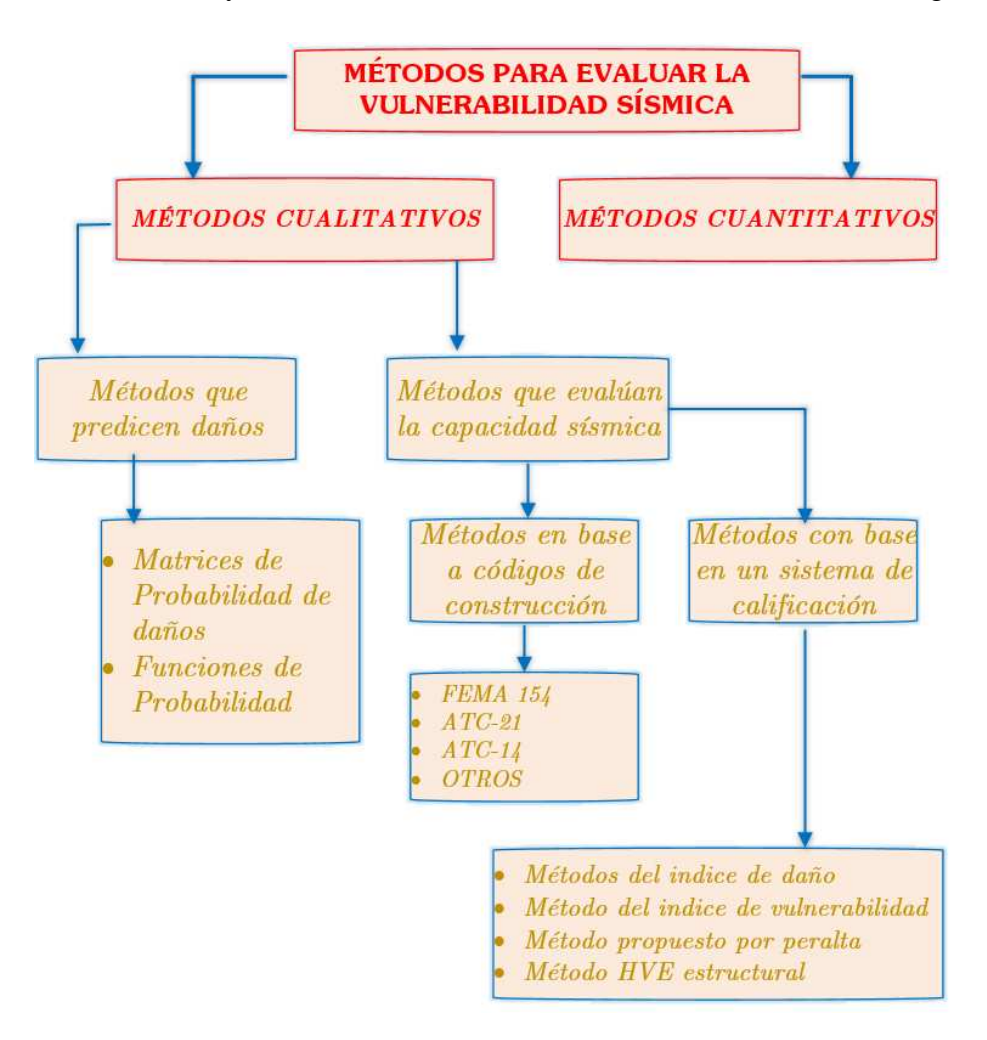

*Figura 2.9 Métodos de evaluación de la vulnerabilidad sísmica Fuente: (Adaptado de Dolce,1994)*

#### **Métodos cualitativos**

Caicedo (1994) Define que los métodos cualitativos son los más apropiados para la evaluación de edificaciones a gran escala, debido a que arrojan resultados más rápidos para un sin número de tipologías constructivas que puedan ser determinantes para la toma de decisiones en el ámbito de la mitigación del riesgo, en una región determinada para ello clasifica los métodos cualitativos en dos grupos: los que predicen daño y los que evalúan la capacidad.

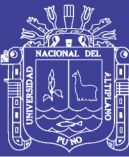

#### **Métodos cuantitativos**

Los métodos cuantitativos sirven para profundizar en los resultados obtenidos de los métodos cualitativos, cuando estos últimos no entreguen resultados determinantes sobre la seguridad de la estructura. Para realizar un análisis de vulnerabilidad utilizando métodos cuantitativos es necesario contar con información básica como: características de los materiales utilizados en la edificación, caracterización del suelo donde se encuentra emplazada la estructura y planos estructurales entre otra información. Generalmente los análisis cuantitativos son realizados mediante modelamiento matemático de la estructura, en las cuales se deben considerar aspectos tales como:

- El área del edificio y número de pisos
- El sistema estructural sismo resistente.
- <span id="page-35-0"></span>El área de los elementos resistentes tales como columnas y muros.
- Las irregularidades estructurales en la edificación de análisis, etc.

### **2.2. MARCO CONCEPTUAL**

#### **2.2.1. Fiabilidad estructural**

Según Gómez y Alarcón (1992). La teoría de la fiabilidad, fue adaptada en 1960 al campo de la ingeniería estructural con objeto de elaborar métodos que permiten estimar los niveles de seguridad de los sistemas estructurales, en base a un tratamiento racional de las incertidumbres existentes en los mismos.

Fiabilidad representa la habilidad de una estructura o de un elemento estructural para cumplir los requisitos especificados, incluyendo la vida útil de cálculo, para las que ha sido proyectado.

<span id="page-35-1"></span>El problema de la determinación de la fiabilidad de un sistema estructural implica, la consideración de todas las variables,  $x_i$ , que controlan la respuesta del
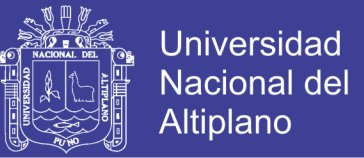

sistema; y se formula en base a estados límites, que pueden definirse mediante funciones del tipo:

$$
g\left(x_1, x_2, \ldots, x_n\right) = 0\tag{2.2}
$$

Se establece, sobre el dominio de definición de las variables básicas, la frontera que separa la Región de Seguridad,  $\left[g\left(x_i\right) > \theta\right]$  de la de fallo,  $\left[\,g\left(x_{_{i}}\right)<0\,\right]$ , tal como se muestra en la Figura 2.8.

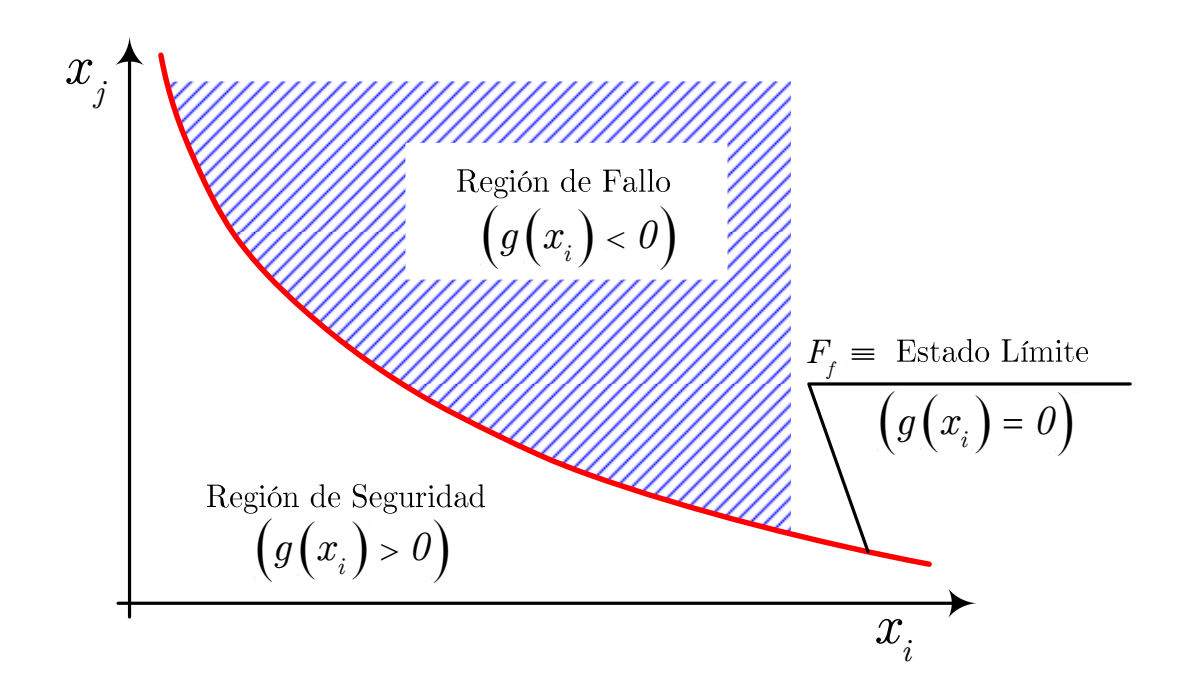

*Figura 2.10 Región de fallo Fuente: (Adaptado de Gómez y Alarcón, 1992)*

La superficie definida por la ecuación (2.2), recibe el nombre de, "Función de Fallo",  $F<sub>f</sub>$ , y se considera comprendida en la región de fallo.

### **Métodos de comprobación de la seguridad**

Según Joint Committe on Structural Safety JCSS (1976); agrupó los métodos de verificación de la seguridad en los siguientes niveles:

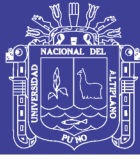

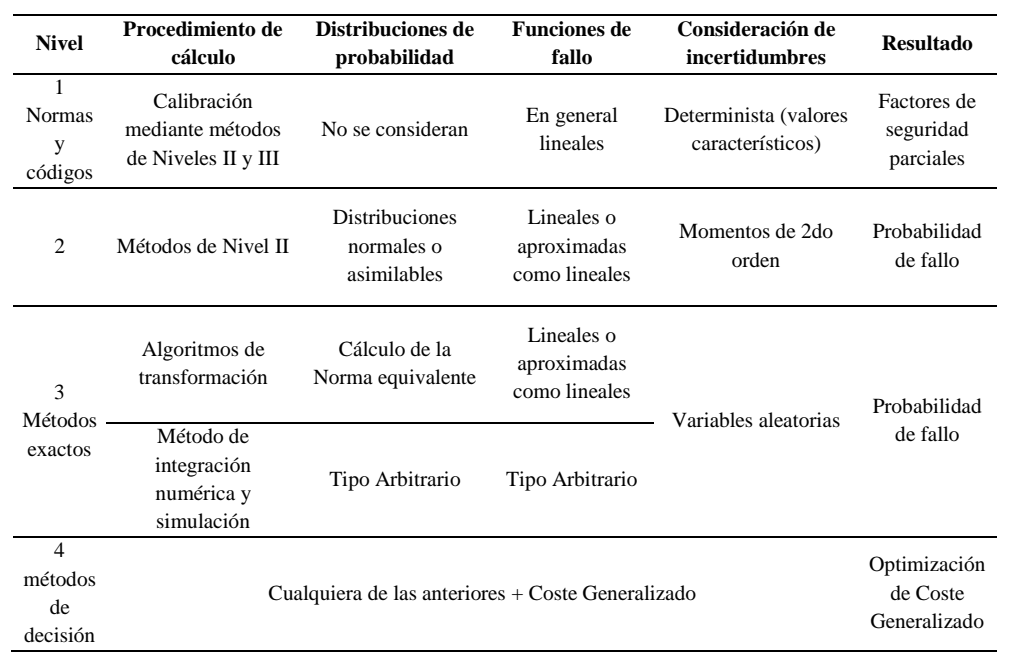

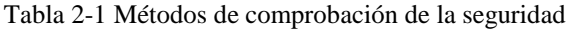

Fuente: (Adaptado de Joint Committe on Structural Safety: CEB-CECN-CIB-FIP-IABSE-RILEM*.*, 1976)

### **Nivel I**

Según Gómez y Alarcón (1992). Con una base semiprobabílista, utilizan factores parciales de ponderación de las cargas y resistencia, relacionados con los valores característicos predefinidos o valores nominales, se incluye en este nivel el tradicional formato en tensiones admisibles. Este tipo de procedimientos fue inicialmente designado como formato en estados límites; sin embargo, es preferible este término para designar los límites de separación entre el fallo y la seguridad.

### **Nivel II**

Son métodos que utilizan procedimientos aproximados para obtener valores numéricos de la probabilidad de fallo. Frecuentemente están asociados con una representación simplificada de las distribuciones de probabilidad, ya que solamente utilizan para definirlas hasta los momentos de 2do orden e inferiores:

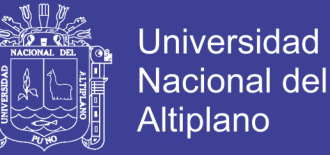

valor medio, desviación típica y covarianza, con objeto de caracterizar la correlación entre las distintas variables.

### **Nivel III**

Implican una descripción probabilista completa de la función de distribución conjunta de las variables básicas que afectan a la respuesta de la estructura.

### **Nivel IV**

Métodos que evalúan la probabilidad de fallo con objeto de minimizar el coste generalizado de la estructura: construcción + mantenimiento + reparación, en caso de fallo. Este tipo de procedimientos son apropiados para sistemas estructurales (vg: puentes de autopista, etc.). En los que las pérdidas de económicas producidas, en el caso de funcionamiento incorrecto de la estructura, sean mucho mayores que las expectativas de pérdidas de vidas humanas, o factores tales como los ecológicos o culturales.

Aunque los cuatro niveles representan una jerarquización de los procedimientos existentes para evaluar la seguridad. El método analítico más general para la evaluación de la probabilidad de fallo es el método de Monte Carlo (Gómez y Alarcón, 1992). La gran cantidad de simulaciones que se deben realizar para la obtención de la probabilidad de fallo hacen de este método muy extenso. Sin embargo, por investigaciones recientes se ha demostrado que el valor de la probabilidad de fallo, utilizando el método de Monte Carlo (método nivel III) y el método de las estimaciones puntuales (método de nivel II), presentan resultados muy similares, donde este último método utiliza una cantidad menor de casos de análisis (Fuentes y Zambrano, 2008).

### **Métodos de nivel II**

Según Gómez y Alarcón (1992). Los métodos de nivel II, se presentan como una alternativa eficaz, ya que para caracterizar a las variables básicas,  $x_i$ , solamente utilizan los momentos de segundo orden e inferiores, lo que representa, para distribuciones de probabilidad definidas por dos parámetros (vg: Distribución normal: N)  $(\mu, \sigma)$ , una descripción completa de la variable básica.

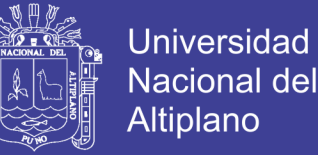

Entre los diferentes métodos a los que se ha hecho mención; los métodos de nivel II, debido a su simplicidad, gozan de una gran popularidad provocada por la profusa utilización de los mismos en la elaboración de códigos.

### **2.2.2. Índice de fiabilidad**

Según Gómez y Alarcón (1992). Los métodos de nivel II, al igual que otros procedimientos que evalúan la fiabilidad estructural, tratan de predecir la probabilidad del incumplimiento de los estados límites de un sistema estructural, por lo que dependerán de las variables básicas, que controlan la respuesta del mismo, pudiendo definirse, tal y como se indicó, mediante funciones del tipo:

$$
g(x) = g(x_1, \ldots, x_n)
$$
 (2.3)

La consideración de las variables básicas como variables aleatorias implica que la variable M definida en la forma:

$$
M = g(x) \tag{2.4}
$$

El cual se designa la ecuación 2.4, como margen de seguridad, que considera una variable aleatoria caracterizada mediante su correspondiente función de densidad,  $f_m(m)$ .

La probabilidad de fallo,  $P_f$ , podrá expresarse en la forma:

$$
P_f = \int_{-\infty}^{0} f_M(m) dm = Prob\big(M \le 0\big) \tag{2.5}
$$

Cuya representación gráfica corresponde al área sombreada en la figura 2.9.

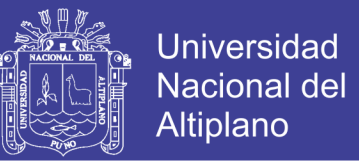

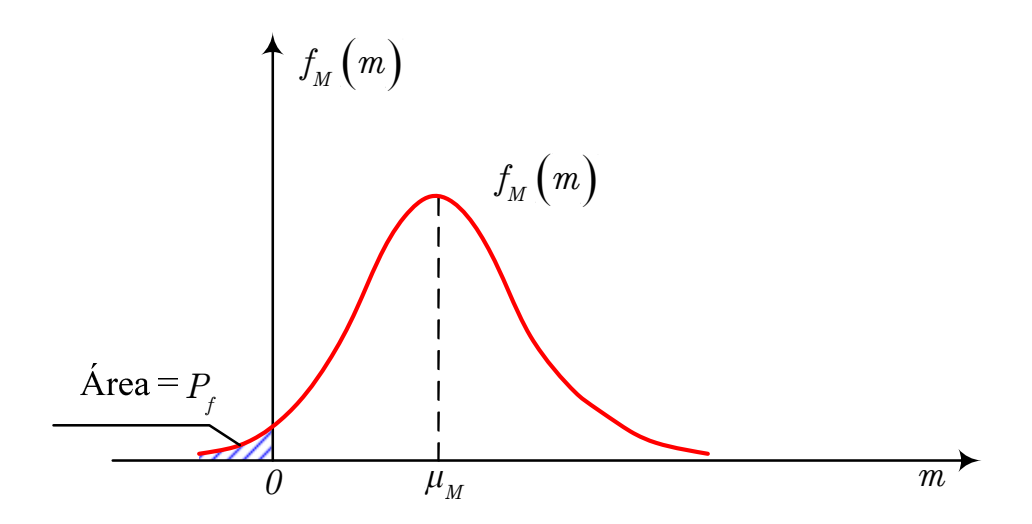

*Figura 2.11 Probabilidad de fallo Fuente: (Adaptado de Gómez y Alarcón, 1992)*

Según Gómez y Alarcón (1992). En su planteamiento inicial, los métodos de nivel II, tratan de encontrar una medida de la seguridad, directamente relacionada con la probabilidad de fallo; y que, sin embargo, no implique, necesariamente, la determinación de la misma mediante la integración de la función de densidad conjunta de las variables básicas. Esta medida de la seguridad se denomina índice de fiabilidad,  $\beta$ .

### **Índice de fiabilidad de Cornell**

Según Cornell (1969), definió el índice de fiabilidad,  $\beta$ , de la siguiente forma:

$$
\beta = \frac{\mu_M}{\sigma_M} \tag{2.6}
$$

La representación de esta definición, puede observarse en la figura 2.10.

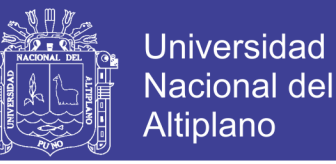

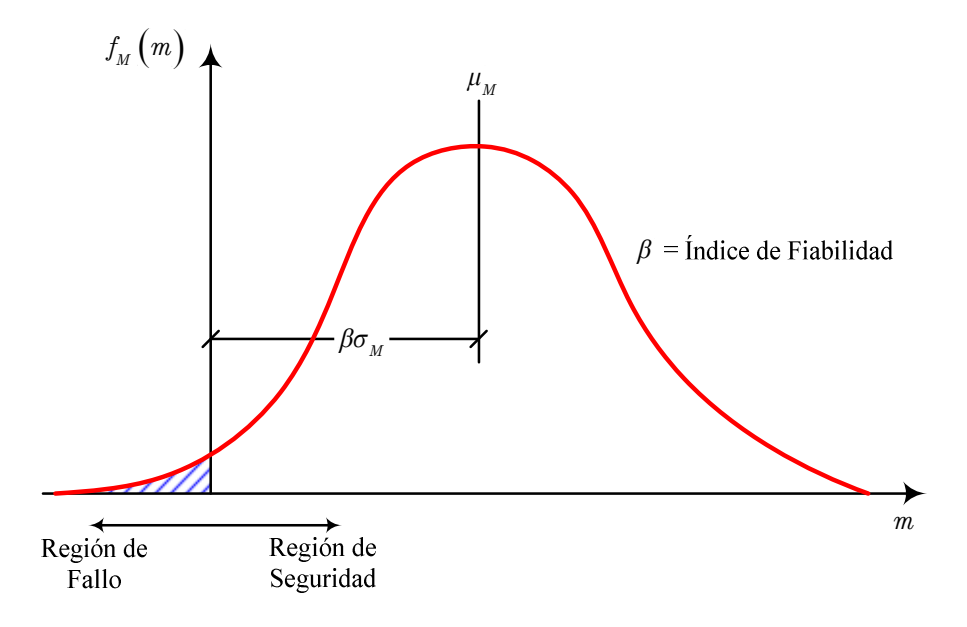

*Figura 2.12 Índice de fiabilidad de Cornell Fuente: (Adaptado de Gómez y Alarcón, 1992)*

Según Gómez y Alarcón (1992). El índice de fiabilidad,  $\beta$ , representa el número de desviaciones típicas,  $\sigma_M^{\vphantom{\dagger}}$ , que separan al valor medio del origen; lo que proporciona una medida de la fiabilidad del sistema, ya que cuanto más separado esté  $\mu_M$  del origen ( $\beta$  mayor) menor será la probabilidad de fallo del sistema (zona sombreada de la figura 2.10).

### **Métodos de cálculo del índice de fiabilidad**

Según Gómez y Alarcón (1992). Son dos métodos que se utilizan para estimar el índice de fiabilidad de sistemas estructurales caracterizados por *n* variables básicas. Ambos procedimientos se incluyen dentro de los denominados de nivel II.

El primero de ellos, determina el índice de fiabilidad, definido por Hasofer y Lind, utilizando una simplificación de la función de fallo, consistente en aproximar la misma linealmente mediante un desarrollo en serie de Taylor alrededor del punto de proyecto.

Por último, el método de las estimaciones puntuales permite estimar, a partir de los parámetros de las variables básicas, las correspondientes a la distribución de probabilidad del margen de seguridad. (Gómez y Alarcón, 1992).

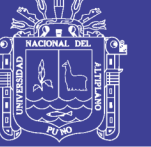

### **Método de los momentos de segundo orden**

Según Gómez y Alarcón (1992). El método de los momentos de segundo orden, permite calcular índice de fiabilidad de Hasofer y Lind,  $\beta_{HL}$ , y en consecuencia el punto de proyecto, utilizando como información básica los dos primeros momentos (vg: valor medio y desviación típica) de las distribuciones de probabilidad de las variables básicas, utilizando para ello una aproximación lineal de la función de fallo mediante un desarrollo en serie de Taylor alrededor del punto de proyecto.

### **Método de Estimaciones Puntuales**

Según Gómez y Alarcón (1992). El método de estimaciones puntuales, fue propuesto por E. Rosenblueth, y permite estimar el valor medio y la desviación típica del margen de seguridad a partir de los correspondientes a las variables básicas que le determinan.

Considérese una variable *X* continua, caracterizada estadísticamente por los siguientes parámetros:

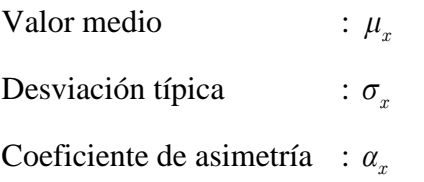

Donde la función de densidad,  $f_x(x)$  se desconoce.

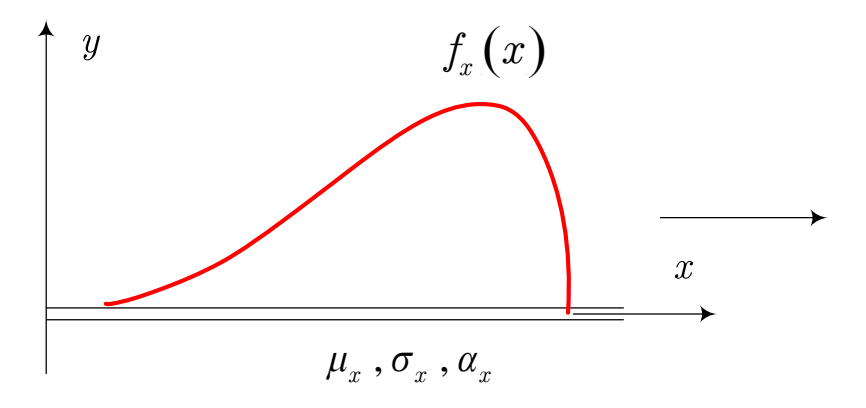

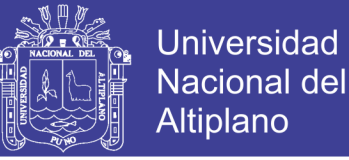

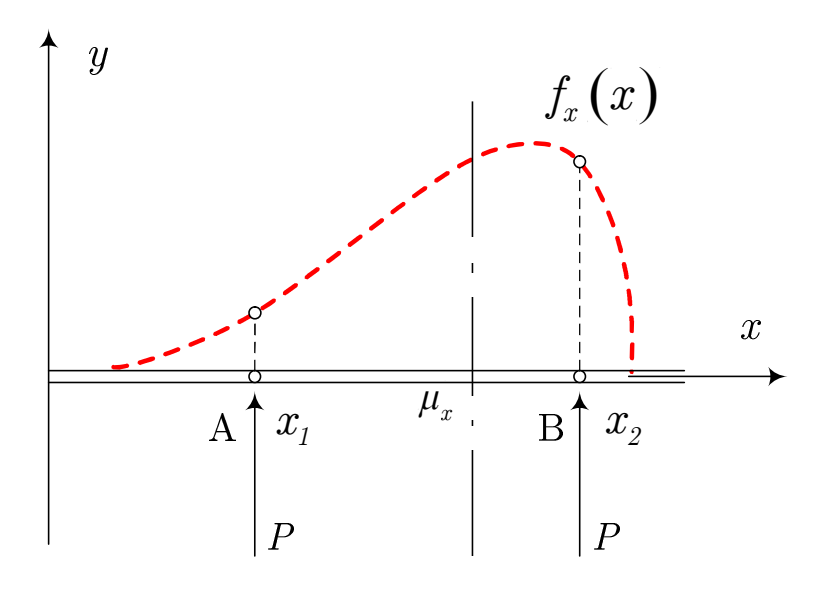

*Figura 2.13 Función de densidad f(x) desconocida Fuente: (Adaptado de Gómez y Alarcón, 1992)*

La estimación de los valores  $P_1$  y  $P_2$  de la función  $f_x(x)$  en dos puntos situados a distancias  $x_1$  y  $x_2$  del origen puede realizarse teniendo en cuenta que: El área encerrada bajo la curva ha de ser igual a la unidad.

$$
1 = \int f_x(x)dx = P_1 + P_2 \tag{2.7}
$$

Los parámetros  $\mu_x$ ,  $\sigma_x$ ,  $\alpha_x$  han de ser iguales a los correspondientes a la variable discreta, es decir:

$$
\mu_x = \int f_x(x) dx = P_1 \cdot x_1 + P_2 \cdot x_2 \tag{2.8}
$$

$$
\sigma_x^2 = \int (x - \mu_x)^2 f_x(x) dx = P_1 \cdot (x_1 - \mu_x)^2 + P_2 \cdot (x_2 - \mu_x)^2 \tag{2.9}
$$

$$
\alpha_x \sigma_x^3 = \int (x - \mu_x)^3 f_x(x) dx = P_1 \cdot (x_1 - \mu_x)^3 + P_2 \cdot (x_2 - \mu_x)^3 \tag{2.10}
$$

Las condiciones anteriores plantean un sistema de ecuaciones cuya resolución permite determinar los valores incógnita  $x_1, x_2, P_1, P_2$ .

$$
P_{1} = \frac{1}{2} \left[ 1 + \sqrt{1 - \frac{1}{1 + \alpha_{x}^{2}}} \right]
$$
 (2.11)

$$
P_2 = 1 - P_1 \tag{2.12}
$$

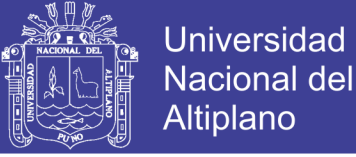

$$
x_1 = \mu_x - \sigma_x \sqrt{\frac{P_1}{P_2}}
$$
 (2.13)

$$
x_2 = \mu_x + \sigma_x \sqrt{\frac{P_1}{P_2}}
$$
 (2.14)

Cuando la distribución de probabilidad es simétrica  $\alpha_x = 0$ , las expresiones anteriores se reducen a:

$$
P_1 = P_2 = 1/2 \tag{2.15}
$$

$$
x_1 = \mu_x - \sigma_x \tag{2.16}
$$

$$
x_2 = \mu_x + \sigma_x \tag{2.17}
$$

Es decir, en este caso la estimación de la función se realiza en dos puntos equidistantes del valor medio en una desviación típica. Por otra parte sea  $Y = Y(X)$  una función dependiente únicamente de la variable *X*, la estimación de la función de densidad  $f_x(x)$ , obtenida anteriormente en los puntos A y B, puede transferirse a la variable. Y por un procedimiento recíproco al anterior. En efecto, la relación  $Y = Y(X)$  para  $x_1$  y  $x_2$ , proporciona:

$$
Y_1 = Y(x_1) \tag{2.18}
$$

$$
Y_2 = Y(x_2) \tag{2.19}
$$

Y por tanto:

$$
\mu_y = E \left[ Y \right] = P_1 \cdot Y_1 + P_2 \cdot Y_2 \tag{2.20}
$$

$$
\sigma_y^2 = E \left[ Y^2 \right] - E \left[ Y^2 \right] = P_1 \cdot Y_1^2 + P_2 \cdot Y_2^2 \tag{2.21}
$$

El procedimiento anteriormente descrito se indica de forma esquemática en la figura 2.12.

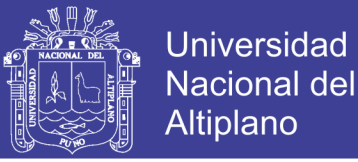

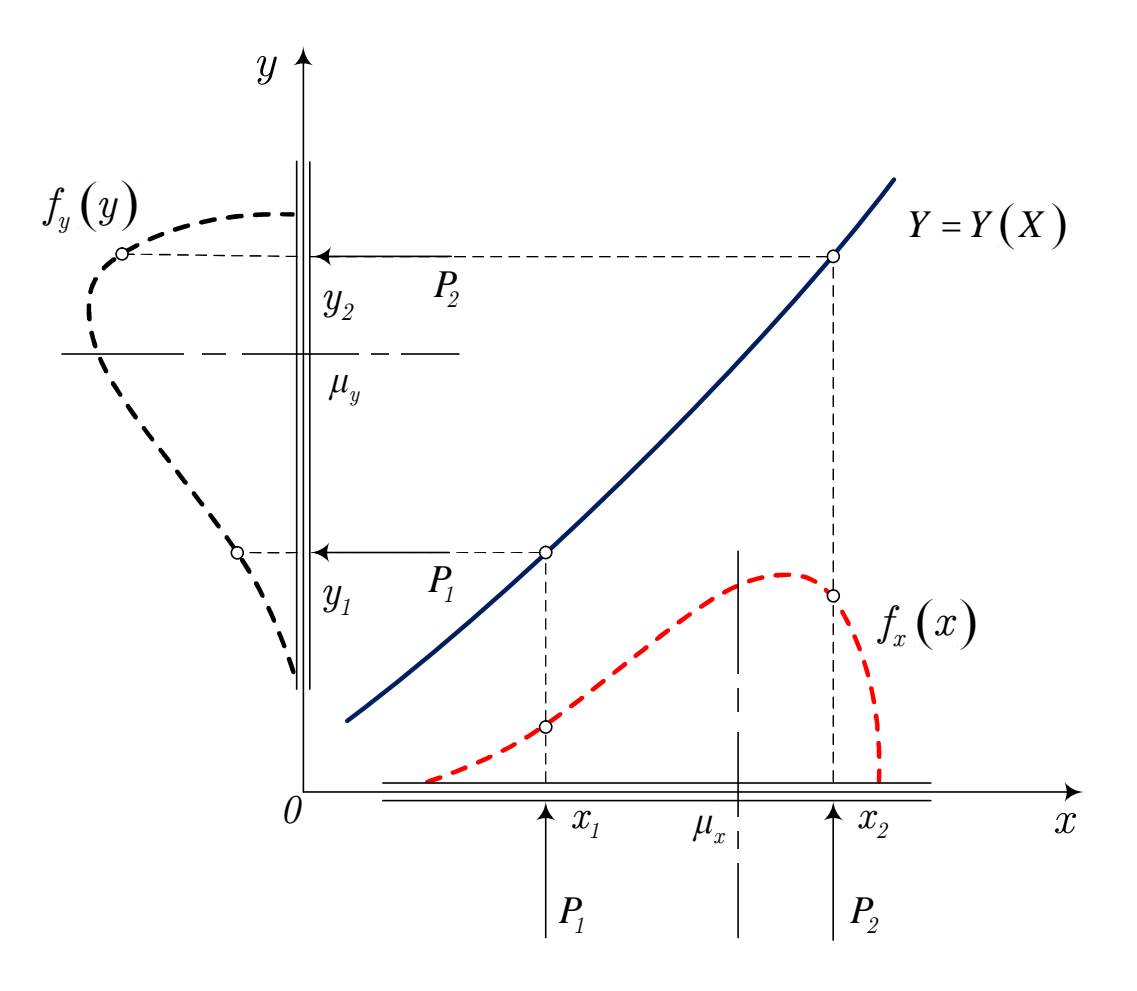

*Figura 2.14 Función de fallo de una variable aleatoria Fuente: (Adaptado de Gómez y Alarcón, 1992)*

El procedimiento para una función  $F = f(x_1, x_2)$  de dos variables aleatorias independientes, con distribución de probabilidad simétrica, se presenta en la figura 2.13 y puede esquematizarse en la forma indicada en la tabla 2.2.

Tabla 2-2 Procedimiento para una función F de dos variables aleatorias independientes

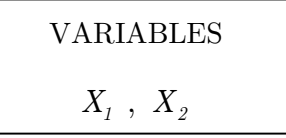

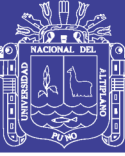

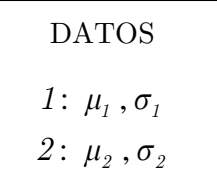

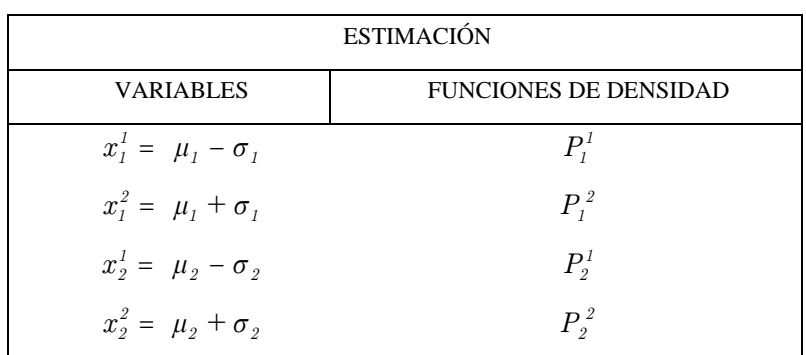

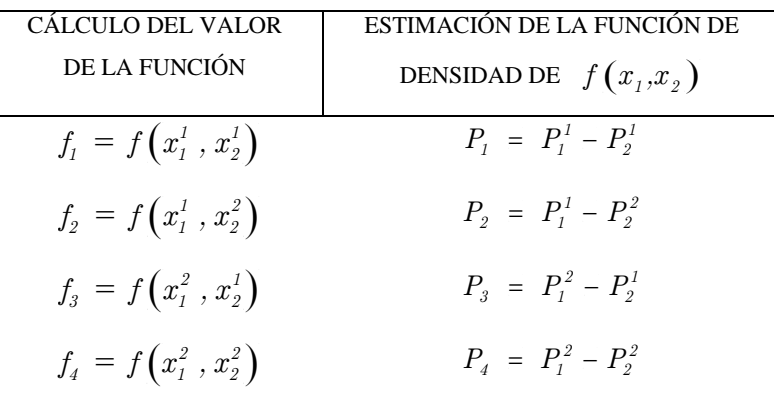

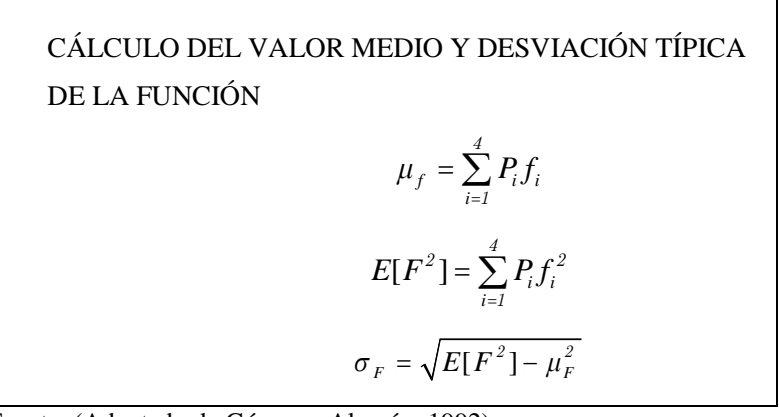

Fuente: (Adaptado de Gómez y Alarcón, 1992)

En general, para funciones de *n* variables, el cálculo del valor medio y la desviación típica de la función de fallo implica estimaciones de  $2<sup>n</sup>$  puntos.

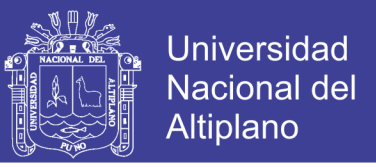

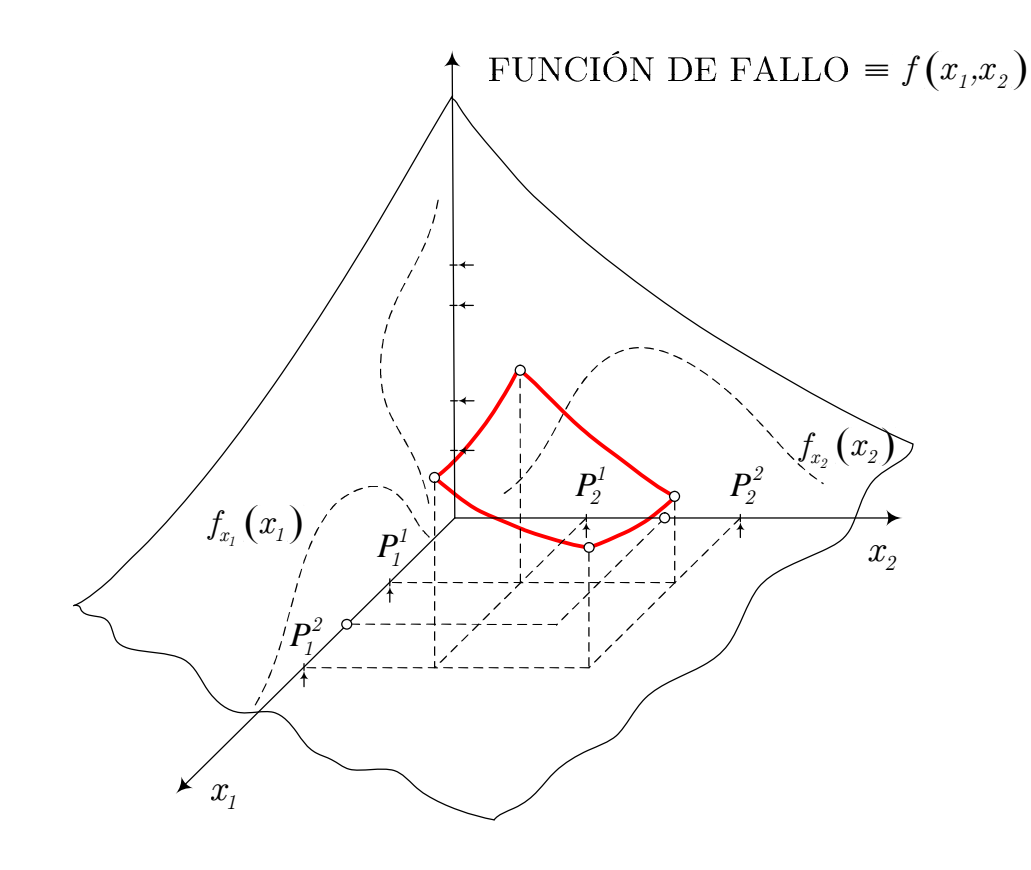

*Figura 2.15 Función de fallo de dos variables aleatorias independientes Fuente: (Adaptado de Gómez y Alarcón, 1992)*

### **Niveles de Diseño**

Según Hazus y NIBS (2009). Se definen 4 niveles de diseño: Alto, moderado, bajo y pre-código, este último, referente a las edificaciones que fueron diseñadas antes de 1941, cuando aún no existían exigencias sísmicas en los códigos de construcción.

Para el caso de edificios de concreto armado, considera tres tipos de edificios: los edificios de pórticos de concreto armado (C1), los de muros de concreto armado (C2) y los de pórticos de concreto armado relleno con muros de albañilería (C3). Para cada tipo, hace una distinción en función a la altura de la edificación: bajos (L), medianos (M) y altos (H) como se muestra en la tabla 2.3.

Tabla 2-3 Tipos de Edificación de la Metodología del FEMA/NIBS (Concreto Armado)

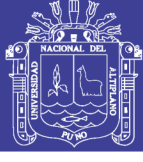

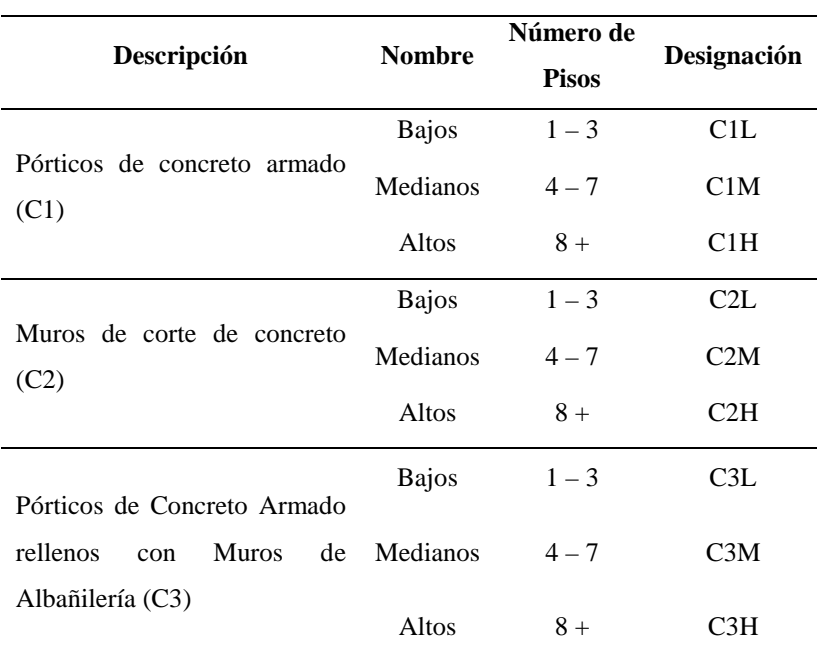

Fuente: (Adaptado de *FEMA/NIBS*, 2009)

### **Estados de Daño:**

Según Hazus y NIBS (2009). Define 4 estados discretos de daño: Daño leve, daño moderado, daño severo y daño completo

A manera de ejemplo, en la tabla 2.4 se describen estos 4 estados de daño para una estructura conformada principalmente por muros de corte de concreto (Tipo de edificación C2 de la tabla 2.3).

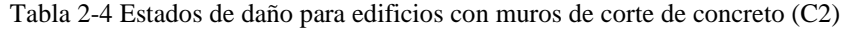

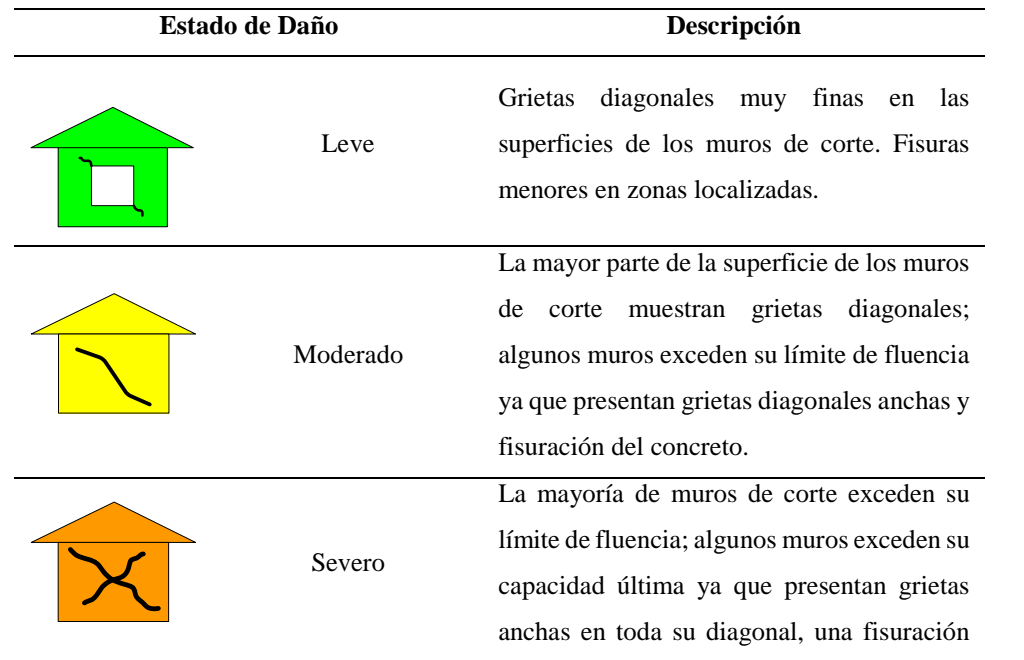

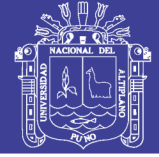

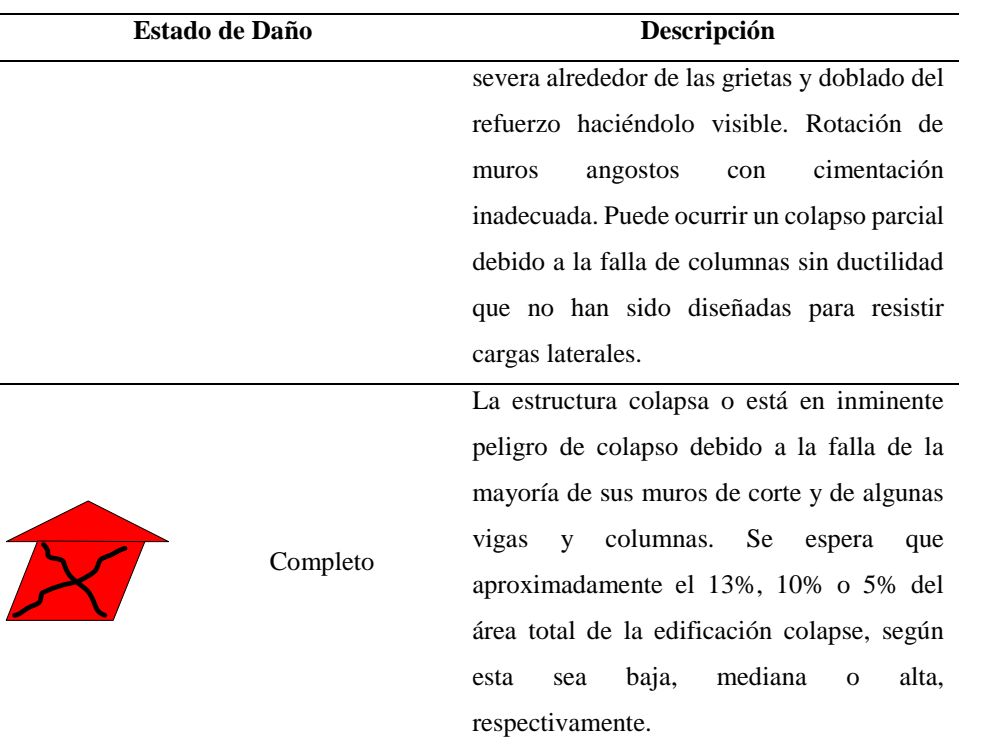

Fuente: (Adaptado de Andrade, 2004)

#### **Deriva de piso.**

La deriva corresponde al desplazamiento horizontal relativo entre dos puntos localizados en la misma línea vertical, entre dos pisos o niveles consecutivos de una edificación. El control de la deriva es importante dado que el nivel de daño de los elementos no estructurales y la estabilidad global de la estructura, entre otros parámetros, están asociados con este parámetro (AIS, 2010).

En la propuesta de la N.T.P. E.030 se plantean dos formas de evaluar los desplazamientos laterales para una estructura, dependiendo del grado de regularidad de la estructura. A continuación, se transcriben las dos formas mencionadas, tomadas de los numerales 5.1 del Capítulo: Requisitos de rigidez, resistencia y ductilidad.

*5.1 – Para estructuras regulares, los desplazamientos laterales se calcularán multiplicando por 0,75R los resultados obtenidos del análisis lineal y elástico con las solicitaciones sísmicas reducidas. Para estructuras irregulares, los desplazamientos laterales se calcularán multiplicando por 0.85R los resultados obtenidos del análisis lineal elástico.*

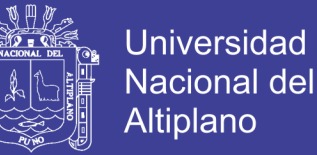

Según Noy (2013). El cumplimiento del cálculo de la deriva para cualquier punto del piso se puede realizar verificándola solamente en todos los ejes verticales de columna y en los puntos localizados en los bordes de los muros estructurales. La máxima deriva de piso, corresponde a la máxima deriva que se obtenga de todos los puntos estudiados dentro del mismo piso.

En la siguiente ecuación se describe la forma de obtener la deriva de entrepiso en una estructura.

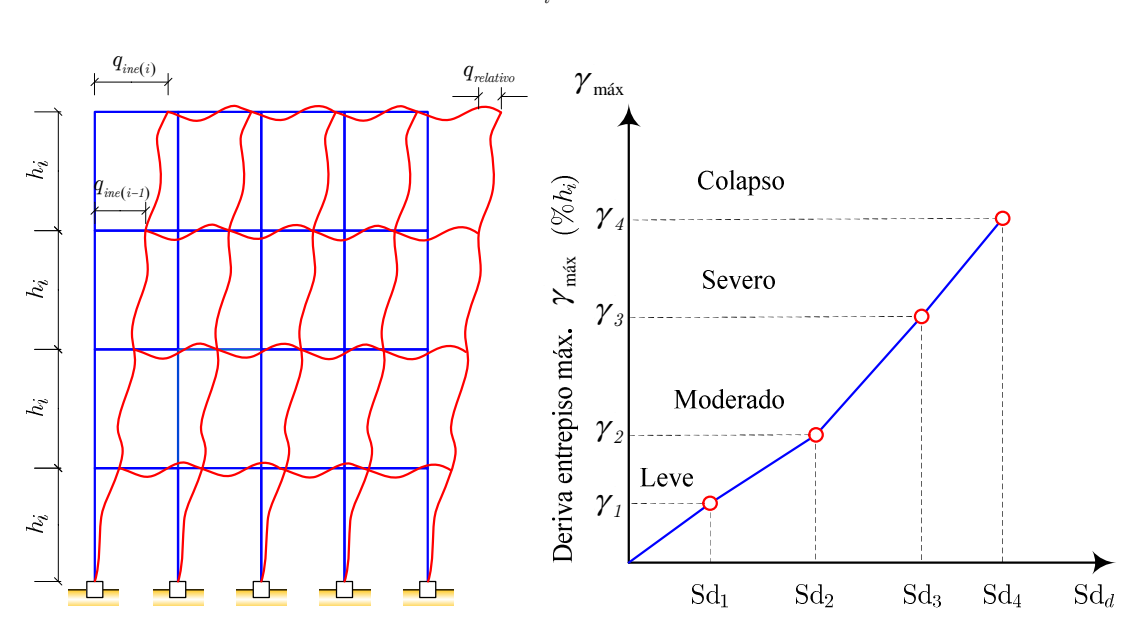

 $\mathcal{I}_{ine(i)}$  *ine*  $(i-1)$ *i*  $q_{inc(i)} - q_{inc(i)}$  $\gamma = \frac{q_{\textit{ine}(i)} - q_{\textit{ine}(i)}}{h_i}$  $=\frac{q_{ine(i)}-q_{ine(i-1)}}{1}$ (2.22)

*Figura 2.16 Definición del concepto de deriva de entrepiso (izquierda) y relación entre las derivas máximas de entrepiso y los desplazamientos espectrales (derecha) Fuente: (Adaptado de Velásquez, 2006)*

#### **Límites de la Deriva de Entrepiso**

Existen valores sugeridos para la deriva relacionada a cada estado de daño para diferentes sistemas estructurales y diferentes niveles de diseño Sismorresistente. Probablemente el más difundido sea el preparado por Hazus, NIBS (2009). Los estados de daño, han sido asociados a los desplazamientos obtenidos en el último piso significativo, tal como se muestra en la Figura 2.15.

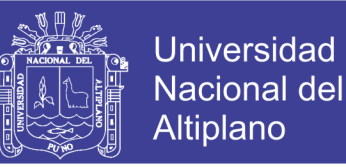

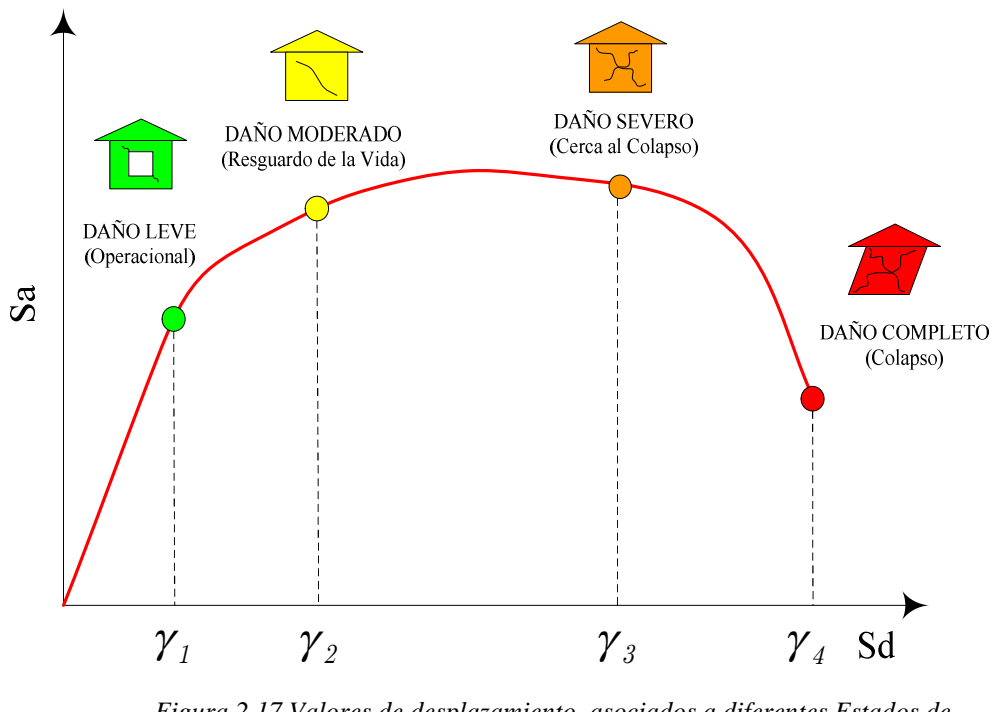

*Figura 2.17 Valores de desplazamiento, asociados a diferentes Estados de Daño. Fuente: (Adaptado de Andrade, 2004)*

Los valores de distorsión angular  $\gamma$ , para los diversos estados de daño estructural, incluidos en la metodología del FEMA/NIBS (2009) están basados en los datos disponibles de algunas fuentes publicadas, incluidas entre ellas las de (Kustu et al., 1982; Ferrito, 1982-1983; Czarnecki, 1973; Hasselman et al., 1980; Whitman et al., 1977 y Wong, 1975). Estos valores son distintos de acuerdo al tipo de edificación (incluyendo subtipos según su altura), y nivel de diseño sísmico.

| Valor de deriva de entrepiso, edificaciones esenciales de<br>concreto armado, tipo C1L |          |                               |        |        |
|----------------------------------------------------------------------------------------|----------|-------------------------------|--------|--------|
| Nivel de diseño                                                                        |          | Leve Moderado Severo Completo |        |        |
| High code                                                                              | 0.0063   | 0.0125                        | 0.0375 | 0.1000 |
| Moderate code                                                                          | 0.0063   | 0.0108                        | 0.0292 | 0.0750 |
| Low code                                                                               | (1.0063) | (11100)                       | 0.0250 | 0.0625 |

Tabla 2-5 Valores típicos de distorsión angular de entrepiso, usados para definir los estados de daño estructural en edificios de concreto armado, tipo C1L.

Fuente: (Adaptado de Hazus, FEMA - NIBS, 2009)

La tabla 2.5 representa un sumario de valores típicos de deriva de entrepiso promedio, usadas para definir el estado de daño estructural en edificaciones de concreto armado.

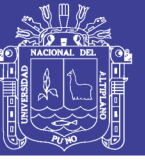

### **2.2.3. Curvas de Fragilidad.**

Las curvas de fragilidad, denominadas también "*funciones de vulnerabilidad*", representan la probabilidad de que una estructura exceda un determinado estado de daño en función de un parámetro que define la intensidad sísmica. Estas curvas sirven para estimar el riesgo sísmico de grupos de edificios con características estructurales similares o de una estructura esencial (puente, planta nuclear, aeropuerto, líneas vitales). Las curvas de fragilidad se pueden generar mediante observaciones de campo, basándose en la opinión de expertos y utilizando métodos analíticos (Bonett, 2003). Cuando no se dispone de suficiente información de campo, las curvas de fragilidad pueden generarse analíticamente mediante simulación, tal como se observa en la figura 2.16.

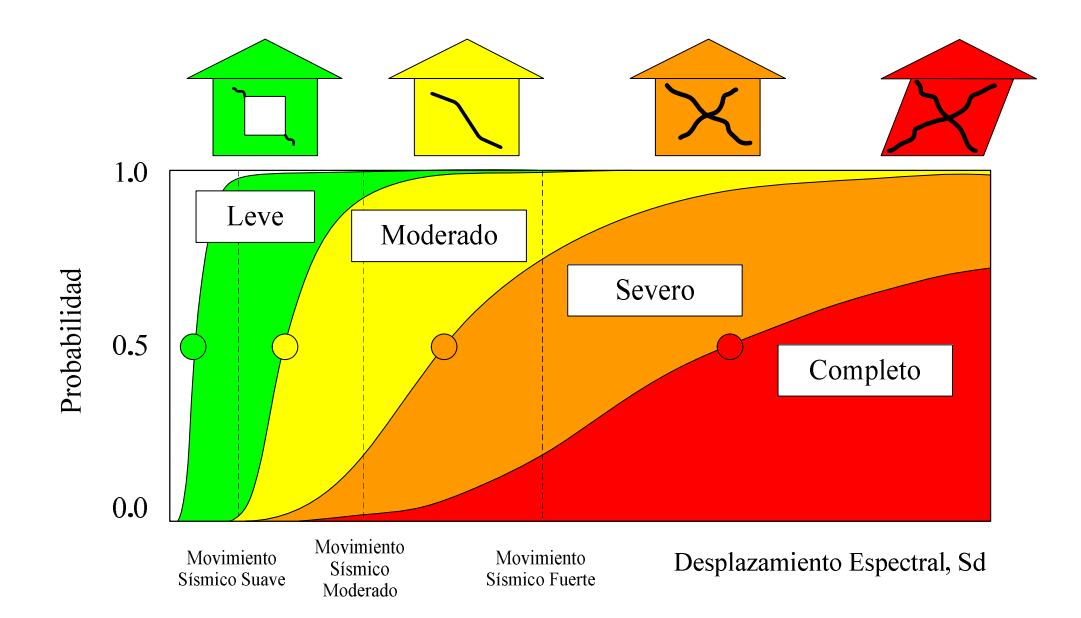

*Figura 2.18 Curvas de fragilidad en función de los estados de daños: Leve, Moderado, Severo y Completo. Fuente: (Adaptado de FEMA – NIBS, 2009)*

Las matrices de probabilidad de daño son otra forma de relacionar (en forma discreta) la intensidad sísmica con los estados de daño. Estas matrices expresan la probabilidad de obtener un determinado nivel de daño para una estructura sujeta a un sismo con un nivel de severidad determinado. En la tabla 2.6 se muestra un ejemplo de matriz de probabilidad de daño para otro tipo de estructura. En este caso, se observa que para un sismo de intensidad IX en la escala de Mercalli Modificada (MMI) se tiene una probabilidad de 3,0% de alcanzar daño ligero; 68,1% para daño moderado y 28,9% para daño pesado.

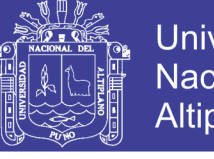

Universidad Nacional del Altiplano

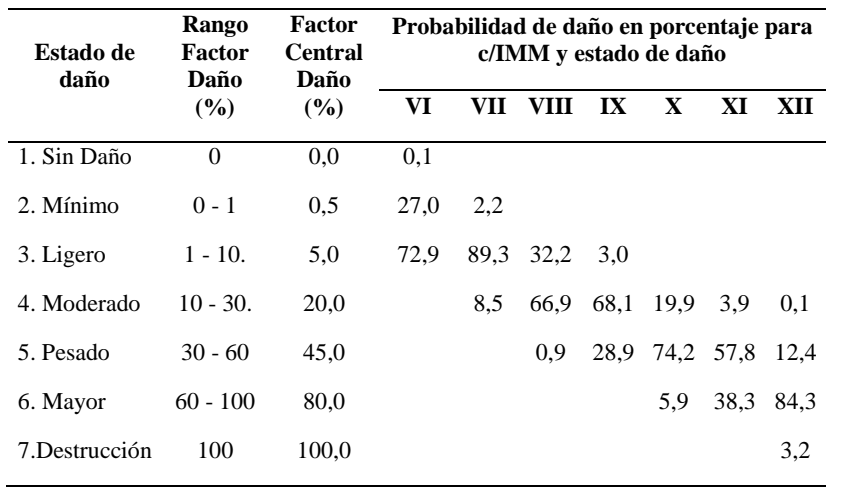

Tabla 2-6 Matriz de probabilidad de daño para una tipología estructural

Fuente: (Adaptado de ATC -13, 1985)

#### **Métodos para generar Curvas de Fragilidad.**

Los métodos para generar estas curvas son diversos y entre ellos destacan los métodos basados en observaciones de campo, los métodos experimentales, los métodos basados en opinión en expertos y los métodos analíticos (Bonett, 2003).

Durante el desarrollo del presente capítulo se explica los métodos que existen para generar curvas de fragilidad para diversos casos de estudio.

#### **Métodos basados en la observación de campo.**

Para aplicar estos métodos, las estructuras existentes se clasifican de acuerdo a las principales características geométricas (regularidad en piso elevación, en altura, número de niveles.) y a los aspectos relacionados con el uso e importancia de las estructuras. En cuanto a la intensidad del movimiento, esta se determina en cada una de las zonas donde se encuentran localizadas las estructuras analizadas. A partir de los daños observados durante las inspecciones después de ocurrido un sismo, es posible generar curvas de fragilidad para cada una de las clases identificadas previamente. Este tipo de métodos requieren de la participación de expertos en diseño, análisis y patología de estructuras para poder elaborar los formularios de inspección que permiten describir los daños observados (Bonett, 2003).

No olvide citar esta tesis

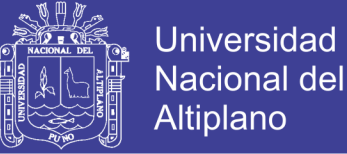

Según Bonett (2003). El procedimiento empleado para construir las curvas de fragilidad, para una clase de estructuras en particular, a partir de daños observados, puede describirse mediante los siguientes pasos:

- Sea "n" el número de eventos sísmicos en la zona.
- Para cada sismo i, se determina el parámetro que caracteriza la intensidad del movimiento, por ejemplo, la aceleración máxima del terreno *a<sup>i</sup>* registrada en cada zona, esto es:

• 
$$
a_i = PGA_i
$$
 para i = 1, 2, ..., n

- Agrupar el número de estructuras *N<sup>k</sup>* con relación a la aceleración del suelo *ai* ; y de esta forma se estará obteniendo los estados discretos de daño *ED<sup>j</sup>* .
- Se clasifica el número de estructuras *m<sup>l</sup>* que exceden los estados de daño *ED<sup>j</sup>*
- Para cada estado de daño  $ED_j$ , se estima la probabilidad de fallo  $f_i$  de la estructura cuando se ve sometida a un sismo con una  $PGA = a_i$ , mediante la siguiente expresión:

$$
\bullet \qquad f_i = \frac{m_i}{N_k}
$$

 De los resultados obtenidos se realiza el ajuste a una función de distribución para el grupo de datos obtenidos  $(a_i, f_i)$  para cada estado de daño. Los métodos basados en las observaciones de campo, sólo deben ser utilizados para evaluar, de manera global, el comportamiento de las estructuras de una misma clase y no son recomendados para el análisis de una estructura en particular.

#### **Métodos experimentales.**

.

Según Bonett (2003). El método experimental requiere de modelo a escala que se construye para representar el comportamiento de la estructura y por los patrones de carga utilizados para modelar la acción sísmica. Sin embargo, debe intentarse que estas simplificaciones no alteren la respuesta esperada de la estructura ante determinados movimientos sísmicos, para que, de esta forma, los

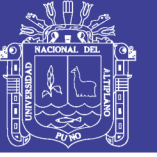

resultados obtenidos puedan ser representativos del comportamiento global de la estructura.

En la actualidad, existen básicamente dos tipos de ensayos que pueden ser utilizados para construir estas curvas: 1) ensayos de carga monotónicamente creciente mediante actuadores de carga o desplazamientos y 2) ensayos sobre mesa vibradora, utilizando historias temporales de aceleración. Ambos ensayos proporcionan información de gran utilidad, no obstante, los ensayos del segundo tipo, son mucho más realistas, debido a que representan, de una forma más adecuada, la acción sísmica (Bonett, 2003).

#### **Métodos a partir de la opinión de expertos.**

La estimación del porcentaje esperado de daño que puede sufrir un grupo de estructuras ante una intensidad sísmica dada, se determina también a partir de las respuestas de expertos en análisis, diseño y patología estructural, a una serie de preguntas relacionadas con el comportamiento de la estructura considerada. A partir de esta información se puede calcular un parámetro cuantificador del daño, que es función de la intensidad sísmica del movimiento. Una vez calculado este factor, para todas las estructuras correspondientes a una misma clase, se determinan los estadísticos de los resultados obtenidos y se ajusta una función de distribución de probabilidad. Posteriormente, se establecen los estados discretos de daño que se desean considerar y, para cada uno de estos, se define un intervalo de variación del parámetro cuantificador del daño. Las probabilidades para cada estado de daño se pueden determinar integrando la función de distribución elegida entre los límites de los respectivos intervalos. Las curvas de fragilidad se obtienen graficando estas probabilidades para cada valor de la intensidad sísmica. (Bonett, 2003).

#### **Métodos analíticos.**

Según Montalvo (2014). Este método también es llamado método hibrido, porque son el resultado de una combinación de métodos, utilizando por ejemplo tanto los datos analíticos y de observación, o completada por la opinión de expertos. La ventaja principal es que compensan la falta de datos de observación de campo a los modelos estructurales.

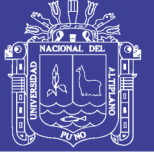

**Universidad** Nacional del Altiplano

Según Bonett (2003). Estos métodos utilizan análisis numéricos y pueden ser empleados para zonas donde no se dispone de observaciones de daños debidos a sismos, ni de suficientes resultados de ensayos de laboratorio.

Los recientes avances en la ingeniería sísmica indican que los métodos probabilistas deben ser utilizados para proporcionar las bases para la mejora del diseño sismorresistente de estructuras y para establecer las condiciones de las metodologías de evaluación del daño. Las comparaciones realizadas entre los daños observados y los calculados, muestran que, a pesar de los recientes avances en el análisis estructural y en el modelado de estructuras, hay fuertes limitaciones en utilizar métodos puramente deterministas para evaluar el daño en las estructuras después de ocurrido un sismo. Por lo tanto, los métodos probabilistas son esenciales para proporcionar una perspectiva del comportamiento estructural ante la ocurrencia de un determinado sismo (Hernández, 2011).

#### **Curvas de fragilidad por el método analítico.**

Según Bonett (2003). Una de las grandes ventajas de este tipo de métodos, es que constituyen una herramienta fundamental para los estudios de prevención y atención a desastres, debido a que pueden ser utilizados para comenzar a reducir la vulnerabilidad y reducir el riesgo a que se encuentran expuestas las estructuras.

La construcción de estas curvas, requiere de un entendimiento completo de los mecanismos de respuesta del sistema estructural para diferentes niveles de la demanda sísmica, los cuales varían entre movimientos frecuentes de baja intensidad hasta movimientos fuertes poco frecuentes.

### **Modelo log normal simple.**

Según Zentner et al. (2008). El método empleado en la actualidad consiste en la capacidad de modelación de un suceso A como una variable aleatoria con distribución logarítmica normal, es decir,  $A = A_m \varepsilon$  donde  $A_m \varepsilon$  es la capacidad media donde  $\varepsilon$  es una variable aleatoria con distribución log-normal con media uno y desviación estándar logarítmica, de tal manera la curva de fragilidad representa la probabilidad de fallo para un nivel de señal sísmica dada.

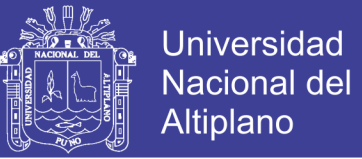

Entonces, la probabilidad de fallo condición de que el parámetro "a" del movimiento del suelo está dada por la función de distribución acumulativa de la capacidad de "A", produciendo:

$$
P_{f/a}\left(a\right) = \int\limits_{0}^{a}\left(\frac{1}{x\sigma\sqrt{2\Pi}}e^{-\frac{1}{2}\left(\frac{\ln\left(x/A_m\right)^2}{\sigma^2}\right)}\right)dx = \phi\left(\frac{\ln\left(a/A_m\right)}{\sigma}\right) \tag{2.23}
$$

 $\phi$ : es la función de distribución acumulativa gaussiana estándar

*Por lo tanto, la curva de fragilidad está totalmente definida por dos parámetros que son:*

- $\blacksquare$  *A<sub>m</sub>* : Media
- $\sigma$ : Desviación estándar logarítmica

Según Aguiar (2006)*.* Las curvas de fragilidad son graficas en las cuales en el eje de las "*x*" se especifica el parámetro estructural (PE), y en el eje de las "*y*" la probabilidad de excedencia (P). Por lo tanto, como el problema se trabaja en forma probabilística se tiene que definir una función de distribución que mejor se ajuste a los datos. En este trabajo se emplea una función de distribución lognormal, que tiene la siguiente forma matemática:

$$
P\left( ED \ge \frac{ED_i}{IS} \right) = \phi \left[ \frac{1}{\sigma_{PE}} ln \left( \frac{PE}{PE} \right) \right]
$$
 (2.24)

- *PE* : Valor medio del parámetro estructural
- $\sigma_{PE}$ : Es la desviación estándar del parámetro estructural seleccionado,
- *ED<sup>i</sup>* : Estado de daño en el punto discreto *i*

La ecuación 2.24 representa la probabilidad de que el estado de daño *ED* sea mayor o igual al estado de daño *ED<sup>i</sup>* en el punto discreto i para un determinado nivel de intensidad sísmica *IS*. Si el parámetro estructural *PE* que se considera es la probabilidad de fallo, *D<sup>t</sup>* , la ecuación 2.24 se transforma en:

$$
P = \phi(z) \tag{2.25}
$$

No olvide citar esta tesis

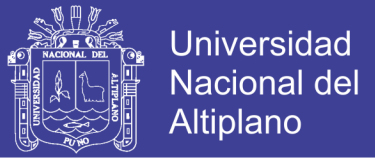

$$
z = \phi \left[ \frac{1}{\sigma_{\scriptscriptstyle{D}} \ln \left( \frac{D_t}{\overline{D}_t} \right)} \right]
$$
\n(2.26)

$$
P = \frac{1}{\sqrt{2\Pi}} \int_{-\infty}^{z} e^{-\left(\frac{x^2}{2}\right)} dx
$$
\n(2.27)

Donde *D<sup>t</sup>* el valor probabilidad de fallo del grupo de datos analizados y  $\sigma_{_{D_t}}$ la desviación estándar del grupo de datos.

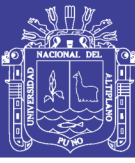

## **CAPÍTULO III**

### **3. MATERIALES Y MÉTODOS**

El presente capítulo presenta los lineamientos básicos para obtener una buena investigación, además se desarrolla una metodología que permite obtener la respuesta estructural de las edificaciones (deriva de entrepiso) por medio del análisis dinámico lineal, asimismo se implementa la simulación de estimaciones puntuales, el cual representa la base para encontrar la probabilidad de fallo estructural representado por curvas de fragilidad.

### **3.1. DISEÑO METODOLÓGICO**

### **3.1.1. Tipo de investigación**

La presente investigación bajo los criterios exhaustivos y excluyentes, se define como una investigación de tipo pura o básica. Según Sánchez (1992). La investigación básica o pura tiene como finalidad la obtención y recopilación de información para ir construyendo una base de conocimiento que se va agregando a la información previa existente.

### **3.1.2. Nivel de investigación**

Para la realización de trabajos o estudios de investigación, existen varios tipos o formas para llevarlos a cabo. La exploratoria, la descriptiva, la correlacional y la causal.

En función a los objetivos planteados se considera que la presente investigación corresponde al *tipo descriptivo*. Según (Tamayo, 2004) la investigación descriptiva comprende la descripción, análisis e interpretación de la naturaleza actual, composición y procedimientos de los fenómenos. El enfoque se hace sobre una persona, grupo o cosa, que conduce o funciona en el presente.

Además, permite obtener información y datos relacionados con las variables involucradas en la investigación, para luego establecer relaciones de asociaciones entre ellas, a través de ellas se explican en forma los procedimientos necesarios en la generación de curvas de fragilidad, para edificaciones de concreto armado.

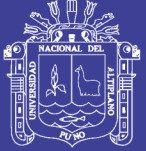

Según Hernández, Fernández y Baptista (2014). Con frecuencia, la meta del investigador consiste en describir fenómenos, situaciones, contextos y sucesos; esto es, detallar cómo son y se manifiestan. Con los estudios descriptivos se busca especificar las propiedades, las características y los perfiles de personas, grupos, comunidades, procesos, objetos o cualquier otro fenómeno que se someta a un análisis. Es decir, únicamente pretenden medir o recoger información de manera independiente o conjunta sobre los conceptos o las variables a las que se refieren, esto es, su objetivo no es indicar cómo se relacionan éstas.

Además, de acuerdo a la planificación de mediciones es de tipo prospectivo; según el número de mediciones es del tipo transeccional o transversal. Según Hernández, Fernández y Baptista (2014) las investigaciones de tipo transeccional o transversal, recolectan datos en un solo momento, en un tiempo único, su propósito es describir variables y analizar su incidencia e interrelación en un momento dado.

La presente investigación es de enfoque cuantitativo, es secuencial y probatorio. Cada etapa precede a la siguiente y no se puede eludir pasos. Según Hernández, Fernández y Baptista, (2014). El orden es riguroso, aunque desde luego, podemos redefinir alguna fase. Parte de una idea que va acotándose y, una vez delimitada, se derivan objetivos y preguntas de investigación, se revisa la literatura y se construye un marco o una perspectiva teórica. De las preguntas se establecen hipótesis y determinan variables; se traza un plan para probarlas (diseño); se miden las variables en un determinado contexto; se analizan las mediciones obtenidas utilizando métodos estadísticos, y se extrae una serie de conclusiones respecto de la o las hipótesis.

Las variables desarrolladas en la presente de investigación son identificadas a continuación:

### *Variable dependiente:*

- Derivas de entrepiso
- Probabilidad de fallo

*Variables independientes:*

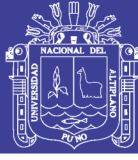

Edificaciones de concreto armado

### **3.1.3. Universo, población y muestra**

El universo (U), es el conjunto de individuos y objetos de los que se desea conocer algo en una investigación. La población (N), es el conjunto de sujetos, objetos o cosas con una característica y atributo especial (Sanchez, 1992).

Para la presente investigación el universo corresponde a todas las edificaciones públicas de concreto armado existentes, del cual se obtiene una muestra probabilística de las edificaciones más relevantes de la población, por lo tanto, la muestra son 9 edificaciones públicas de concreto armado.

Las muestras probabilísticas tienen muchas ventajas; quizá la principal sea que puede medirse el tamaño del error en nuestras predicciones. Se ha dicho incluso que el principal objetivo del diseño de una muestra probabilística es reducir al mínimo este error, al que se le llama error estándar.

En las muestras probabilísticas, todos los elementos de la población tienen la misma posibilidad de ser escogidos para la muestra y se obtienen definiendo las características de la población y el tamaño de la muestra, y por medio de una selección aleatoria o mecánica de las unidades de muestreo/análisis (Según Hernández, Fernández y Baptista, 2014).

### **3.1.4. Recolección de datos**

Una vez finalizada la selección del tipo y nivel de investigación, la siguiente etapa consiste en recolectar los datos pertinentes sobre las variables involucradas en la investigación. Recolectar datos implica tres actividades vinculadas entre sí:

- Seleccionar un método de recolección de datos existentes o desarrollar uno. El cual debe ser confiable o de lo contrario no se consideran sus resultados.
- Aplicar ese instrumento para recolectar datos, es decir obtener observaciones, registros o mediciones de las variables que sean de interés para el estudio.
- Preparar observaciones, registros y mediciones obtenidas para analizarlas de manera correcta.

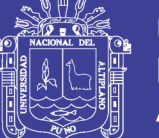

Un instrumento de medición es "Un recurso que utiliza el investigador para registrar información o datos sobre las variables que tiene en mente". El cual debe reunir dos requisitos: "*confiabilidad* que se refiere al grado en que su aplicación repetida al mismo sujeto u objeto produce resultados iguales y *validez* que se refiere al grado en que un instrumento realmente la variable que pretende medir" (Hernández et al., 2014, p. 346).

### *Cuantitativo*

Los autores Hernández et al, explican que el método cuantitativo "Usa una recolección de datos para probar hipótesis con base en la medición numérica y el análisis estadístico para establecer patrones de comportamiento" (2014, p.6).

En un estudio cuantitativo casi siempre se utiliza un instrumento que mida las variables de interés, aunque también podría contener algún elemento cualitativo. Bajo la perspectiva cuantitativa, recolectar datos es equivalente a medir que significa "asignar números a objeto y eventos de acuerdo con reglas" (Stevens 2001, cifrado en Henández et al., 2014, p. 345).Otra definición de medición es "El proceso de vincular conceptos abstractos con indicadores empíricos" (Hernández et al, 2014, p. 345).

Las fuentes de recolección de información son hechos o documentos a los que recurre el investigador para informarse y las técnicas son los medios utilizados para recopilar información. Para la recolección de información se recurre a la fuente primaria es decir a la información escrita, ya que nos permite indagar a fondo sobre las características principales de las edificaciones de concreto armado. Además, se recurre a la fuente secundaria, que es una investigación documental (textos, documentos, planos, tesis, artículos científicos.).

### **3.1.5. Análisis de datos**

La elección del tipo de análisis depende de lo que el investigador desee y de los datos que se obtienen por medio de la recolección de datos, por lo tanto, se realiza el análisis cuantitativo. Dentro del análisis de datos se analiza la relación que exista entre las diversas pruebas estadísticas a aplicar (Hernández et al.,2014, p. 345).

Este análisis se realiza por medio del ordenador, debido al volumen de datos que se analizan. Para el procesamiento de datos se utilizó los programas de

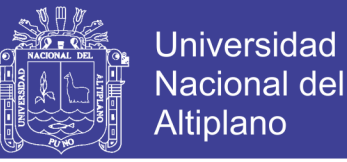

ingeniera, tales como el CSI Etabs, PTC Mathcad Prime, Matlab, Revit, SketchUp y Microsoft Excel, los cuales nos permiten ordenar, clasificar y procesar la información para su interpretación y análisis.

### **3.2. MATERIALES EN EL PROCESO DE INVESTIGACIÓN**

En los materiales considerados en el proceso de investigación, se consideró como requisitos fundamentales en la obtención de los resultados, son los que se muestran a continuación:

### **3.2.1. Investigación en vulnerabilidad sísmica.**

La investigación, la lectura y su interpretación, fueron fundamentales en la alimentación de conocimientos correspondientes estudios de vulnerabilidad sísmica y el análisis estructural en la estructura.

#### **3.2.2. Software Autodesk Revit 2018**

Autodesk Revit es un software de Modelado de información de construcción (BIM, Building Information Modeling). Permite diseñar con elementos de modelación y dibujo paramétrico. BIM es un paradigma del dibujo asistido por computador que permite un diseño basado en objetos inteligentes y en tercera dimensión.

### **3.2.3. Software CSI Etabs 2016.**

Es un software integrado para el análisis estructural y el diseño de edificios, responsable en la obtención de la respuesta sísmica de las edificaciones de concreto armado, en el análisis dinámico lineal, obteniéndose resultados de suma importancia, como: Período de vibración, desplazamientos, derivas de entrepiso, etc. Además, se determina los parámetros sísmicos para el distrito de Ocuviri, implementados en el software, a partir del espectro de diseño según la propuesta de la N.T.P. E.030, también se considera lo registros sísmicos del Centro Peruano Japonés de Investigaciones Sísmicas y Mitigación de Desastres (CISMID), debido a que no tiene registros en el mencionado distrito, por ello, se utiliza registros sintéticos, acorde a la propuesta de la N.T.P. E.030 y FEMA 356.

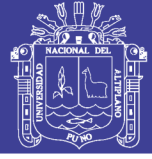

### **3.2.4. PTC Mathcad Prime 4.0**

Mathcad Prime permite a los ingenieros realizar, documentar y compartir resultados de cálculo y diseño. La notación matemática de actualización instantánea y habilitada para unidades de Mathcad Prime, sus eficaces prestaciones de cálculo permiten resolver y documentar cálculos de ingeniería simultáneamente en una sola hoja de cálculo, lo que reduce los costosos errores y rediseños que consumen tiempo a la vez que fomenta la auténtica colaboración de ingeniería. Mediante el cual se realizó la validación de los resultados obtenidos con el software CSI ETABS 2016.

### **3.2.5. Microsoft Word, Excel 2016**

Microsoft Word es un procesador de texto, que permite la creación y edición de documentos de texto, Microsoft Excel es un programa que permite realizar hojas de cálculo, con listas, números y clasificaciones.

### **3.3. METODOLOGÍA DEL ANÁLISIS**

### **3.3.1. Selección de las edificaciones a evaluar.**

Se evalúan estructuras de concreto armado con un sistema estructural del tipo aporticado, sistemas formados por marcos rígidos (vigas y columnas). Estas características se consideran, debido al material de construcción y tipo de sistema estructural más predominante en la mayoría de las estructuras a evaluar.

### **Población**

La Población está constituida por 9 edificaciones públicas de concreto armado en la zona urbana del distrito de Ocuviri. La población se estableció en forma determinística, donde la selección se realizó de acuerdo al grado de importancia que tienen en el desarrollo del distrito de Ocuviri.

A continuación, se presenta las edificaciones públicas en su totalidad.

- 1. Institución educativa primaria, Sagrado Corazón de Jesús, Bloque A.
- 2. Institución educativa primaria, Sagrado Corazón de Jesús, Bloque B.
- 3. Centro de Estimulación Temprana y Desarrollo Infantil.
- 4. Salón de Usos Múltiples

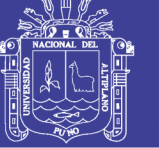

- 5. Comedor "María Parado de Bellido".
- 6. Institución educativa inicial, Sagrado Corazón de Jesús.
- 7. Institución educativa secundaria agropecuaria, Ocuviri.
- 8. Mercado Central de Ocuviri.
- 9. Municipalidad Distrital de Ocuviri.

### **3.3.2. Recopilación de las características de las edificaciones.**

Con la finalidad de organizar la recopilación y la selección de información relevante de las edificaciones a evaluar, por ello se obtienen los permisos respectivos, por parte del titular de la entidad, según corresponda, véase anexo "A". Asimismo, se presentan las imágenes de las edificaciones públicas a evaluar en la presente investigación.

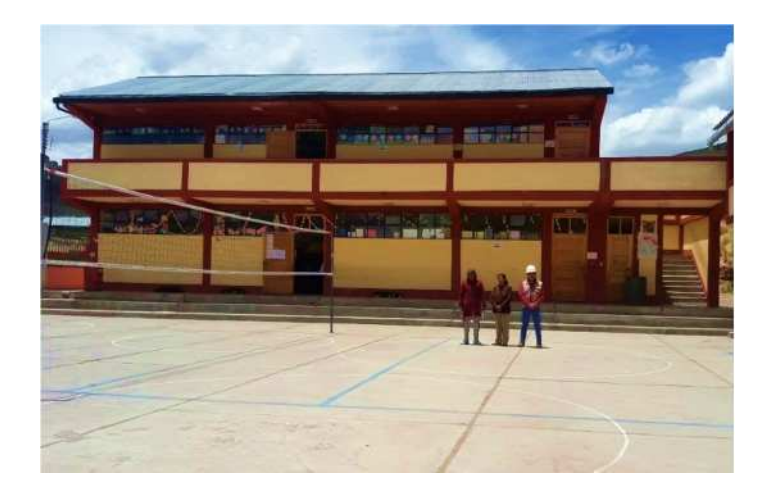

*Figura 3.1 I.E.P. Sagrado Corazón de Jesús, bloque "A" (Escuela). Fuente: Elaboración Propia*

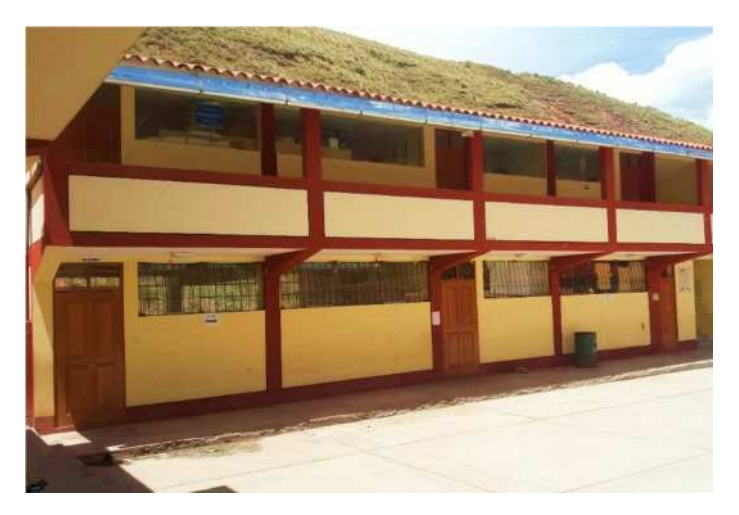

*Figura 3.2 I.E.P. Sagrado Corazón de Jesús, bloque "B" (Escuela). Fuente: Elaboración propia*

No olvide citar esta tesis

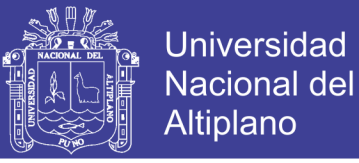

La edificación institución educativa primaria, Sagrado Corazón de Jesús, está compuesta por (2) bloques, En las figuras 3.1 y 3.2 se muestran los bloques "A" y "B" respectivamente.

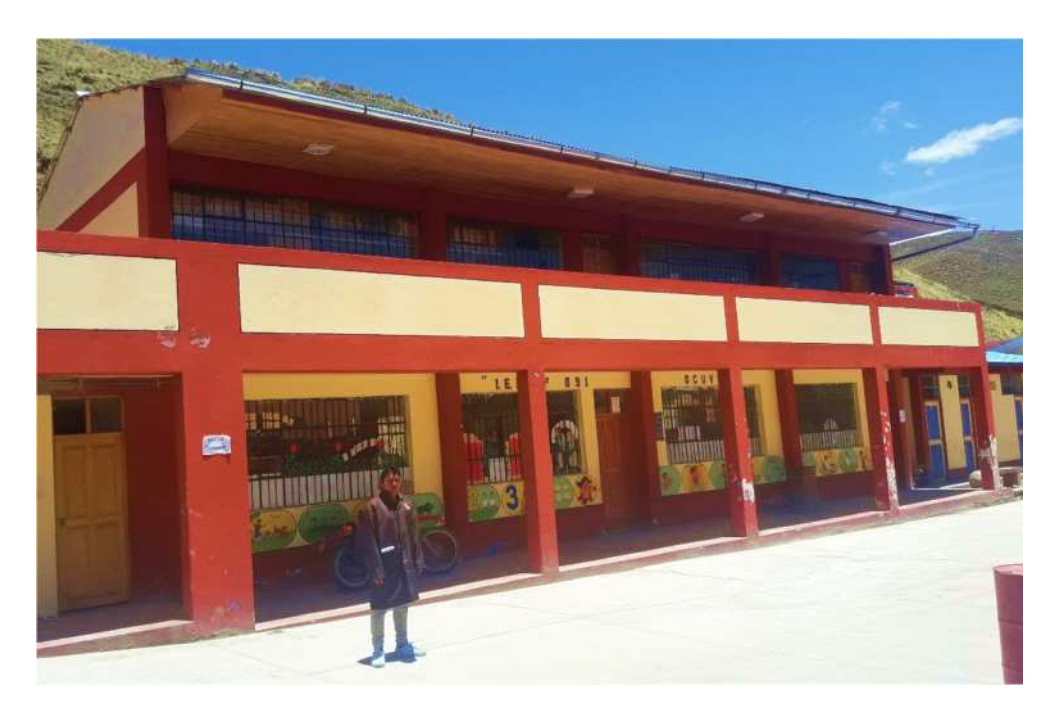

*Figura 3.3 I.E.I. Sagrado Corazón de Jesús (Jardín). Fuente: Elaboración Propia*

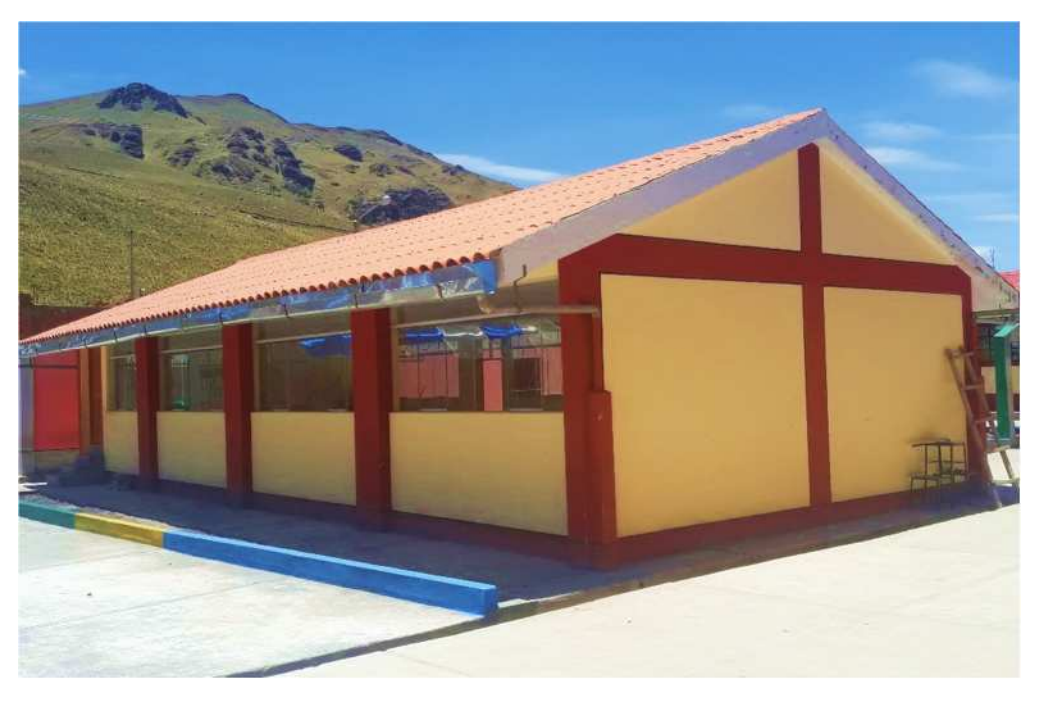

*Figura 3.4 Centro de Estimulación Temprana y D. I. Fuente: Elaboración propia*

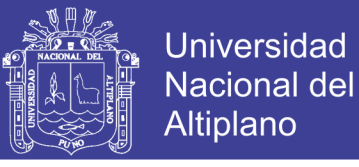

La edificación institución educativa secundaria agropecuaria de Ocuviri, está compuesta por (1) bloque, En la figura 3.6 se muestran el bloque "A"

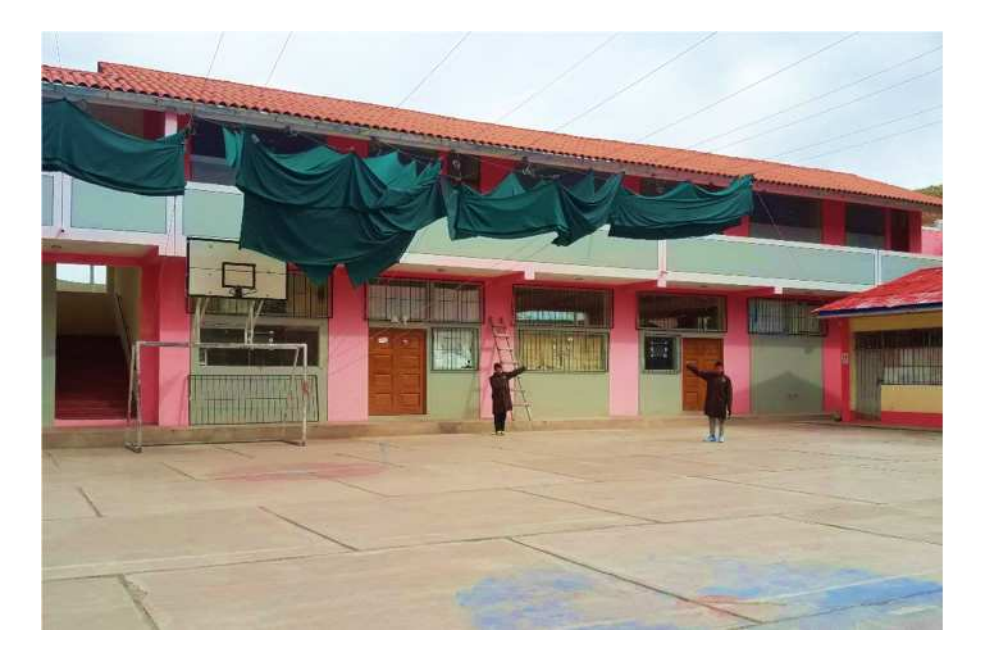

*Figura 3.5 I.E.S.A. Ocuviri, bloque "B" (Colegio). Fuente: Elaboración propia*

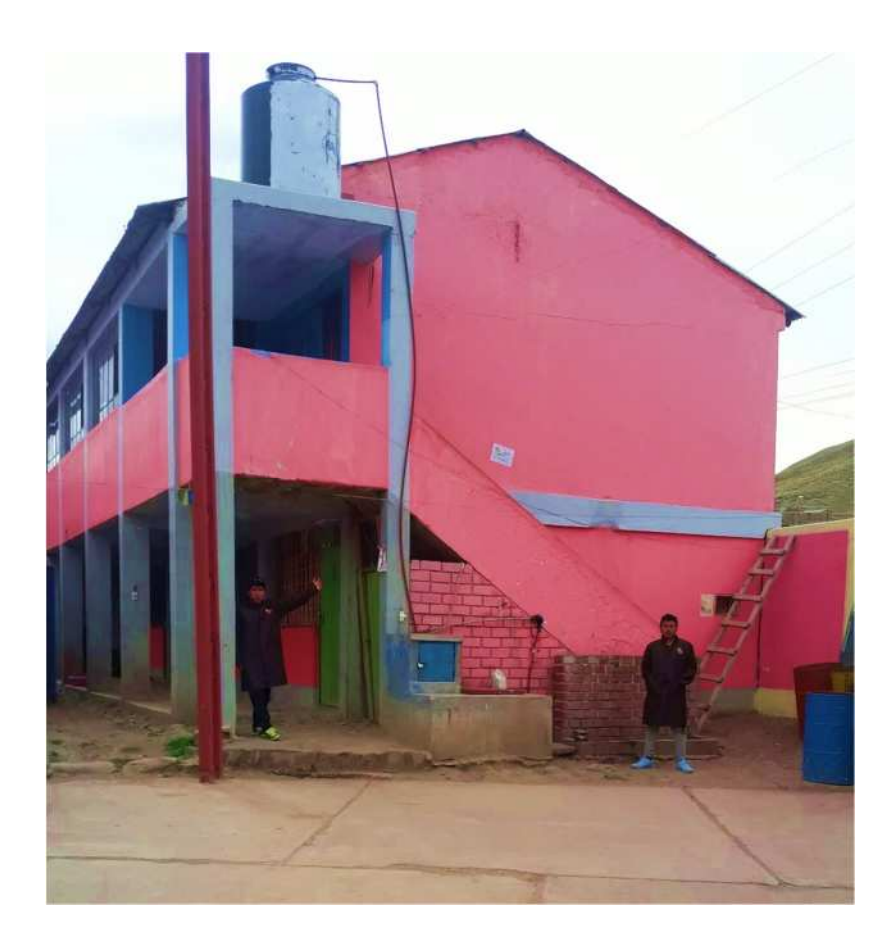

*Figura 3.6 Comedor "María Parado de Bellido". Fuente: Elaboración propia*

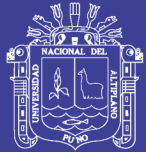

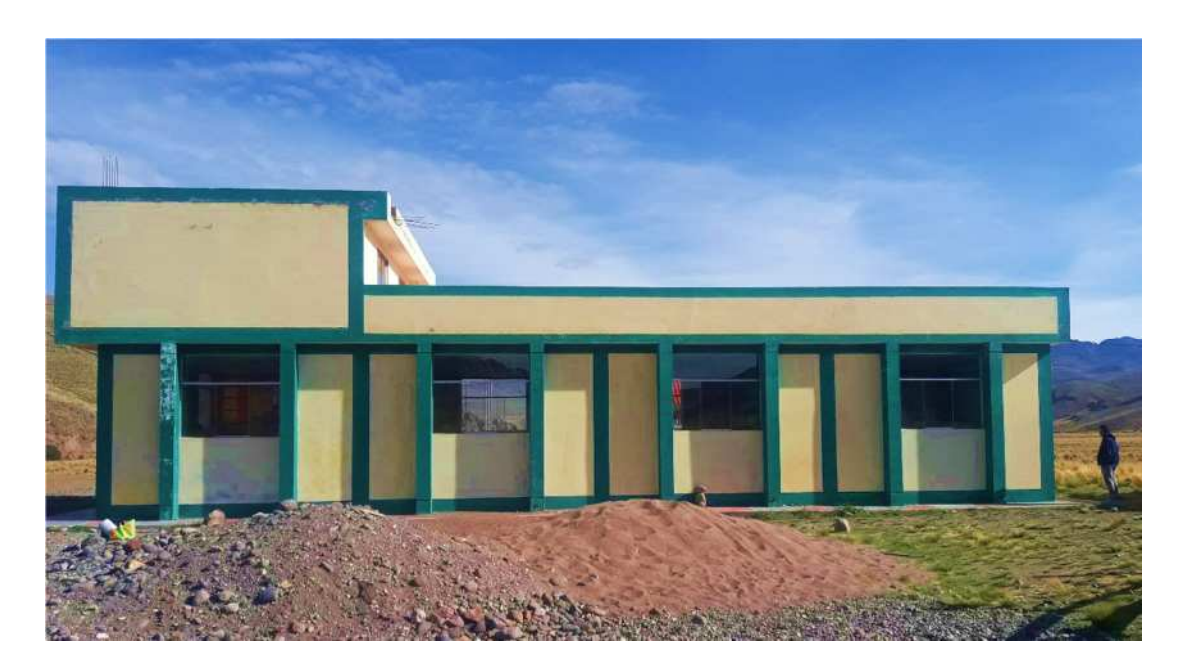

*Figura 3.7 Salón de usos múltiples Fuente: Elaboración propia*

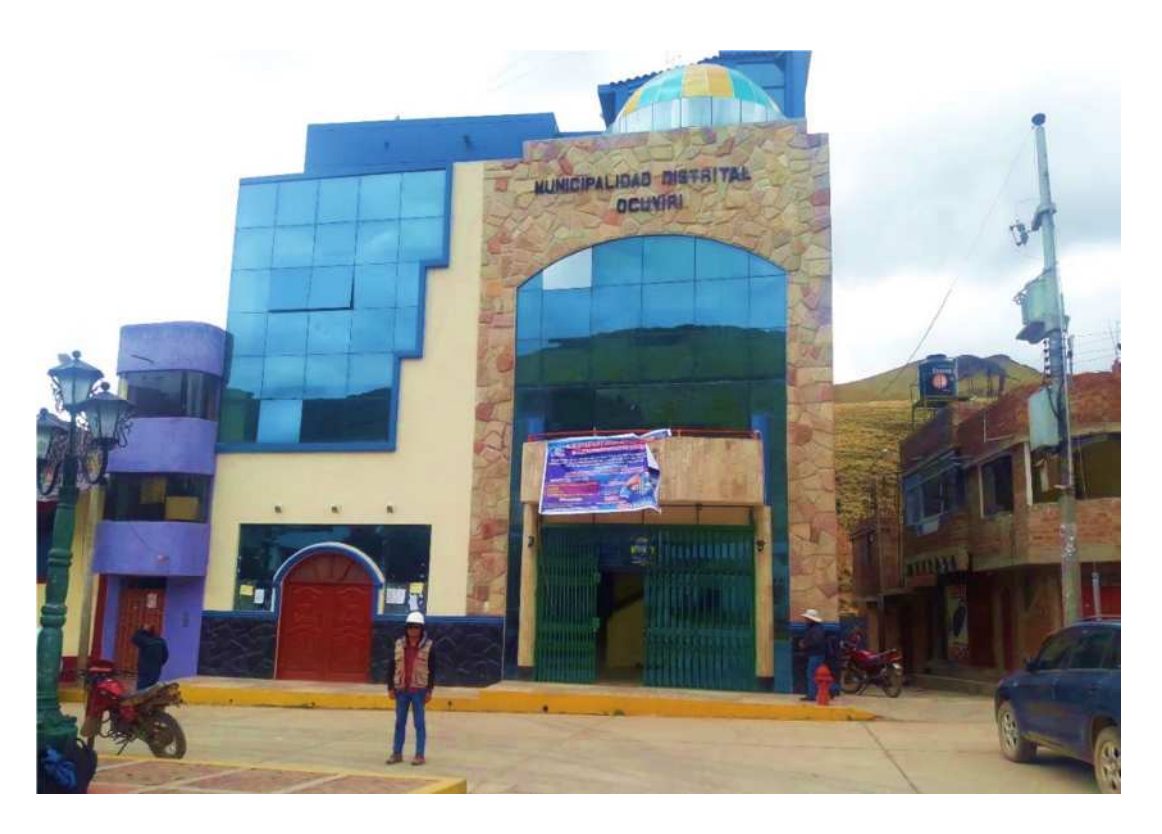

*Figura 3.8 Municipalidad Distrital de Ocuviri. Fuente: Elaboración propia*

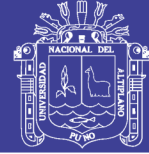

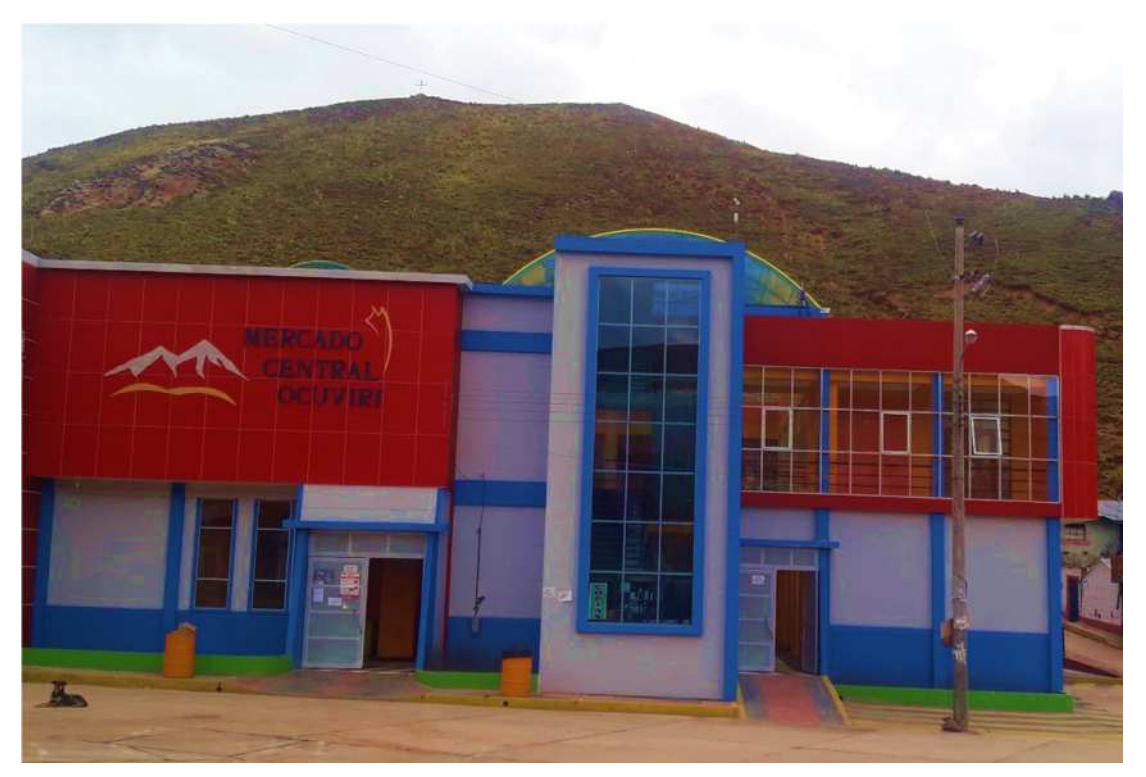

*Figura 3.9 Mercado central de Ocuviri. Fuente: Elaboración propia*

En la figura 3.10 se presenta la ficha técnica de edificación, correspondiente a la institución educativa primaria, Sagrado Corazón de Jesús, bloque "B", donde se describen las características más relevantes de la estructura a evaluar. Para mayor información véase el anexo "B".

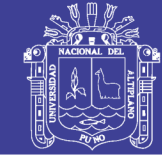

**Universidad Nacional del** Altiplano

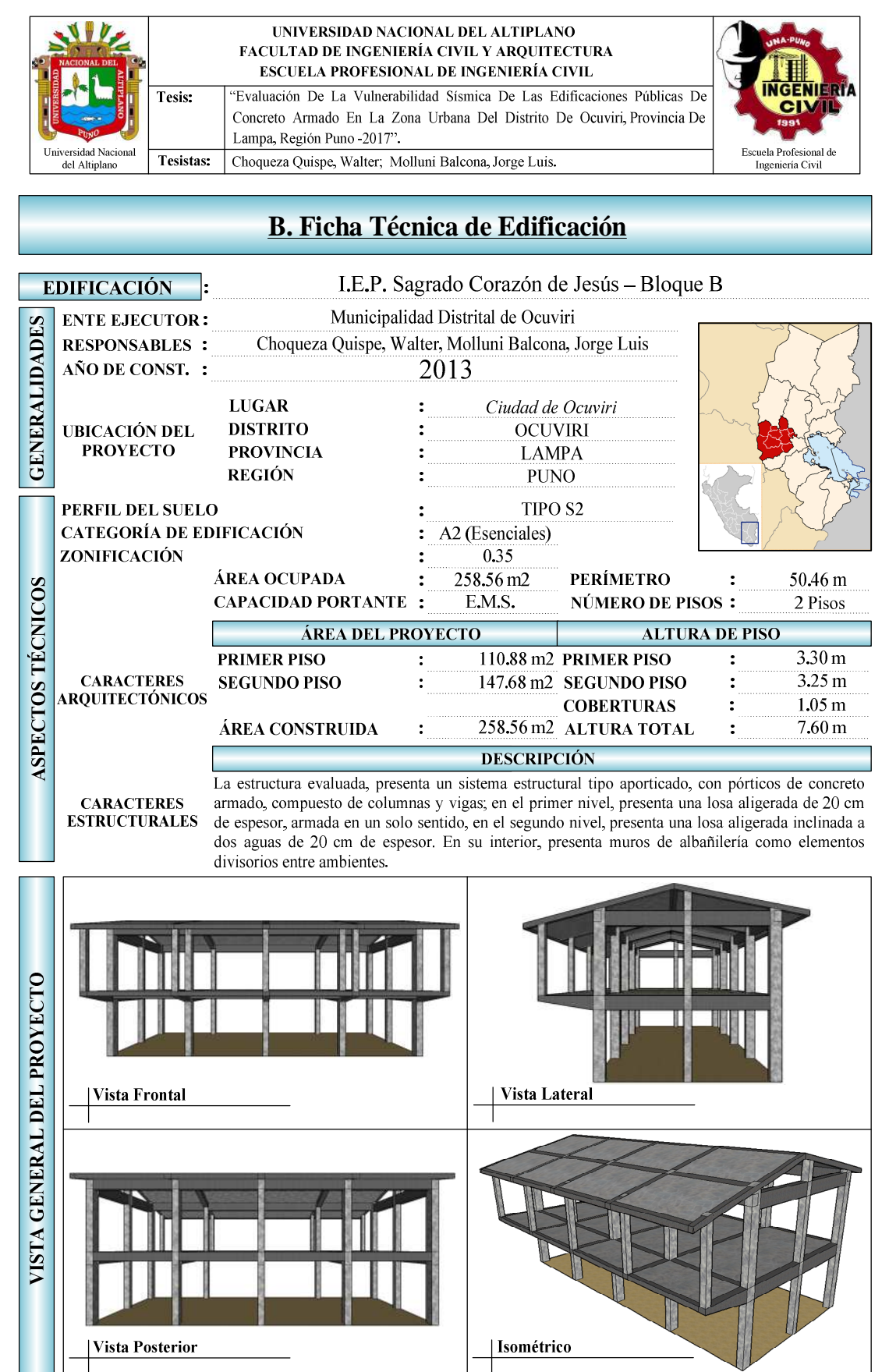

*Figura 3.10 Ficha técnica de edificación Fuente: Elaboración Propia*

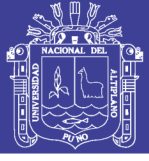

### **3.3.3. Levantamiento, medición y elaboración de planos.**

La elaboración de los planos de las 9 edificaciones públicas se realizó en el software REVIT-2018 ya que este programa tiene una interfaz amigable para el dibujo de planos en 2D y 3D. Este software aporta claridad en la parte del conocimiento del proyecto y la detección temprana de errores. Además, Revit da oportunidad de extraer datos del proyecto como ubicación, material, medición, dimensiones, entre otros. Esto hace que al momento de dibujar los planos se tenga todo contabilizado y exacto.

A continuación, se presentan algunas capturas de las edificaciones trabajadas en REVIT para la información completa de los planos véase el anexo "P-planos"

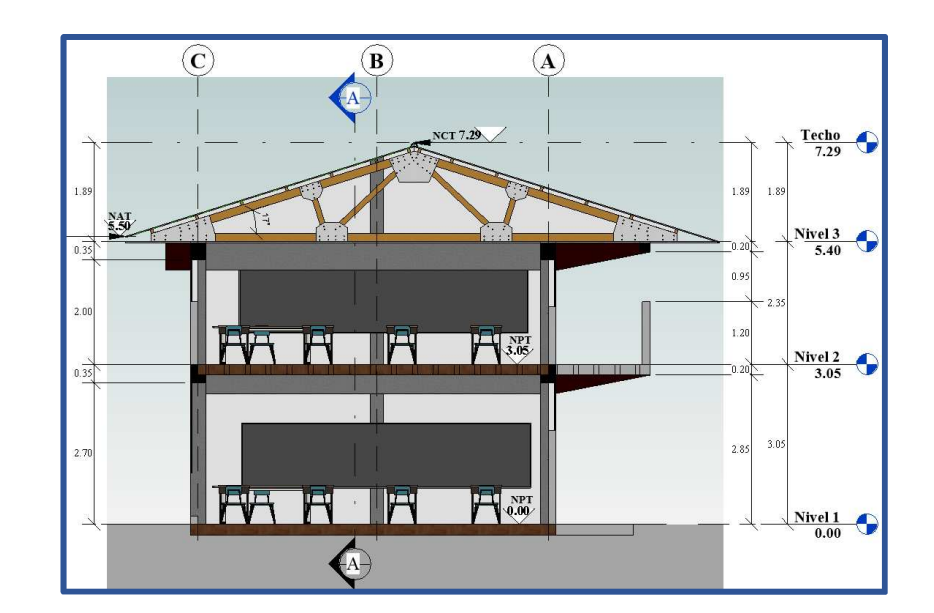

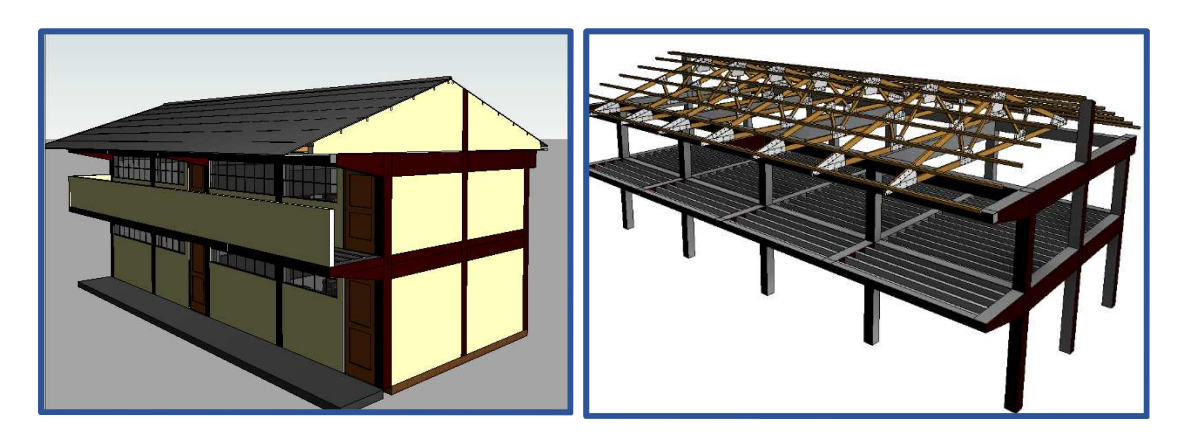

*Figura 3.11 Modelado de I.E.P Sagrado Corazón de Jesús en REVIT-2018 Fuente: Elaboración Propia*

Repositorio Institucional UNA-PUNO
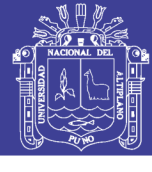

Universidad Nacional del Altiplano

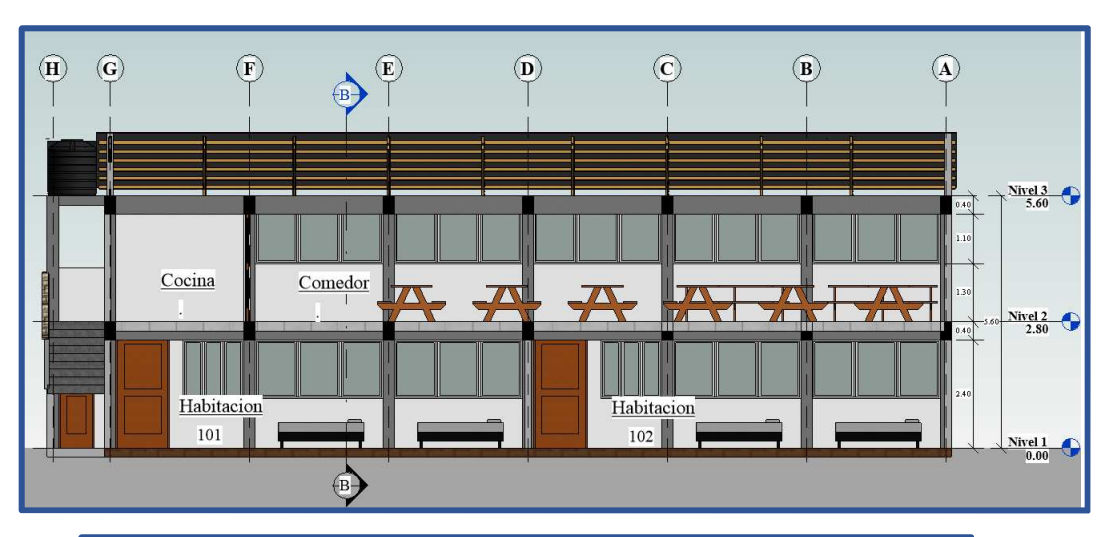

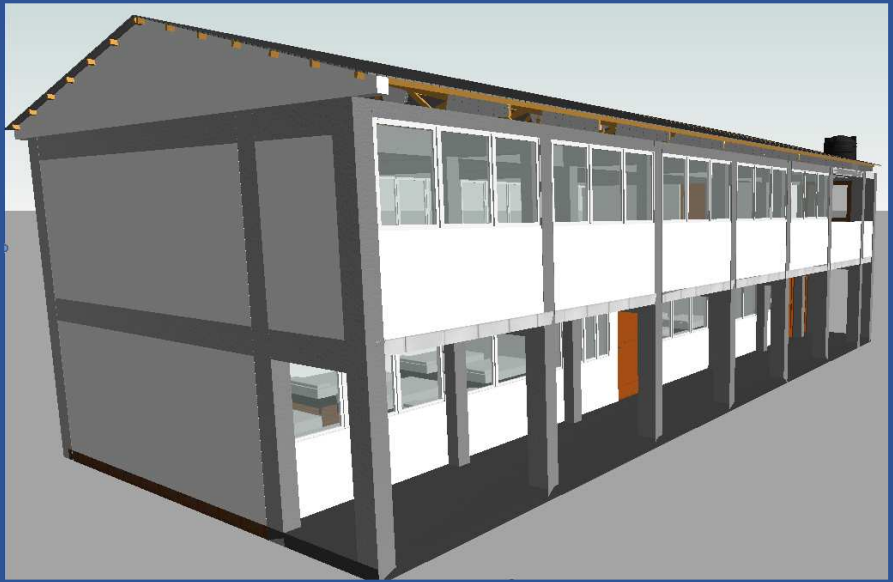

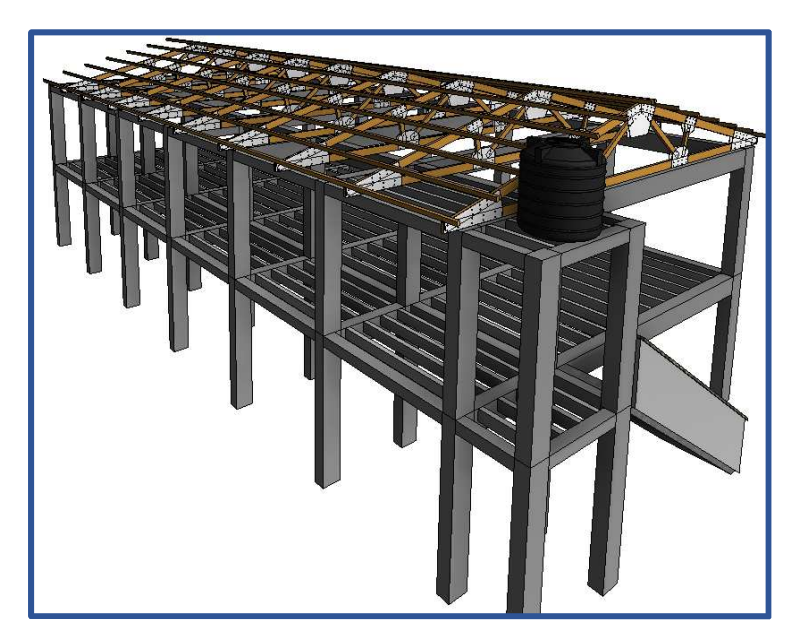

*Figura 3.12 Modelado del comedor "María Parado de Bellido" en REVIT-2018 Fuente: Elaboración Propia*

Repositorio Institucional UNA-PUNO

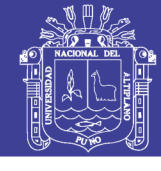

**Universidad Nacional del** Altiplano

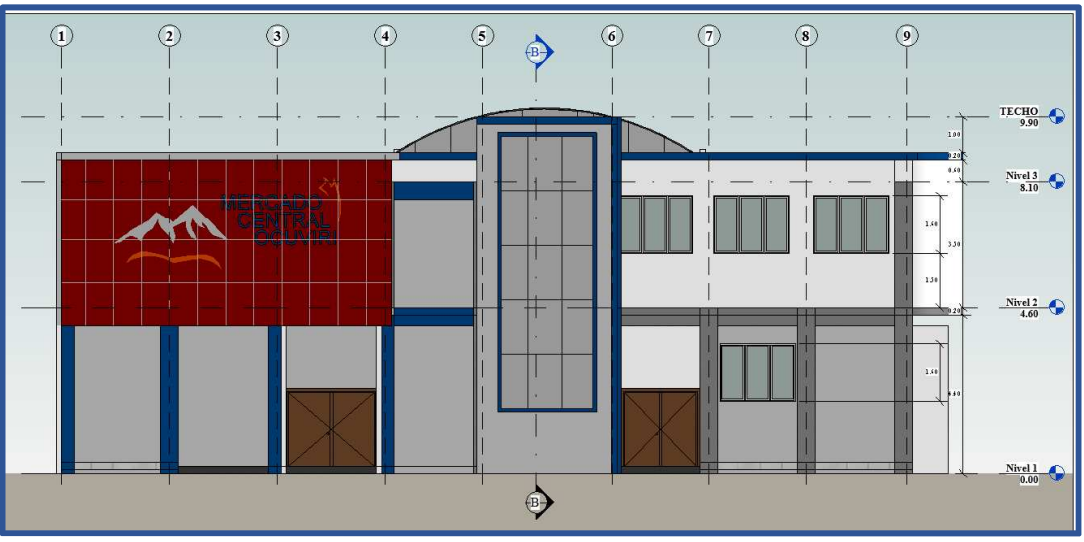

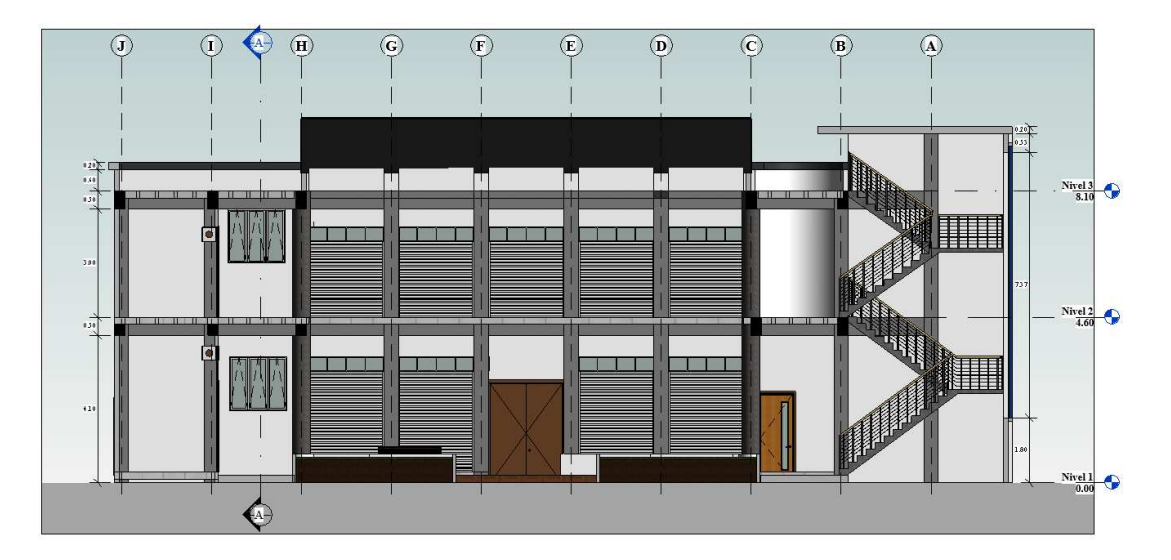

*Figura 3.13 Modelado del Mercado Central de Ocuviri en REVIT-2018 Fuente: Elaboración Propia*

### **3.3.4. Selección del tamaño de muestra.**

Se tiene una población, la cual se dividió en varias subpoblaciones denominadas estratos, de acuerdo con ciertas propiedades que deben cumplir sus integrantes, entonces se obtiene un muestreo estratificado, para lo cual, se cumple con las siguientes condiciones:

 La población se dividió en subpoblaciones denominadas *estratos*, en las cuales los integrantes de cada uno cumplen ciertas propiedades comunes.

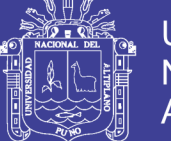

 Se selecciona una muestra en forma independiente de cada estrato. Las muestras por estrato se eligen con el muestreo aleatorio simple, entonces éste se denomina *muestreo aleatorio estratificado* (este tipo de muestreo es el que se utilizó en la presente investigación). Además, no existe reglas determinantes para elegir el tamaño de cada estrato. (Gutiérrez y Vladimirovna, 2016)

Este método de muestreo es flexible en cuanto a la selección de la muestra en cada estrato. Es válido señalar, que los estratos se construyen sin importar que sean geográficamente contiguos o no. Además, tanto el tamaño de la población completa, como el del estrato deben ser conocidos. (Gutiérrez y Vladimirovna, 2016). En la tabla 3.1, se muestra el número de estratos seleccionados en la investigación.

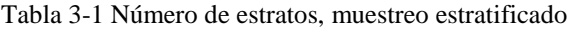

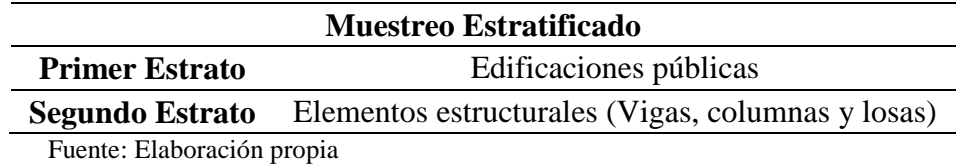

### **Cálculo del tamaño de muestra**

Según Gutierrez y Vladimirovna (2016), Al igual que el muestreo, existen diferentes técnicas para determinar el tamaño de la muestra, también hay diferentes situaciones. Pero, siempre debe tenerse en cuenta que las muestras deben cumplir estas características:

- *Representativa.* Todos los elementos de la población deben presentar la misma oportunidad de ser tomados en cuenta para conformar la muestra.
- *Adecuada y válida.* El error de la muestra debe ser el mínimo posible respecto de la población.
- *Confiabilidad.* El tamaño de la muestra debe obtenerse mediante algún proceso matemático que elimine la incidencia del error.

Asimismo, al elegir un buen tamaño de muestra y una técnica adecuada de muestreo, implícitamente se ha reunido información que cumple las

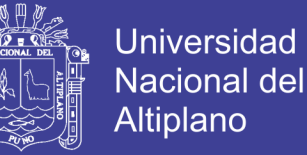

características enunciadas para que nuestra muestra sea: representativa, válida y confiable a un costo mínimo.

El tamaño de la muestra correspondiente al primer estrato, se determina empleando el muestreo aleatorio simple, que se circunscribe a dos supuestos: en primer lugar el nivel de confianza en que se desea trabajar y en segundo lugar el error máximo que estamos dispuestos a admitir en nuestra simulación. La metodología se presenta a continuación:

**Primero, se obtiene el tamaño muestral, teniendo en cuenta:**  $N \rightarrow \infty$ 

$$
n_0 = \frac{\sigma^2 z^2}{\varepsilon^2}, \qquad \sigma^2 = \frac{\sum_{i=1}^n (x_i - x_p)^2}{N}, \quad x_p = \frac{\sum_{i=1}^n x_i}{N}
$$
(3.1)

Dónde:  $n_{\infty}$  es el tamaño de la muestra,  $z$  es el nivel de confianza elegido,  $\sigma^2$ es la varianza de la muestra,  $\mathcal{E}^2$  es el error de estimación o diferencia máxima entre la media muestral y la media de la población,  $N$  es el tamaño de la población y  $x_{\hat{p}}$ es el promedio.

Se realiza la siguiente comprobación.

$$
N > n_{\theta} \left( n_{\theta} - 1 \right) \tag{3.2}
$$

Si esta condición se cumple, el proceso de cálculo termina.

 Si la anterior condición no se cumple, el tamaño de la muestra, se obtiene según la siguiente ecuación:

$$
n = \frac{n_o}{1 + \frac{n_o}{N}}
$$
(3.3)

En la figura 3.12, se muestra el cálculo del tamaño de muestra, para el primer estrato, correspondiente a las edificaciones públicas seleccionadas para mayor detalle véase el anexo "C".

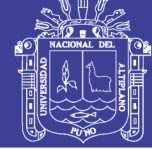

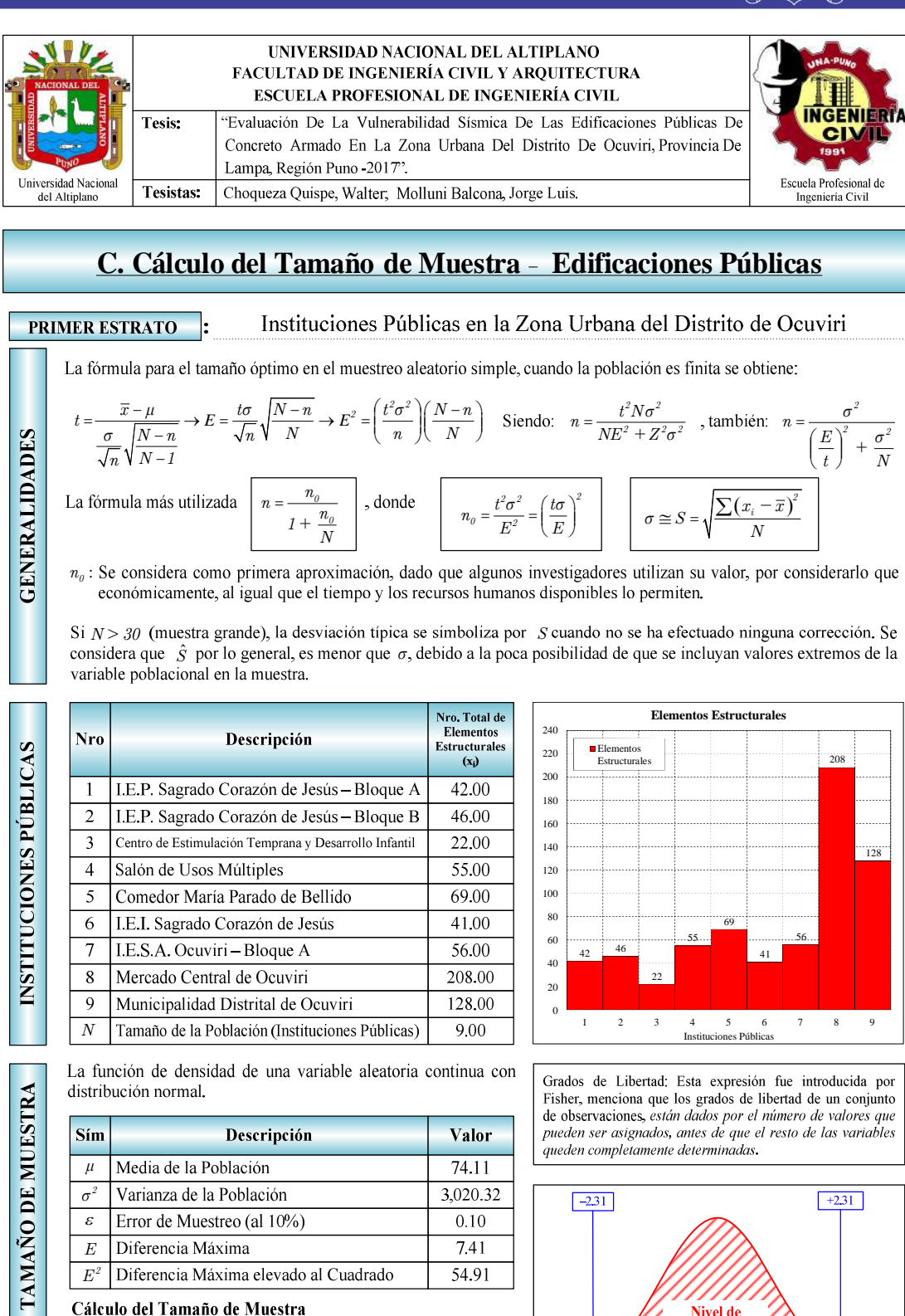

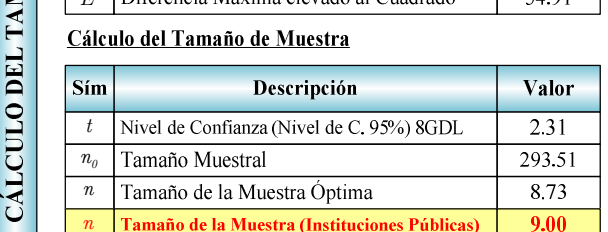

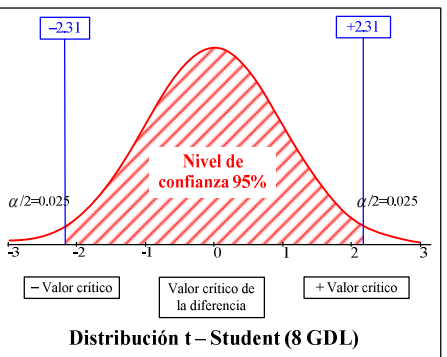

*Figura 3.14 Cálculo del tamaño de muestra, primer estrato Fuente: Elaboración Propia*

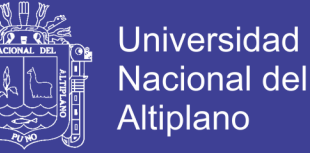

Para determinar el tamaño de la muestra, correspondiente al segundo estrato, elementos estructurales (Vigas, columnas y losas), se utiliza la ecuación 3.4 para poblaciones finitas.

### **Tamaño de la muestra para poblaciones finitas.**

En esta sección, se muestra las ecuaciones básicas para determinar el tamaño de la muestra. Cualquier ecuación para calcular el tamaño de la muestra debe tener tres factores:

- Un porcentaje de confianza con el que se desea generalizar los datos de la muestra a la población. Éste lo representaremos por  $1 - \alpha$ .
- Un porcentaje de error permitido para aceptar la generalización. Lo representaremos por  $\varepsilon$ , suele tomar valores entre 0 y 0.10, mientras más pequeño el tamaño de muestra, aumenta el porcentaje de error.
- Nivel de variabilidad, la probabilidad con la que se presentan los fenómenos de estudio, el porcentaje con que se acepta esa hipótesis se denomina variabilidad positiva y se denota por *p*, y el porcentaje con el que se rechaza es la variabilidad negativa, denotada por  $q = 1 - p$ .

Se conoce el tamaño de la población correspondiente al segundo estrato, además sus observaciones presentan normalidad, entonces el tamaño de la muestra se calcula con la ecuación 3.4.

$$
n \ge \frac{Np(1-p)t_{1-a}^2}{(N-1)\varepsilon^2 - p(1-p)t_{1-a}^2}
$$
 (3.4)

Donde *n* es el tamaño de la muestra; *N* es el tamaño de la población; <sup>t</sup> 2  $e_{1-\alpha}^2$  es el valor de tablas de la distribución t-STUDENT para una probabilidad central de  $1 - \alpha$ ;  $\varepsilon$  es el error muestral permitido,  $p$  es la variabilidad positiva. La ecuación 3.4 se obtiene del intervalo:

$$
\frac{\sigma}{\sqrt{n}}\sqrt{\frac{N-n}{n-1}} \leq \mu \leq \overline{x} + t\frac{\sigma}{\sqrt{n}}\sqrt{\frac{N-n}{n-1}}
$$
\n(3.5)

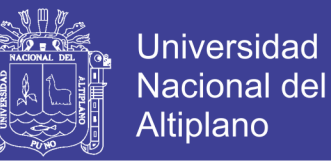

En figura 3.14, se muestra el cálculo de tamaño de muestra, para el segundo estrato, correspondiente a los elementos estructurales.

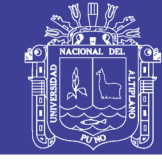

Universidad Nacional del Altiplano

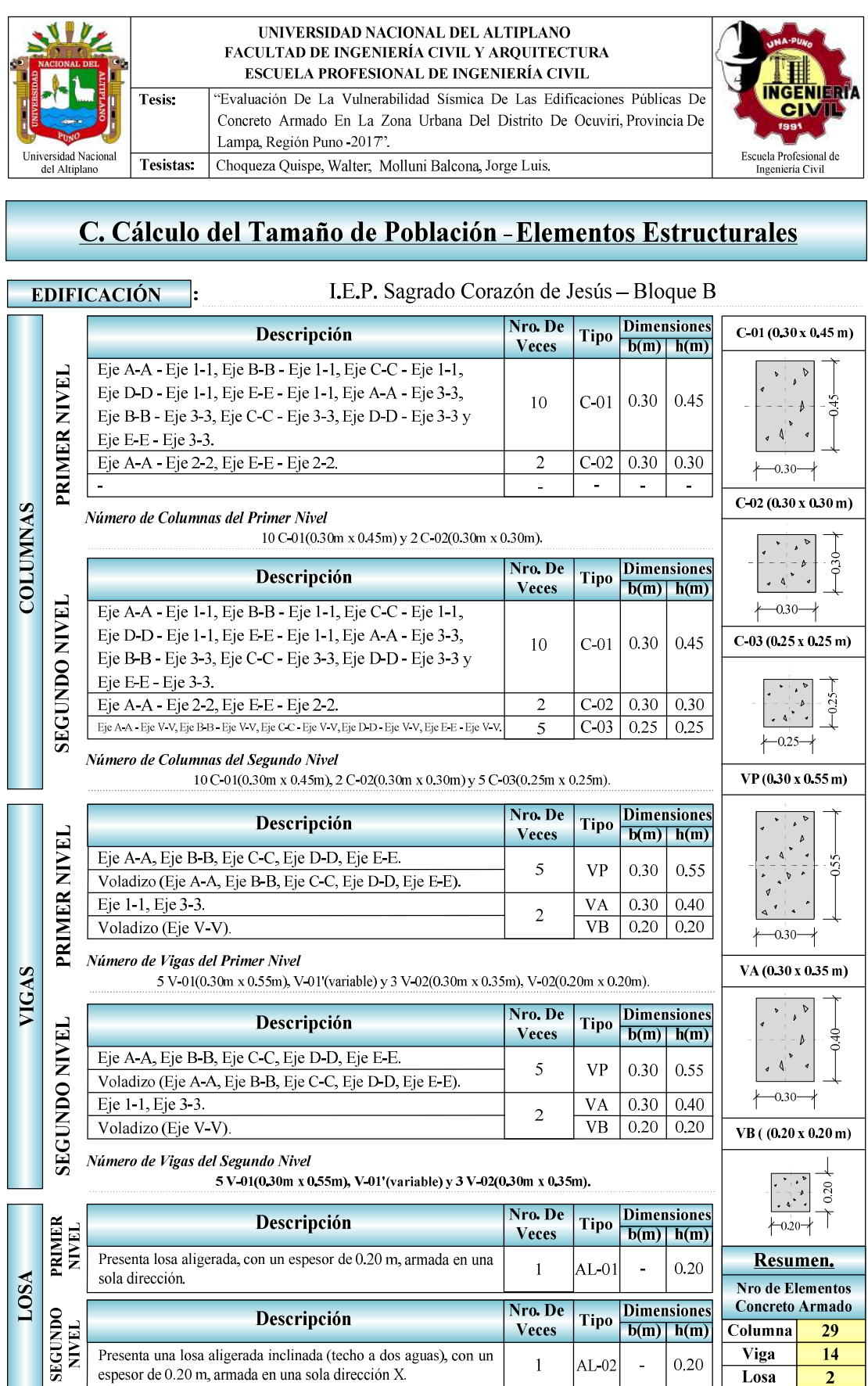

Figura 3.15 Cálculo del tamaño de población, elementos estructurales Fuente: Elaboración propia

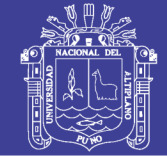

**Universidad Nacional del** Altiplano

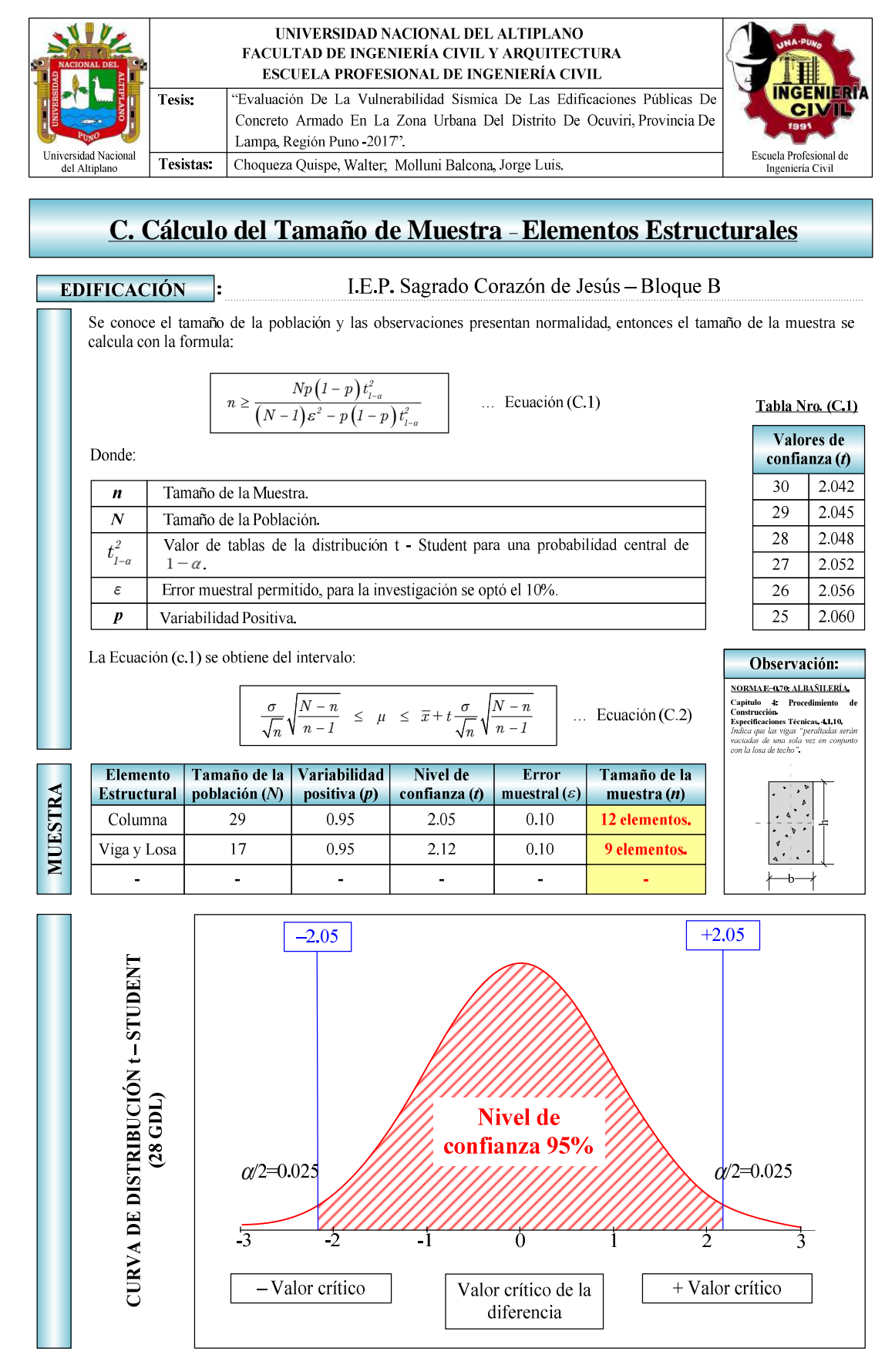

Figura 3.16 Cálculo del tamaño de muestra, segundo estrato Fuente: Elaboración propia

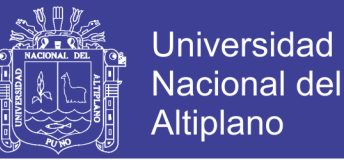

## **3.3.5. Simulación de estimaciones puntuales para estimar la respuesta estructural.**

Para estudiar la vulnerabilidad de edificaciones a evaluar, se genera un conjunto de muestras de las variables que representan los parámetros sísmicos y estructurales. Los valores para cada parámetro se eligen en forma aleatoria a partir del ensayo de esclerometría y estudios previos.

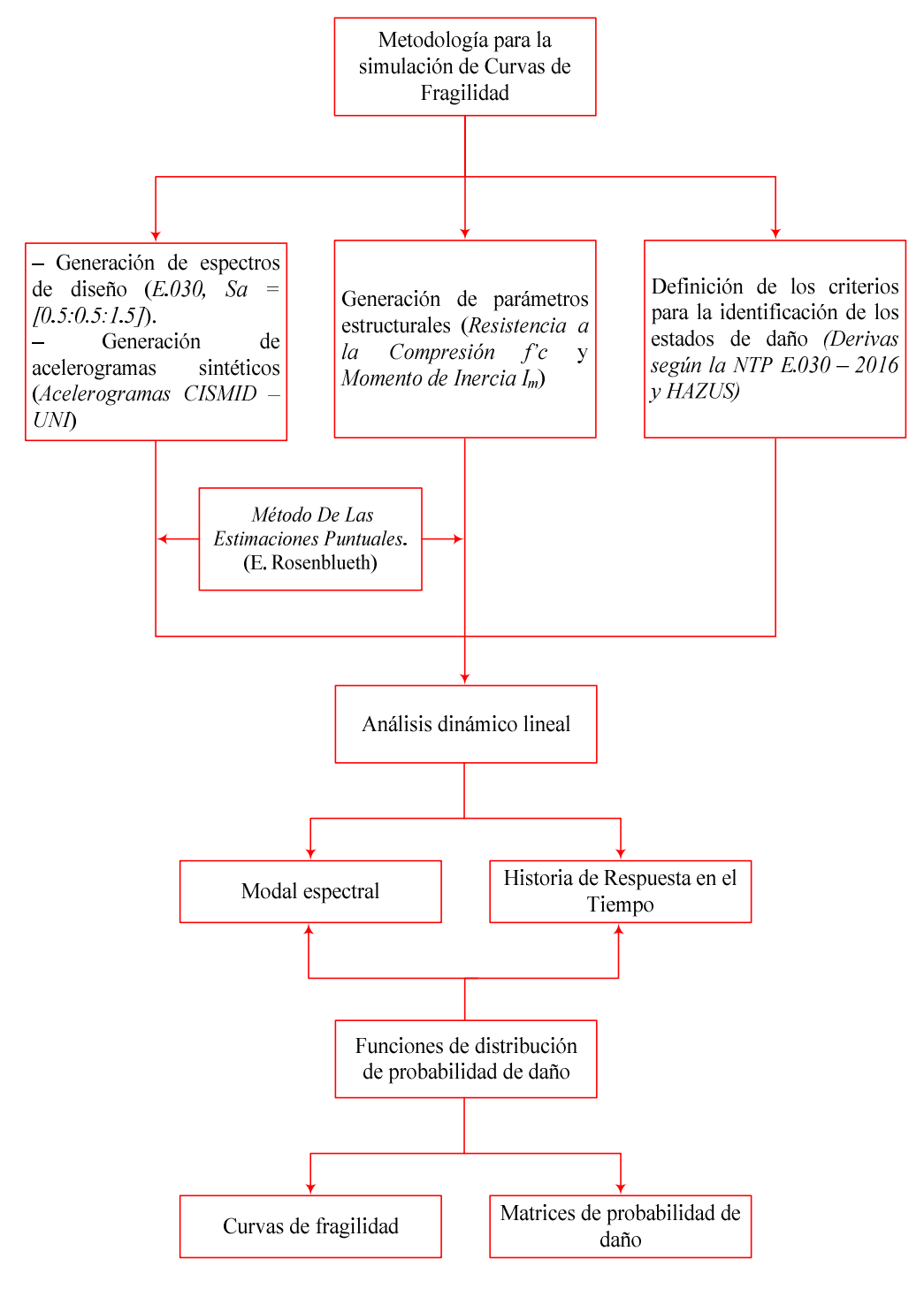

*Figura 3.17 Metodología para generar analíticamente curvas de fragilidad Fuente: Elaboración propia*

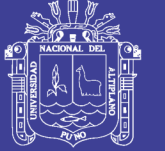

Universidad Nacional del Altiplano

Para obtener resultados confiables se requiere de un gran número de ejecuciones. Para reducir el tamaño de ejecuciones se utiliza la simulación de estimaciones puntuales. Esta técnica permite reducir el número de procesos a 4 modelos estructurales por cada edificación, lo cual representa las incertidumbres en las variables sísmicas y estructurales. En la figura 3.17, se presenta el esquema general metodología empleada para encontrar la estimación de la vulnerabilidad por curvas de fragilidad.

## **3.3.5.1. Estados de Daño**

Debido a que los elementos estructurales y no estructurales son sensibles a los desplazamientos relativos de entrepiso, se utiliza la *deriva máxima de entrepiso*  $\gamma_{\text{max}}$  como *parámetro indicador del daño estructural* (PID), para la generación de curvas de fragilidad, mediante la simulación de estimaciones puntuales.En la investigación, se utiliza el valor máximo de deriva de entrepiso, el cual se presenta en la tabla 3.2, NTP E.030 , este valor se considera como referencia nacional, además se utiliza el valor límite de deriva según Hazus (FEMA-NIBS, 2009), asociado a cada estado de daño, por lo tanto, se consideran dichos valores como referencia internacional.

Tabla 3-2 Valor límite de deriva de entrepiso, según la norma NTP E.030 – 2016.

| Valor límite de deriva de entrepiso                              |       |  |  |  |
|------------------------------------------------------------------|-------|--|--|--|
| <b>Material Predominante</b>                                     |       |  |  |  |
| Concreto Armado                                                  | 0,007 |  |  |  |
| Acero                                                            | 0.010 |  |  |  |
| Albañilería                                                      | 0,005 |  |  |  |
| Madera                                                           | 0.010 |  |  |  |
| Edificios de concreto armado con<br>muros de ductilidad limitada | 0.005 |  |  |  |

Fuente: adaptado de la propuesta NTP E.030

Para el caso de los valores como referencia internacional, de tal manera, se utiliza los valores presentados en las siguientes tablas 3.3, 3.4, 3.5 y 3.6, según Hazus FEMA – NIBS (2009), donde se presentan los valores límites de deriva asociados a cada estado de daño: leve, moderado, extenso y completo.

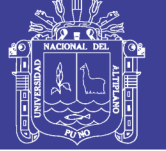

Tabla 3-3 *Valor límite de deriva de entrepiso, edificaciones típicas de concreto armado, tipo C1L, según Hazus FEMA – NIBS.*

#### **Valor de deriva de entrepiso, edificaciones típicas de concreto armado, tipo C1L**

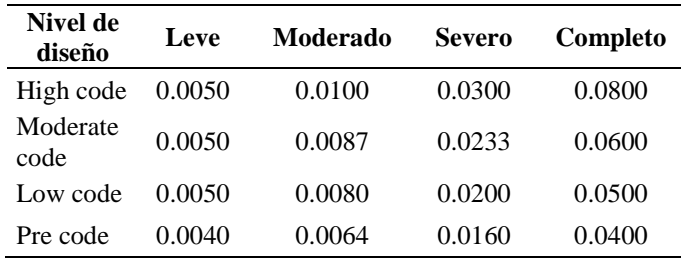

Fuente: Adaptado de Hazus FEMA – NIBS (2009)

Tabla 3-4 *Valor límite de deriva de entrepiso, edificaciones típicas de concreto armado, tipo C1M, según Hazus FEMA – NIBS.*

#### **Valor de deriva de entrepiso, edificaciones típicas de concreto armado, tipo C1M**

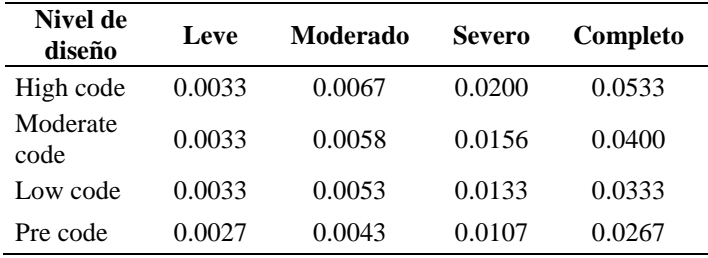

Fuente: Adaptado de Hazus FEMA – NIBS (2009)

Tabla 3-5 *Valor límite de deriva de entrepiso, edificaciones esenciales de concreto armado,*

# *tipo C1L, según Hazus FEMA – NIBS.*

#### **Valor de deriva de entrepiso, edificaciones esenciales de concreto armado, tipo C1L**

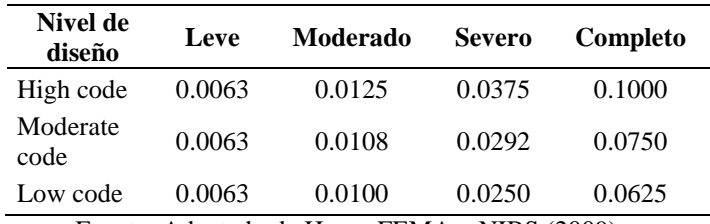

Fuente: Adaptado de Hazus FEMA – NIBS (2009)

Tabla 3-6 *Valor límite de deriva de entrepiso, edificaciones esenciales de concreto armado, tipo C1M, según Hazus FEMA – NIBS*

**Valor de deriva de entrepiso, edificaciones esenciales de concreto armado, tipo C1M**

| Nivel de<br>diseño | Leve    | Moderado | <b>Severo</b> | Completo |
|--------------------|---------|----------|---------------|----------|
| High code          | 0.0042  | 0.0083   | 0.0250        | 0.0667   |
| Moderate<br>code   | 0.0042  | 0.0072   | 0.0194        | 0.0500   |
| Low code           | (10042) | 0.0067   | 0.0167        | 0.0417   |

Fuente: Adaptado de Hazus FEMA – NIBS (2009)

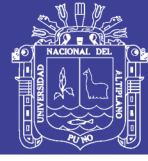

## **3.3.5.2. Parámetros sísmicos.**

Para representar la acción sísmica en el análisis dinámico lineal, se utiliza el método analítico para la generación de curvas de fragilidad, descrito en el capítulo 2. Por lo tanto, se tienen las siguientes consideraciones:

*a) Generación de espectros de diseño, según la propuesta NTP E.030* ; para el análisis dinámico modal espectral, se determina el parámetro denominado aceleración máxima del suelo (PGA), que caracteriza la aceleración pico máxima del movimiento del suelo.

En la presente investigación, según el método analítico, se considera la aceleración máxima del suelo, la cual presenta valores comprendidos entre 0.05g hasta 1.50g, con una variación de 0.05g; en las tablas 3.7, 3.8 y 3.9, se presentan los eventos sísmicos, por lo tanto, el número de eventos sísmicos es igual a 30.

| Aceleración máxima del suelo (PGA)                                     |      |      |      |                         |                             |      |      |      |      |      |
|------------------------------------------------------------------------|------|------|------|-------------------------|-----------------------------|------|------|------|------|------|
| Nro. Evento<br>sísmico                                                 | 1    | 2    | 3    | $\overline{\mathbf{4}}$ | 5                           | 6    | 7    | -8   | 9    | 10   |
| PGA(g)                                                                 | 0.05 | 0.10 |      |                         | $0.15$ $0.20$ $0.25$ $0.30$ |      | 0.35 | 0.40 | 0.45 | 0.50 |
| Fuente: Elaboración propia                                             |      |      |      |                         |                             |      |      |      |      |      |
| Tabla 3-8 Aceleración máxima del suelo (PGA), entre 0.55g hasta 1.00g. |      |      |      |                         |                             |      |      |      |      |      |
| Aceleración máxima del suelo (PGA)                                     |      |      |      |                         |                             |      |      |      |      |      |
| Nro. Evento sísmico                                                    | -11  | 12   | 13   | 14                      | 15                          | 16   | 17   | 18   | 19   | 20   |
| $\overline{PGA}$ (g)                                                   | 0.55 | 0.60 | 0.65 | 0.70                    | 0.75                        | 0.80 | 0.85 | 0.90 | 0.95 | 1.00 |

Tabla 3-7 Aceleración máxima del suelo (PGA), entre 0.05g hasta 0.50g.

Fuente: Elaboración propia

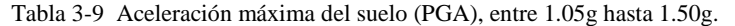

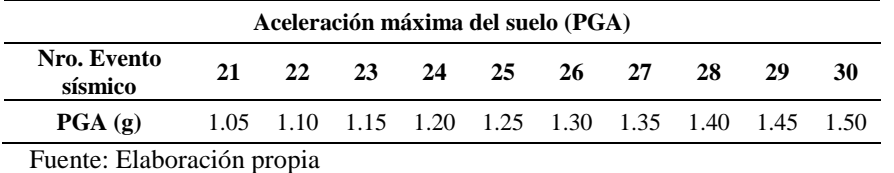

Se presenta las características del suelo de fundación correspondiente al área evaluada, debido a que es un dato importante para la evaluación de la vulnerabilidad sísmica, por ello, véase el anexo "D".En la figura 3.16, se

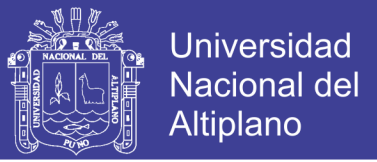

presenta el espectro de diseño según la propuesta NTP -E.030 , generado para un valor de aceleración máxima del terreno (PGA) igual a 0.25g.

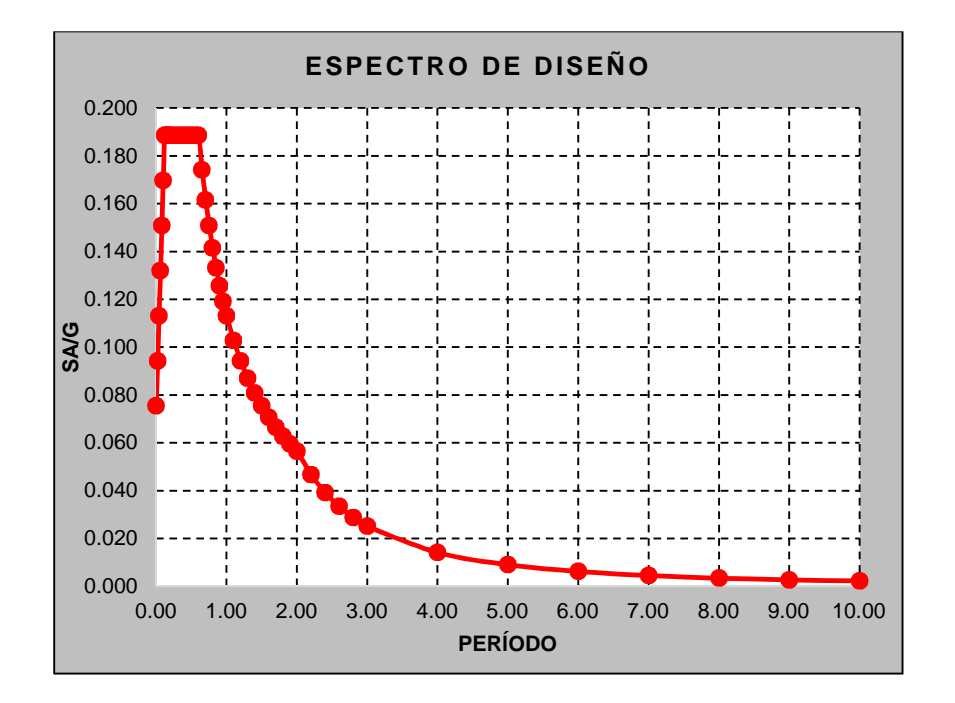

*Figura 3.18 Espectro de diseño NTP E.030 – 2017, para un (PGA) igual a 0,25g Fuente: Elaboración propia*

*b) Generación de acelerogramas sintéticos,* para el análisis historia de respuesta en el tiempo, se utilizan registros sísmicos (acelerogramas sintéticos). Se generan señales compatibles con el espectro objetivo de aceleraciones del sitio. El parámetro indicador de la demanda sísmica a utilizar es la *aceleración máxima del suelo* (PGA), dado a que el peligro sísmico está definido en función de este parámetro en el Perú.

#### **Tratamiento de señales sísmicas.**

#### **Modificación de registros reales de movimientos del terreno**

Este procedimiento consiste en aplicar factores de escala sobre los máximos niveles del movimiento, tales como, aceleración y velocidad máxima para ser adaptados a niveles más altos o más bajos de movimiento. Este proceso debe ser efectuado con sumo detalle, debido a que, al aplicar pequeños factores de escala en determinadas amplitudes se generan importantes diferencias en los valores característicos del movimiento tales como, contenido de frecuencia y duración, por lo tanto, el proceso de

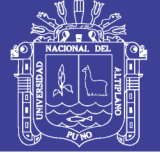

escalatoria debe ser cónsono con el movimiento sísmico objeto de estudio. Por lo tanto, el proceso de escalatoria requiere una cuidadosa selección del movimiento sísmico real que se desea utilizar

El registro real deberá cumplir con las siguientes condiciones:

- Aceleración y velocidad pico cercana al valor del sitio de interés.
- La magnitud, distancia al foco y epicentro equivalentes al del sitio de interés.
- Las características locales del sitio deben ser cónsonas al del sitio de interés.

El proceso de escalatoria ha sido utilizado para modificar el contenido de frecuencia de un registro real del terreno. Este proceso implica multiplicar los lapsos de tiempo de un registro real, por la razón entre el período predominante del movimiento destino, respecto al periodo predominante del registro del movimiento real. Su uso debe ser evaluado de forma cuidadosa con la finalidad de evitar falsas interpretaciones.

#### **Generación de registros en el dominio del tiempo**

La generación de este tipo de registros consiste en multiplicar una señal estacionaria, filtrada mediante ciertos procesos como pudiera serlo, por ejemplo, un proceso de Poisson o de ruido blanco (white noise), por una función envolvente que describa el aumento inicial y posterior disminución de la amplitud del movimiento del terreno.

### **Generación de registros en el dominio de frecuencia**

Los movimientos del terreno pueden ser generados convenientemente en el dominio de la frecuencia mediante combinación del espectro de amplitud de Fourier (FAS) con un espectro de fase de Fourier (FPS). En este punto es importante dejar claro de forma práctica y sencilla las soluciones aportadas por los métodos de Fourier a la ingeniería sismo-geotécnica. Fourier demostró que cualquier función periódica que cumple con ciertas condiciones puede ser expresada como la suma de una serie de curvas sinusoidales de diferentes amplitudes, frecuencia y fase. Es por ello que debido a la existencia de muchos procesos físicos que cumplen con los requisitos de las series de Fourier, se considera una herramienta muy poderosa en muchas ciencias y muy especialmente en la ingeniería. Es por ello que la ingeniería sismo-geotécnica ha adoptado los métodos de Fourier con la

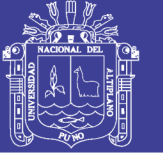

finalidad de solucionar muchos problemas relacionados con la determinación de la respuesta sísmica del terreno.

Según ASCE 7 (2010), establece un número mínimo de 7 señales sísmicas (en sus dos direcciones horizontales) para un análisis historia en el tiempo. La respuesta estructural (Desplazamientos, derivas, entre otros) se calcula con el promedio de valores de respuesta, correspondientes a las señales sísmicas. Alternativamente, de acuerdo a la propuesta de la NTP E.030, establece un mínimo 3 pares señales sísmicas, considerando los valores más altos de respuesta (los más desfavorables) para el análisis y/o diseño.

En la presente investigación, se utiliza los 3 principales pares de acelerogramas del CISMID – UNI (Centro Peruano Japonés de Investigaciones Sísmicas y Mitigación de Desastres), los cuales corresponden a los eventos sísmicos más desfavorables ocurridos en el Perú.

El acelerograma obtenido por el CISMID – UNI, tiene una corrección de:

Corrección de la línea base

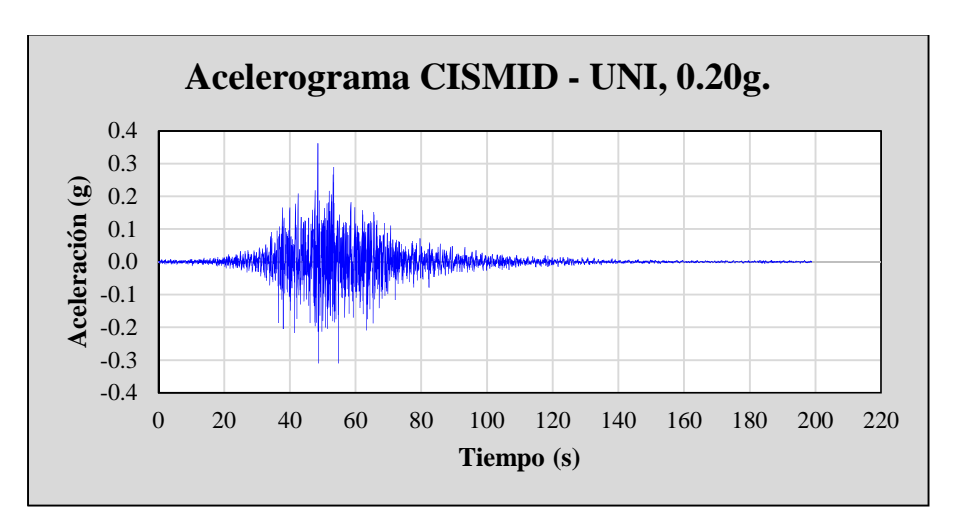

Corrección por filtrado de señales

*Figura 3.19 Acelerograma, con aceleración máxima del suelo (PGA), 0,20g Fuente: Adaptado de CISMID – UNI, (2004)*

Además, en el análisis historia de respuesta en el tiempo, se debe considerar los movimientos sísmicos del suelo a partir de eventos que tienen

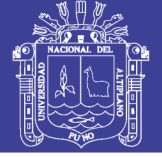

magnitudes, distancia de falla, y mecanismo de origen o de fuente que son consistentes con aquellos que controlan el sismo considerado máximo.

En nuestro caso, el número requerido de pares del movimiento del suelo registrados no se encuentra disponible, por lo tanto, se utiliza pares apropiados y simulados del movimiento del suelo para alcanzar el número óptimo requerido. Para cada par de los componentes del movimiento del terreno horizontal, un espectro raíz cuadrada de la suma de los cuadrados (SRSS) deberá construirse tomando el SRSS del espectro de respuesta al 5 % amortiguado para los componentes escalados (cuando un factor de escala idéntico es aplicado a ambos componentes de un par). Cada par de movimientos se escala de tal forma que en el rango del periodo desde 0,5T hasta 2,0T, donde T es el periodo natural de la estructura en el modo fundamental para la dirección de la respuesta siendo analizada. Además, se debe cumplir, que el promedio del espectro SRSS de todos los pares de los componentes horizontales no sea menor del espectro de respuesta usado en el diseño, determinado en concordancia con la Sección 11.4.5 o 11.47 de la ASCE/SEI 7.

Las señales se generan de manera aleatoria mediante el software CSI Etabs, en la figura 3.20, se muestra un acelerograma sintético generado.

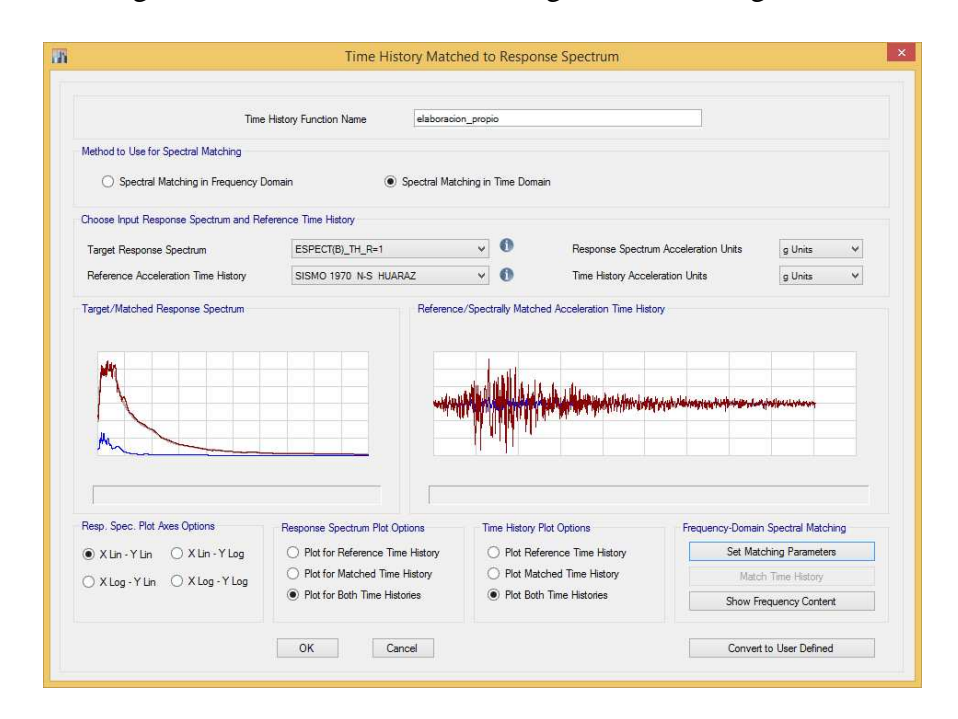

*Figura 3.20 Acelerograma sintético, generado con CSI Etabs 2015* Fuente: Elaboración propia

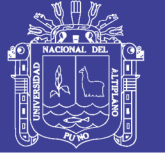

### **3.3.5.3. Parámetros estructurales.**

El comportamiento de una estructura frente a un evento sísmico es variable. Es por ello que se debe considerar la variabilidad e incertidumbre en los parámetros estructurales. En este estudio se toman en cuenta aquellos parámetros que determinan el comportamiento de las estructuras.

Para las estructuras estudiadas, se considera los siguientes parámetros estructurales: *La resistencia a la compresión del concreto (f'c)* y *el momento de inercia (I).*

#### **a. Resistencia a la compresión (f'c).**

Se considera a la resistencia a la compresión del concreto como una variable aleatoria, debido a que es un parámetro relacionado con el módulo de elasticidad (*E*) del concreto, además de presentar gran importancia en determinación de la matriz de rigidez del modelo estructural.

En la investigación, se estima la resistencia a compresión (f'c) de los elementos estructurales (columnas, vigas y losas) mediante el ensayo de esclerometría, en el cual se ha utilizado un esclerómetro: *CONTROLS 58- C0181/N "esclerómetro de hormigones",* la desviación estándar para la variable aleatoria se calculó a través de la siguiente ecuación:

$$
\sigma_{f'c} = \begin{cases}\n(f'c = 100 - 200) \rightarrow \sigma_{Esc} = 0.150(f'c - 200) + 60 \\
(f'c = 200 - 500) \rightarrow \sigma_{Esc} = 0.050(f'c - 200) + 60 \\
(f'c = 500 - 700) \rightarrow \sigma_{Esc} = 0.025(f'c - 500) + 75\n\end{cases}
$$
\n(3.6)

$$
f'c \text{ (Investigación)} = \mu_{f'c} \pm \sigma_{f'c} \tag{3.7}
$$

Además, el módulo de elasticidad del concreto (*E*), está determinado por la siguiente ecuación:

$$
E_{\text{Concrete}} = 15,000\sqrt{f'c} \tag{3.8}
$$

En la tabla 3.10, se presenta en número de caso, para el parámetro estructural f'c.

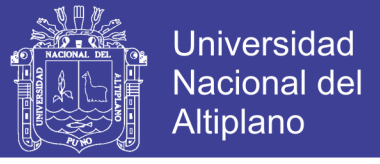

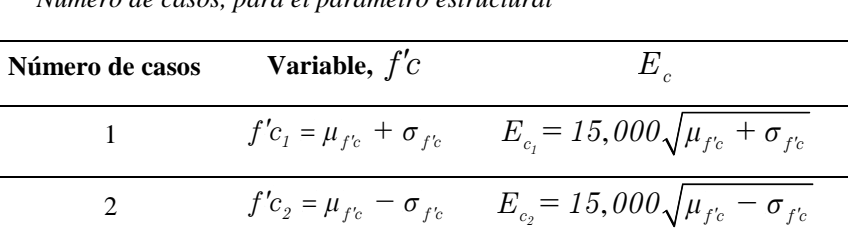

Tabla 3-10 *Número de casos, para el parámetro estructural*

Fuente: Elaboración propia

### **b. Ensayo de esclerometría.**

Las estructuras estudiadas se encuentran en servicio, por lo tanto, no pueden ser sometidas a ningún daño considerable, por ello se optó por realizar el ensayo de esclerometría. Los ensayos de esclerometría, pretenden proporcionar una estimación aproximada de la resistencia a la compresión del concreto, el cual se basa en la correlación entre dicha resistencia y su dureza superficial.

En cada uno de estos ensayos, el principio es impactar la superficie del concreto con una determinada masa, activada de una determinada energía cinética, y medir la magnitud de la fuerza, del rebote, o de la profundidad de penetración. Los ensayos de rebote son rápidos y económicos, y además permiten estudiar la uniformidad superficial del concreto. (Rojas, 2010).

Según la NTP 339.181 (*Hormigón-concreto). Método de ensayo para determinar el número de rebote del hormigón (concreto) endurecido (esclerometría)*), este ensayo se aplica para evaluar la uniformidad del hormigón (concreto) in situ, para delinear regiones de una estructura de calidad pobre u hormigón (concreto) deteriorado y para estimar el desarrollo de la resistencia in situ del concreto (Resistencia a compresión  $f'(c)$ .

### **b.1. Resumen del ensayo.**

Un martillo de acero impacta, con una cantidad predeterminada de energía, sobre un émbolo de acero en contacto con la superficie de concreto y se mide la distancia que martillo rebota.

## **b.2. Área de prueba.**

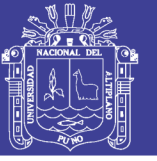

### **b.2.1. Selección de la superficie de ensayo.**

Las estructuras de concreto evaluadas, presentan por lo menos 100 mm (4 pulgadas) de espesor. Asimismo, se evitan superficies de concreto que presentan descaramiento o alta porosidad.

### **b.2.2. Preparación de la superficie de ensayo.**

El área de ensayo presenta un mínimo de 150 mm (6 pulgadas) de diámetro. Las superficies de textura excesivamente suave o con mortero suelto, fueron pulidas con piedra abrasiva. Para la presente investigación, se dispone la siguiente distribución de los ensayos de impacto, tal como se muestra en la figura (3.19).

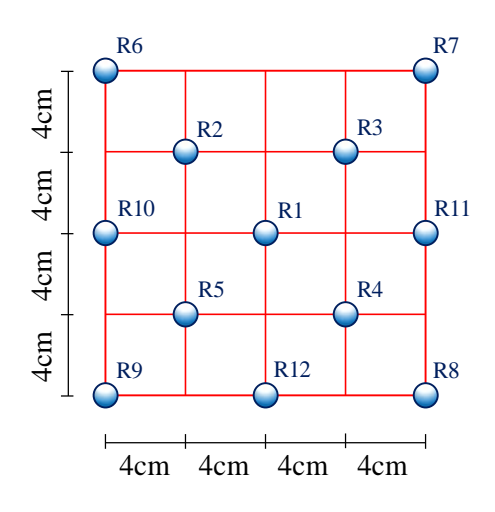

*Figura 3.21 Distribución de los ensayos de impacto Fuente: Elaboración propia*

#### **b.3. Metodología del ensayo.**

Se sostiene fijamente el esclerómetro, de tal manera que el émbolo este perpendicular a superficie de ensayo. Gradualmente se empuja el instrumento hacia la superficie de ensayo hasta que el martillo impacte. Después del impacto, mantiene presionado el instrumento y, si es necesario, se oprime el botón situado al costado del instrumento para trabar el émbolo en su posición retraída, luego se procede con la lectura el número del rebote en la escala y se registra, aproximándolo al entero, en la figura 3.20, se muestra la correlación entre el número de rebote y la resistencia a compresión del concreto. Para la presente investigación, se toma doce (12) lecturas de cada ensayo. Los ensayos de impacto están

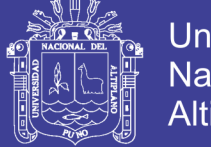

Universidad **Nacional del** Altiplano

separados por más de 25 mm (1 pulgada). Además, se examina la impresión hecha por la superficie después del impacto, y si el impacto aplasta o destroza la superficie (hueca con aire), se anula la lectura y repite el procedimiento para una nueva lectura.

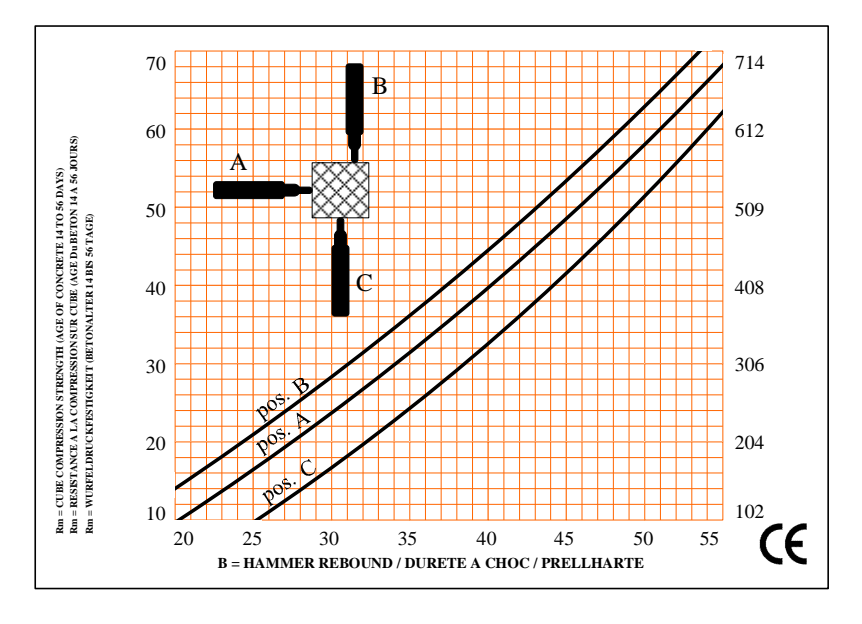

*Figura 3.22 Correlación entre el número de rebote y la resistencia a compresión Fuente: Elaboración propia*

### **b.4. Procedimiento de cálculo.**

Se descartan las lecturas que difieran del promedio de las doce 12 lecturas por más de 6 unidades y determinar el promedio de las lecturas restantes. Si más de dos lecturas difieren de este promedio por 6 unidades, se desecha todas las lecturas, de tal manera que se determina los números de rebote en 10 nuevas ubicaciones dentro del área de ensayo. En la figura 3.21, se muestra la hoja del cálculo del ensayo de esclerometría, según la NTP 339.181 (*Hormigón (concreto). Método de ensayo para determinar el número de rebote del hormigón (concreto) endurecido (esclerometría)*).Se realizó un total de 130 puntos de ensayos de esclerometría, véase el anexo "E". La validación de los resultados del ensayo de esclerometría, se da mediante el documento denominado "Constancia De Uso De Equipos De Laboratorio De Construcciones Para Ensayos De Proyecto De Tesis"; emitido por el: "Laboratorio de Construcciones de la Escuela Profesional de Ingeniería Civil de la Universidad Nacional del Altiplano".

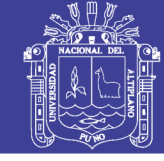

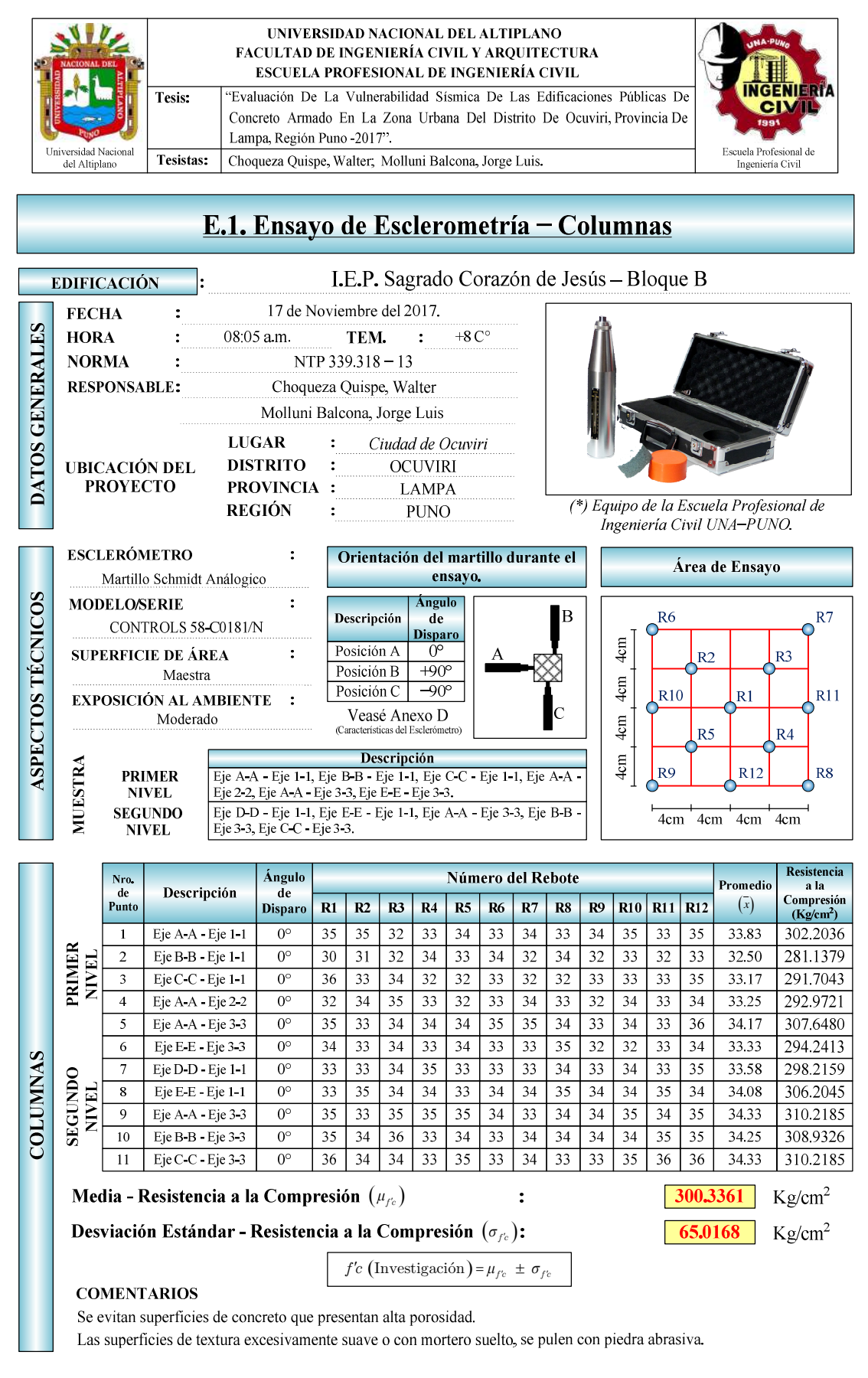

*Figura 3.23 Hoja de cálculo del ensayo de esclerometría, columnas Fuente: Elaboración propia.*

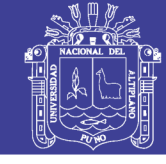

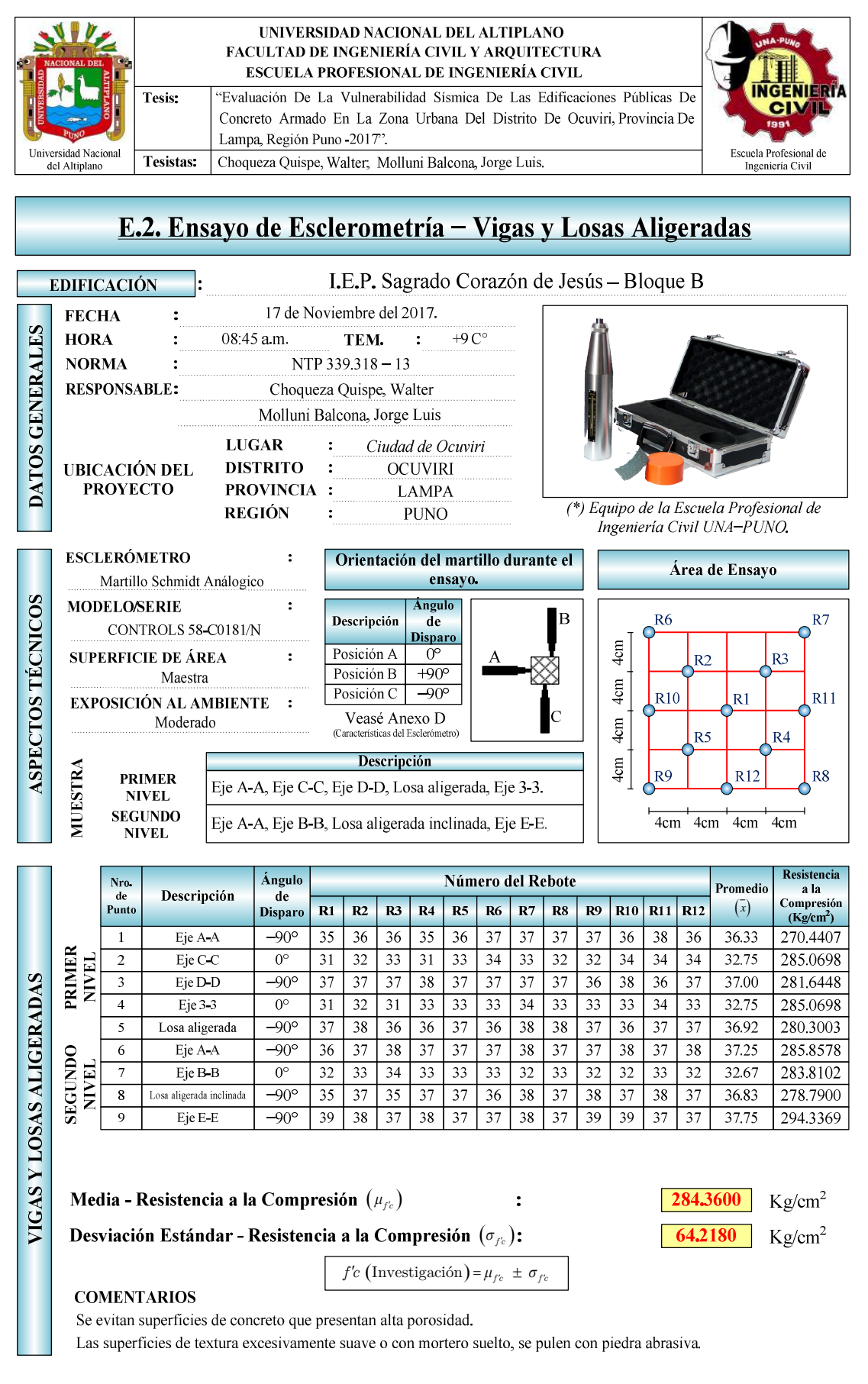

*Figura 3.24 Hoja de cálculo del ensayo de esclerometría, vigas y losas aligeradas Fuente: Elaboración propia.*

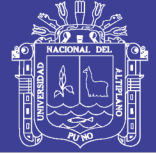

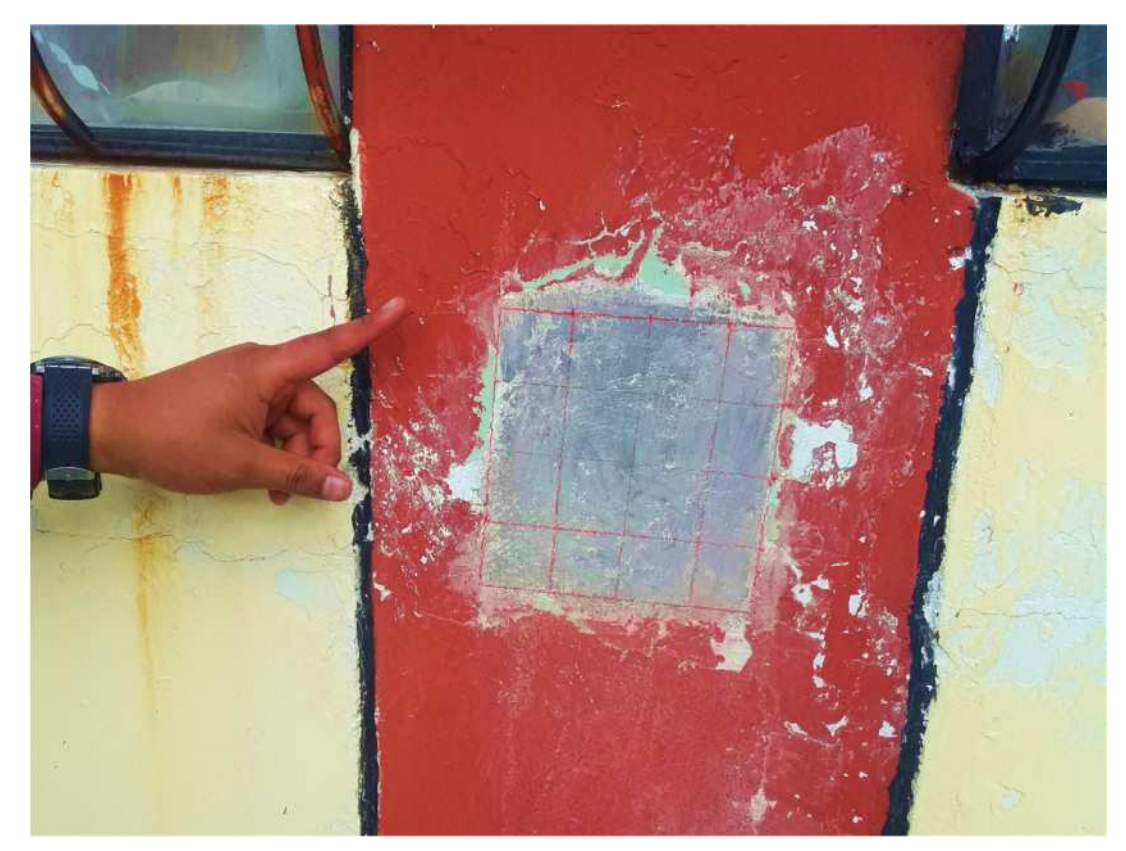

*Figura 3.25 Preparación del área de ensayo Fuente: Elaboración propia*

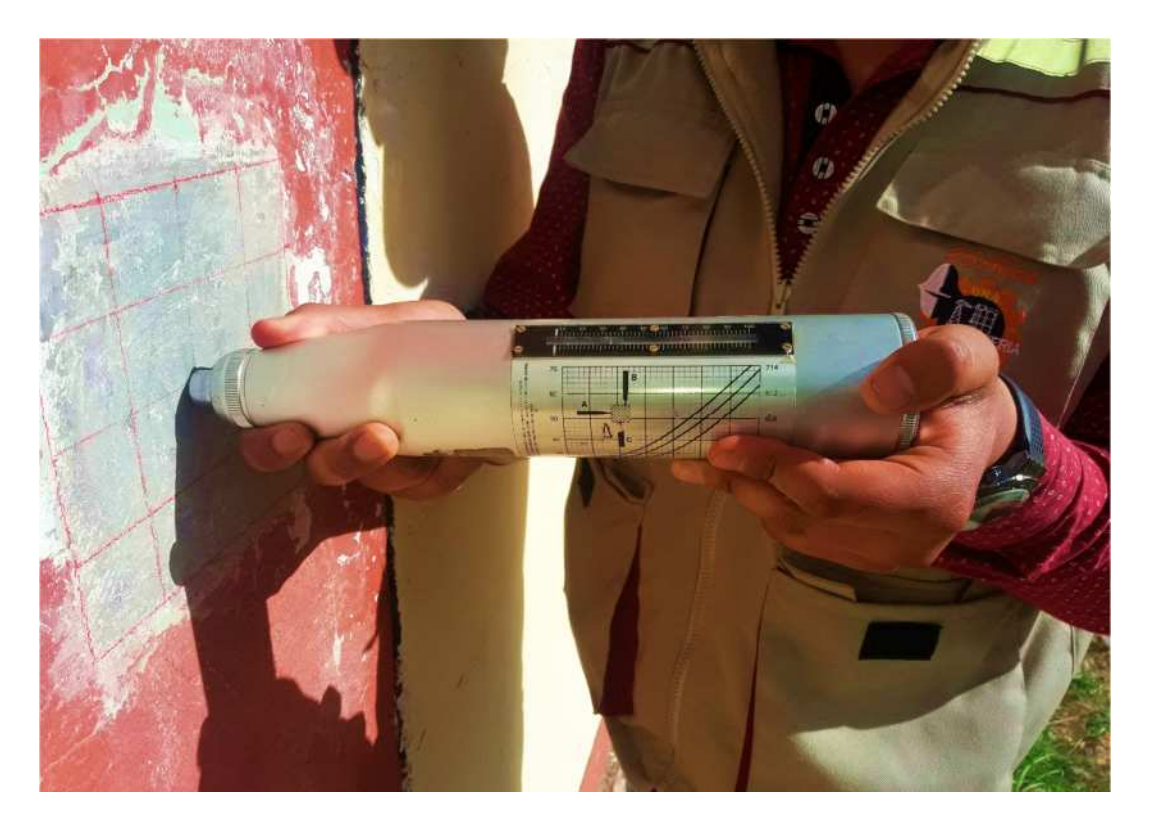

*Figura 3.26 Ensayo de Esclerometría Fuente: Elaboración propia*

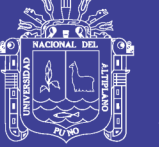

### **c. Inercia de los elementos estructurales (I).**

La inercia de los elementos estructurales, específicamente de las vigas y columnas, es la segunda y última variable aleatoria a definir. Esta variable depende de las dimensiones (ancho y altura) de los elementos estructurales antes mencionados.

Las dimensiones (ancho y altura) de los elementos estructurales presentan diferencias, como consecuencia, se produce una variación de la sección transversal, a lo largo de los elementos estructurales, los cuales generan una variación de la inercia de los elementos estructurales que conforman la estructura. El valor medio la inercia  $\mu_I$ , depende de las dimensiones de la sección trasversal del elemento estructural, tal como se indica en la ecuación 3.9 para una sección genérica de base (b) y altura o ancho (h).

$$
I = \frac{b \cdot h^3}{12} \tag{3.9}
$$

Transformando estas variables discretas a variables aleatorias resulta lo siguiente:

$$
I = \frac{\mu_b \cdot \mu_h^3}{12} \tag{3.10}
$$

Donde:

- $\blacksquare$   $\mu_I$ : Valor medio de la inercia.
- $\mu$ <sup>2</sup>: Valor medio de la dimensión de la base (b).
- $\mu$  : Valor medio de la dimensión de la altura (h).

La desviación estándar de la inercia de los elementos estructurales (vigas y columnas), se determina en función del coeficiente de variación las dimensiones, que tienen las vigas y columnas. El coeficiente de variación de la base  $(V_b)$  y el coeficiente de variación de la altura  $(V_h)$ , será considerado el mismo, denominado coeficiente de variación de las dimensiones  $(V_d)$ . El coeficiente de variación de las dimensiones  $(V_d)$ 

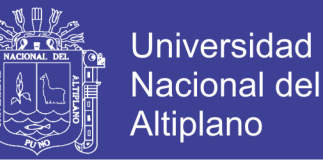

de los elementos estructurales, columnas es de 0.021 (Mirza y MacGregor, 1979).

Para calcular el coeficiente de variación de la inercia, se calculó primero el valor de la inercia, cuando se disminuye la desviación estándar, ecuación 3.12 y cuando se aumenta una desviación estándar, ecuación 3.13, es decir, al valor medio de las variables se disminuye una desviación estándar  $(\mu_I^-)$  cuando es por defecto y se suma una desviación estándar

 $(\mu_t^+)$  cuando es por exceso, como se muestra en la ecuación 3.11.

$$
\mu_{I}^{-} = \frac{\mu_{b}^{-} \cdot (\mu_{h}^{-})^{3}}{12}
$$
\n
$$
\mu_{I}^{-} = \frac{(\mu_{b} - \sigma_{b}) \cdot (\mu_{h} - \sigma_{h})^{3}}{12}
$$
\n
$$
\mu_{I}^{-} = \frac{(\mu_{b} - V_{b} \cdot \mu_{b}) \cdot (\mu_{h} - V_{h} \cdot \mu_{h})^{3}}{12}
$$
\n
$$
\mu_{I}^{-} = \frac{\mu_{b} (1 - V_{b}) \cdot \mu_{h}^{3} (1 - V_{h})^{3}}{12}
$$
\n
$$
\mu_{I}^{-} = \frac{\mu_{b} (1 - V_{b}) \cdot \mu_{h}^{3} (1 - V_{h})^{3}}{12}
$$
\n(3.11)

Se cambia las variables de coeficiente de variación de la base  $(V<sub>b</sub>)$ y de la altura  $(V_h)$  por el coeficiente de variación de las dimensiones  $(V_d)$ se obtiene para el caso por defecto:

$$
\mu_I^- = \frac{\mu_b \cdot \mu_h^3 \cdot (1 - V_d)^4}{12} \tag{3.12}
$$

Para el caso por exceso:

$$
\mu_I^+ = \frac{\mu_b \cdot \mu_h^3 \cdot (1 + V_d)^4}{12} \tag{3.13}
$$

Se determina los valores de la inercia, antes se obtuvo los valores del coeficiente de variación de la inercia, para ambos casos por defecto  $(V<sub>I</sub><sup>-</sup>)$  y por exceso  $(V<sub>I</sub><sup>+</sup>)$  ecuación 3.15 y 3.16 respectivamente), mediante el uso de la ecuación 3.14, donde el coeficiente de variación de la inercia, relaciona el valor medio con la desviación estándar de esta variable, cuando se le disminuye la desviación estándar.

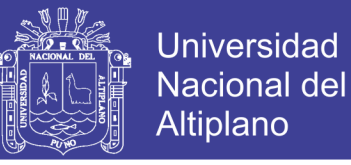

$$
V_I^- = \frac{\mu_I - \mu_I^-}{\mu_I} \tag{3.14}
$$

Sustituyendo la ecuación 3.11 y 3.12 en 3.14, se tiene:

$$
V_{I}^{-} = \frac{\frac{\mu_{b} \cdot \mu_{h}^{3}}{12} - \frac{\mu_{b} \cdot \mu_{h}^{3} \cdot (1 - V_{d})^{4}}{12}}{\frac{\mu_{b} \cdot \mu_{h}^{3}}{12}}
$$
  

$$
V_{I}^{-} = \frac{\frac{\mu_{b} \cdot \mu_{h}^{3}}{12} \left[1 - (1 - V_{d})^{4}\right]}{12}
$$
  

$$
V_{I}^{-} = 1 - (1 - V_{d})^{4}
$$
 (3.15)

De igual manera, para el caso por exceso resulta:

$$
V_I^+ = I - \left(1 + V_d\right)^4\tag{3.16}
$$

En la ecuación 3.15 y 3.16 se observa, que el coeficiente de variación de la inercia de los elementos estructurales, es independiente de las dimensiones absolutas del elemento y solo depende del coeficiente de variación de las dimensiones, base o altura de estos. Por lo tanto, al sustituir en la ecuación 3.15 y 3.16 respectivamente, el valor del coeficiente de variación de las dimensiones de la sección  $(V_d)$  de 0.021 antes mencionado, se obtiene lo siguiente:

$$
V_I^- = 1 - (1 - 0.021)^4 \rightarrow V_I^- = 1 - 0.918 \rightarrow V_I^- = + 0.082
$$
  

$$
V_I^+ = 1 - (1 + 0.021)^4 \rightarrow V_I^+ = 1 - 1.087 \rightarrow V_I^+ = - 0.087
$$

De lo anterior, se observa que existe una variación de 0.082 a 0.087, entre el valor medio y los valores de la inercia cuando se le adiciona y se le sustrae una desviación estándar, valor que para fines prácticos se redondeó a 0.10, concluyendo que el coeficiente de variación de la inercia de los elementos estructurales (vigas y columnas) es de 0.10 o 10 por ciento (10%) y es independiente de las dimensiones absolutas de la sección.

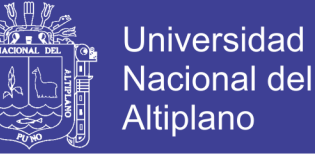

$$
\sigma_I = \pm 0.10 \mu_I \tag{3.17}
$$

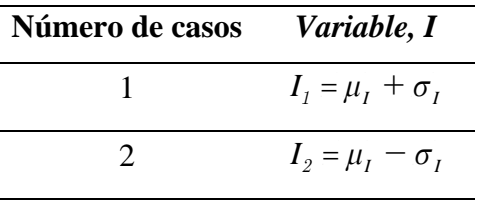

Tabla 3-11 Número de casos, para el parámetro estructural

Fuente: Elaboración propia

Para determinar el número de casos de análisis, se utiliza la ecuación 3.18, que está en función del número de variables aleatorias, donde el número de análisis  $(N)$  es igual a dos a la "*n*", donde "*n*" es el número de variables aleatorias.

$$
N = 2^n \tag{3.18}
$$

Los casos de análisis se generan, a partir de las combinaciones de todas las variables, en este sentido, se presenta una variación en la resistencia a la compresión " *f'c* " y del momento de inercia " *I* ". Para la presente investigación, se debe obtener combinaciones de nuestras variables aumentando y disminuyendo la desviación estándar, obteniendo la forma de:

$$
V_n = \mu \pm \sigma \tag{3.19}
$$

En la tabla 3.12, se muestran nuestros casos de análisis son:

| Número de<br>casos          | Resistencia a la<br>compresión " $f'c$ " | Momento de<br>inercia " I" |
|-----------------------------|------------------------------------------|----------------------------|
|                             | $f'c_1 = \mu_{f'c} + \sigma_{f'c}$       | $I_i = \mu_i + \sigma_i$   |
| $\mathcal{D}_{\mathcal{L}}$ | $f'c_2 = \mu_{f'c} - \sigma_{f'c}$       |                            |
| 3                           | $f'c_1 = \mu_{f'c} + \sigma_{f'c}$       | $I_2 = \mu_I - \sigma_I$   |
|                             | $f'c_2 = \mu_{f'c} - \sigma_{f'c}$       |                            |

Tabla 3-12 Número de casos, para los parámetros estructurales f'c y I.

Fuente: Elaboración propia

En la figura 3.27, se muestra el esquema general del número análisis de los modelos estructurales, correspondiente a cada edificación estudiada. La figura 3.28, muestra valores obtenidos mediante la

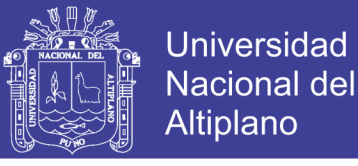

simulación de estimaciones puntuales correspondientes a la institución educativa primaria Sagrado Corazón de Jesús, bloque "B".

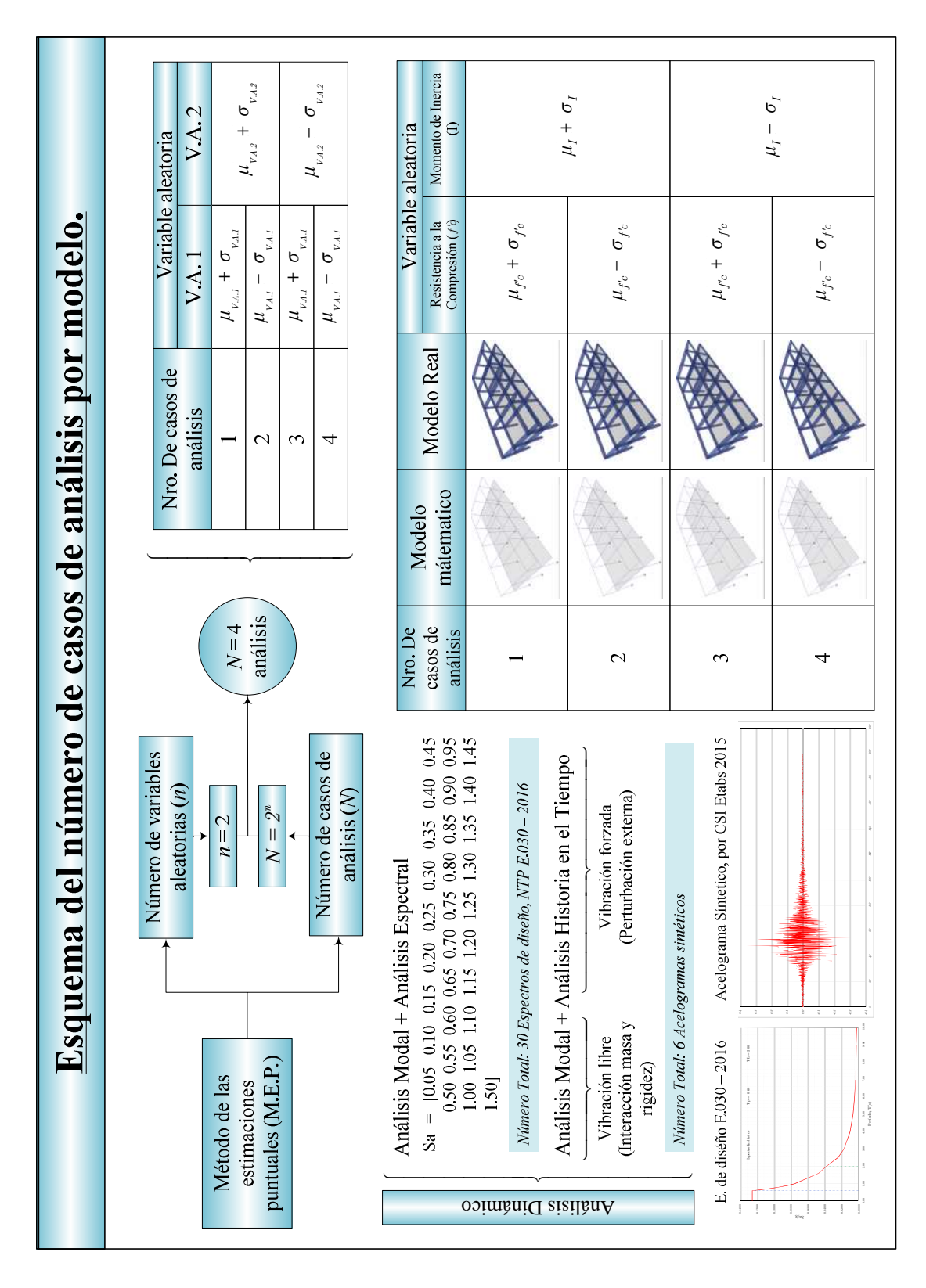

*Figura 3.27 Esquema general del número análisis de los modelos estructurales, correspondientes a cada estructura estudiada Fuente: Elaboración propia*

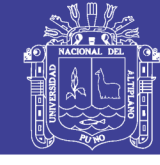

 $Kg/cm<sup>2</sup>$ 

65.0168

Universidad Nacional del Altiplano

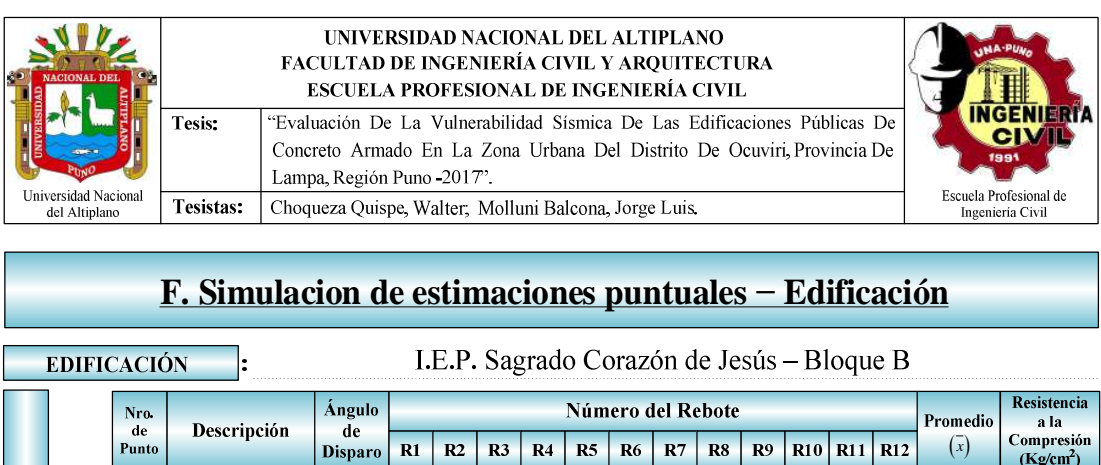

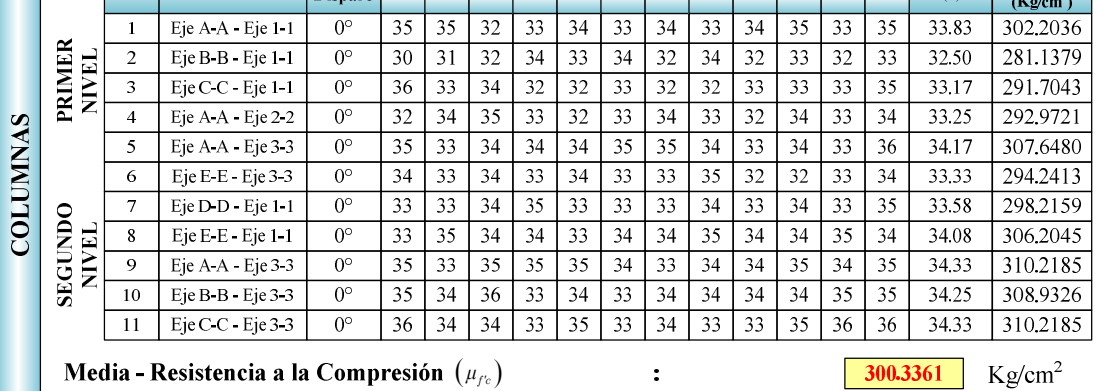

**Desviación Estándar - Resistencia a la Compresión**  $(\sigma_{f_c})$ :

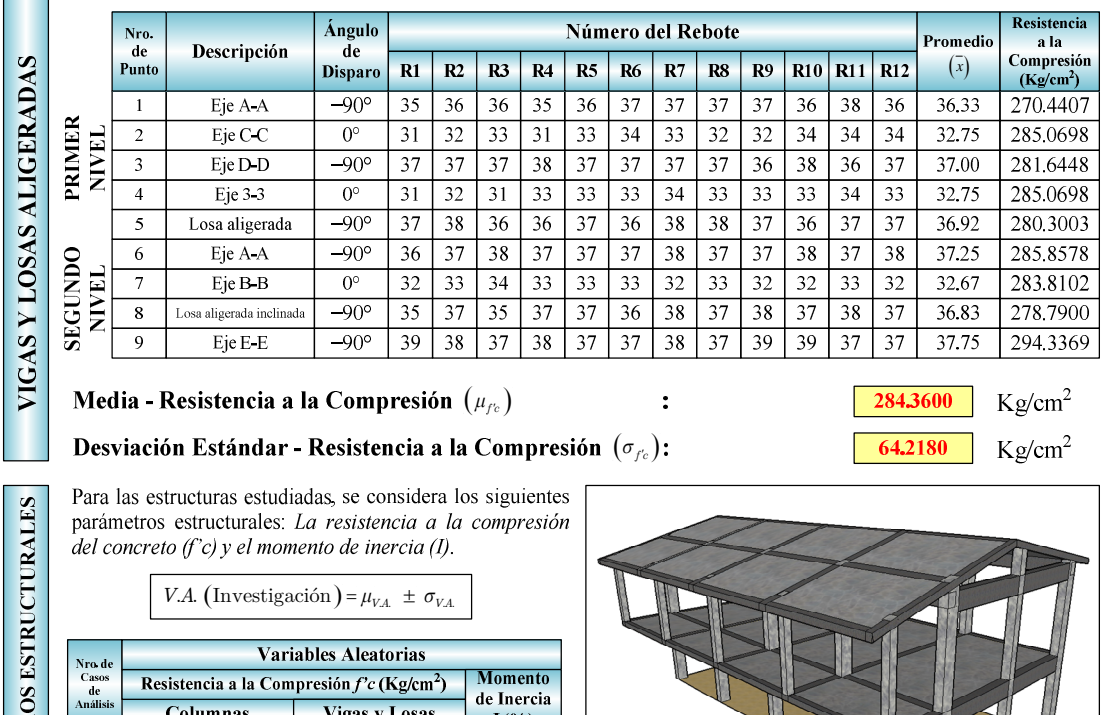

 $I(\% )$ PARÁMETR 348.5780 365,3529  $\overline{1}$ 1.1000  $\overline{2}$ 235.3193 220.1420 365.3529 348.5780  $0.9000$  $\overline{4}$ 235.3193 220.1420

| Isométrico

*Figura 3.28 Simulación de estimaciones Puntuales Fuente: Elaboración propia.*

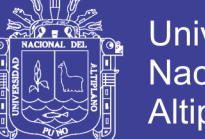

Universidad Nacional del Altiplano

En la presente investigación, el número total de los análisis para cada estructura estudiada, mediante el método el análisis dinámico modal espectral, es igual al producto de los casos de análisis, anteriormente detallados, con el número de total de espectros de diseño generados, en la dirección X e Y.

 $T = N^{\circ}$  casos de análisis x ( $N^{\circ}$  espectros  $X + N^{\circ}$  espectros  $Y = 4$  x (30 + 30)  $T = 240$  análisis por cada estructura estudiada.

## **3.3.6. Fundamentos del análisis dinámico lineal.**

## **3.3.6.1. Análisis modal espectral.**

### **a. Formulación del modelo matemático**

El establecimiento de un modelo matemático para analizar una determinada estructura sometida a solicitaciones conocidas, debe considerarse como una idealización de la misma que presume un conocimiento aproximado de su comportamiento. Porque al efectuar alguna simplificación se debe estar seguros que no exista redundancia en los resultados, que estén dentro de las tolerancias permitidas. En general, cuando se utiliza un determinado modelo matemático, se acepta las propuestas simplificadas de algún autor. Por ello se debe estar conscientes de la situación en que se generó el modelo, las hipótesis de las cuales se parte y del sustento experimental que lo valida, además es preciso conocer los límites de aplicación del modelo, y los controles necesarios que debemos efectuar para que no pierda validez.

#### **b. Análisis Dinámico**

El análisis dinámico de las estructuras se basa en las oscilaciones que puedan sufrir alrededor de su posición de equilibrio. Esto se presenta cuando las estructuras se ven sujetas a cargas o desplazamientos en la base, desarrollando acciones opuestas al movimiento, cuya magnitud depende de su flexibilidad y de su masa. Si las cargas dinámicas son aplican lentamente, las fuerzas de inercia son pequeñas, justificando un análisis estático. En cambio, si la aplicación de las cargas es súbita, las fuerzas de inercia adquieren importancia y sus efectos se harán sentir en los esfuerzos

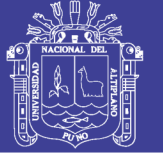

resultantes. Este análisis puede realizarse mediante procedimientos de combinación espectral para edificaciones comunes, o por medio del análisis historia de respuesta en el tiempo para edificaciones especiales y para cada dirección de análisis se usará un espectro de pseudo aceleraciones

### **c. Masas y grados de libertad dinámicos.**

Los modelos matemáticos para el análisis dinámico de estructuras requieren discretizar las masas en tantos sitios como sea necesario para aproximar la distribución continua de las mismas; en el caso general, se necesitan un total de seis grados de libertad por masa discreta: tres traslaciones y tres rotaciones para definir por completo el problema dinámico. El análisis dinámico de estructuras de edificios bajo la acción de componentes horizontales del movimiento sísmico, en la mayoría de los casos permite el uso de modelos matemáticos con un número más pequeño de grados de libertad.

Estos modelos están definidos, implícita o explícitamente, en los métodos de análisis especificados en las normas sismorresistentes. Suponiendo que el sistema de piso es indeformable en su plano (diafragma rígido), que todas las masas están localizadas en los mismos, y despreciando la inercia de estas fuera del plano del piso, se requieren únicamente tres grados de libertad (traslaciones en X y Y, rotación en Z) para describir la posición de cada piso del edificio. Una estructura puede representarse como un ensamblaje de elementos (vigas, columnas, muros) conectados entre los nodos, donde sus desplazamientos representarán los grados de libertad de la misma.

En general, un nodo en una estructura en dos dimensiones tiene tres grados de libertad que comprenden dos traslacionales y uno rotacional; y en tres dimensiones tiene seis grados de libertad, tres traslacionales y tres rotacionales.

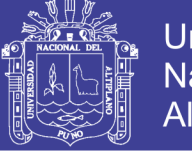

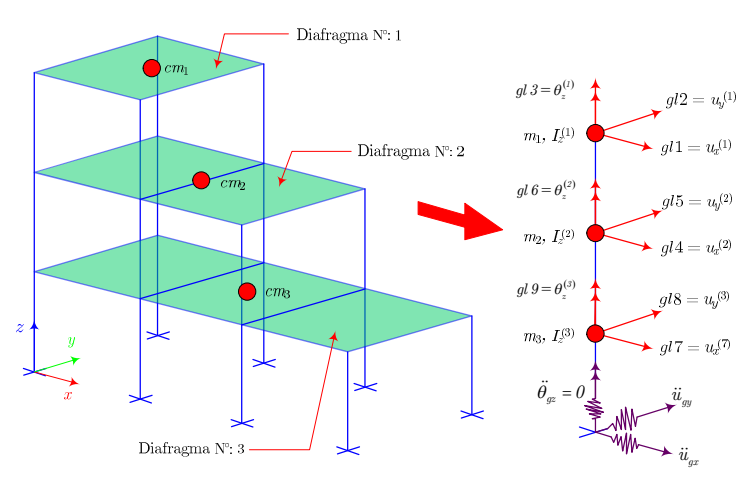

*Figura 3.29 Grados de idealización, grados de libertad y componentes de aceleración de la base Fuente: (Ingenium,2016)*

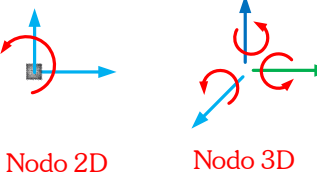

*Figura 3.30 Grados de libertad en nodos 2D Y 3D Fuente: Elaboración propia*

Para el estudio de estructuras sometidas a sismo, se definen dos tipos de grados de libertad:

- Grados de libertad estáticos
- Grados de libertad dinámicos.

Los grados de libertad estáticos representan el número de coordenadas independientes necesarias para describir el desplazamiento de todas las juntas o nodos del sistema. Estos definen el tamaño de la matriz de rigidez de la estructura.

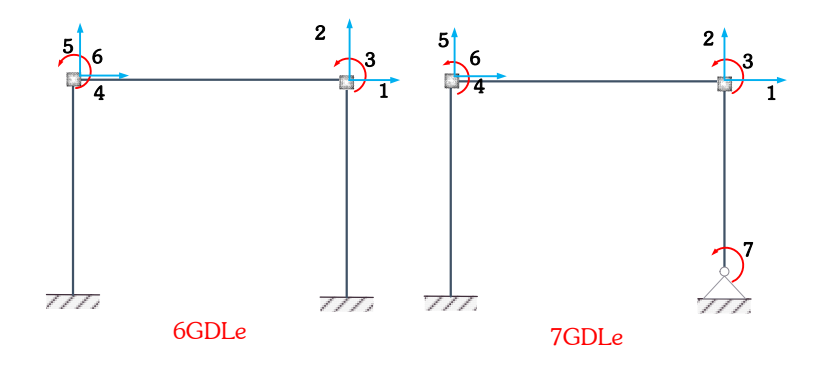

*Figura 3.31 Grados de libertad estáticos Fuente: (Adaptado de Anil K. Chopra)*

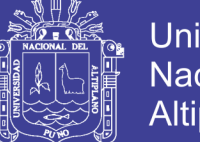

**Universidad Nacional del** Altiplano

Los grados de libertad dinámicos representan el número de coordenadas independientes para definir el desplazamiento de las masas. Estos definen el tamaño de la matriz de masa de la estructura.

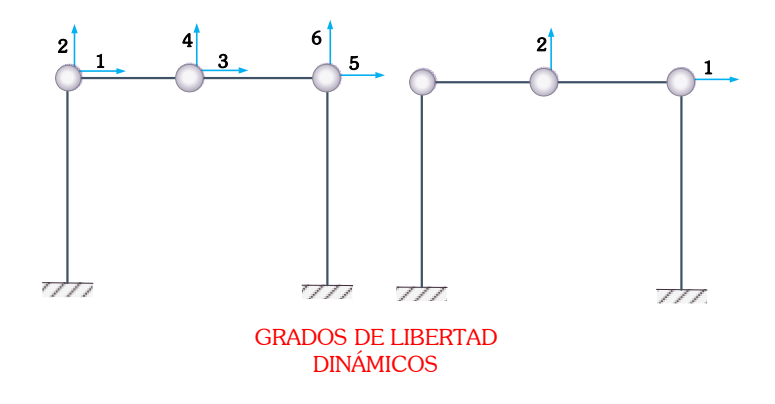

*Figura 3.32 Grados de libertad dinámicos Fuente: (Adaptado de Anil K. Chopra)*

El número de grados de libertad estáticos siempre será mayor o igual al número de grados de libertad dinámicos, se utiliza el método de condensación estática para igualarlos en cantidad y poder hacer las operaciones pertinentes al resolver el análisis.

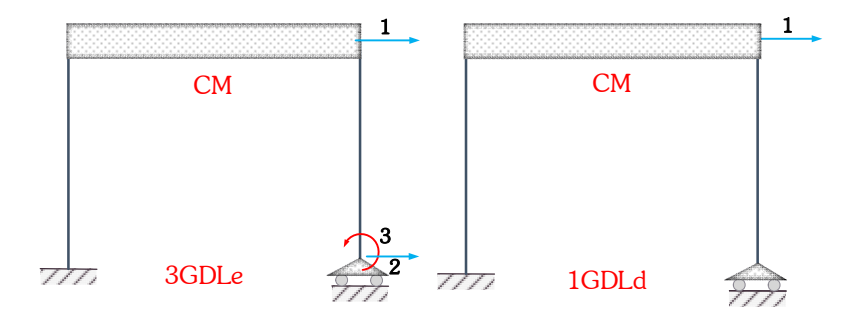

*Figura 3.33 Grados de libertad estáticos y dinámicos para una misma estructura Fuente: (Adaptado de Anil K. Chopra)*

## **d. Ecuación del movimiento**

Para deducir estas ecuaciones, se parte de la teoría vista anteriormente, para el desarrollo de las ecuaciones de movimiento de un sistema de 1gdl y su posterior generalización para sistemas de n gdl, se utiliza el principio de D'Alembert, el cual establece que: "un sistema dinámico está en equilibrio cuando todas las fuerzas que actúan en el mismo, incluidas las de inercia y

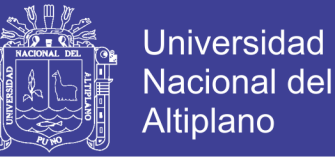

disipativas, cumplen las ecuaciones de equilibrio estático en cada instante de tiempo". A continuación, mostramos la deducción de las ecuaciones para cada caso.

 $\overline{m}$  $(b)$  $(a)$ 

**Sistema de un grado de libertad con una fuerza externa aplicada**

*Figura 3.34 Sistema de un grado de libertad Fuente: Elaboración propia*

Donde Fi, Fe y Fa son las fuerzas de inercia, de elasticidad y de amortiguamiento, respectivamente. Estas fuerzas se calculan como se muestra a continuación:

> $F_i$ : *mü*, Fuerza de inercia Fuerza de amortiguamieto Fuerza elastíca Fuerza externa , , (t): *: : i a e*  $F_a$  :  $c\dot{u}$  , I  $F_e : ku,$ *F*  $\begin{picture}(20,20) \put(0,0){\line(1,0){10}} \put(15,0){\line(1,0){10}} \put(15,0){\line(1,0){10}} \put(15,0){\line(1,0){10}} \put(15,0){\line(1,0){10}} \put(15,0){\line(1,0){10}} \put(15,0){\line(1,0){10}} \put(15,0){\line(1,0){10}} \put(15,0){\line(1,0){10}} \put(15,0){\line(1,0){10}} \put(15,0){\line(1,0){10}} \put(15,0){\line(1$  $\dot{u}$

De la condición de equilibrio del diagrama de cuerpo libre (b) se tiene

$$
Fi + Fe + Fa = (t) \tag{3.20}
$$

Reemplazando cada una de las definiciones de las fuerzas internas, se obtiene la ecuación de la estructura idealizada.

$$
m\ddot{u} + c\dot{u} + ku = F(t) \tag{3.21}
$$

#### **Sistema de un grado de libertad ante un movimiento del suelo**

Ante la acción del sismo, la base de la estructura se desplaza una cantidad ug(t) si el suelo es rígido y, la estructura a su vez se deforma una cantidad u(t), el desplazamiento total en el punto superior será:

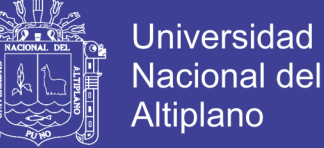

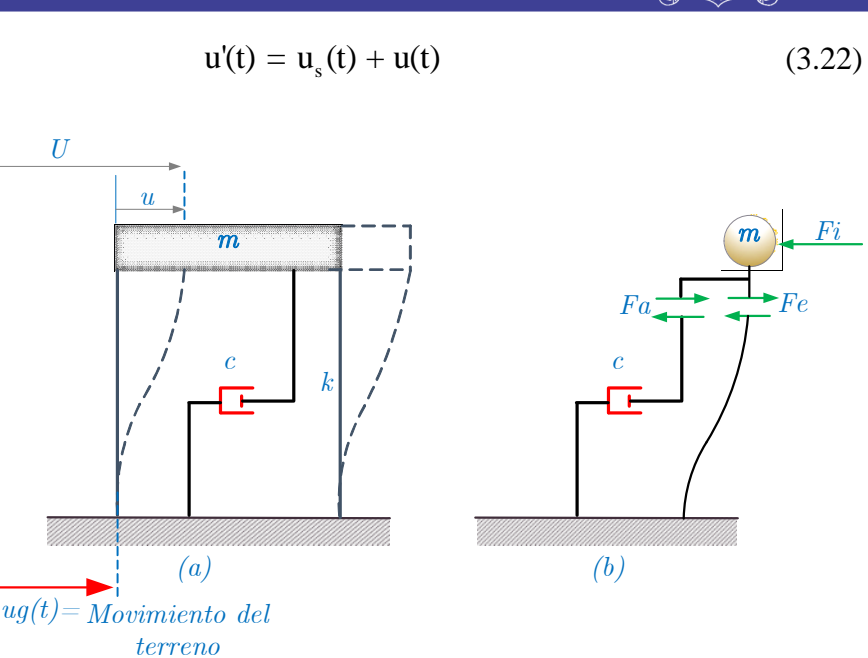

*Figura 3.35 Sistema de un grado de libertad con movimiento de suelo Fuente: Elaboración propia*

Con esta modificación la afectada será la fuerza de inercia que estará en función de la aceleración u<sup>it</sup>

$$
F_i = m\ddot{u}^t
$$
  

$$
F_i = m(\ddot{u}_g + \ddot{u})
$$
 (3.23)

De la condición de equilibrio del diagrama de cuerpo libre (b) se tiene

$$
m\ddot{u} + c\dot{u} + ku = -m\ddot{u}_g(t) \tag{3.24}
$$

Dividiendo esta ecuación entre m y definiendo

$$
w = \sqrt{\frac{k}{m}}, c_{cr} = 2\sqrt{\frac{k}{m}} y \zeta = \frac{c}{c_{cr}} \text{ se llega a:}
$$
\n
$$
\ddot{u} + 2\omega \zeta \dot{u} + \omega^2 u = -\ddot{u}_g(t)
$$
\n(3.25)

 $\omega$  se denomina frecuencia circular natural del sistema;  $c_{cr}$  se conoce como amortiguamiento crítico y *ζ* es la fracción de amortiguamiento crítico. La solución de la ecuación diferencial puede ser escrita como:

$$
y(t) = -\frac{1}{w_D} \int_{0}^{t} \ddot{u}_g(\tau) e^{-\xi \omega (t-\tau)} \text{sen}[w_D(t-\tau)] dt
$$
 (3.26)
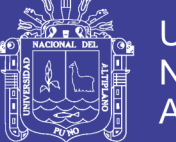

Esta expresión es conocida como "integral de Duhamel" y proporciona la respuesta en el dominio del tiempo de un sistema lineal con 1 gdl sometido a una carga arbitraria esta integral puede ser resuelta por los métodos de Wilson o Newmark.

#### **Ecuación del movimiento de sistemas de varios grados de libertad**

Las estructuras de múltiples grados de libertad se pueden dividir en dos grupos, de acuerdo con sus características de deformación: en el primer grupo los pisos se mueven solamente en dirección horizontal, haciéndose referencia a ellas como estructuras del tipo de cortante; en el otro, los pisos se mueven rotatoria y horizontalmente, haciéndose referencia a estructuras del tipo momento cortante.

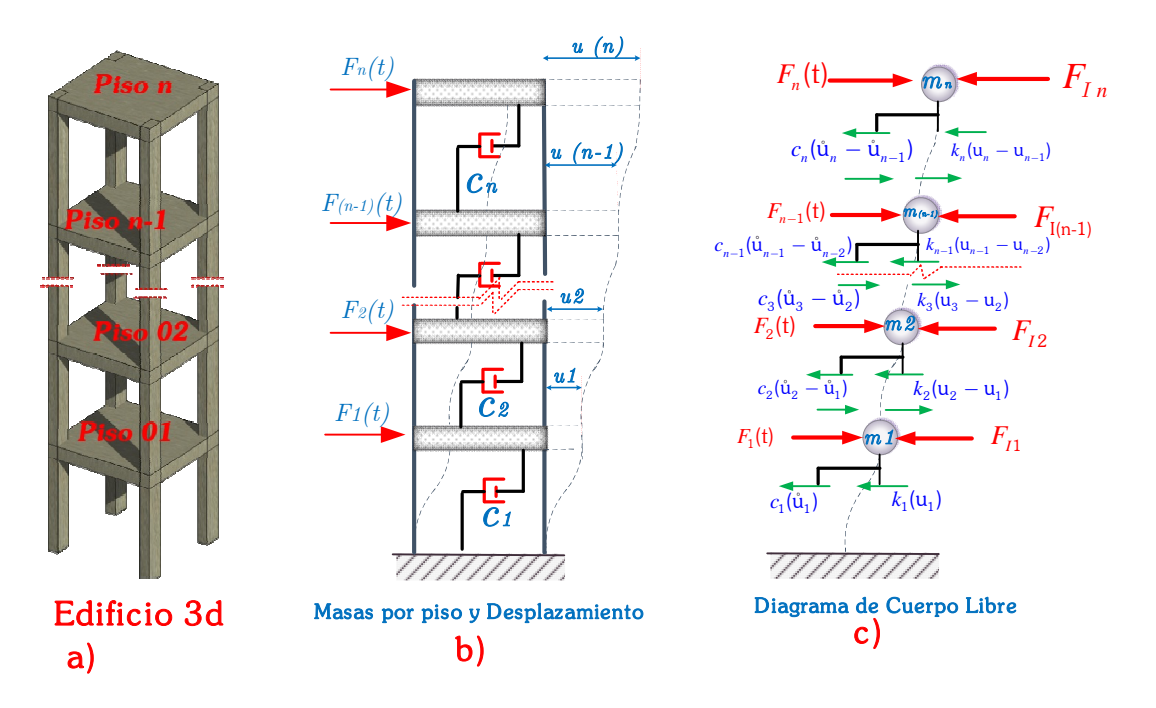

*Figura 3.36 Sistema de varios grados de libertad Fuente: Elaboración propia*

Las ecuaciones de movimiento del Sistema en la figura (3.36 c) se realiza un diagrama de cuerpo libre (DCL) de la estructura 3D.

Donde Fi, Fe y Fa son las fuerzas de inercia, de elasticidad y de amortiguamiento, respectivamente. Estas fuerzas se calculan como se muestra a continuación:

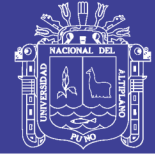

 $F_{ii}$ : *mü*, Fuerza de inercia  $\Big| F_{ia} : c\dot{u}$ , Fuerza de amortiguamieto  $\left\{ F_{ie}: ku \right.$ , Fuerza elastíca  $\left| \overrightarrow{F_i}(t) \right|$ : Fuerza externa  $\mathbf{I}$ 

Del proceso del análisis de sus diagramas de cuerpo libre y planteamos la ecuación de equilibrio para cada excitación arbitraria  $F_i(t)$  de la siguiente manera: Para el *piso 01*, de la imagen se realiza el equilibrio de fuerzas y se ordena las ecuaciones se tiene:

$$
m_1\ddot{u}_1 + c_1\dot{u}_1 - c_2(\dot{u}_2 - \dot{u}_1) + k_1u_1 - k_2(u_2 - u_1) - F_1(t) = 0
$$
  
\n
$$
m_1\ddot{u}_1 + (c_1 + c_2)\dot{u}_1 - c_2\dot{u}_2 + (k_1 + k_2)\dot{u}_1 - k_2u_2 - F_1(t) = 0
$$
\n(3.27)

Para el *piso 02* de la imagen se realiza equilibrio de fuerzas y se ordena las ecuaciones se tiene:

$$
m_2\ddot{u}_2 + c_2(\dot{u}_2 - \dot{u}_1) - c_3(\dot{u}_3 - \dot{u}_2) + k_2(u_2 - u_1) - k_3(u_3 - u_2) - F_2(t) = 0
$$
  
\n
$$
m_2\ddot{u}_2 + (c_2 + c_3)\dot{u}_2 - c_2\dot{u}_1 - c_3\dot{u}_3 + (k_3 + k_2)\dot{u}_2 - k_2u_1 - k_3u_3 - F_2(t) = 0
$$
\n(3.28)

Dicho procedimiento se realiza para los siguientes pisos y para el enésimo piso se tiene la ecuación ordenada

$$
m_n\ddot{u}_n + (c_n + c_{n+1})\dot{u}_n - c_n\dot{u}_{n-1} - c_{n+1}\dot{u}_{n+1} + (k_{n+1} + k_n)u_n - k_nu_{n-1} - k_{n+1}u_{n+1} - F_n(\mathfrak{t}) = 0 \quad (3.29)
$$

Las ecuaciones expuestas anteriormente se pueden reorganizar y mostrarse en forma de matriz

$$
\begin{bmatrix} m_1 & 0 & \cdots & 0 \\ 0 & m_2 & \cdots & 0 \\ \vdots & \vdots & \ddots & \vdots \\ 0 & 0 & 0 & m_n \end{bmatrix} \begin{bmatrix} \ddot{u}_1 \\ \ddot{u}_2 \\ \vdots \end{bmatrix} + \begin{bmatrix} c_1 + c_2 & -c_2 & \cdots & b \\ -c_2 & c_2 + c_3 & \cdots & b \\ \vdots & \vdots & \ddots & -c_n \\ \vdots & \vdots & \ddots & -c_n & c_n + c_{n+1} \end{bmatrix} \begin{bmatrix} \dot{u}_1 \\ \dot{u}_2 \\ \vdots \end{bmatrix} + \begin{bmatrix} k_1 + k_2 & -k_2 & \cdots & b \\ -k_2 & k_3 + k_2 & \cdots & b \\ \vdots & \vdots & \ddots & b \\ \vdots & \vdots & \ddots & b \\ \vdots & \vdots & \ddots & b \\ k_{n+1} + k_n \end{bmatrix} \begin{bmatrix} u_1 \\ u_2 \\ \vdots \\ u_n \end{bmatrix} = \begin{bmatrix} F_1(t) \\ F_2(t) \\ \vdots \\ F_n(t) \end{bmatrix}
$$

Es decir

$$
[\mathbf{M}]\{\ddot{\mathbf{U}}\} + [\mathbf{C}]\{\dot{\mathbf{U}}\} + [\mathbf{K}]\{\mathbf{U}\} = \{\mathbf{F}(\mathbf{t})\}
$$
(3.30)

Cabe resaltar que la matriz masa **[M]** es una matriz diagonal

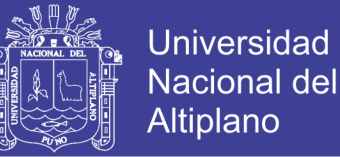

#### **e. Frecuencias naturales y modos de vibración**

Para un sistema de múltiples grados de libertad no amortiguado en vibración libre, la ecuación (3.30) se convierte en:

$$
[\mathbf{M}]\{\ddot{\mathbf{U}}\} + [\mathbf{K}]\{\mathbf{U}\} = 0
$$
\n(3.31)

Donde, las matrices [M] y [K] son las matrices de masa y rigidez respectivamente. La solución del sistema anterior de ecuaciones diferenciales simultáneas tiene la siguiente forma:

$$
u_i = \{ \Phi \} \text{sen}(\omega t - \alpha) \quad i = 1, 2, 3..., n \tag{3.32}
$$

*Φ* , es un vector arbitrario que en los sistemas de un grado de libertad se le daba el nombre de amplitud, "*ω* " la amplitud del movimiento α es el ángulo de desfase *y n* es el número de grados de libertad. Expresado en forma matricial se tiene:

$$
\{U\} = \{a\} \, \text{sen}(\omega t - a) \tag{3.33}
$$

Se reemplaza la solución en la ecuación (2.12) se tiene:

$$
-\omega^2 [M] {\varphi} \operatorname{sen}(\omega t - \alpha) + [K] {\varphi} \operatorname{sen}(\omega t - \alpha) = 0 \qquad (3.34)
$$

Se elimina  $\sin(\omega t - a)$  y se reordena los términos de tal manera se obtiene

$$
\left[ \left[ K \right] - \omega^2 \left[ M \right] \right] \{ \phi \} = 0 \tag{3.35}
$$

La solución a esta formulación matemática, conocida como problema característico, requiere que el determinante de la matriz del factor de  $\{\phi\}$  sea igual a cero, es decir, para que el sistema de ecuaciones simultáneas homogéneo tenga solución no trivial, el determinante de la matriz de coeficiente debe ser cero:

$$
\Delta = \left[ \left[ K \right] - \omega^2 \left[ M \right] \right] = 0 \tag{3.36}
$$

Las n raíces de esta ecuación se denominan valores característicos o valores propios o eigenvalores. Estas son siempre reales y positivas, su raíz cuadrada corresponde a las frecuencias naturales del sistema. A la

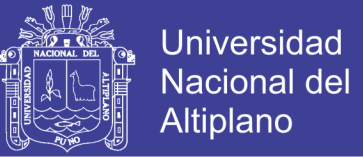

frecuencia más pequeña se la denota por *ω*<sup>1</sup> y se la denomina frecuencia fundamental.

Se regresa a la ecuación (3.35) se despeja los términos en cada lado se tiene lo siguiente

$$
[\mathbf{K}]\{\Phi\} = \omega^2 [\mathbf{M}]\{\Phi\} \tag{3.37}
$$

y se utiliza las denominaciones [A] Y *λ* para las siguientes expresiones se tiene:

$$
\underbrace{[M^{-1}][K]}_{[A]}\{\Phi\} = \underbrace{\omega^2[I]}_{\lambda}\{\Phi\}
$$
\n
$$
[A]\{\Phi\} = \lambda \{\Phi\}
$$
\n(3.38)

Donde a {*Φ* } se le llama los vectores propios y corresponde a los modos naturales de vibración de la estructura; y a " $\lambda$ " se le llaman los valores propios y son las frecuencias naturales al cuadrado. Para cada frecuencia le corresponde un modo de vibración. Por definición la relación entre frecuencia y periodo de vibración es la siguiente:

$$
T = \frac{2\pi}{\omega} \tag{3.39}
$$

Donde T es el período de vibración en segundos y *ω* es la frecuencia natural de vibración, en rad/s asociadas al modo de vibración . En general, para un sistema con "n" grados de libertad, se tiene:

$$
\omega_1 < \omega_2 < \omega_3 \dots < \omega_{n-1} < \omega_n
$$
\n
$$
T_1 > T_2 > T_3 \dots > T_{n-1} > T_n
$$

Siendo T1 el período fundamental y por ser el mayor período le corresponde la menor frecuencia angular. Para entender mejor el concepto de los modos de vibración de una estructura de varios grados de libertad se muestra el siguiente gráfico, que corresponde a una estructura de tres niveles y

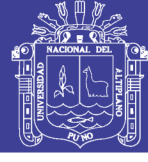

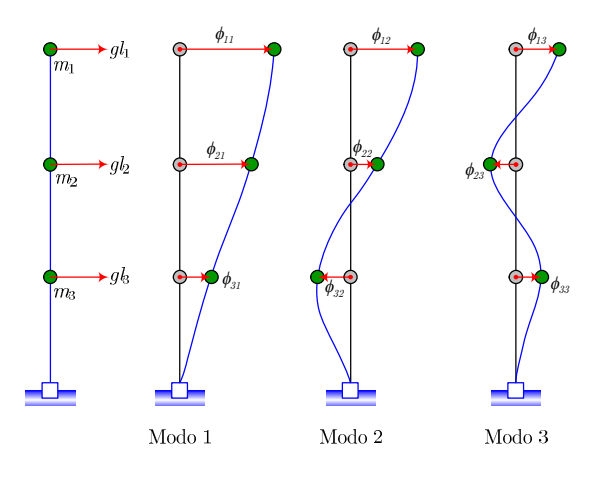

*Figura 3.37 Modos de vibración de una estructura plana de 3 GDL Fuente: Elaboración propia*

las representaciones de cada modo serían las siguientes

$$
\boldsymbol{\varPhi}_1 = \begin{pmatrix} \boldsymbol{\varPhi}_{11} \\ \boldsymbol{\varPhi}_{21} \\ \boldsymbol{\varPhi}_{31} \end{pmatrix} \quad \boldsymbol{\varPhi}_2 = \begin{pmatrix} \boldsymbol{\varPhi}_{12} \\ \boldsymbol{\varPhi}_{22} \\ \boldsymbol{\varPhi}_{32} \end{pmatrix} \quad \boldsymbol{\varPhi}_3 = \begin{pmatrix} \boldsymbol{\varPhi}_{13} \\ \boldsymbol{\varPhi}_{23} \\ \boldsymbol{\varPhi}_{33} \end{pmatrix}
$$

### **Método de superposición modal**

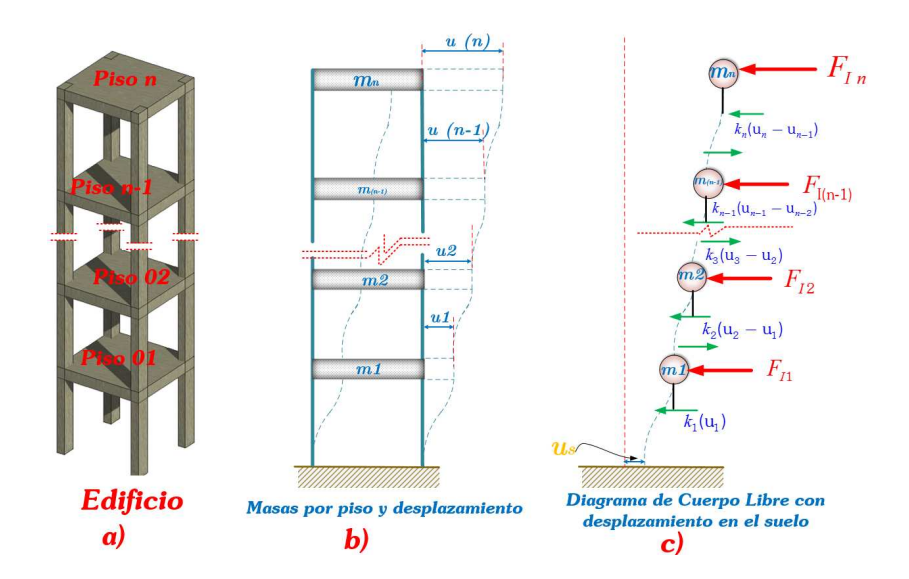

*Figura 3.38 Sistemas de varios grados de libertad con desplazamiento en el suelo Fuente: Elaboración propia*

En la figura (3.38) se puede observar que el sistema es sin amortiguación esta idealización nos facilita el proceso de desacoplaje de

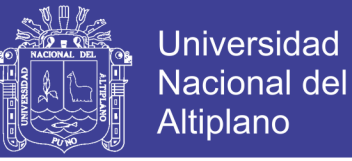

 $(3.44)$ 

las ecuaciones. Y del diagrama de cuerpo libre de la imagen se tiene las siguientes ecuaciones de equilibrio ordenadas para ser ensambladas en un sistema matricial.

Para el primer piso se tiene la siguiente ecuación

$$
m_1\ddot{u}_1 + k_1(u_1 - u_s) - k_2(u_2 - u_1) = 0 \tag{3.40}
$$

Para el segundo piso se tiene la siguiente ecuación

$$
m_2\ddot{u}_2 + k_2(u_2 - u_1) - k_3(u_3 - u_2) = 0 \tag{3.41}
$$

Para el enésimo piso se tiene la siguiente ecuación

$$
m_n \ddot{u}_n + k_n (u_n - u_{n-1}) = 0 \tag{3.42}
$$

Luego se reemplaza los desplazamientos por expresiones en función del desplazamiento del suelo "us"

$$
y_i = u_i - u_s, y_i (siendo i = 1, 2, 3...n)
$$
 (3.43)

$$
u_i = y_i + u_s \tag{3.44}
$$

Donde *<sup>i</sup> y* corresponde al desplazamiento relativo a la base de la estructura Luego introduciendo la ecuación (3.44) en las ecuaciones de cada piso se tiene:

$$
m_1 \ddot{y}_1 + k_1 (y_1 - y_s) - k_2 (y_2 - y_1) = -m_1 \ddot{u}_s
$$
  
\n
$$
m_2 \ddot{y}_2 + k_2 (y_2 - y_1) - k_3 (y_3 - y_2) = -m_2 \ddot{u}_s
$$
  
\n
$$
m_n \ddot{u}_n + k_n (u_n - u_{n-1}) = -m_n \ddot{u}_s
$$
\n(3.45)

Estas ecuaciones descritas pueden reescribirse y ordenarse en forma de matriz de la siguiente manera

$$
[\mathbf{M}]\{\ddot{y}\} + [\mathbf{K}]\{y\} = -[\mathbf{M}]\{\gamma\}\ddot{u}_s(t)
$$
 (3.46)

 $\ddot{u}_s(t)$ , es la aceleración aplicada a la fundación del edificio, representada por un acelerograma  $\{y\}$ Es la matriz cuyo tamaño depende de las componentes del acelerograma  $\ddot{u}_s(t)$  ; es decir si tiene 2 componentes

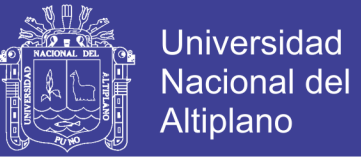

(x,y),el vector  $\{\gamma\}$  tendrá un tamaño de 2xn, siendo n los grados de libertad de la estructura. En otras palabras, sus términos son iguales a 1, si la aceleración del suelo es colineal con la aceleración del grado de libertad que representa la matriz. Si no es colineal, se coloca 0 a la componente correspondiente (Maldonado,2013)

Se determina la matriz modal de la ecuación del problema característico

$$
[K] - \omega^2 [M] \{ y \} = \{ 0 \}
$$
 (3.47)

Se realiza la transformación la derivada dos veces respecto al tiempo se tiene:

$$
\{y\} = [\Phi]\{z\} \tag{3.48}
$$

$$
\{\ddot{y}\} = [\Phi]\{\ddot{z}\}\tag{3.49}
$$

$$
\ddot{z}_i + \omega^2 z_i = \Gamma_i \ddot{u}_s(t), \text{ } (i=1,2,3...n)
$$
\n
$$
\ddot{z}_i + 2\xi \omega_i \dot{z}_i + \omega^2 z_i = \Gamma_i \ddot{u}_s(t), \text{ } (i=1,2,3...n)
$$
\n(3.50)

Se reemplaza las (3.48) y (3.49) en las ecuaciones diferenciales (3.46) y se multiplica por  $\left[\Phi\right]_i^T$  $\Phi$ <sub>*i*</sub><sup>*I*</sup> se llega a:

$$
\left[\Phi\right]^T \left[\mathbf{M}\right] \left[\Phi\right] \left\{ \ddot{z} \right\} + \left[\Phi\right]^T \left[\mathbf{K}\right] \left[\Phi\right] \left\{z\right\} = -\left[\Phi\right]^T \left[\mathbf{M}\right] \left\{\gamma\right\} \ddot{u}_s(t) \tag{3.51}
$$

Mediante la aplicación de la propiedad de ortogonalidad de los modos normales se tiene

$$
\underbrace{\left[\Phi\right]^T \left[\mathbf{M}\right] \left[\Phi\right]}_{\left[i\right]} \left\{ \ddot{z} \right\} + \underbrace{\left[\Phi\right]^T \left[\mathbf{K}\right] \left[\Phi\right]}_{\omega^2} \left\{z\right\} = -\underbrace{\left[\Phi\right]^T \left[\mathbf{M}\right] \left\{\gamma\right\}}_{\Gamma} \ddot{u}_s(t) \tag{3.52}
$$

Donde  $\Gamma$ <sub>i</sub> corresponde a los factores de participación o coeficientes de participación, luego de este proceso visto anteriormente, se obtienen las n ecuaciones de un grado de libertad del tipo

$$
\ddot{z}_i + \omega^2 z_i = \Gamma_i \ddot{u}_s(t) , (i = 1, 2, 3...n)
$$
\n(3.53)

Cuando un sistema es amortiguado la ecuación toma la siguiente forma

$$
\ddot{z}_i + 2\xi\omega_i \dot{z}_i + \omega^2 z_i = \Gamma_i \ddot{u}_s(t), \ (i = 1, 2, 3...n)
$$
 (3.54)

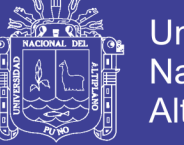

Universidad Nacional del Altiplano

La solución de la ecuación (3.54) se realiza mediante la integral de Duhamel o por métodos numéricos (García 1998).

#### **f. Método de superposición modal espectral**

Denominado también "Análisis por combinación Modal Espectral". Para propósitos de diseño, sería suficiente conocer el valor máximo de la respuesta debido al sismo, en este caso se requiere determinar los desplazamientos máximos de cada piso. Para este método se utiliza un espectro de respuesta para representar el movimiento (Piqué y Scaletti, 1991).

Para entender claramente la gráfica de espectro elástico se parte de la siguiente premisa. Se debe resolver la ecuación diferencial de segundo grado de un oscilador de un grado de libertad. Para ello, se hace uso de la integral numérica en el dominio del tiempo o de las frecuencias obteniéndose como respuesta el desplazamiento máximo de la estructura (ymax)

$$
\ddot{Y} + 2\xi\omega\dot{z} + \omega^2 z_i = -\ddot{u}_{s_{max}}(t) \tag{3.55}
$$

Con lo dicho anteriormente para osciladores que tengan la misma fracción de amortiguamiento critico ( *ξ* ) se puede graficar en un plano Ymax versus período (T) o Ymax versus frecuencias angulares (*ω* ) la simbología se reemplaza el Ymáx por Sd (desplazamiento máximo o espectro de desplazamiento). Una mejor manera de representar los espectros es calculando la pseudo-aceleración espectral (PSa) con las expresiones (3.56). Con lo que se realiza un gráfico de (PSa) versus el Período (T). Que se muestra en la figura (Olaza, 2015)

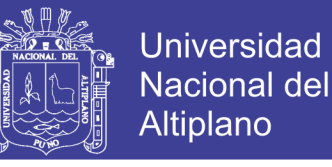

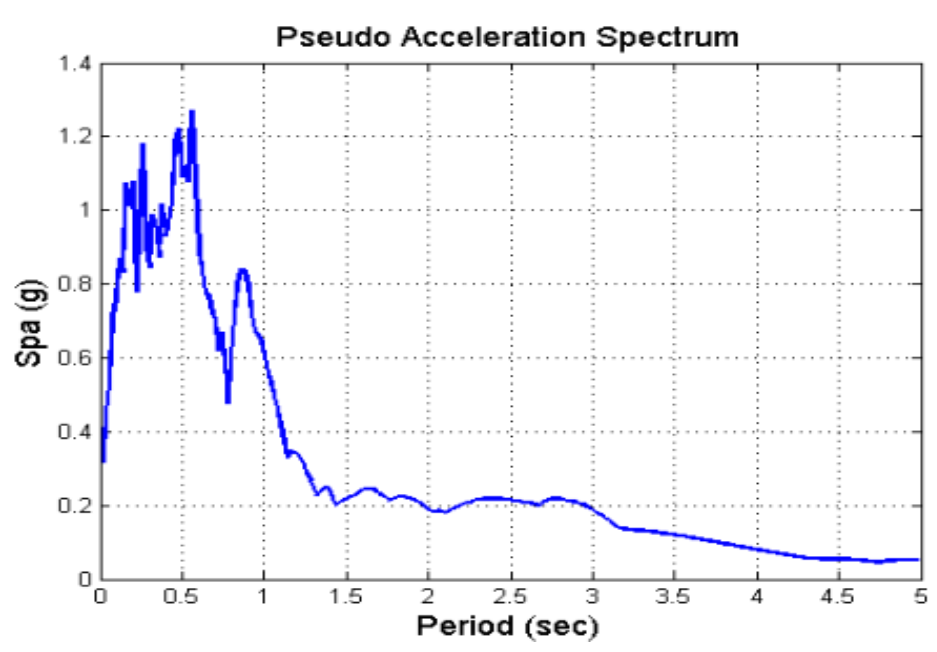

*Figura 3.39 Espectro elástico de pseudo aceleración de un sistema de 1GDL con un amortiguamiento =0.05 Fuente: (Olaza,2015)*

#### **Ortogonalidad de los modos normales**

Para el cálculo de los valores de pseudo-espectro de aceleración se utiliza las siguientes expresiones

$$
PSa = \omega^2 Sd \quad 6
$$
  

$$
PSa = \left(\frac{2\pi}{T}\right)^2 Sd \qquad (3.56)
$$

Para un modo i de vibrar, se tiene un período Ti, y por ello se hace uso del gráfico Espectro Elástico de Pseudo Aceleración, se obtiene el valor de PSai y haciendo uso de las inversas de las relaciones de (3.56), se calcula el desplazamiento Sdi para luego obtener los desplazamientos máximos del modo i de vibrar, con la siguiente expresión:

$$
\{X\}_{i_{max}} = \Gamma_i \{\Phi_i\} \text{ Sd}_i, (i=1,2,3...n) \tag{3.57}
$$

Para lidiar con los múltiples registros sísmicos y llevarlos para fines prácticos nuestra normativa peruana E.030 realiza una envolvente teniendo en cuenta los espectros de sismos más relevantes de los últimos tiempos es así que nuestra norma nos presenta un espectro suavizado como se muestra

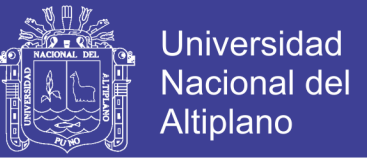

en la figura (3.40) con el cual se calcula la pseudo aceleración (Psa=Sa) y que está dada por la siguiente relación.

$$
S_a = \frac{ZUCS}{R} g \tag{3.58}
$$

Esta expresión se utilizará para cada dirección horizontal de análisis en la estructura.

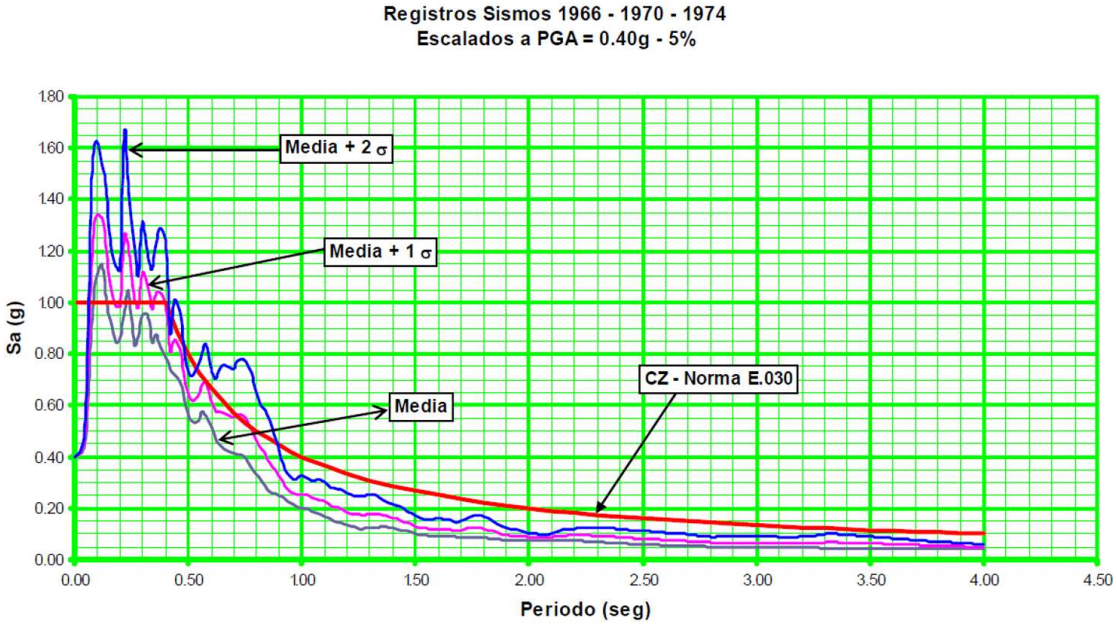

ESPECTRO DE DISEÑO - E.030 Registros Sismos 1966 - 1970 - 1974

*Figura 3.40 Espectro elástico suavizado Fuente: (Cabanillas,2014)*

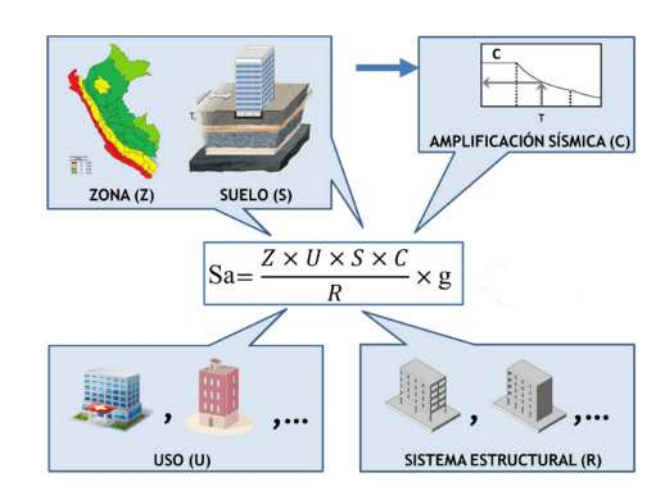

*Figura 3.41 Significado de los componentes de la pseudo aceleración Fuente: (E.030-RNE,2016)*

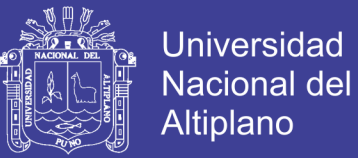

Cabe resaltar que la norma vigente NTP E.030-2016 en el artículo 4.6.2 indica que para el análisis en dirección vertical puede usarse un espectro con valores a los 2/3 del espectro empleado para las direcciones horizontales. De acuerdo a las características de sitio, se define el factor de amplificación sísmica (C) por las siguientes expresiones

$$
T < Tp
$$
  
\n
$$
Tp < T < TL
$$
  
\n
$$
C = 2.5 \left( \frac{Tp}{T} \right)
$$
  
\n
$$
T > TL
$$
  
\n
$$
C = 2.5 \left( \frac{Tp \cdot TL}{T2} \right)
$$
  
\n(3.59)

Donde:

T: Período fundamental de la estructura para el análisis estático o período de un modo en el análisis dinámico.

TP : Período que define la plataforma del factor C.

TL : Período que define el inicio de la zona del factor C con desplazamiento constante.

También cabe mencionar que el perfil del suelo y la zona influyen directamente en los periodos mencionados anteriormente

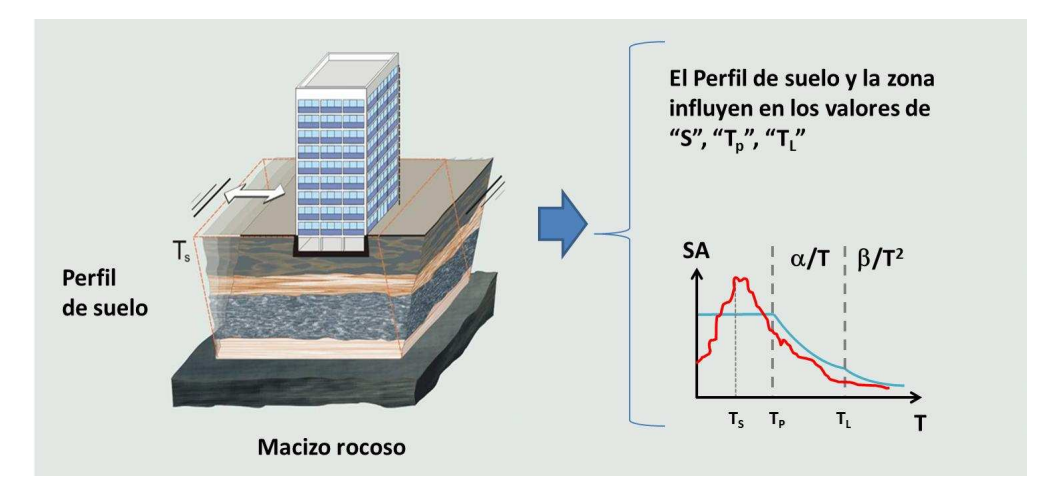

*Figura 3.42 Influencia de los perfiles del suelo en los periodos Fuente: (E.030-RNE,2016)*

#### **Criterios de combinación**

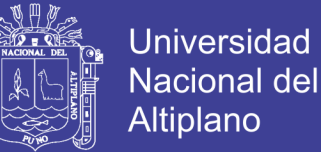

Para la combinación de respuestas modales máximas determinadas utilizando el espectro de respuesta, se utilizan aproximaciones o estimaciones las cuales se exponen a continuación.

La NTP E.030 en el artículo 4.6.3 indica que la respuesta máxima elástica esperada ( r) correspondiente al efecto conjunto de los diferentes modos de vibración empleados (ri) puede determinarse empleando la combinación cuadrática completa de los valores calculados para cada modo

$$
r = \sqrt{\sum \sum r_i \rho_{ij} r_j} \tag{3.60}
$$

Donde r representa las respuestas modales, desplazamientos o fuerzas. Los coeficientes de correlación están dados por:

$$
\rho = \frac{8\beta^2(1+\lambda)\lambda^{3/2}}{(1+\lambda^2)\lambda^2+4\beta^2\lambda(1+\lambda)^2} \quad \lambda = \frac{\omega_j}{\omega_i} \tag{3.61}
$$

*β* Fracción de amortiguamiento critico que se puede suponer constante para todos los modos igual a 0.05 *ω<sup>i</sup> ω<sup>j</sup>* son las frecuencias angulares de los modos i, j Alternativamente, la respuesta máxima podrá expresarse mediante la siguiente expresión

$$
r = 0.25 \sum_{i=1}^{m} |r_i| + 0.75 \sqrt{\sum_{i=1}^{m} r_i^2}
$$
 (3.62)

#### **3.3.6.2. Análisis historia de respuesta en el tiempo.**

Un análisis lineal historia de respuesta consiste de un análisis de un modelo matemático de una estructura para determinar su respuesta, a través de la superposición modal e integración numérica. Los movimientos del terreno son seleccionados y escalados para permitir el análisis historia de respuesta que soporta ya sea la evaluación de las estructuras. El análisis debe de tener un claro entendimiento de los objetivos principales de análisis antes de elegir los procedimientos para seleccionar y escalar los movimientos del terreno.

No olvide citar esta tesis

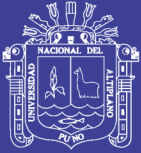

Por ejemplo, con la finalidad de predecir las respuestas promedio de las derivas de piso (o la media) en un edificio para una intensidad dada de sacudimiento (por ejemplo, movimiento del terreno con un 2% de probabilidad de excedencia en 50 años), encajar los movimientos del terreno a un espectro objetivo puede ser un enfoque apropiado ya que el espectro-emparejado reduce la variabilidad (menos irregular) observada en el espectro de aceleración para movimientos individuales del terreno y conduce a una confianza más elevada en las predicciones de las respuestas promedio para un número dado de movimiento de terreno de entrada. Sin embargo, si el objetivo principal es evaluar la probabilidad de la falla por corte en un muro de corte de fuerza controlada, el cual requiere la predicción tanto del valor medio de la demanda como su variabilidad, el encajamiento del espectro sería inapropiado ya que suprime la variabilidad registro a registro inherente en los movimientos de terreno registrados.

Este método de solución se realiza a través de la evaluación numérica para el sistema de 1GDL desacoplado, (Clough y Penzien, 1975), la respuesta se obtiene utilizando la Información modal y el registro sísmico del terreno o movimiento del suelo.

El método tiempo historia, por superposición modal, cada modo se resuelve con la ecuación desacoplada (3.63), obteniéndose respuestas cronológicas del desplazamiento Zi (Zi vs t), matemáticamente se expresaría la solución con la integral de Duhamel, tal como se muestra:

$$
Z_{i(t)} = -r_i \frac{\ddot{X}_{sm\acute{a}x}}{w_{iD}} \int_0^t f(\tau) e^{-\xi w_i(t-\tau)} \text{se} \, n \, w_{iD}(t-\tau) \, d\tau \tag{3.63}
$$

El desplazamiento del modo *i*, escrita en (1.21) es una manera elegante de escribir la respuesta. Lo que se hace es utilizar métodos de análisis numérico paso a paso para dar solución, entre ellos tenemos la Aceleración lineal, Newmark  $\beta$ , Wilson  $\theta$  entre otros. En el método de Análisis modal tiempo historia, utiliza la superposición de los modos en cualquier tiempo, sumándose las respuestas instantáneas de cada modo y su respectiva participación dinámica, (Bathe, yWilson, 1976).

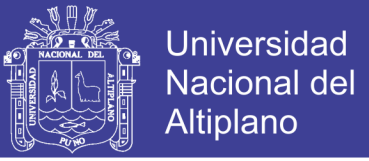

$$
\left\{X\right\}_{(t)} = \sum_{i=1}^{n} \left\{\phi\right\}_{i} Z_{i(t)}
$$
\n(3.64)

Para obtener la respuesta del desplazamiento en una coordenada especifica se tendría la siguiente expresión:

$$
x_{n(t)} = \sum_{i=1}^{n} \phi_{ni} Z_{i(t)}
$$
 (3.65)

Donde *n* es el número de piso de la edificación o la coordenada de desplazamiento de un punto, la igualdad (3.65), se puede graficar ya que es una función del tiempo, tal resultado se muestra en la figura 3.43, se analiza el tiempo donde ocurren los desplazamientos máximos y mínimos.

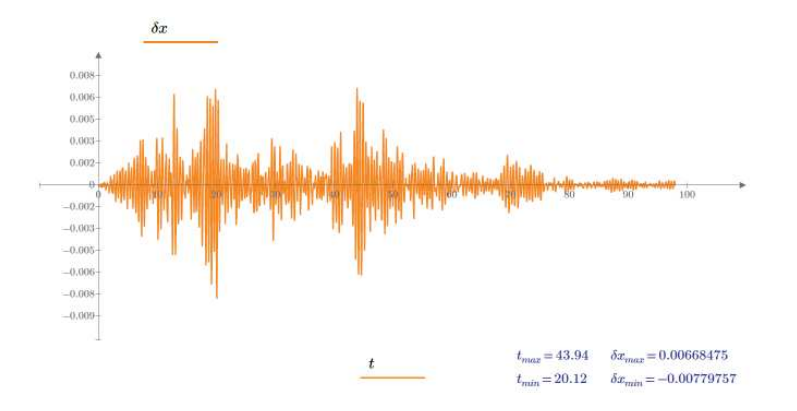

*Figura 3.43 Respuesta del desplazamiento en función del tiempo, PTC (Matcadh Prime) Fuente: Elaboración propia*

De acuerdo a la propuesta de norma NTP E.030, el análisis tiempo historia se realiza suponiendo comportamiento lineal y elástico y deberá utilizarse no menos de cinco registros de aceleraciones horizontales, correspondientes a sismos reales o artificiales. Los registros deben ser normalizarse de manera que la aceleración máxima corresponda al valor máximo esperado en el sitio. Esto significa que la aceleración del suelo se escriba como:

$$
\ddot{x}_{s(t)} = \ddot{x}_{smax} f(t) = \left(\frac{ZUS}{R}\right) g \cdot f(t)
$$
\n(3.66)

Donde Z es el factor de Zona, U coeficiente de uso e importancia, S el factor de amplificación por tipo de suelo, R el factor de reducción, *g*

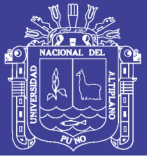

la aceleración de la gravedad y *f*(*t*) es la función del registro de sismo normalizado.

#### **a. Integración Directa En El Tiempo**

El método del espectro de diseño es un medio efectivo y conveniente de evaluar la respuesta sísmica de las estructuras. Pero aún, el método sufre de algunos defectos que hacen difícil, sino imposible, obtener la respuesta exacta de un sistema. Entre estos defectos están (a) la necesidad de suponer que las formas de modo del sistema son también ortogonales con respecto a la matriz de amortiguamiento del sistema y (b) tener que utilizar una regla de combinación modal aproximada para estimar la respuesta máxima del sistema. Y lo más importante, su aplicación está limitada al análisis de sistemas lineales elásticos.

Afortunadamente, métodos alternativos están disponibles que ofrecen la posibilidad de evaluar una respuesta sísmica de un sistema sin ninguno de dichos efectos. Estos métodos alternativos son procedimientos numéricos que involucran (a) dividir el tiempo de solución total en una serie de pequeños intervalos o pasos (ver la figura 3.44), y (b) integrar las ecuaciones pertinentes de movimiento en una manera secuencial usando las condiciones iniciales y de carga al inicio de cada intervalo de tiempo para determinar la respuesta del sistema al extremo del intervalo.

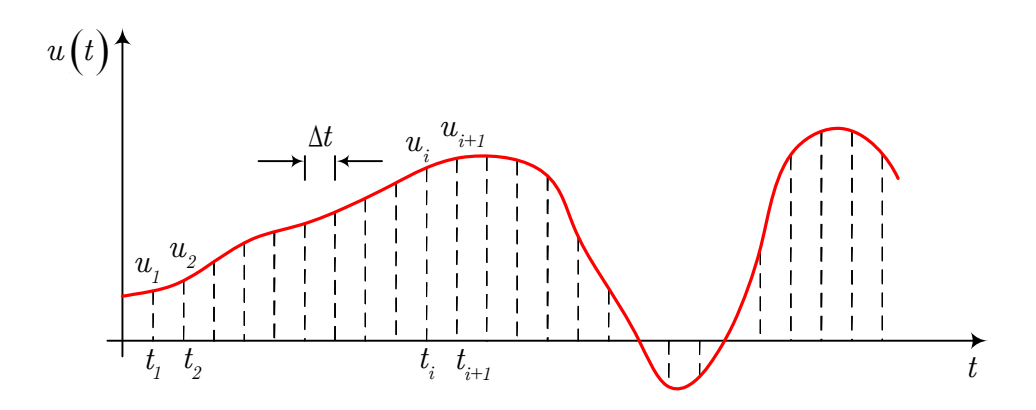

*Figura 3.44 Solución discretizada del desplazamiento en un número finito de puntos separados por intervalos de tiempo Fuente: Elaboración propia*

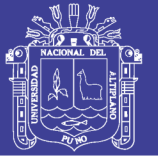

Otro de los métodos de obtener la respuesta de la ecuación (3.66) es mediante la integración directa de las ecuaciones diferenciales, es un método que requiere mayor tiempo de cálculo, es utilizado para dar solución a Sistema en el rango lineal elástico y en el rango no lineal.

En la ecuación 3.66, se hace necesaria la determinación de la matriz  $[C]$  para integrar numéricamente todo el conjunto completo de ecuaciones al realizar un análisis dinámico lineal elástico. El software CSI Etabs, incorpora en su sistema de cálculo el procedimiento de integración directa, debiéndose especificar dos constantes para poder determinar la matriz *C* . Esta matriz de amortiguamiento se obtiene escalando la Matriz de masa y rigidez tal como se muestra:

$$
[C] = a_0 [M] + a_1 [K]
$$
 (3.67)

Donde las constantes o parámetros  $a_0$  y  $a_1$  se seleccionan de manera que la variación de sobre el rango de las frecuencias de interés sea pequeño (Piqué, y Scaletti, 1991:3-12), Para la determinación de estos parámetros se resuelve lo siguiente:

$$
a_0 = \frac{2\xi w_n w_m}{w_n + w_m} \quad y \quad a_1 = \frac{2\xi}{w_n + w_m}
$$
 (3.68)

Donde parámetros *w<sup>n</sup>* y *w<sup>m</sup>* son dos frecuencias que se escoge según el interés de cálculo y  $\xi$  es el factor de amortiguamiento crítico, también las relaciones (3.68) se pueden expresar en términos del Periodo de vibración. Por lo tanto realizar un análisis con este método será necesario de realizar un análisis modal previo para obtener las frecuencias o periodos de vibración.

### **b. Método Newmark** – *B*

El método Newmark –  $\beta$ , introducido en 1959 por N. M. Newmark se ha convertido en un artículo clásico, constituye una generalización de los métodos paso por paso en el cual una suposición se realiza con respecto

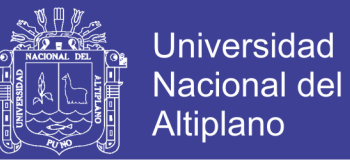

a la variación de la respuesta de aceleración dentro de un paso de tiempo. Puede derivarse como sigue:

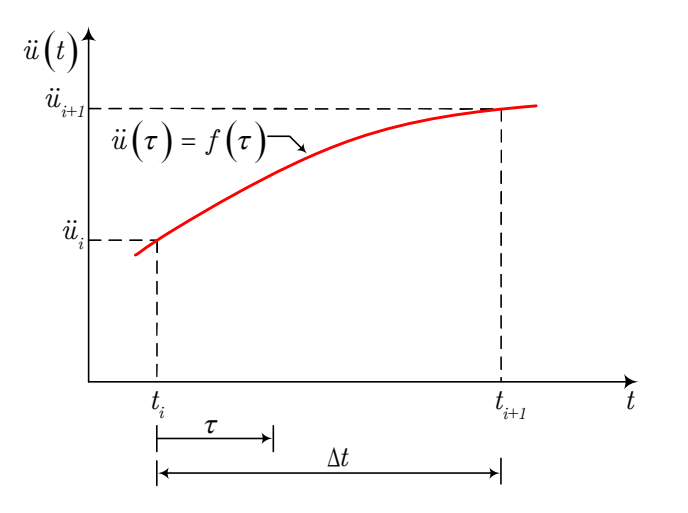

*Figura 3.45 Variación asumida de la respuesta de aceleración dentro de un intervalo de tiempo en el método Newmark–. Fuente: Elaboración propia*

Con referencia a la figura 3.45, dejar que la respuesta de aceleración dentro de un pequeño intervalo de tiempo *t* esté definida por

$$
\ddot{u}(\tau) = \ddot{u}_i + f(\tau)(\ddot{u}_{i+1} - \ddot{u}_i)
$$
\n(3.69)

Donde  $f(\tau)$  es una función arbitraria del tiempo y, como antes,  $\ddot{u}_i$ es la aceleración al inicio del intervalo, *ui+*<sup>1</sup> es la aceleración al final del intervalo, y  $\tau = t + t_i$ . Considerar, también, que en virtud del hecho de que la aceleración es igual a la primera derivada de la velocidad con respecto al tiempo, la ecuación 3.69, también se puede escribirse como

$$
\int_0^{\tau} d\dot{u}(\tau) = \int_0^{\tau} \left[ \ddot{u}_i + f(\tau) \left( \ddot{u}_{i+1} - \ddot{u}_i \right) \right] d\tau \tag{3.70}
$$

A partir de la cual se encuentra que la respuesta de velocidad correspondiente está dada por

$$
\dot{u}(\tau) = \dot{u}_i + \ddot{u}_i \tau + \left(\ddot{u}_{i+1} - \ddot{u}_i\right) \int_0^{\tau} f(\tau) d\tau \tag{3.71}
$$

De este modo, luego de establecer  $\tau = \Delta t$ , se encuentra que la respuesta de velocidad al final del intervalo de tiempo está dado por

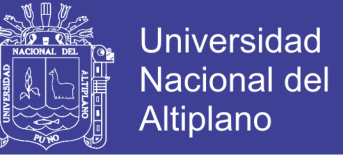

$$
\dot{u}_{i+1} = \dot{u}_i + \Delta t \ddot{u}_i + \gamma \Delta t \left( \ddot{u}_{i+1} - \ddot{u}_i \right) \tag{3.72}
$$

La cual puede también escribirse como

$$
\dot{u}_{i+1} = \dot{u}_i + \Delta t \left( 1 - \gamma \right) \ddot{u}_i + \gamma \Delta t \ddot{u}_{i+1} \tag{3.73}
$$

Donde se defina como

$$
\gamma = \frac{1}{\Delta t} \int_0^{\Delta t} f(\tau) d\tau \tag{3.74}
$$

De forma similar, a la luz de la ecuación (3.71) y al hecho de que la velocidad sea igual a la primera derivada del desplazamiento con respecto al tiempo, se tiene que

$$
\int_0^{\tau} du \left(\tau\right) = \int_0^{\tau} \left[ \dot{u}_i + \ddot{u}_i \tau + \left( \ddot{u}_{i+1} - \ddot{u}_i \right) \int_0^{\tau} f\left(\tau\right) d\tau \right] d\tau \tag{3.75}
$$

Lo cual conduce a

$$
u(\tau) = u_i + \dot{u}_i \tau + \ddot{u}_i \frac{\tau^2}{2} + \left(\ddot{u}_{i+1} - \ddot{u}_i\right) \int_0^{\tau} \left[\int_0^{\tau} f(\tau) d\tau\right] d\tau
$$
\n(3.76)

Y de este modo, luego de establecer  $\tau = \Delta t$ , la respuesta de desplazamiento al final del intervalo de tiempo puede considerarse igual a

O

$$
u_{i+1} = u_i + \Delta t \dot{u}_i + \frac{\Delta t^2}{2} \ddot{u}_i + \beta \Delta t^2 \left( \ddot{u}_{i+1} - \ddot{u}_i \right)
$$
 (3.77)

$$
u_{i+1} = u_i + \Delta t \dot{u}_i + \Delta t^2 \left[ \left( \frac{1}{2} - \beta \right) \dot{u}_i + \beta \ddot{u}_{i+1} \right]
$$
 (3.78)

Donde  $\beta$  está dado por

$$
\beta = \frac{1}{\Delta t^2} \int_0^{\Delta t} \int_0^{\tau} f(\tau) d\tau \ d\tau \tag{3.79}
$$

De este modo, en el método de Newmark los vectores de velocidad y desplazamiento evaluados al final del intervalo de tiempo son de la forma

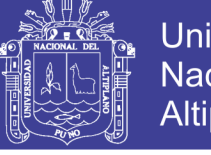

$$
\{u\}_{i+1} = \{u\}_i + \Delta t \left(1 - \gamma\right) \{u\}_i + \gamma \Delta t \left\{u\right\}_{i+1}
$$
 (3.80)

$$
\{u\}_{i+1} = \{u\}_i + \Delta t \{\dot{u}\}_i + \Delta t^2 \left[ \left(\frac{1}{2} - \beta\right) \{\ddot{u}\}_i + \beta \{\ddot{u}\}_{{i+1}} \right]
$$
(3.81)

Donde  $\gamma$  y  $\beta$  son constantes que pueden seleccionarse arbitrariamente para optimizar la precisión y eficiencia del procedimiento. Una vez que estas relaciones para las respuestas de velocidad y desplazamiento son establecidas, puede luego procederse como con los métodos de la aceleración constante promedio y de aceleración lineal para obtener una fórmula explícita para calcula la solución del desplazamiento. Esto es, se puede resolver para la respuesta de aceleración a partir de la ecuación 3.81, de tal manera se obtiene

$$
\{\ddot{u}\}_{i+1} = \frac{1}{\beta \Delta t^2} \Big(\{u\}_{i+1} - \{u\}_i - \Delta t \{\dot{u}\}_i\Big) - \left(\frac{1}{2\beta} - 1\right) \{\ddot{u}\}_{i} \quad (3.82)
$$

Luego, se puede sustituir esta expresión en la ecuación (3.80) para arribar a la siguiente relación para la respuesta de velocidad:

$$
\left\{\dot{u}\right\}_{i+1} = \frac{\gamma}{\beta \Delta t^2} \left( \left\{u\right\}_{i+1} - \left\{u\right\}_i \right) + \left(1 - \frac{\gamma}{\beta}\right) \left\{\dot{u}\right\}_i + \left(1 - \frac{\gamma}{2\beta}\right) \Delta t \left\{\ddot{u}\right\}_i
$$
\n(3.83)

Por último, las ecuaciones (3.82) y (3.83) pueden insertarse en la ecuación de movimiento escrita para el tiempo  $t_{i+1} = \Delta t (i+1)$ , se obtiene

$$
\left[\hat{K}_N\right]\left\{u\right\}_{i+1} = \left\{\hat{F}_N\right\}_{i+1}
$$
\n(3.84)

Donde

$$
\left[\hat{K}_N\right] = \left[K\right] + \frac{1}{\beta \Delta t^2} \left[M\right] + \frac{\gamma}{\beta \Delta t} \left[C\right]
$$
\n(3.85)

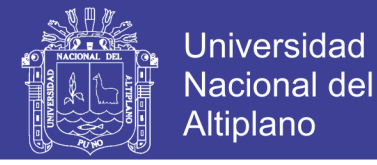

$$
\left\{\hat{F}_{N}\right\}_{i+1} = -\left[M\right]\left\{J\right\}\ddot{u}_{i}\left(t_{i+1}\right) + \left[M\right]\left[\frac{\gamma}{\beta\Delta t^{2}}\left\{u\right\}_{i} - \frac{1}{\beta\Delta t}\left\{\dot{u}\right\}_{i} + \left(\frac{1}{2\beta} - 1\right)\left\{\dot{u}\right\}_{i}\right] + \left[C\right]\left[\frac{\gamma}{\beta\Delta t^{2}}\left\{u\right\}_{i} + \left(\frac{\gamma}{\beta} - 1\right)\left\{\dot{u}\right\}_{i} + \left(\frac{\gamma}{2\beta} - 1\right)\Delta t\left\{\ddot{u}\right\}_{i}\right]
$$
\n(3.86)

En consecuencia, en el método de Newmark la respuesta de desplazamiento al tiempo  $t_{i+|l} = \Delta t \left( i + 1 \right)$  se calcula de acuerdo a

$$
\left\{u\right\}_{i+1} = \left[\hat{K}_N\right]^{-1} \left\{\hat{F}_N\right\}_{i+1} \tag{3.87}
$$

En similitud con los métodos de la aceleración constante promedio y de aceleración lineal, las respuestas de velocidad y aceleración son entonces, respectivamente, determinadas por la ecuación 3.83) y la ecuación del movimiento expresada para el tiempo  $t = t_{i+1}$ .

Debiera darse cuenta que los de la aceleración constante promedio y de aceleración lineal representan casos particulares del método de Newmark. Para probar esta afirmación, considerar que a la luz de la ecuación 3.69, se tiene que en el método de la aceleración constante promedio  $f(\tau) = 1/2$ . Por lo tanto, de acuerdo a las ecuaciones (3.74) y (3.79), este método corresponde al método de Newmark cuando las constantes  $\gamma$  y  $\beta$  son iguales a

$$
\gamma = \frac{1}{\Delta t} \int_0^{\Delta t} f(\tau) d\tau = \frac{1}{2\Delta t} \int_0^{\Delta t} d\tau = \frac{1}{2}
$$
 (3.88)

$$
\beta = \frac{1}{\Delta t^2} \int_0^{\Delta t} \left[ \int_0^{\tau} f(\tau) d\tau \right] d\tau = \frac{1}{2\Delta t^2} \int_0^{\Delta t} \left[ \int_0^{\tau} d\tau \right] d\tau = \frac{1}{2\Delta t^2} \int_0^{\Delta t} \tau d\tau = \frac{1}{4}
$$
\n(3.89)

De forma similar, como en el método de la aceleración lineal,  $f(\tau) = \tau/\Delta t$ , el método de la aceleración lineal corresponde al método de Newmark cuando constantes  $\gamma$  y  $\beta$  son iguales a

$$
\gamma = \frac{1}{\Delta t} \int_0^{\Delta t} f(\tau) d\tau = \frac{1}{\Delta t^2} \int_0^{\Delta t} \tau d\tau = \frac{1}{2}
$$
(3.90)

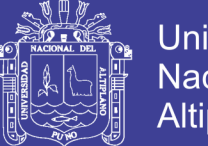

**Universidad Nacional del** Altiplano

$$
\beta = \frac{1}{\Delta t^2} \int_0^{\Delta t} \left[ \int_0^{\tau} f(\tau) d\tau \right] d\tau = \frac{1}{\Delta t^3} \int_0^{\Delta t} \left[ \int_0^{\tau} d\tau \right] d\tau = \frac{1}{2\Delta t^3} \int_0^{\Delta t} \tau^2 d\tau = \frac{1}{6}
$$
\n(3.91)

El algoritmo de solución presentado, puede también utilizarse como el algoritmo de solución del método de Newmark luego que la sustitución apropiada se haga de las expresiones que definen la matriz efectiva de rigidez, del vector efectivo de carga, y de la respuesta de velocidad en este método.

### **c. Análisis de sistemas lineales**

#### **c.1. Ecuaciones de Movimiento**

Considerar el sistema de un solo grado de libertad mostrado en la figura 3.46 cuando el sistema está sometido a una aceleración del terreno  $\ddot{u}_q(t)$  . El sistema estará definido por su masa *m*, rigidez  $k(t)$ , y amortiguamiento constante  $c(t)$ , donde  $k(t)$  y  $c(t)$ . Asumir, además, que la fuerza en el amortiguador,  $F<sub>D</sub>(t)$ , y la fuerza en el resorte,  $F<sub>S</sub>(t)$ , a menudo referida como la fuerza de restauración del sistema, varían de una manera lineal en la forma mostrada en la figura 3.47. Considerando el diagrama de cuerpo libre mostrado en la figura 3.46 y la aplicación de la segunda ley de Newton al tiempo  $t = t_i = i\Delta t$ , donde, como antes, *i* es cualquier entero y *t* denota un intervalo pequeño de tiempo, resulta

$$
m\ddot{u}\left(t_{i}\right) + F_{D}\left(t_{i}\right) + F_{S}\left(t_{i}\right) = -m\ddot{u}_{g}\left(t_{i}\right) \tag{3.92}
$$

En la cual  $F_D(t_i)$  y  $F_S(t_i)$ , respectivamente, denotan las fuerzas actuando en el amortiguador y en el resorte del sistema al tiempo  $t = t_i$ , y todos los otros símbolos son como se definió antes. De forma similar, considerar el equilibrio dinámico del sistema al tiempo  $t = t_i = \tau$ , donde, como antes,  $\tau$  es un tiempo variable que varía entre 0 y  $\Delta t$ , conduce a

$$
m\ddot{u}\left(t_i+\tau\right)+F_D\left(t_i+\tau\right)+F_S\left(t_i+\tau\right)=-m\ddot{u}_g\left(t_i+\tau\right) \tag{3.93}
$$

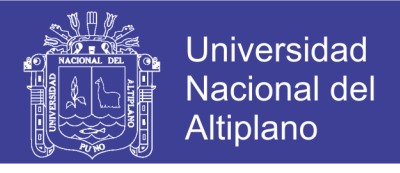

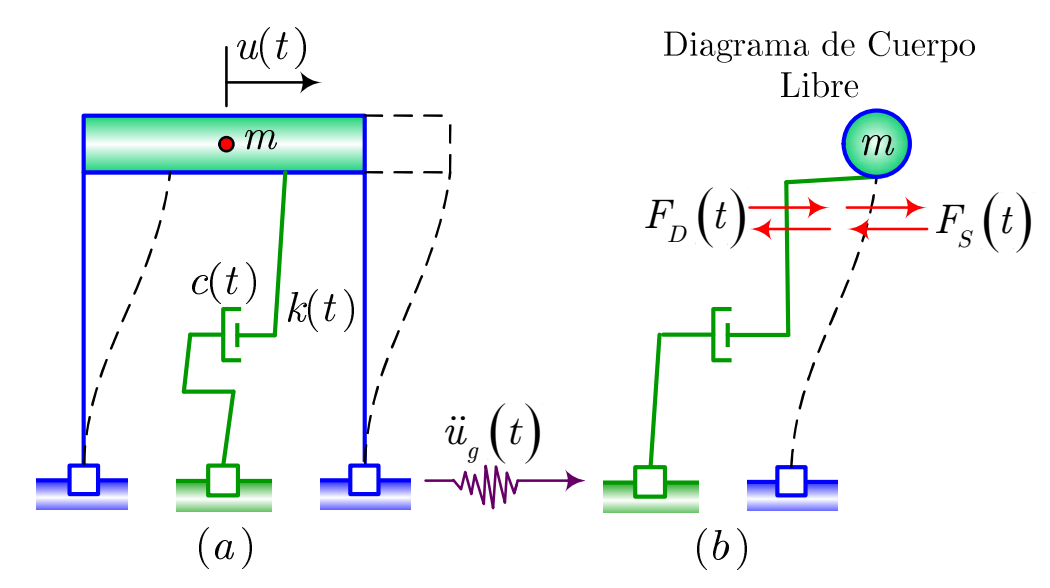

*Figura 3.46 Sistema de un solo grado de libertad con propiedades constantes y el diagrama de cuerpo libre correspondiente. Fuente: Elaboración propia*

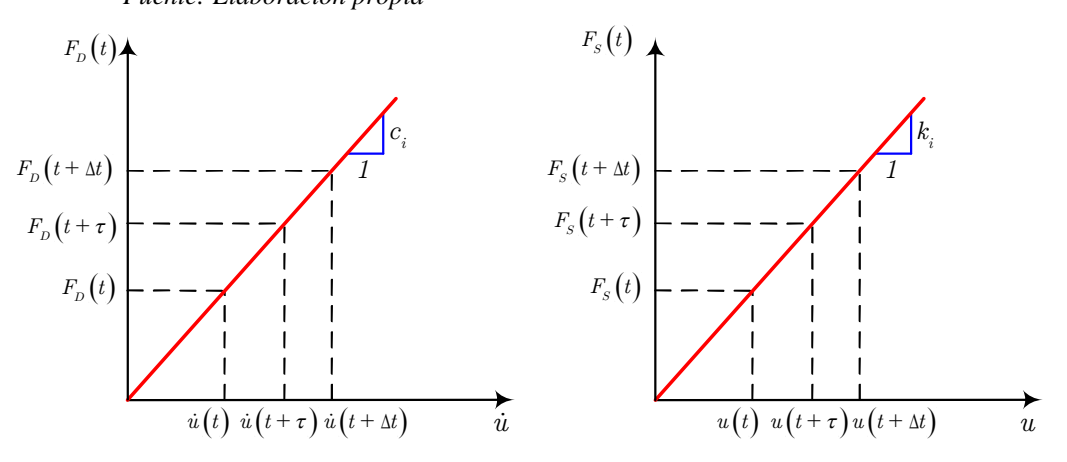

*Figura 3.47 Representación lineal de la fuerza de amortiguamiento-velocidad y resortefuerza Fuente: Elaboración propia*

Donde  $F_{D}(t_i + \tau)$  y  $F_{S}(t_i + \tau)$ , respectivamente, son las fuerzas actuando en el amortiguador y en el resorte del sistema al tiempo  $t = t_{i} + \tau$ . Como en el caso de un sistema lineal, la fuerza en el resorte puede considerarse proporcional al desplazamiento del sistema, y la fuerza en el amortiguador puede considerarse proporcional a la velocidad del sistema; estas fuerzas necesitan leerse directamente a partir de las representaciones especificadas de la fuerza de amortiguamiento vs la velocidad y de la fuerza del resorte vs el desplazamiento. Sin embargo, se asume que la pendiente de estas curvas se mantiene constante durante el

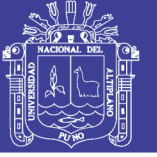

intervalo de tiempo  $\Delta t$  e igual a las pendientes de las tangentes a las curvas al inicio del intervalo.

Puede verse, de este modo, que dentro del marco de una solución paso por paso y con las aproximaciones introducidas anteriormente, es posible determinar la historia de tiempo completa de la respuesta de cualquier sistema lineal considerando una secuencia de incrementos de tiempo iniciando en  $t = 0$  y finalizando al final de la longitud deseada de tiempo.

Es importante darse cuenta que bajo la suposición de las constantes del amortiguamiento y del resorte invariantes en el tiempo durante un intervalo de tiempo  $\Delta t$ . Es también importante notar que la suposición de que las constantes del amortiguamiento y del resorte son iguales a las tangentes de las curvas fuerza – desplazamiento y fuerza – velocidad al inicio del intervalo de tiempo  $\Delta t$  introduce un error que necesita mantenerse a un mínimo usando intervalos de tiempo lo suficientemente pequeños.

#### **d. Solución por el Método Newmark – .**

La ecuación 3.94 representa la ecuación característica de movimiento, de tal manera se utiliza el método denominado *"El procedimiento de espacio de estado (SSP*)", para encontrar solución a dicha ecuación.

$$
\begin{bmatrix} M \end{bmatrix} \begin{Bmatrix} \ddot{u} \end{Bmatrix} + \begin{bmatrix} C \end{bmatrix} \begin{Bmatrix} \dot{u} \end{Bmatrix} + \begin{bmatrix} K \end{bmatrix} \begin{Bmatrix} u \end{Bmatrix} = -\begin{bmatrix} M \end{bmatrix} \begin{bmatrix} \Gamma \end{bmatrix} \begin{Bmatrix} \ddot{u}_g \end{Bmatrix}
$$
 (3.94)

Según Aguiar, (2012). El procedimiento de espacio de estado (SSP), es muy utilizado para encontrar la respuesta en el tiempo de estructuras y es muy apropiado para trabajar con matrices de rigidez, masa y amortiguamiento que no son diagonales. El procedimiento de espacio de estado, tiene enormes ventajas de exactitud y tiempo de ejecución respecto a métodos clásicos. Además de ello no presenta problemas de estabilidad en la solución numérica.

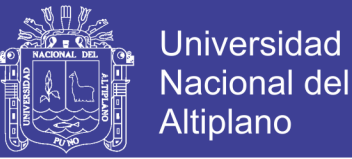

Este método requiere que el amortiguamiento se exprese en forma de matriz, entonces se utiliza del método de Wilson y Penzien, el cual relaciona los modos de vibración, la masa y el factor de amortiguamiento, tal como se muestra en la ecuación 3.95.

$$
\left[C\right] = \sum_{i=1}^{n} \frac{2\xi_i w_i}{\left\{\phi_i^t\right\}\left[M\right]\phi_i} \left(\left[M\right]\left\{\phi_i\right\}\right) \left(\left\{\phi_i^t\right\}\left[M\right]\right) \tag{3.95}
$$

Se realiza el desacoplaje de ecuaciones, para su conversión en ecuaciones dinámicas de un solo grado de libertad. La ecuación 3.96 presenta la ecuación desacoplada para la matriz de amortiguamiento.

$$
\left[\phi\right]^{t}\left[C\right]\left[\phi\right] = \left[2\xi_{i}w_{i}\right]
$$
\n(3.96)

De tal manera, el procedimiento consiste en definir un amortiguamiento modal; el cual, es propio del modo de vibración en su respectiva ecuación diferencial desacoplada, tal como se muestra la ecuación 3.97.

$$
\ddot{\eta}_i + 2\xi_i w_i \dot{\eta}_i + w_i^2 \eta_i = -\left[\Gamma\right] \left\{\ddot{x}_g\right\} \tag{3.97}
$$

La ecuación 3.97 puede ser resuelta mediante la aplicación de metodologías descritas para sistemas amortiguados de un grado de libertad. El método de Newmark –  $\beta$  también puede utilizarse para resolver la ecuación de movimiento de un sistema lineal.

### **d.1. Algoritmo de Solución para Sistemas Lineales por el Método de** Newmark –  $\beta$ .

Se presenta un resumen del Método de Newmark de Integración directa (Wilson, 1995:20.2), con el siguiente procedimiento:

#### *Cálculos Iniciales*

- A. Formar las matrices de Masa  $[M]$ , Amortiguamiento  $[C]$  y de Rigidez  $[K]$ .
- B. Especificar los parámetros de integración  $\beta$  y  $\gamma$

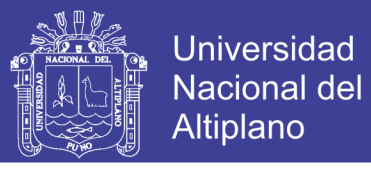

C. Calcular las constantes de integración

$$
b_1 = \frac{1}{\beta \Delta t^2} \quad b_2 = -\frac{1}{\beta \Delta t} \quad b_3 = 1 - \frac{1}{2\beta}
$$

$$
b_4 = \frac{\gamma}{\beta \Delta t} \quad b_5 = 1 - \frac{\gamma}{\beta} \quad b_6 = \left(1 - \frac{\gamma}{2\beta}\right) \Delta t
$$

D. Formar la matriz de rigidez efectiva

$$
\left[\,\overline{K}\,\right] = \left[K\,\right] + b_{1}\left[M\,\right] + b_{4}\left[K\,\right]
$$

E. Triangularizar la matriz de rigidez efectiva

$$
\left[\,\overline{K}\,\right] = \left[L\,\right] \left[D\,\right] \left[L\,\right]^T
$$

F. Especificar las condiciones iniciales

$$
\left\{u\right\}_o,~\left\{\dot{u}\right\}_o,~\left\{\ddot{u}\right\}_o
$$

*Para Cada Paso Del Tiempo*  $t = \Delta t$ ,  $2 \Delta t$ ,  $3 \Delta t$ 

G. Calcular el vector de carga efectiva

$$
\overline{F}_t = F_t + M (b_1 u_{t-\Delta t} - b_2 u_{t-\Delta t} - b_3 u_{t-\Delta t}) + C (b_4 u_{t-\Delta t} - b_5 u_{t-\Delta t} - b_6 u_{t-\Delta t})
$$

H. Resolver el vector de desplazamientos nodales para el tiempo *t*

 $\left[L\right]\left[L\right]\left[L\right]^{T}\left\{u\right\}_{t}=\left[\overline{F}\right]_{t}$ 

I. Calcular las velocidades y aceleraciones nodales para el tiempo *t*

$$
\dot{u}_t = b_4 (u_t - u_{t-\Delta t}) - b_5 \dot{u}_{t-\Delta t} + b_6 \ddot{u}_{t-\Delta t}
$$
  

$$
\ddot{u}_t = b_1 (u_t - u_{t-\Delta t}) - b_2 \dot{u}_{t-\Delta t} + b_3 \ddot{u}_{t-\Delta t}
$$

J. Regresar al paso G. con  $t = t + \Delta t$ 

El Método de Newmark (1959), es estable en modelos computacionales de grandes estructuras, que normalmente contienen un gran número de periodos y son pequeños en relación al tiempo de paso de la integración, es esencial un método numérico de integración que sea incondicional para todo el tiempo de la integración. Se ha mostrado que el método de Newmark es estable incondicionalmente siempre que

$$
\gamma \ge \frac{1}{2} \text{ y } \beta \ge \frac{1}{4} \left( \frac{1}{2} + \gamma \right) \tag{3.98}
$$

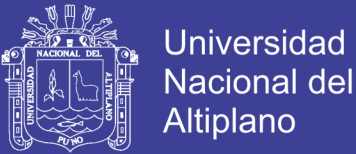

Sin embargo, se ha encontrado que el método introduce amortiguamiento artificial cuando  $\gamma \geq 1/2$  y que este amortiguamiento artificial es sustancial a menos que pasos de tiempo muy pequeños sean usados. Tradicionalmente, por lo tanto, el método es usado considerando  $\gamma = 1/2$ 

Se tiene otros métodos como el Método de la aceleración Promedio, El método del factor  $\theta$  de Wilson, Método  $\alpha$  de Hilber, Hughes y Taylor, que se diferencia por los valores de  $\beta$  y  $\gamma$ .

### **3.3.7. Modelado y análisis con CSI ETABS**

### **3.3.7.1. DATOS GENERALES Y MATERIALES**

Primeramente se indican los datos geométricos y propiedades mecánicas de los materiales de las estructuras a modelar, las cuales se obtienen a partir de los ensayos de esclerometría (ensayos in-situ).

#### *a. Configuración Estructural*

La infraestructura existente es un módulo de una institución educativa (sagrado corazón de Jesús Modulo "B") tiene una configuración regular en planta, consta de dos niveles, la altura de entrepiso del primer nivel es de 3.30m y del segundo es de 4.30m, en el primer caso considerado de piso a piso y en el segundo de piso al techo, La cobertura es un aligerado inclinada a dos aguas.

#### *b. Sistema Estructural*

Se define como un sistema estructural de pórticos. La estructura principal resistente a fuerzas laterales de la edificación es de concreto armado (los muros de albañilería no contribuyen a la rigidez lateral de la estructura, estando estas aisladas de las columnas en base a planchas de plastoformo, y con un mortero pobre en sus uniones) cuya resistencia a la compresión en columnas y en vigas se obtienen mediante el ensayo de esclerometría, véase el anexo "E" en campo con el ensayo de esclerometría D y también se tienen elementos de cierre que corresponden en muros de albañilería (tabiquería), por lo que se consideran sus pesos durante el

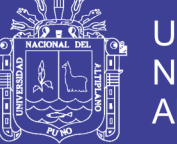

**Universidad Nacional del** Altiplano

análisis. La configuración y disposición de los elementos estructurales en planta y en elevación se muestran en la siguiente figura para ver la geometría completa de la edificación véase el anexo "P"

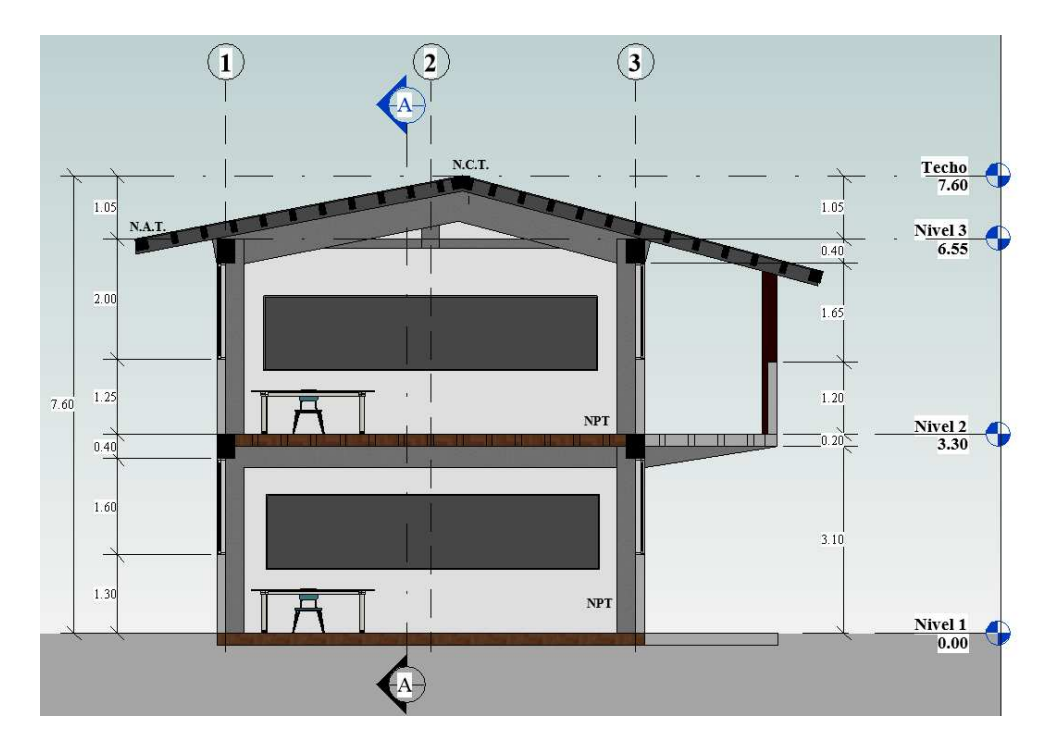

*Figura 3.48 Configuración estructural en corte de la edificación Fuente: Elaboración propia*

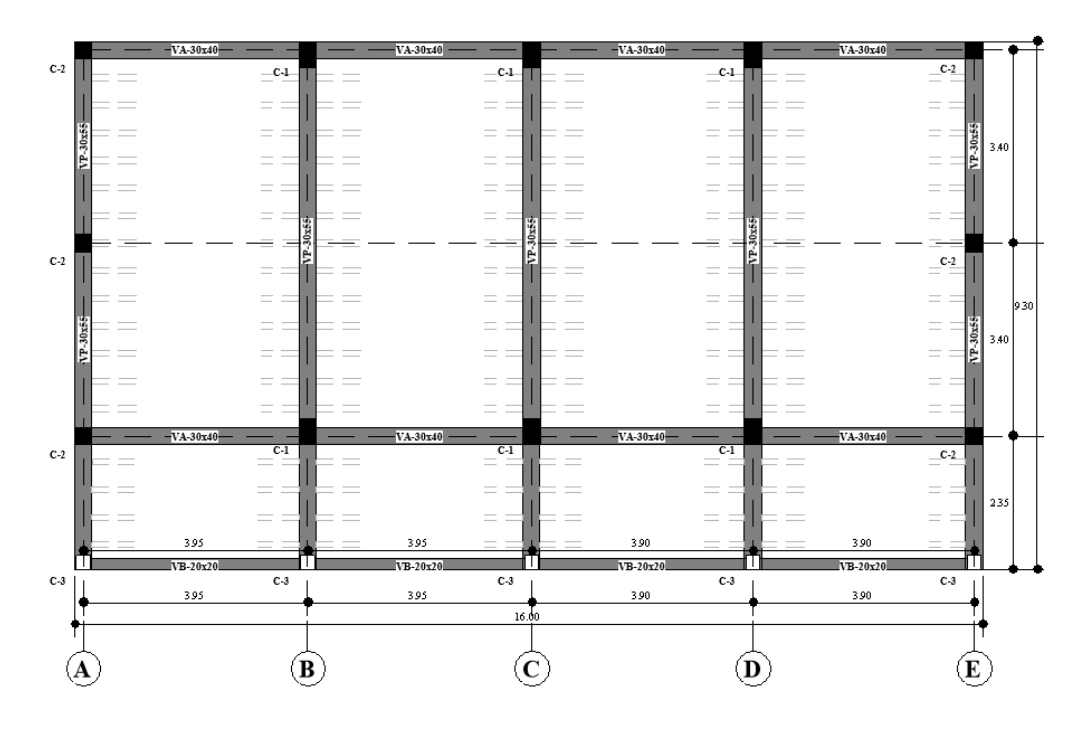

*Figura 3.49 Configuración estructural en planta de la edificación Fuente: Elaboración propia*

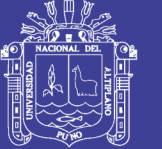

### **3.3.7.2. MODELAMIENTO DE LA ESTRUCTURA**

La secuencia de pasos para el modelamiento estructural de las edificaciones tratadas en la investigación, a continuación, se detalla el orden a seguir.

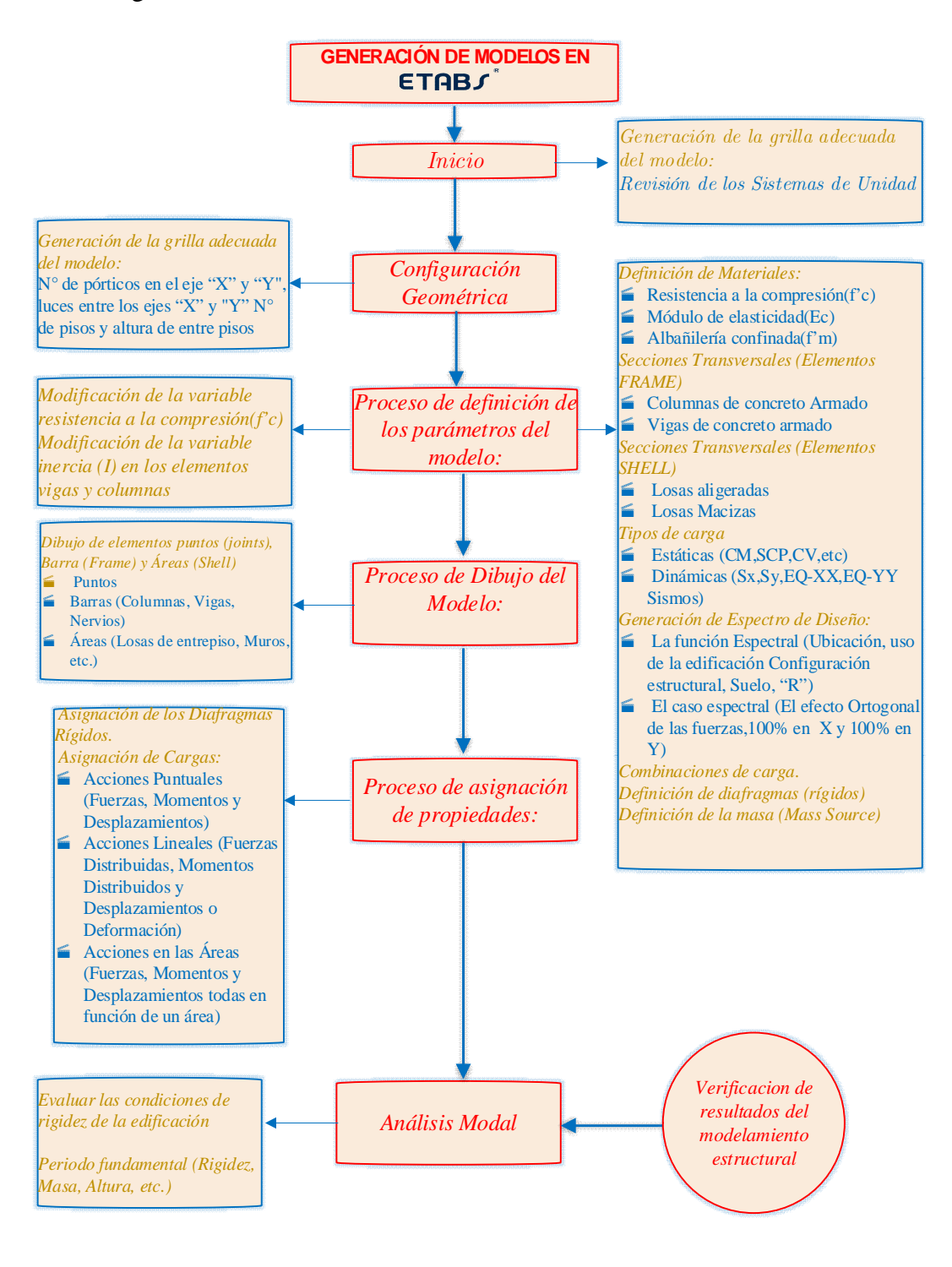

*Figura 3.50 Secuencia del modelamiento de las estructuras Fuente: Elaboración propia*

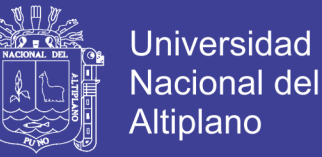

**a. Secuencia para modelamiento de la estructura en SCI-ETABS**

*Revisión de los Sistemas de Unidad:*

El modelo se trabajó en unidades MKS

*Configuración Geométrica:*

Se genera grillas de acuerdo a los planos de estructuras, números de pórticos en el eje "X" y "Y", luces entre los ejes "X" y "Y", números de pisos y altura de entre pisos.

*Proceso de definición de los parámetros del modelo:*

Los materiales a utilizar en la modelación son de concreto armado en la dirección "X" y "Y" por ejemplo en la tabla 3.13 se muestran las propiedades para un concreto de f'c=210kg/cm<sup>2</sup>.

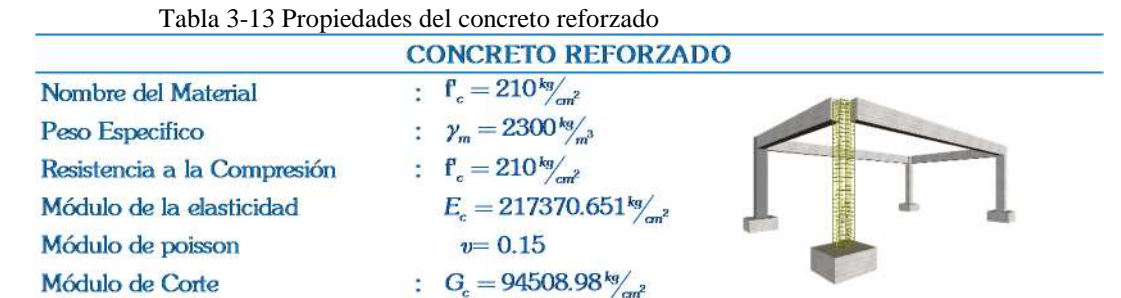

Fuente: Elaboración propia

El módulo de elasticidad del concreto, Ec, se calcula usando la expresión de la sección 8.5.2 de NTP E.060 (concreto armado).

$$
E_c = 15000\sqrt{f_c} \left[\frac{kg}{cm^2}\right] \tag{3.99}
$$

El módulo de corte, Gc, se calcula mediante la siguiente relación y es determinada automáticamente por el programa

$$
G_c = \frac{E_c}{2.3} \left[ \frac{kg}{cm^2} \right] \tag{3.100}
$$

Por lo tanto, el módulo de Poisson,  $v$ , para el concreto es igual a  $0.15$ para la creación de materiales para el modelamiento de la edificación se obtiene en tabla 3.14.

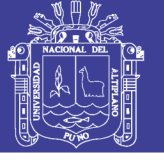

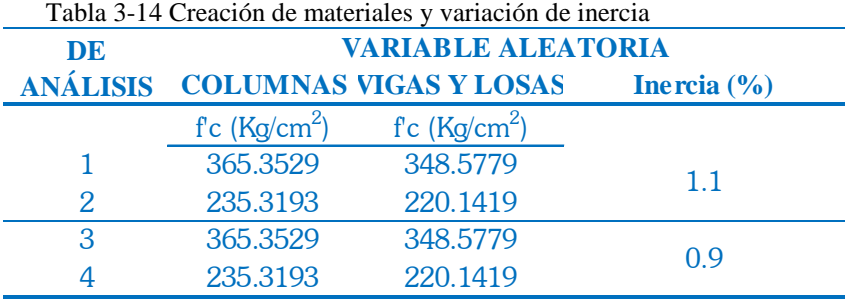

Tabla 3-14 Creación de materiales y variación de inercia

Fuente: Elaboración propia

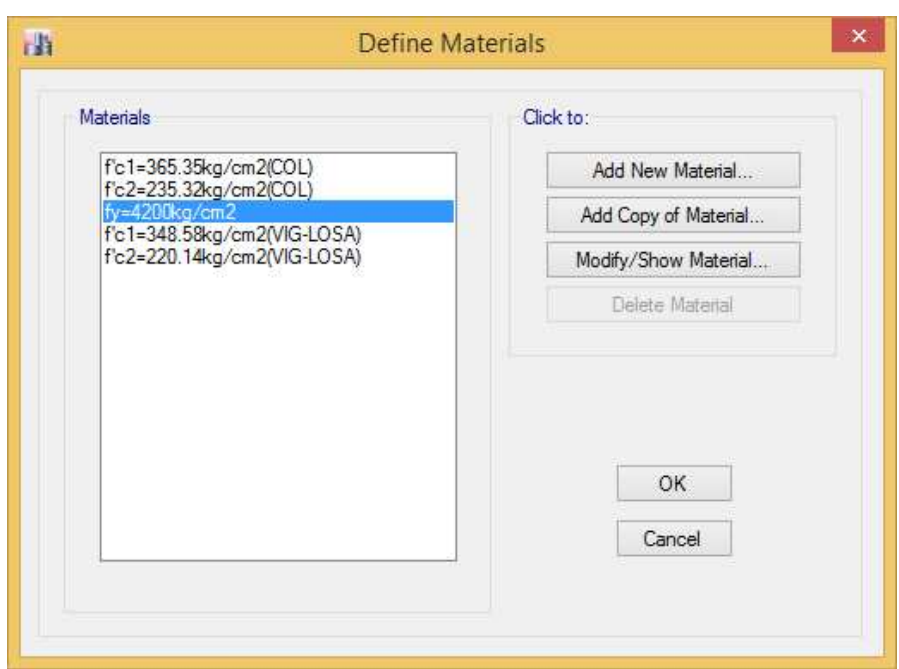

*Figura 3.51 Creación de materiales Fuente: Elaboración propia*

*Secciones Transversales (Elementos FRAME)*

Las propiedades de las secciones a utilizar en el análisis son los que se muestran a continuación

Columnas de concreto Armado (sección medida en campo)

En la tabla 3.17 se presenta las propiedades de las columnas correspondientes I.E.P. Sagrado Corazón de Jesús Bloque "B"

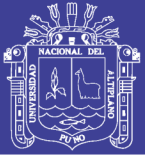

#### Tabla 3-15 Propiedades de las columnas

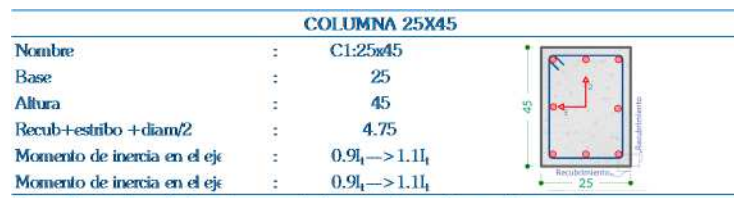

\*Se realizará esta variación solo para esta investigación no tiene un fin normativo

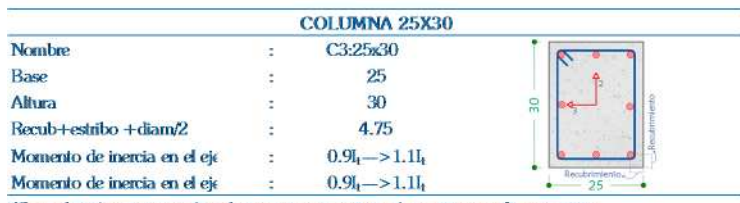

\*Se realizará esta variación solo para esta investigación no tiene un fin normativo

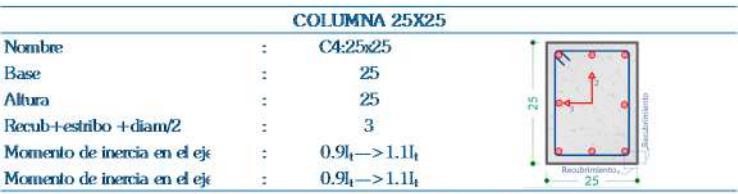

\*Se realizará esta variación solo para esta investigación no tiene un fin normativo

Fuente: Elaboración propia

Vigas de concreto Armado (Secciones medidas en campo)

Tabla 3-16 Propiedades de las vigas

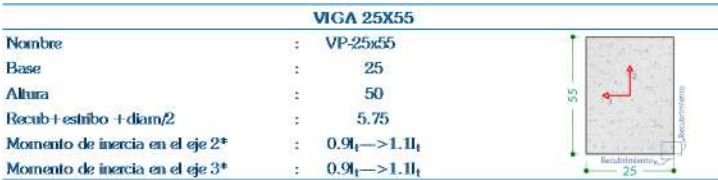

\*Se realizará esta variación solo para esta investigación no tiene un fin normativo

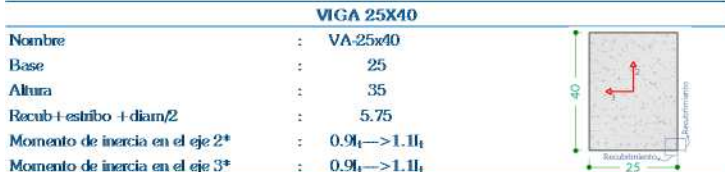

"Se realizará esta variación solo para esta investigación no tiene un fin normativo

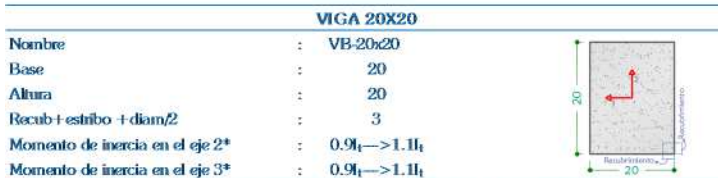

\*Se realizará esta variación solo para esta investigación no tiene un fin nonnativo

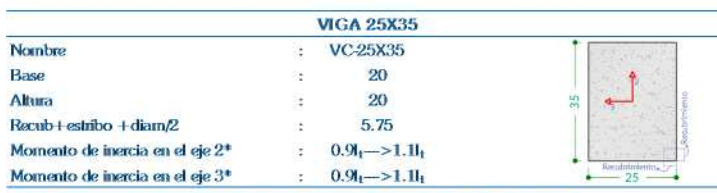

\*Se realizará esta variación solo para esta investigación no tiene un fin nonnativo

### Repositorio Institucional UNA-PUNO

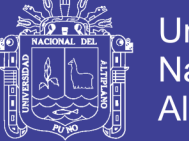

Fuente: Elaboración propia

Se tienen el conocimiento de estas propiedades, secciones de vigas y columnas, por ellos se procede a crear en el software de análisis, tal como se muestra en la figura 3.52.

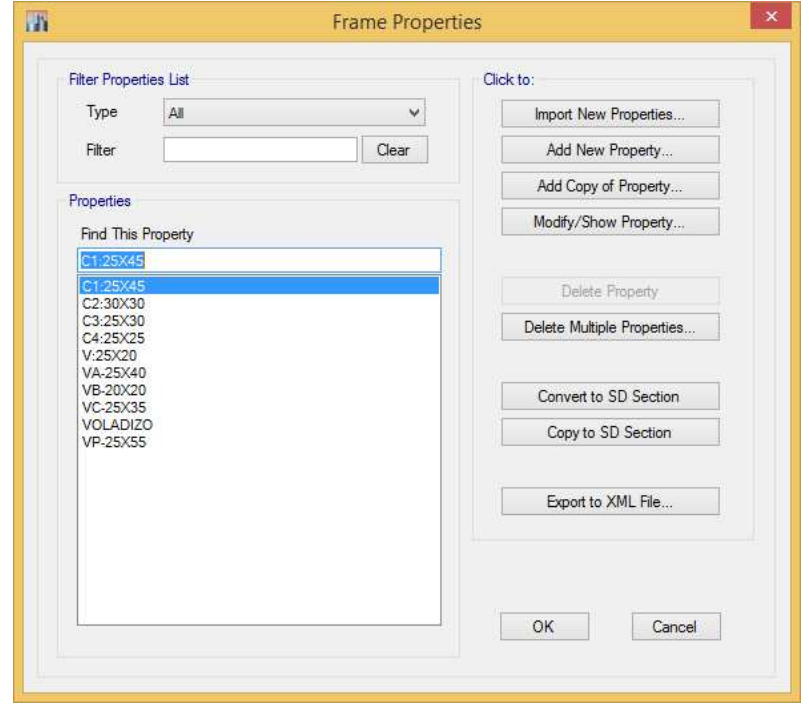

*Figura 3.52 Creación de los elementos FRAME (columnas y vigas) Fuente: Elaboración propia*

#### *Secciones Transversales (Elementos SHELL)*

Losa aligerada en una dirección "X" de 20 cm de espesor correspondientes I.E.P. Sagrado Corazón de Jesús Bloque "B", como se muestra en la tabla 3.17

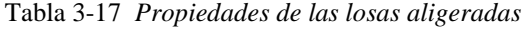

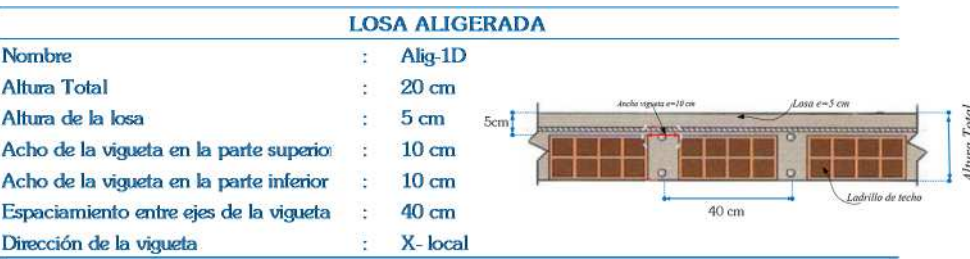

Fuente: Elaboración propia

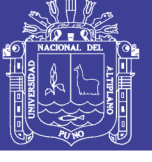

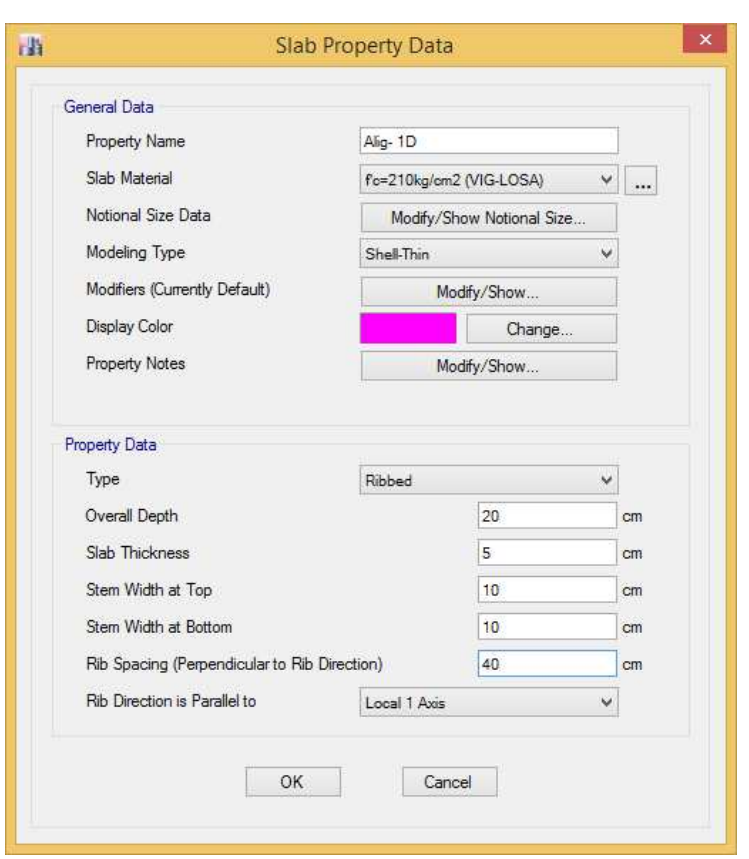

*Figura 3.53 Creación de elementos SHELL (losa aligerada) Fuente: Elaboración propia*

### *Tipos de Cargas*

Los patrones de carga son los siguientes:

*Peso propio:* lo proporciona y calcula el programa, se denomina" peso propio" y será del tipo "Dead", no se asigna esta carga con este patrón.

*Carga muerta:* Incluye el peso de elementos y materiales que forman parte del edificio, tales como luminarias, acabados de cielo raso, piso terminado, tabiquerías internas como muros de subdivisión, etc. Se denomina "CM" Y se asigna del tipo "super dead".

*Carga viva de Entrepiso:* Dado por los componentes móviles en el edificio. Tales como: escritorios, mesas y sillas, estantes, mostradores, nosotros, etc., se denomina "CV" y se le asigna del tipo "reducible live" o carga leve de techo: el cual incluye el peso de las personas que intervienen durante el proceso de colocación de las luminarias, acabados, colocación de coberturas e instrumentos, se denomina "CVT" y se asigna "Roof live"

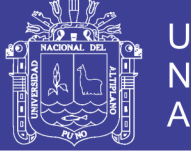

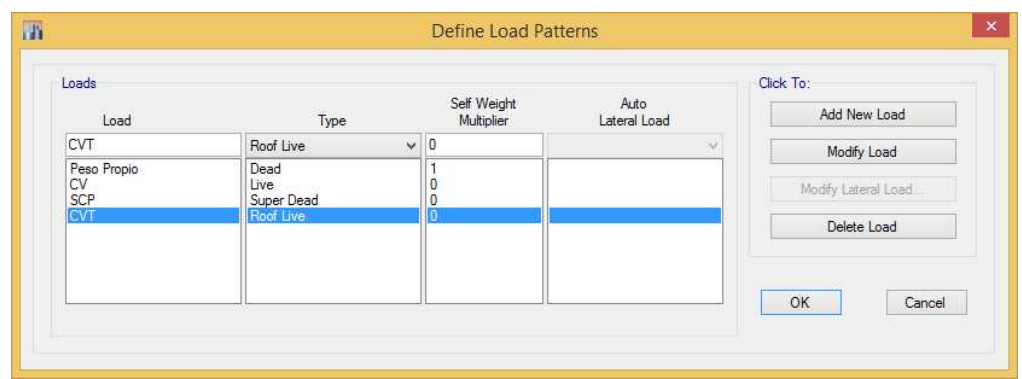

*Figura 3.54 Creación de los casos de Carga Fuente: Elaboración propia*

*Dinámicas (Sx, Sy, Sismo)*

Generación de Espectro de Diseño para mayor detalle véase el anexo G:

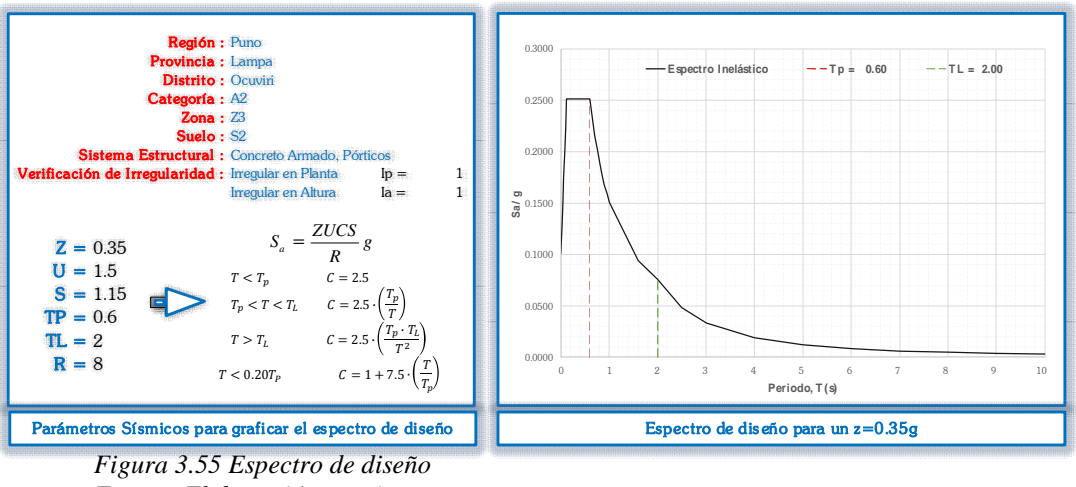

*Fuente: Elaboración propia*

Una vez elaborado el espectro de diseño se guardan los datos en un formato txt para su implementación posterior en el programa como se muestra a continuación.

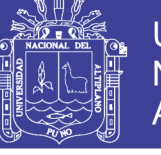

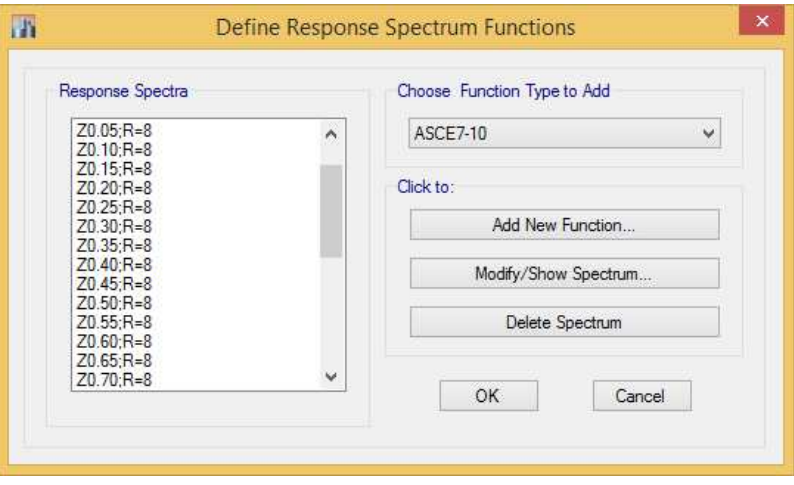

*Figura 3.56 Importación de los espectros Fuente: Elaboración propia*

En el caso espectral se considera el efecto ortogonal de las fuerzas, 100% en ambas direcciones "X" y "Y". En este modelo se modelan ambos casos y en ambas direcciones de la siguiente manera.

1) Dirección X 100%

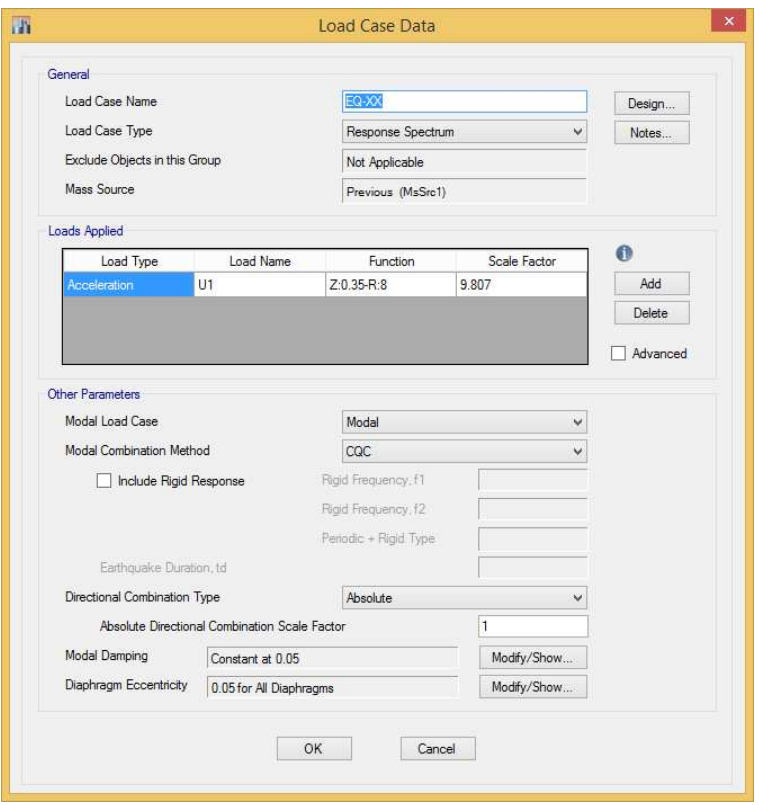

*Figura 3.57 Creación del caso de carga (espectral) en la dirección "X" Fuente: Elaboración propia*

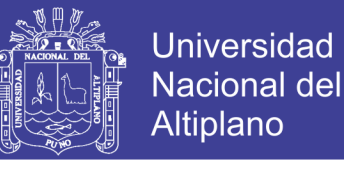

2) Dirección Y 100% +Sismo vertical (debido a los volados que se presentan en esa dirección)

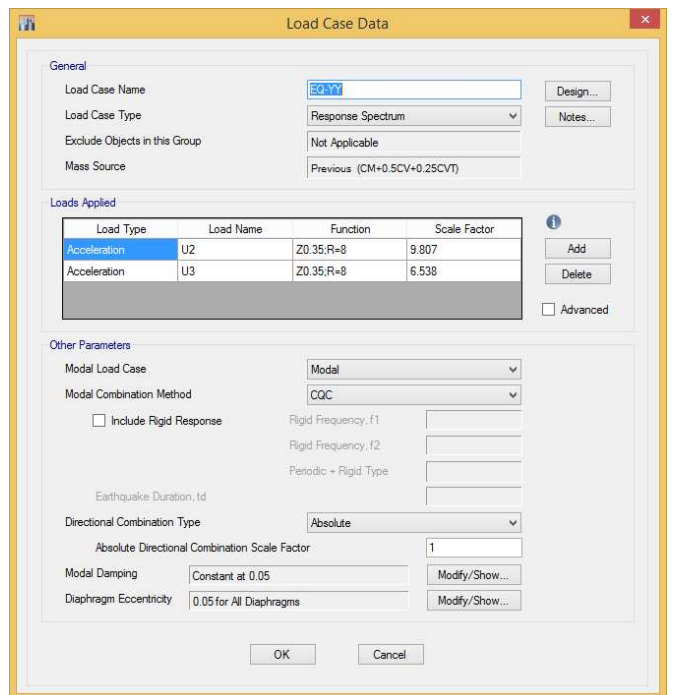

*Figura 3.58 Creación del caso de carga (espectral) en la dirección "Y" Fuente: Elaboración propia*

### *Combinaciones de carga.*

Se utiliza las combinaciones de cargas de servicio y también las que recomienda la NTP E.060.

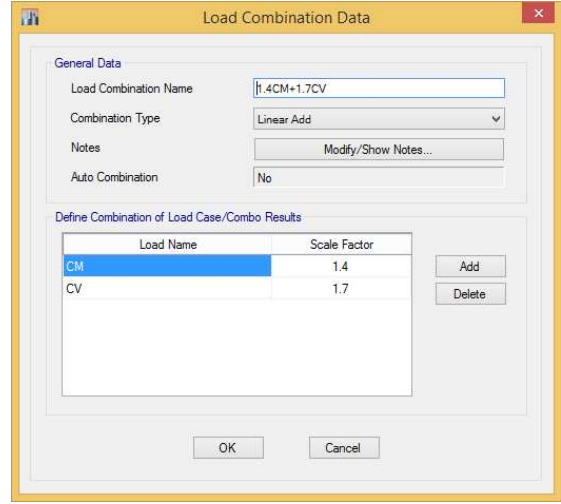

*Figura 3.59 Creación de la combinación de cargas Fuente: Elaboración propia*

No olvide citar esta tesis
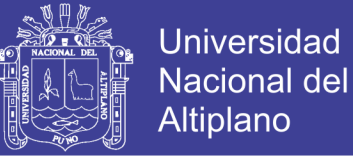

*Asignación de diafragmas (rígidos)*

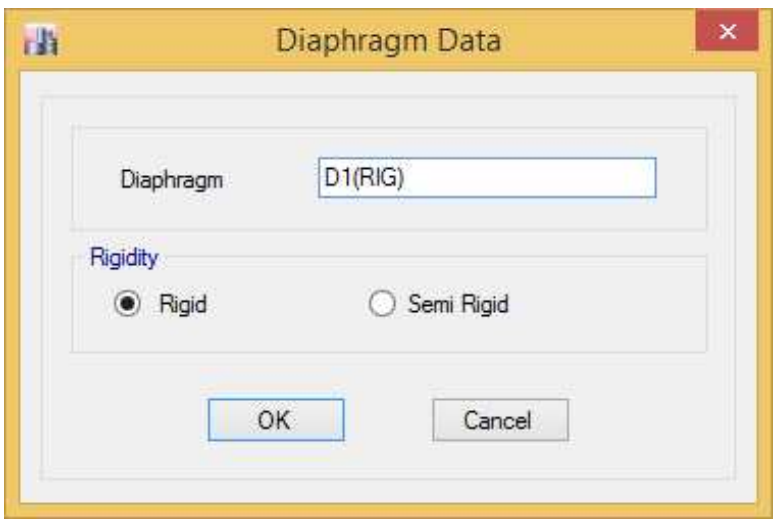

*Figura 3.60 Asignación del diafragma rígido Fuente: Elaboración propia*

*Definición de la fuente de masa sísmica (Mass Source)*

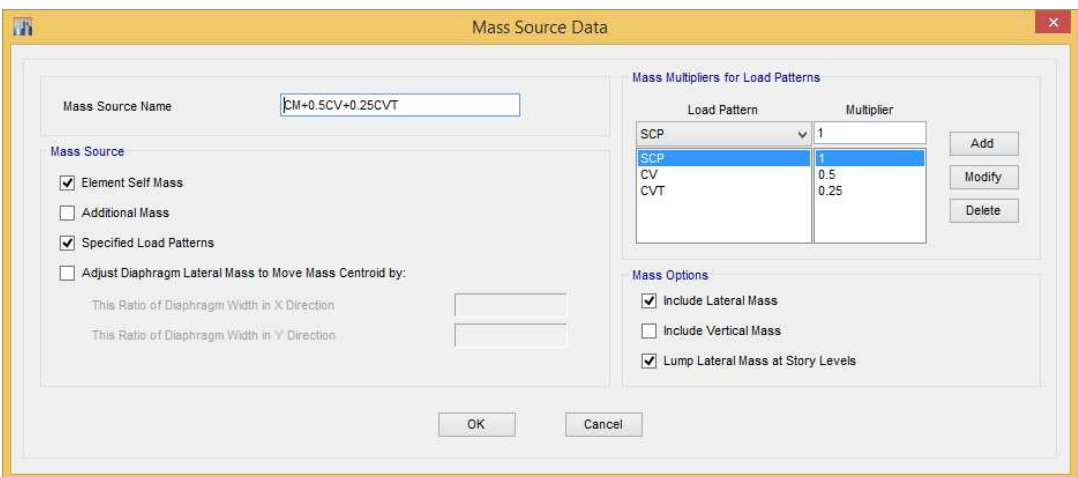

*Figura 3.61 Creación de la fuente de masa sísmica Fuente: Elaboración propia*

*Proceso de Dibujo del Modelo:*

Dibujo de elementos puntos (joints), Barra (Frame) y Áreas (Shell)

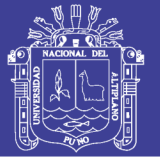

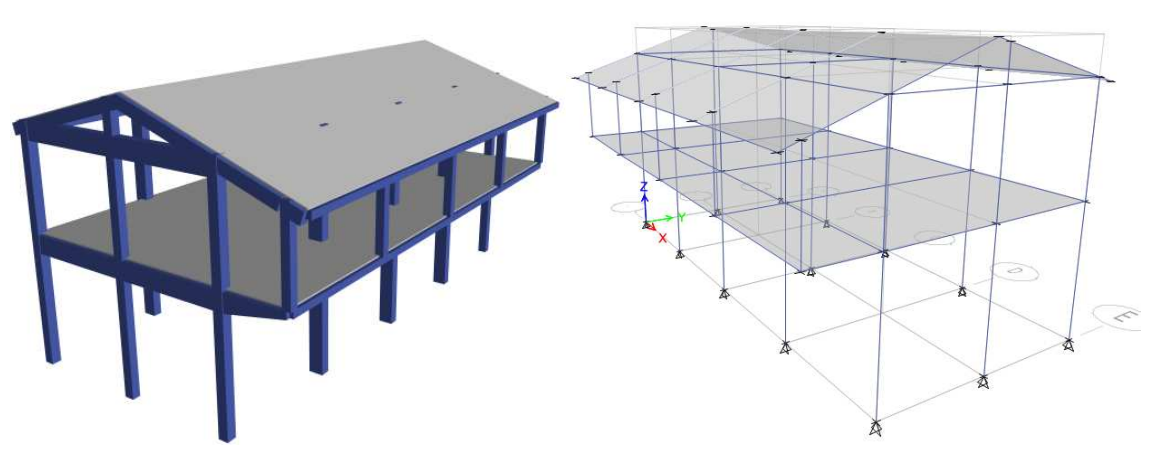

*Figura 3.62 Creación del modelo en el software Fuente: Elaboración propia*

Asignación de Cargas:

Una vez concluido el proceso de creación de patrones de carga, que son necesitamos para esta evaluación se procede a asignar las cargas de acuerdo con el tipo de carga que se tiene, los valores para cada tipo de carga se detallan en la tabla 3.18

*Carga viva*

Tabla 3-18 Cargas vivas mínimas repartidas

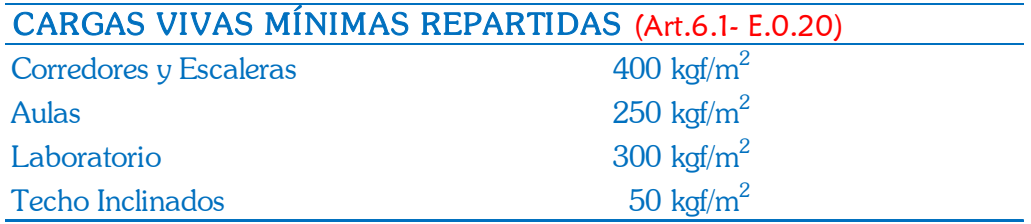

Fuente: Elaboración propia

Adicionalmente se debe tener en cuenta que en el caso de las losas el software ETABS solamente dibuja el volumen de la losa sin considerar la participación del peso de los ladrillos del aligerado, por lo cual estos valores se calculan e ingresan manualmente como carga muerta, por lo tanto, se tiene los siguientes pesos propios.

*Carga muerta*

Peso propio del ladrillo:

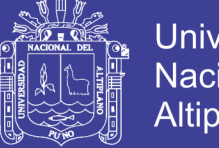

**Universidad** Nacional del Altiplano

 $\text{W}_{\text{losa}}(\frac{\text{kg}}{\text{/m}^2})$  = Peso propio de la losa (Anexo 01 - E.020)  $\rm V_{c^\circ} = 0.05 + 0.25H_{ladrillo}$  $W_{c^{\circ}} = \gamma_{\text{concreto}}. V_{c^{\circ}}$  $\text{W}_{\text{ladrillo}} = \text{W}_{\text{losa}} \cdot \text{W}_{\text{c}^{\circ}}$ 

Tabla 3-19 Peso del ladrillo de techo

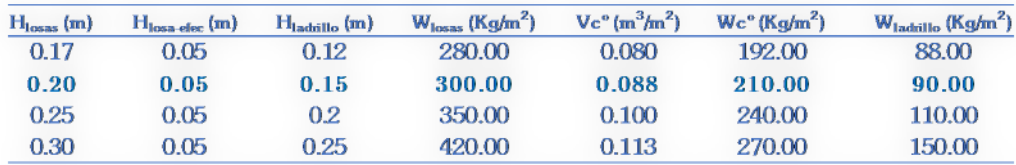

Fuente: Elaboración propia

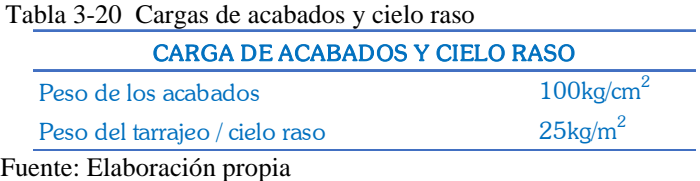

#### Peso Propio de los muros de tabiquería:

Tabla 3-21 Metrado de muros de albañilería

#### Fuente: Elaboración propia

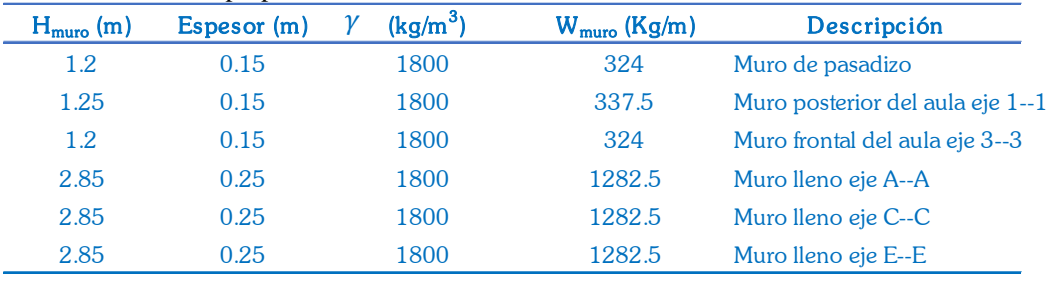

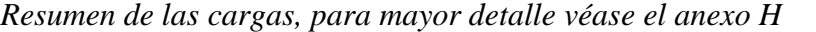

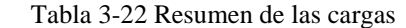

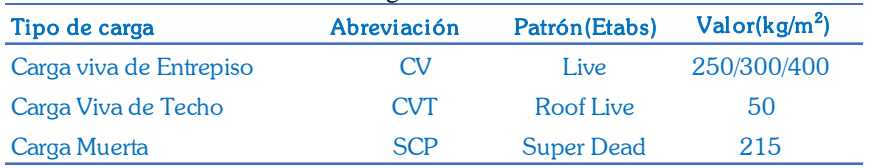

Fuente: Elaboración propia

Asignación de cargas al modelo generado en ETABS

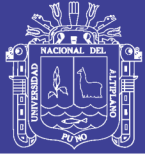

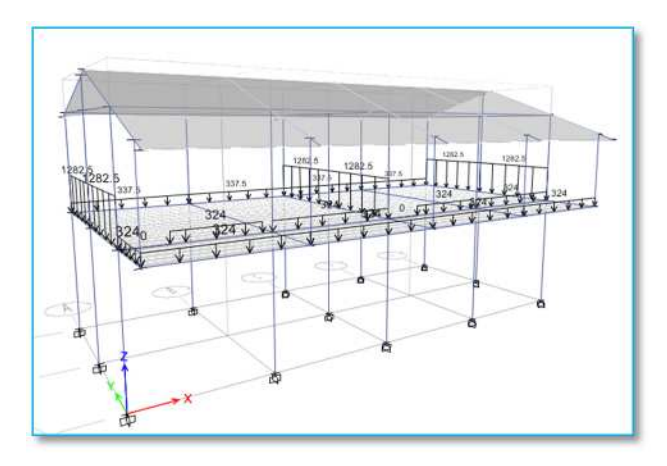

*Figura 3.63 Cargas en el modelo generado debido al tipo de carga SCP Fuente: Elaboración propia*

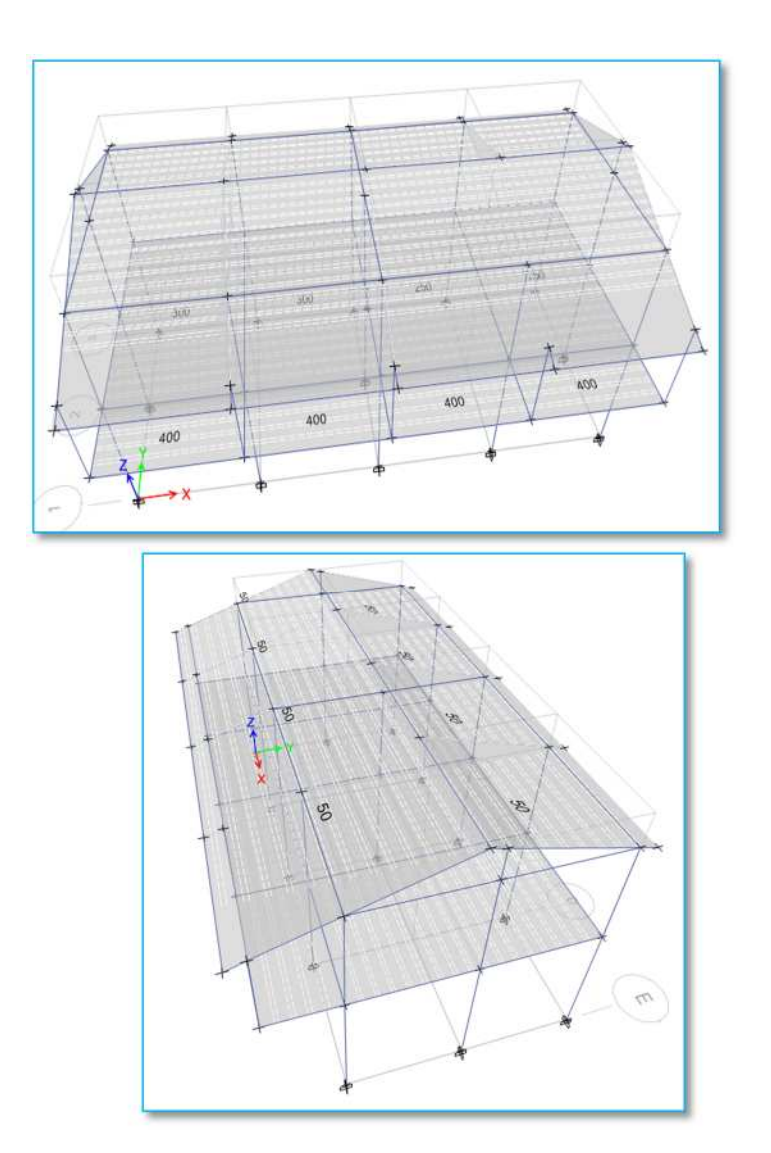

*Figura 3.64 Asignación de cargas vivas Fuente: Elaboración propia*

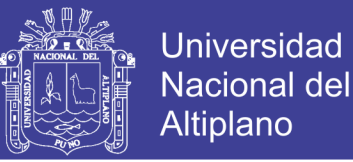

### **3.3.7.3. VERIFICACIÓN DEL MODELO MATEMÁTICO**

Primeramente, se verifican los periodos y modos de vibración que presenta la estructura. El artículo 4.5.4 de la NTP E.030 nos indica dos procedimientos para determinar el período fundamental de una edificación:

El período fundamental de vibración en cada dirección es estimado mediante la siguiente expresión:

$$
T=\frac{h_n}{c_T}[seg]
$$

Donde,  $h_n$ , es la altura total de la edificación y el valor de  $C_T$  es:

35, Pórticos de Concreto y Acero 45, Pórticos Arriostrados y con cajas de Ascensores 60, Sistemas de Muros,Duales y MDL *,*  $C_T$  $\Big\}$  $\begin{array}{c} \begin{array}{c} \begin{array}{c} \end{array}\\ \begin{array}{c} \end{array}\\ \begin$ 

Para el modelo en desarrollo se tiene:

 $h_n = 8.28m$ 

 $C_T = 35m$  Pórticos de concreto

$$
T = \frac{8.28}{35} = 0.2366 \text{ seg}
$$

Cabe mencionar que el valor calculado con este método no es preciso y solamente nos da una aproximación al valor real calculado de forma precisa. Luego se verifica los periodos fundamentales generados en el software

| $ 4 $ $ 1$ | de 12 > > Reload Apply |               |  |
|------------|------------------------|---------------|--|
| Case       | Mode                   | Period<br>sec |  |
| Modal      | $\overline{1}$         | 0.479         |  |
| Modal      | $\overline{2}$         | 0.269         |  |
| Modal      | $\overline{3}$         | 0.247         |  |
| Modal      | 4                      | 0.144         |  |
| Modal      | 5                      | 0.087         |  |
| Modal      | 6                      | 0.078         |  |
| Modal      | $\overline{7}$         | 0.023         |  |
| Modal      | 8                      | 0.021         |  |
| Modal      | $\overline{9}$         | 0.019         |  |
| Modal      | 10                     | 0.018         |  |
| Modal      | 11                     | 0.017         |  |
| Modal      | 12                     | 0.016         |  |

*Figura 3.65 Periodos de la edificación Fuente: Elaboración propio*

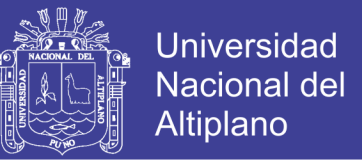

De la figura 3.65 se observa anterior que los dos periodos fundamentales de la edificación son:

$$
T_x = 0.479 \text{ seg}
$$

$$
T_y = 0.269 \text{ seg}
$$

Modos de vibración

En este paso se verifica los porcentajes de masa participativa, tal como se muestra en la figura 3.66

|  | $N \leq 1$ | de12<br>$\mathbf{H}$ | Reload Apply  |                |                  |              |        |             |
|--|------------|----------------------|---------------|----------------|------------------|--------------|--------|-------------|
|  | Case       | Mode                 | Period<br>sec | UX             | UY               | UZ           | Sum UX | Sum UY      |
|  | Modal      |                      | 0.479         | 0.9829         | $\bf{0}$         | $\mathbb O$  | 0.9829 | $\mathbb O$ |
|  | Modal      | $\overline{2}$       | 0.269         | 1.008E-06      | 0.9468           | O            | 0.9829 | 0.9468      |
|  | Modal      | 3                    | 0.247         | 0.0006         | 0.0007           | 0            | 0.9835 | 0.9475      |
|  | Modal      | $\overline{4}$       | 0.144         | 0.0165         | 0                | $\bf{0}$     |        | 0.9475      |
|  | Modal      | 5                    | 0.087         | $\mathbf{0}$   | 0.0524           | 0            |        | 0.9999      |
|  | Modal      | 6                    | 0.078         | 2.461E-05      | 2.721E-05        | $\theta$     |        | 0.9999      |
|  | Modal      | $\overline{7}$       | 0.023         | $\overline{0}$ | 1.544E-05        | $\bf{0}$     |        |             |
|  | Modal      | 8                    | 0.021         | $\bf 0$        | 2.435E-06        | 0            |        |             |
|  | Modal      | $\overline{9}$       | 0.019         | $\mathbf{0}$   | $\boldsymbol{0}$ | O            |        |             |
|  | Modal      | 10                   | 0.018         | $\theta$       | $\overline{0}$   | 0            |        |             |
|  | Modal      | 11                   | 0.017         | $\mathbf{0}$   | 2.062E-06        | $\mathbf{0}$ |        |             |
|  | Modal      | 12                   | 0.016         | $\mathbf 0$    | $\bf{0}$         | $\bf 0$      | ĭ      |             |

*Figura 3.66 Participación de masas Fuente: Elaboración propio*

En la figura superior se observa que el modelo desarrollado posee 12 modos de vibración

- Para el modo 1 se tiene un periodo de 0.479 s con un 98.29% de masa participativa en la dirección "X" (Desplazamiento en UX)
- Para el modo 2 se tiene un periodo de 0.269 s con un 94.68% de masa participativa en la dirección "Y" (Desplazamiento en UY)
- Para el modo 3 se tiene un periodo de 0.247 s con un 96.61% de masa participativa en alrededor del eje "Z" (Rotación en RZ)

Además, en el modo 12 (Sum UX, Sum UY, Sum RZ) se alcanza el 100% de masas participativas en todas las direcciones, con esto la edificación cumple con lo tipificado artículo 4.6.1de E.030 de la NTP en el que exige que la suma de las masas efectivas sea por lo menos el 90% de la masa total

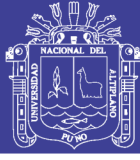

### **3.3.8. Desplazamientos y derivas**

Esta verificación es la más importante y la que más concierne en la presente investigación debido a que estos valores son necesarios para definir y clasificar los estados de daño (Leve, Moderado, Severo y completo), de las edificaciones que estamos desarrollado. En este ítem se muestra el procedimiento para la obtención de las derivas de entrepiso En la figura 3.67 se muestra las derivas de entrepiso obtenidas con el software CSI-ETABS el cual corresponde al primer caso de las simulaciones de las estimaciones puntuales desarrollado en la sección 3.3.5 que corresponde a la primera combinación de variables.

A continuación, se detallan los resultados:

Derivas elásticas: Leídas directamente del software de análisis

Deriva elástica en la direccion  $x = 0.002469$ 

Deriva elástica en la direccion  $y = 0.00075$ 

 Derivas inelásticas: (0.75 x R x Deriva elástica), donde 0.75 es el factor para edificaciones regulares y se toma un valor de 0.85 para edificaciones irregulares y el valor de R de acuerdo al sistema estructural

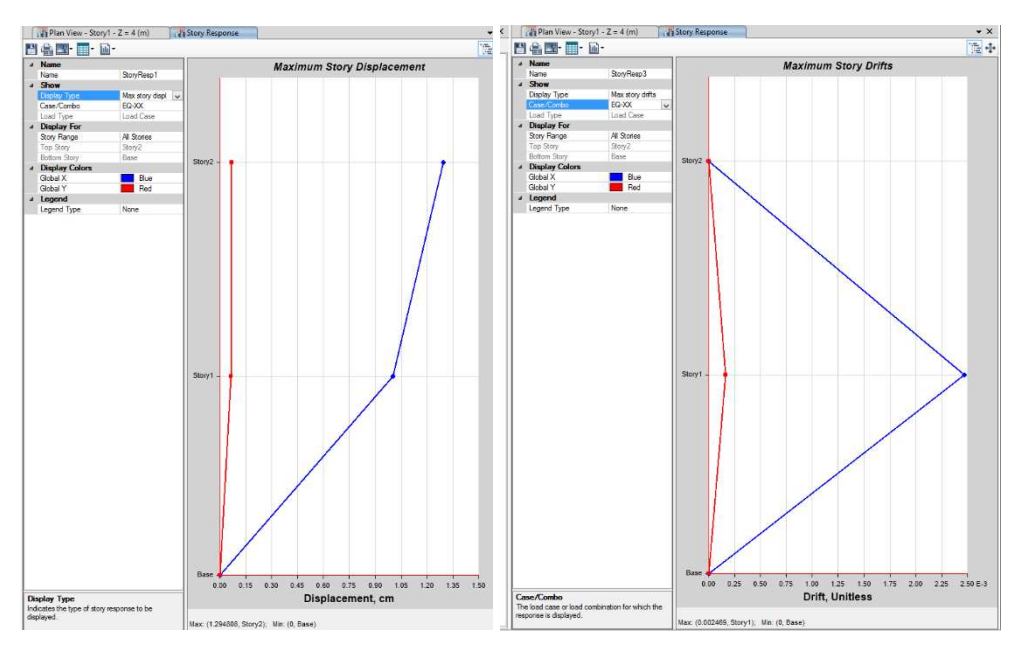

*Figura 3.67 Desplazamientos y derivas de piso Fuente: Elaboración propio*

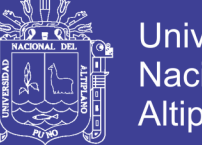

### **Universidad Nacional del** Altiplano

### **3.3.9. Función de distribución de probabilidad de fallo**

A partir de los resultados obtenidos del proceso de simulación, se obtienen las funciones de distribución de probabilidad del (PID) para cada nivel de intensidad sísmica (PIS).

### **Cálculo de probabilidad de fallo.**

Con los valores de deriva, según la NTP E.030 vigente a partir de los casos de análisis establecidos, para cada aceleración horizontal máxima del suelo (PGA) mencionado, además de los límites de las derivas asociado a cada estado de daño anteriormente descrito, se presenta la función de fallo en la ecuación 3.100.

$$
f_i = D\Big[G(x), L\Big] = G(x) - L \tag{3.100}
$$

Donde:

- $f_i$ *f* : Función de fallo
- $G(x)$ : Variables
- *L* : Valor límite

El factor de ponderación, queda definido como el inverso del número de casos de análisis  $\left( P_j = \frac{1}{n} \right)$ , en donde "*n*" es el número de casos analizados por modelo, establecido por el método de estimaciones puntuales (Gómez y Alarcón, 1992).

Luego se calcula el valor medio de la función de fallo  $(\mu_f)$  y la desviación estándar  $(\sigma_F)$  de la misma.

$$
\mu_f = \sum_{i=1}^{N} P_j \cdot f_i \tag{3.101}
$$

$$
E[F^2] = \sum_{i=1}^{N} P_j \cdot f_i^2
$$
 (3.102)

No olvide citar esta tesis

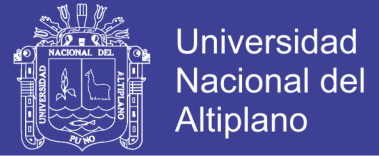

$$
\sigma_F = \sqrt{E[F^2] - \mu_f^2}
$$
 (3.103)

Además del valor medio y la desviación estándar de la función de fallo, se determina el índice de confiabilidad  $(\beta)$ .

$$
\beta = \frac{\mu_f}{\sigma_F} \tag{3.104}
$$

Posteriormente, se evalúa la confiabilidad  $\phi(\beta)$ , a través el índice de confiabilidad antes calculado, mediante distribución normal estándar, probabilidad que se determina a través de la función acumulativa gaussiana estándar, se adopta el valor cero como valor mínimo y como máximo a la unidad.

Finalmente, la probabilidad de fallo  $(P_t)$ , sería la unidad menos la confiablidad, por ser la probabilidad de no fallo.

$$
P_f = 1 - \phi(\beta) \tag{3.105}
$$

Según Bonett (2003). Se utiliza las funciones de distribución condicional del parámetro de respuesta estructural, estos valores se muestran en la tabla 3.derivas, y los valores límites que definen los estados discretos de daño, se obtiene en las curvas de fragilidad que relacionan el parámetro indicador de la intensidad sísmica (PIS) con la probabilidad de excedencia (Pf) de un estado de daño EDi.

En resumen, para cada aceleración horizontal del suelo por dirección de análisis (Eje X y Y), se tienen cuatro 4 casos de análisis, por lo tanto, se considera el mismo número de derivas máximas normalizadas, lo cual genera una probabilidad de falla, asociada al límite del estado de daño permitido. En la tabla 3.20, se presenta el formato elaborado para calcular la probabilidad de fallo  $(P<sub>f</sub>)$ , mediante la simulación por el método de estimaciones puntuales, para cada aceleración horizontal del suelo *Ao* . Así como también una descripción de cada una de las variables calculadas en la tabla 3.23, según un orden de cálculo.

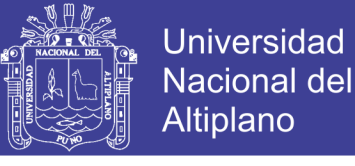

*Tabla 3-23 Formato para determinar probabilidad de Fallo*

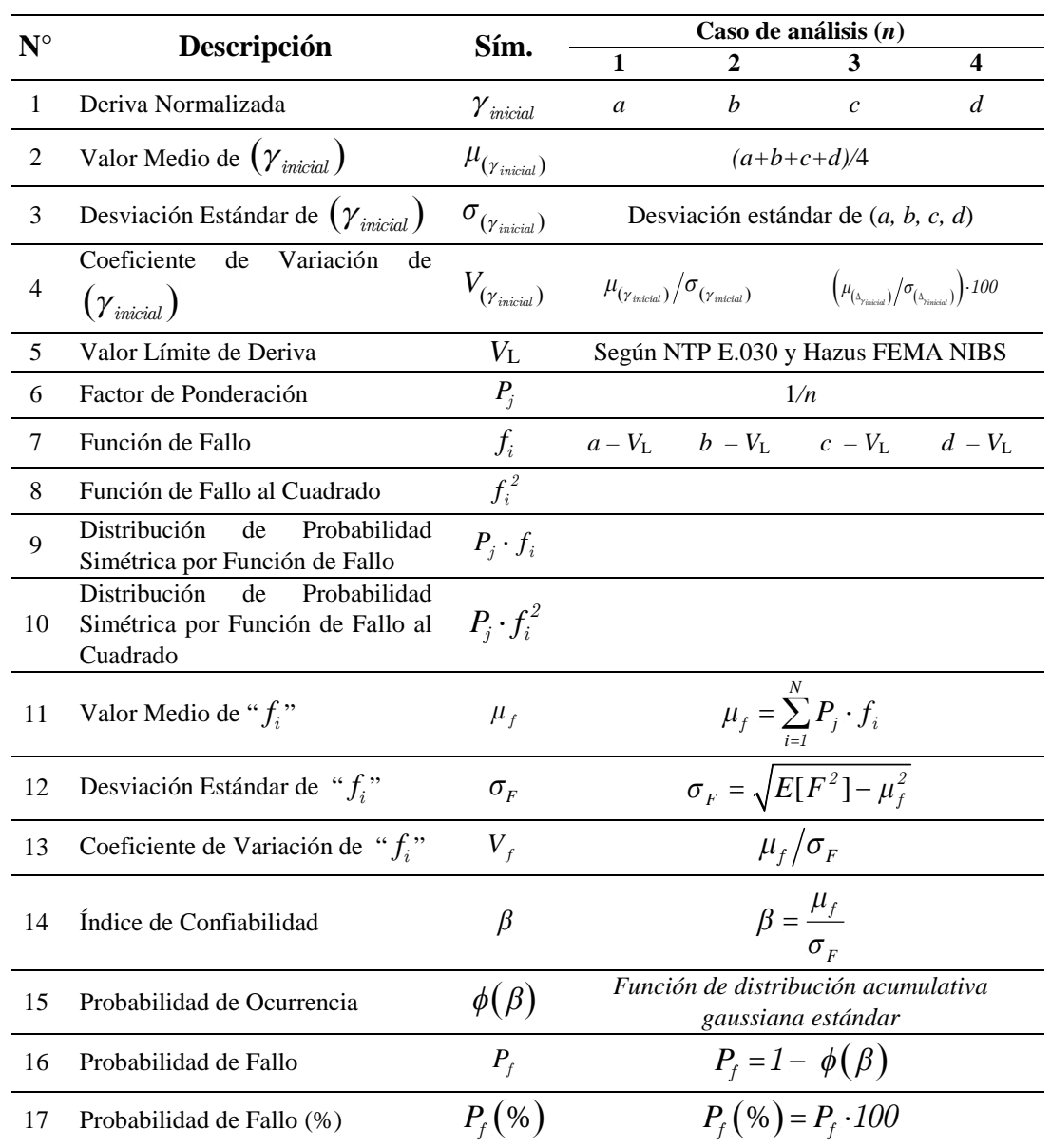

Fuente: Elaboración propia

En la tabla 3.24 y 3.25, se muestra el cálculo de la probabilidad de fallo para una aceleración máxima del suelo de 0.15g y 0.35g, respectivamente. Donde se propone una metodología para clasificar el daño estructural de una edificación de concreto armado en función de la deriva de entrepiso obtenida, a continuación, se muestra un resumen del estado de daño clasificado en la propuesta de norma NTP E.030, según la intensidad sísmica y el daño estructural que se obtiene del análisis dinámico modal espectral.

154

No olvide citar esta tesis

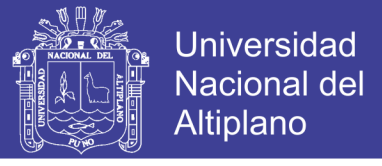

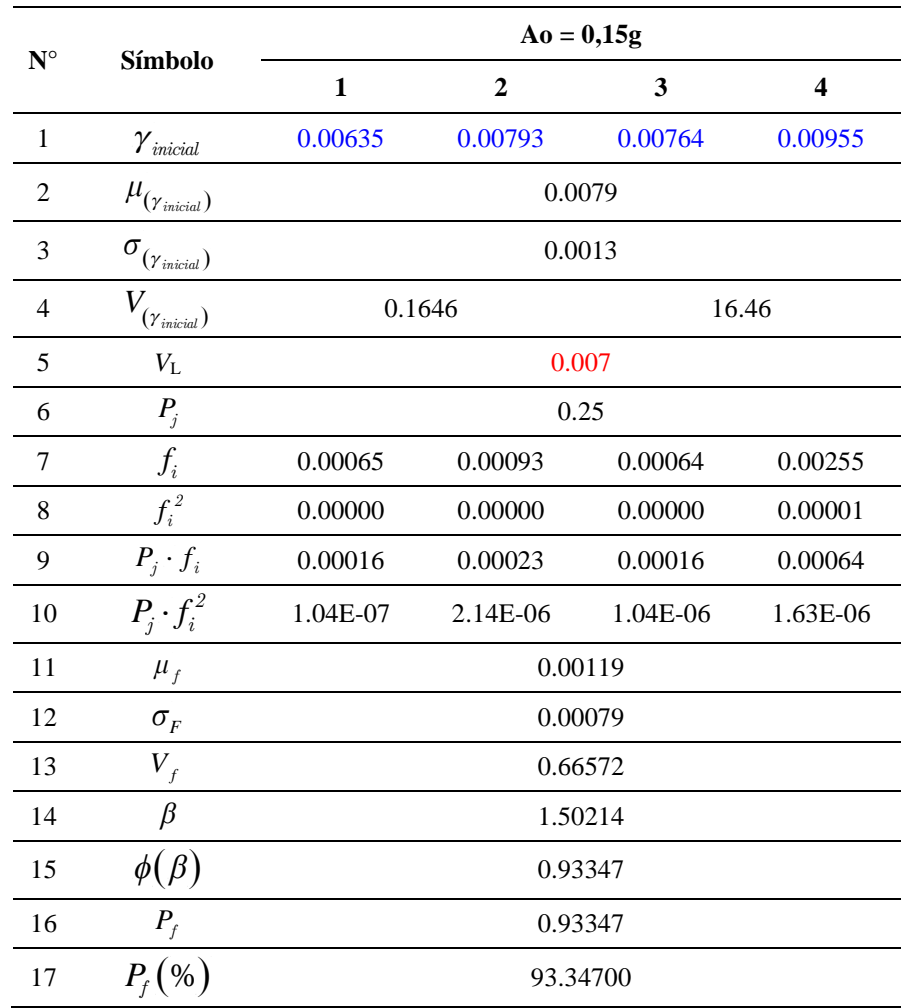

Tabla 3-24 *Cálculo de la probabilidad de fallo para Ao de 0,15g, con una deriva según la propuesta de norma NTP E.030.*

Fuente: Elaboración propia

Tabla 3-25 *Cálculo de la probabilidad de fallo para Ao de 0,35g, con una deriva según la propuesta de norma NTP E.030.*

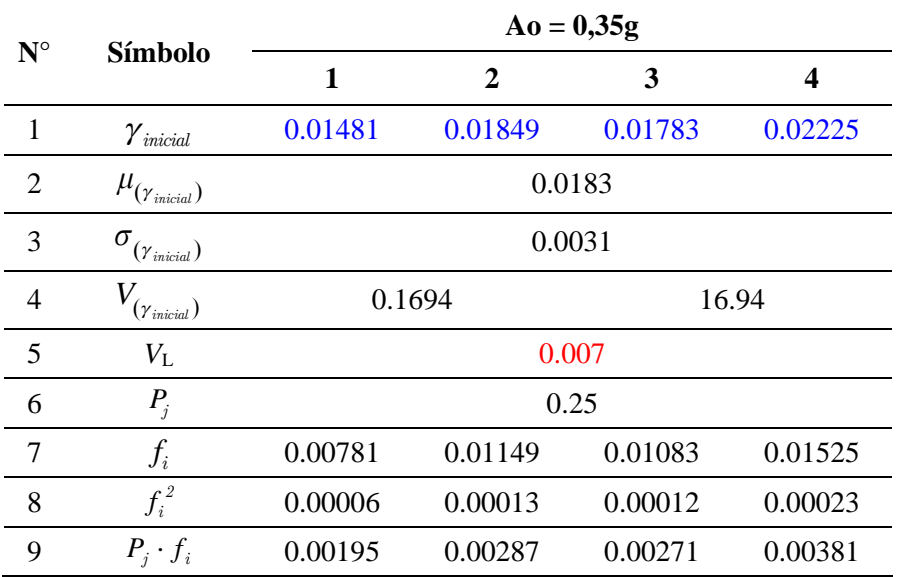

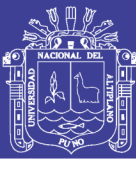

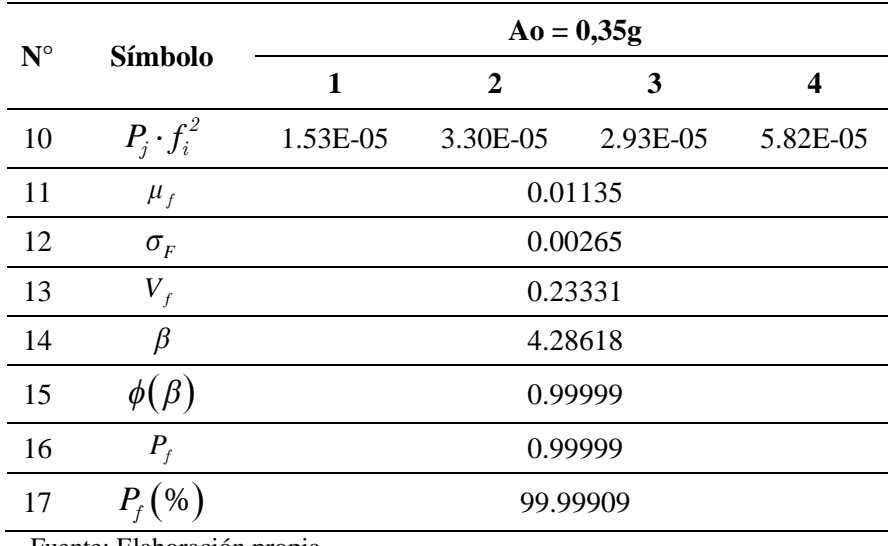

Fuente: Elaboración propia

Este procedimiento se repite para cada una de las aceleraciones del suelo, lo cual genera una cantidad necesaria de puntos para graficar la curva de fragilidad, asociado a diferentes estados de daño. En la tabla 3.26, se muestran las aceleraciones máximas del suelo (PGA), así como los valores de probabilidad de fallo, además la figura 3.68, muestra la representación gráfica de los valores discretos, correspondiente a la institución educativa inicial Sagrado Corazón de Jesús, Bloque "B".

| Nro.           | Aceleración del<br>suelo, (PGA) | Probabilidad de<br>fallo, $Pf(\%)$ |
|----------------|---------------------------------|------------------------------------|
| 1              | 0.05                            | 0.0000                             |
| $\overline{2}$ | 0.10                            | 1.0204                             |
| 3              | 0.15                            | 93.3470                            |
| 4              | 0.20                            | 98.9294                            |
| 5              | 0.25                            | 99.9365                            |
| 6              | 0.30                            | 99.9938                            |
| 7              | 0.35                            | 99.9991                            |
| 8              | 0.40                            | 99.9998                            |
| 9              | 0.45                            | 99.9999                            |
| 10             | 0.50                            | 100.0000                           |
| 11             | 0.55                            | 100.0000                           |
| 12             | 0.60                            | 100.0000                           |
| 13             | 0.65                            | 100.0000                           |
| 14             | 0.70                            | 100.0000                           |
| 15             | 0.75                            | 100.0000                           |

Tabla 3-26 *Probabilidad de fallo, asociado al estado de daño según la propuesta norma NTP E.030.*

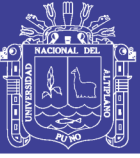

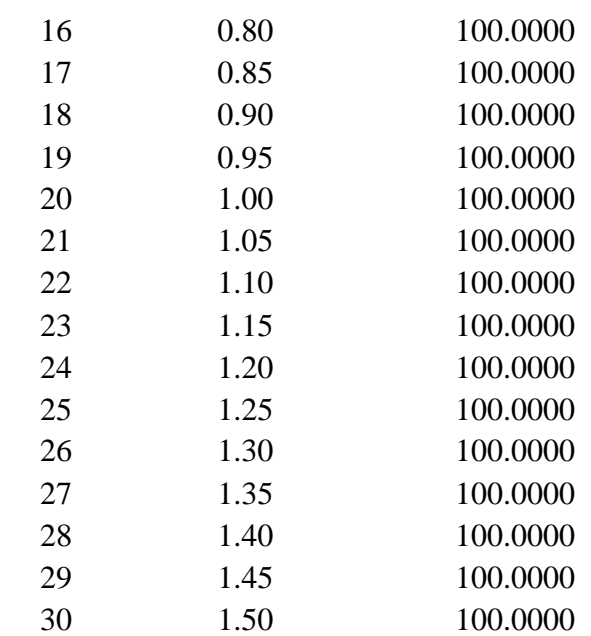

Fuente: Elaboración propia

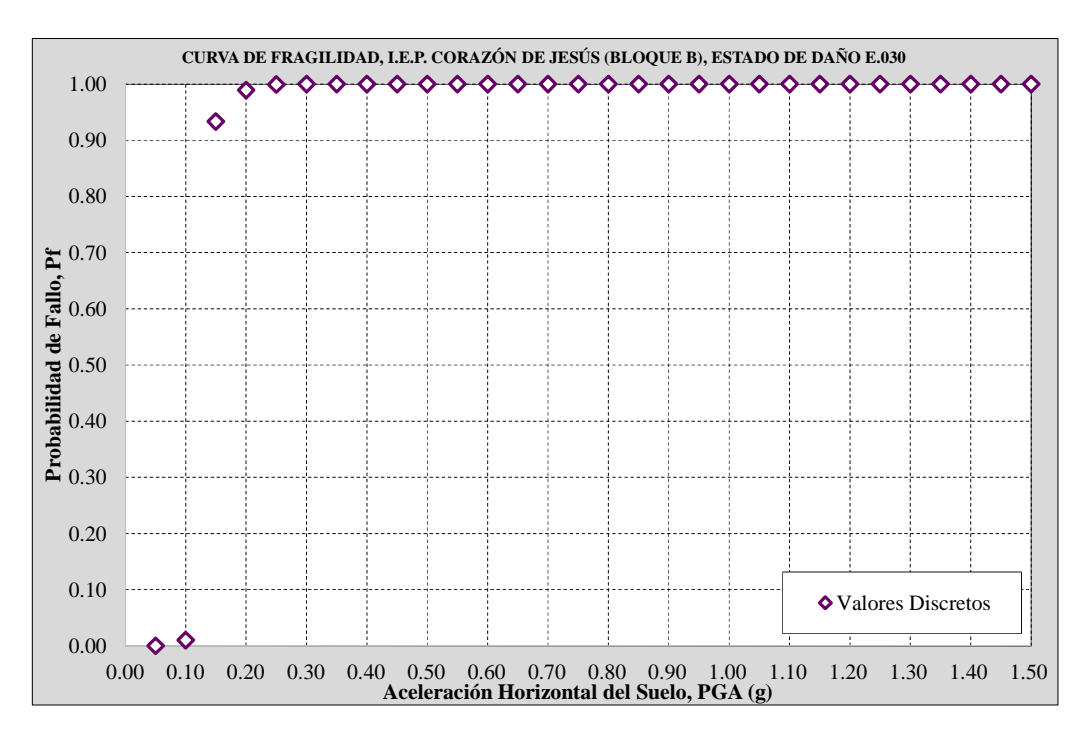

*Figura 3.68 Representación de valores discretos Fuente: Elaboración propia*

### **3.3.10. Generación de curvas de fragilidad y matrices de daño.**

Mediante la función de la distribución de probabilidad log normal se ajusta la gráfica anterior para todos los estados de daño, la cual se determina mediante la ecuación 2.22.

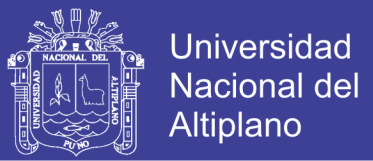

La aceleración media horizontal del suelo  $(A_m)$ , asociado a un determinado estado de daño (EDi), se determina por ajuste lineal, con los puntos discretos más cercanos por exceso y por defecto, respecto a la probabilidad de fallo de un cincuenta por ciento (50%), como se muestra en la ecuación 3.106.

$$
A_m = \left(\frac{A_o^+ - A_o^-}{P_f^+ - P_f^-}\right) \cdot \left(0.50 - P_f^-\right) + A_o^- \tag{3.106}
$$

Donde:

- *A<sub>m</sub>* : Es la aceleración media horizontal del suelo, asociado a un determinado estado de daño (EDi).
- *+*<sup>*+o*−</sup>: Es la aceleración horizontal del suelo, positiva cuando es por exceso y negativa cuando es por defecto.
- $\bullet$   $P_f^{+o^-}$ : Es la probabilidad de fallo, positiva cuando es por exceso y negativa cuando es por defecto.

La desviación estándar se determina a través de un problema de optimización hasta que la diferencia entre los valores discretos y los obtenidos mediante la función de distribución de tipo log normal sea mínima.

#### **a. Curva de fragilidad asociada a la propuesta de norma NTP E.030**

La tabla 3.27 muestra el cálculo de la curva de fragilidad, mediante el ajuste log normal, asociado al estado de daño según la propuesta de norma NTP E.030 correspondiente a la I.E.P. Sagrado Corazón de Jesús, Bloque "B".

Tabla 3-27 Cálculo de una curva de fragilidad, asociada a la propuesta de norma NTP E.030.

|                   |         |               | <b>Ajuste Log Normal</b> |        |              |           |        |
|-------------------|---------|---------------|--------------------------|--------|--------------|-----------|--------|
| $A\mathbf{0}$ (g) | B       | $\Phi(\beta)$ | Pf                       | A0     | $\sigma A_0$ |           | Pf     |
| 0.00              | 0.0000  | 0.0000        | 0.0000                   |        |              | 0.0000    | 0.0000 |
| 0.05              | 11.5108 | 1.0000        | 0.0000                   | 0.1200 | 0.1198       | $-7.3060$ | 0.0000 |
| 0.10              | 2.3188  | 0.9898        | 0.0102                   |        |              | $-1.5221$ | 0.0640 |

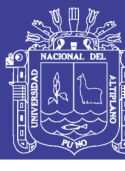

**Universidad Nacional del Altiplano** 

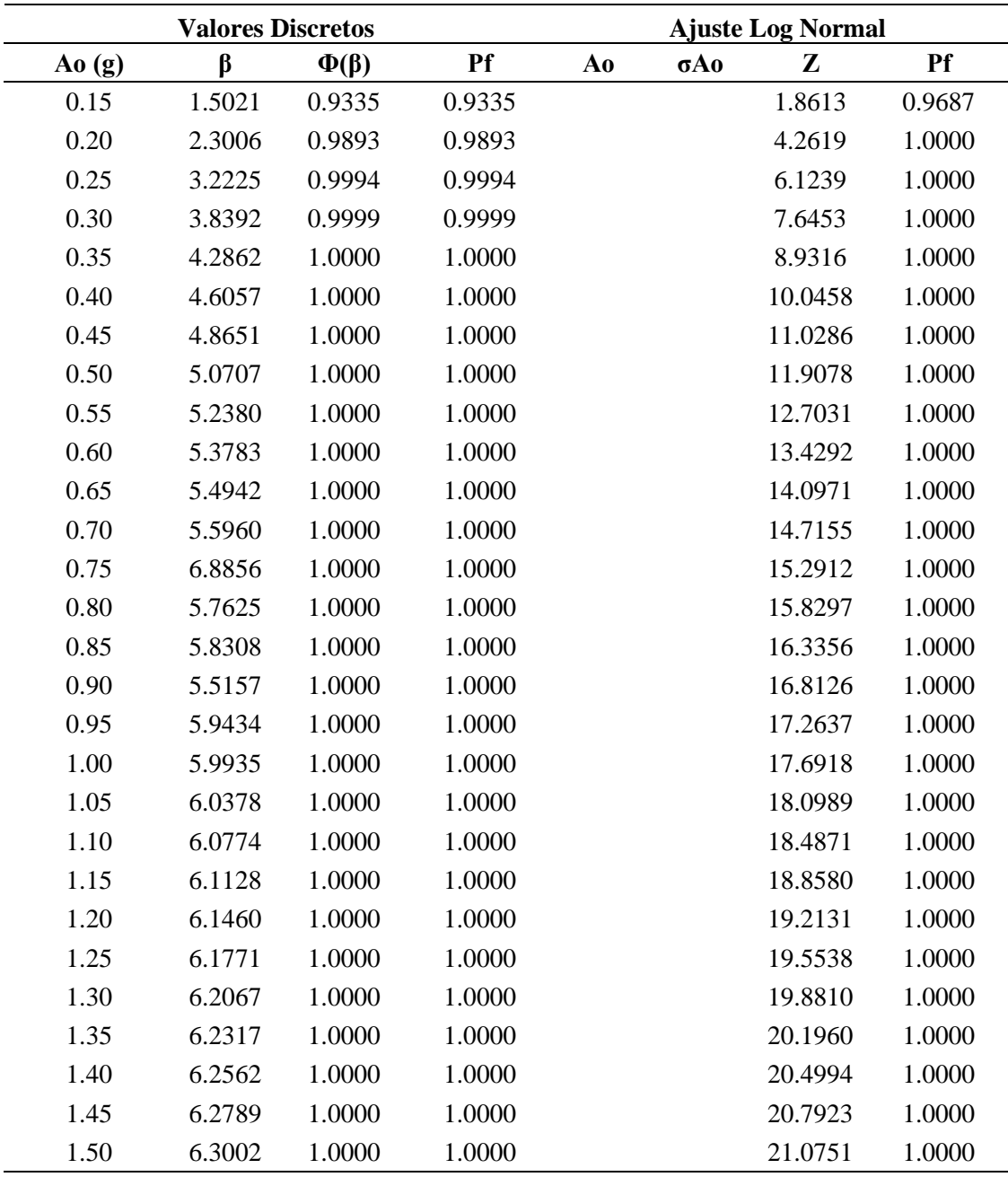

Fuente: Elaboración propia

La figura 3.69 muestra la curva de fragilidad asociada al estado de daño según la la propuesta de norma NTP E.030, con un *valor límite de deriva de entrepiso igual a 0.0070*, asimismo se aprecia una diferencia mínima entre los valores discretos y los obtenidos mediante la función de distribución de probabilidades log normal. Además, para la aceleración del suelo (Ao) equivalente a 0.35g, se presenta una probabilidad de falla igual a 100.00 %,

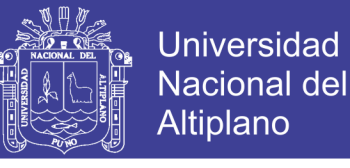

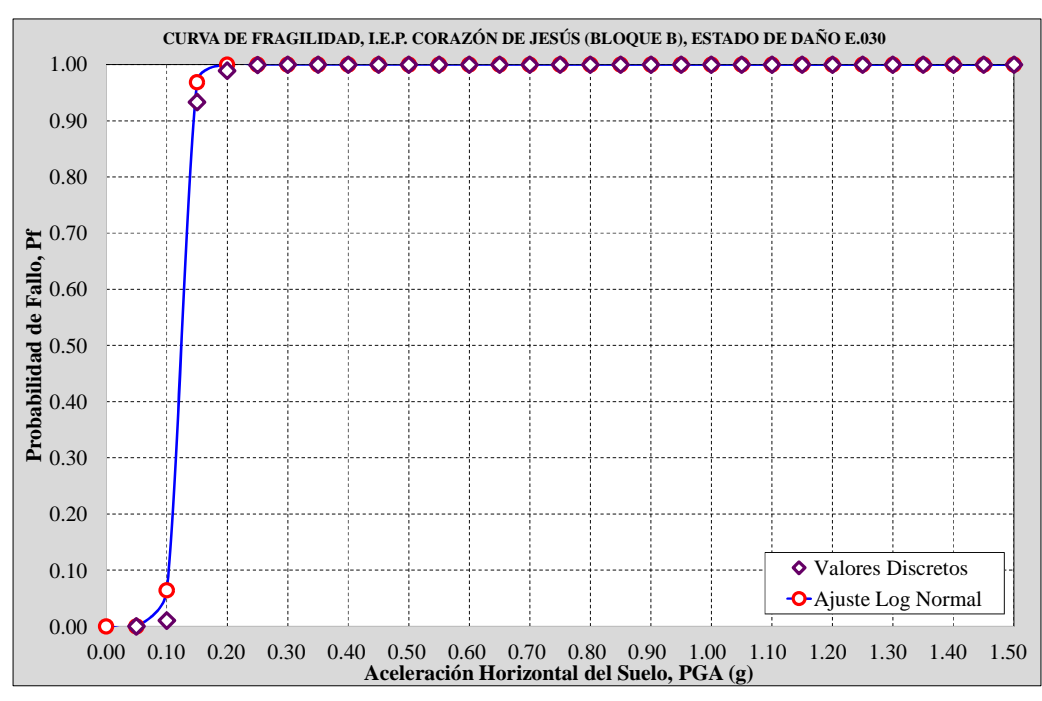

*Figura 3.69 Curva de fragilidad, estado de daño propuesta NTP E.030 . Fuente: Elaboración propia*

#### **b. Curva de fragilidad asociada al estado de daño leve.**

Según la metodología Hazus FEMA – NIBS, las curvas de fragilidad se calculan en función a las características de la estructura; para el cálculo de la curva de fragilidad asociada al estado de daño leve, se toman las siguientes consideraciones.

En efecto, la edificación I.E.P. Sagrado Corazón de Jesús, Bloque "B", presenta una estructura de pórticos de concreto armado de baja elevación (CL1), con un factor de zona (Z) igual a 0.35g, y una antigüedad de construcción en el rango Post – 1975; por lo tanto, *el valor límite de deriva de entrepiso es igual a 0.0050*, el cual corresponde al estado de daño leve.

La figura 3.70 muestra la curva de fragilidad asociada al estado de daño leve, según la metodología Hazus FEMA – NIBS, asimismo se aprecia una diferencia mínima entre los valores discretos y los obtenidos mediante la función de distribución de probabilidades log normal. Además, para la aceleración del suelo (Ao) equivalente a 0.35g, se presenta una probabilidad de falla igual a 100.00 %.

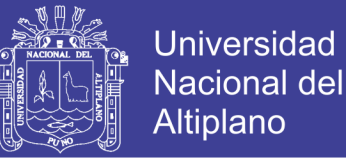

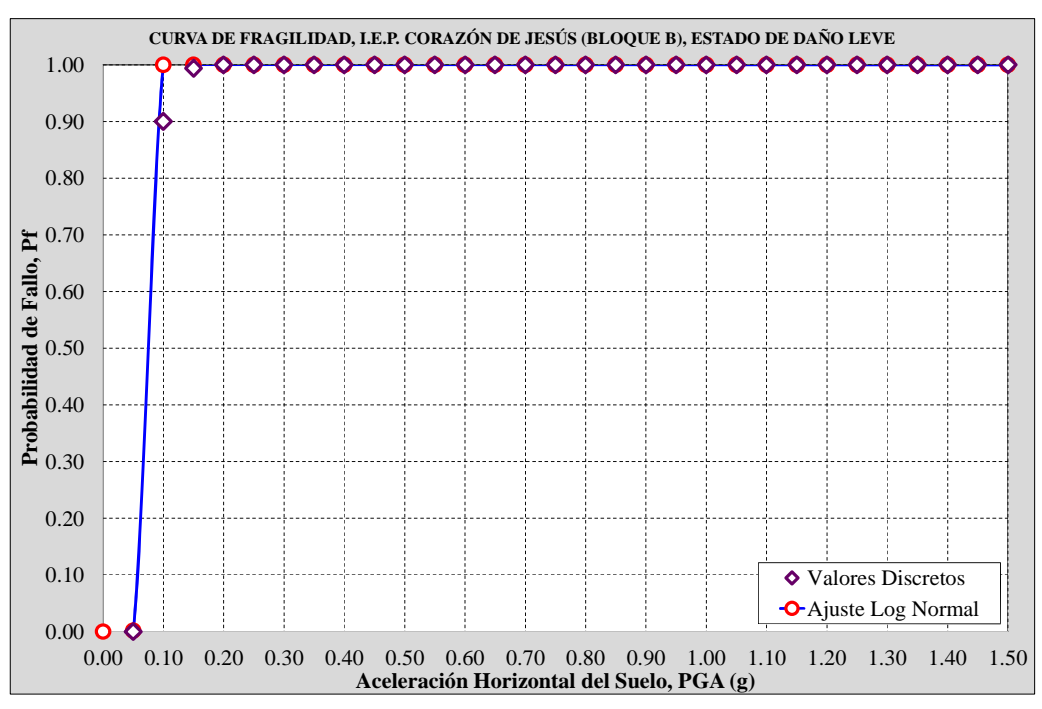

*Figura 3.70 Curva de fragilidad, estado de daño leve Fuente: Elaboración propia*

#### **c. Curva de fragilidad asociada al estado de daño moderado.**

Según la metodología Hazus FEMA – NIBS, las curvas de fragilidad se calculan en función a las características de la estructura; para el cálculo de la curva de fragilidad asociada al estado de daño moderado, se toman las siguientes consideraciones.

En efecto, la edificación I.E.P. Sagrado Corazón de Jesús, Bloque "B", presenta una estructura de pórticos de concreto armado de baja elevación (CL1), con un factor de zona (Z) igual a 0.35g, y una antigüedad de construcción en el rango Post – 1975; por lo tanto, *el valor límite de deriva de entrepiso es igual a 0.0087*, el cual corresponde al estado de daño moderado.

La figura 3.71 muestra la curva de fragilidad asociada al estado de daño moderado, según la metodología Hazus FEMA – NIBS, la cual presenta similitud respecto a la curva de fragilidad según la propuesta de norma NTP E.030, asimismo se aprecia una diferencia mínima entre los valores discretos y los obtenidos mediante la función de distribución de probabilidades log normal. Además, para la aceleración del suelo (Ao)

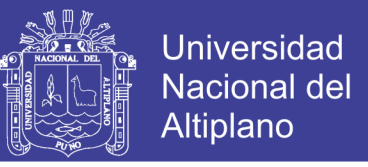

equivalente a 0.35g, se presenta una probabilidad de falla igual a 100.00

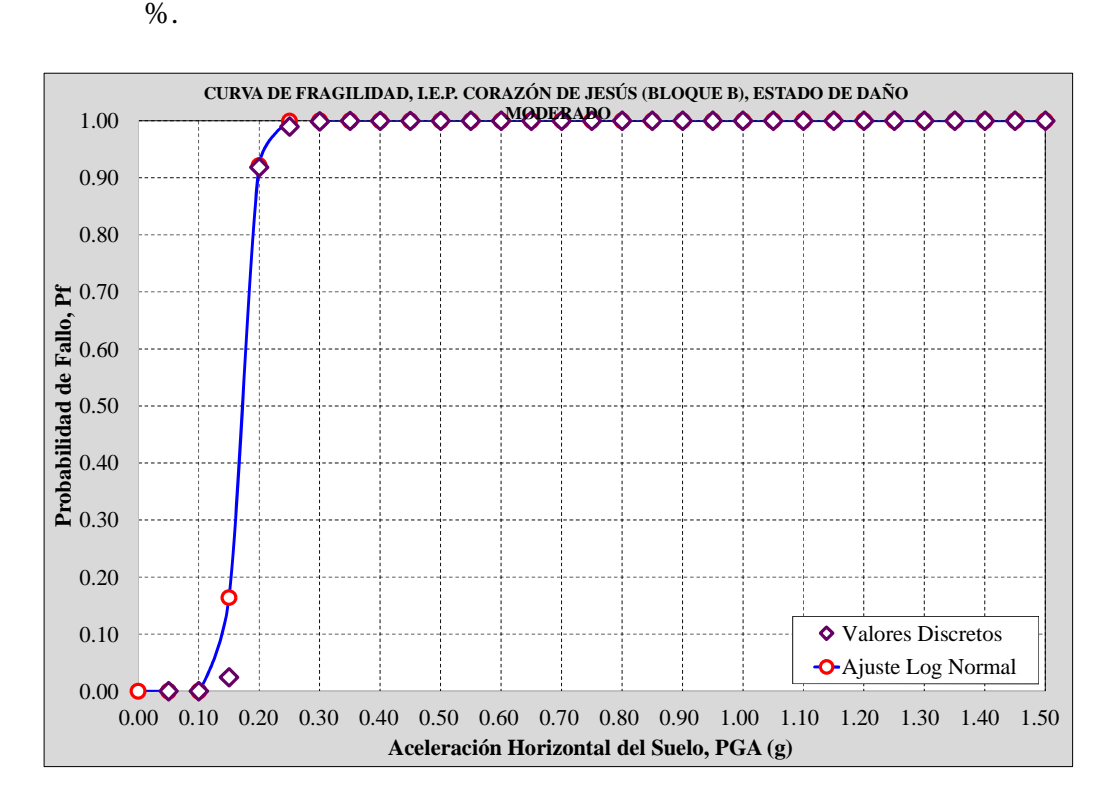

*Figura 3.71 Curva de fragilidad, estado de daño moderado Fuente: Elaboración propia*

#### **d. Curva de fragilidad asociada al estado de daño severo.**

Según la metodología Hazus FEMA – NIBS, las curvas de fragilidad se calculan en función a las características de la estructura; para el cálculo de la curva de fragilidad asociada al estado de daño severo, se toman las siguientes consideraciones.

En efecto, la edificación I.E.P. Sagrado Corazón de Jesús, Bloque "B", presenta una estructura de pórticos de concreto armado de baja elevación (CL1), con un factor de zona (Z) igual a 0.35g, y una antigüedad de construcción en el rango Post – 1975; por lo tanto, *el valor límite de deriva de entrepiso es igual a 0.0233*, el cual corresponde al estado de daño severo.

La figura 3.72 muestra la curva de fragilidad asociada al estado de daño severo, según la metodología Hazus FEMA – NIBS, asimismo se aprecia una diferencia mínima entre los valores discretos y los obtenidos mediante la función de distribución de probabilidades log normal.

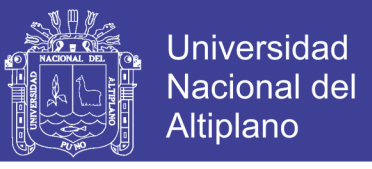

Además, para la aceleración del suelo (Ao) equivalente a 0.35g, se presenta una probabilidad de falla igual a 32.56 %.

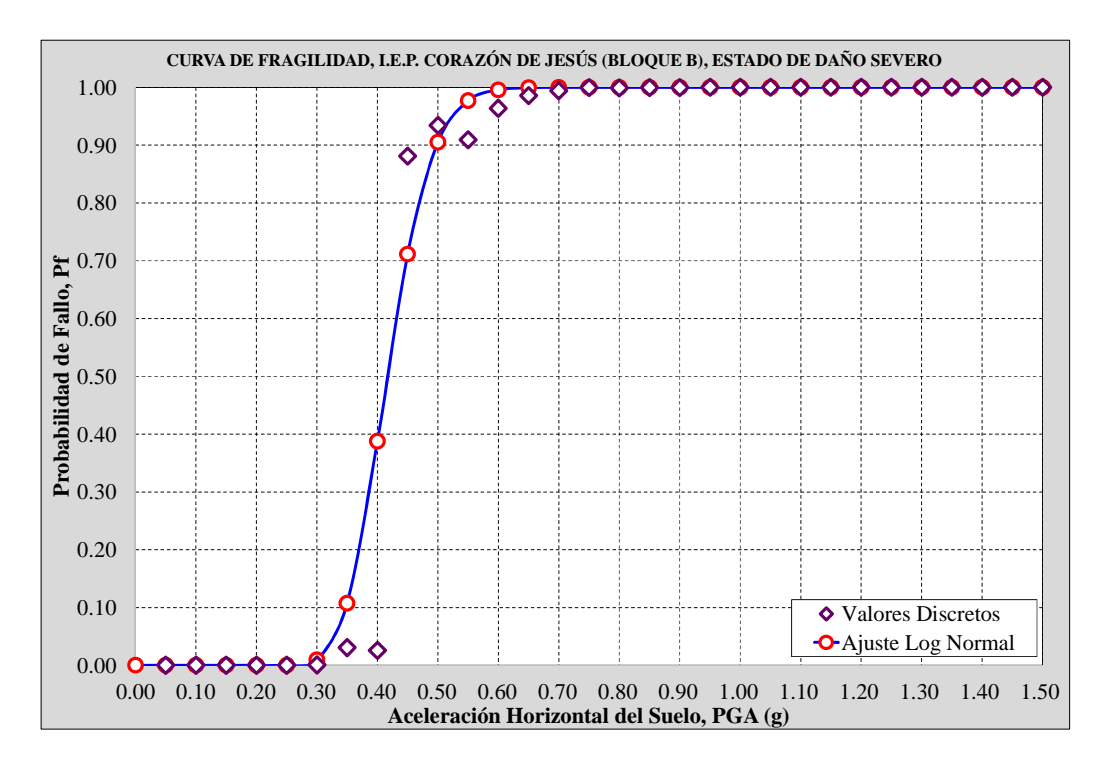

*Figura 3.72 Curva de fragilidad, estado de daño severo Fuente: Elaboración propia*

#### **e. Curva de fragilidad asociada al estado de daño completo.**

Según la metodología Hazus FEMA – NIBS, las curvas de fragilidad se calculan en función a las características de la estructura; para el cálculo de la curva de fragilidad asociada al estado de daño completo, se toman las siguientes consideraciones. En efecto, la edificación I.E.P. Sagrado Corazón de Jesús, Bloque "B", presenta una estructura de pórticos de concreto armado de baja elevación (CL1), con un factor de zona (Z) igual a 0.35g, y una antigüedad de construcción en el rango Post – 1975; por lo tanto, el *valor límite de deriva de entrepiso es igual a 0.0600*, el cual corresponde al estado de daño completo.

La figura 3.73 muestra la curva de fragilidad asociada al estado de daño completo, según la metodología Hazus FEMA – NIBS, asimismo se aprecia una diferencia mínima entre los valores discretos y los obtenidos mediante la función de distribución de probabilidades log normal.

No olvide citar esta tesis

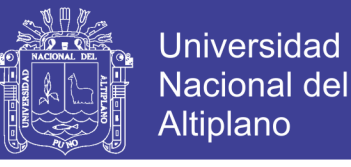

Además, para la aceleración del suelo (Ao) equivalente a 0.35g, no se presenta probabilidad de falla.

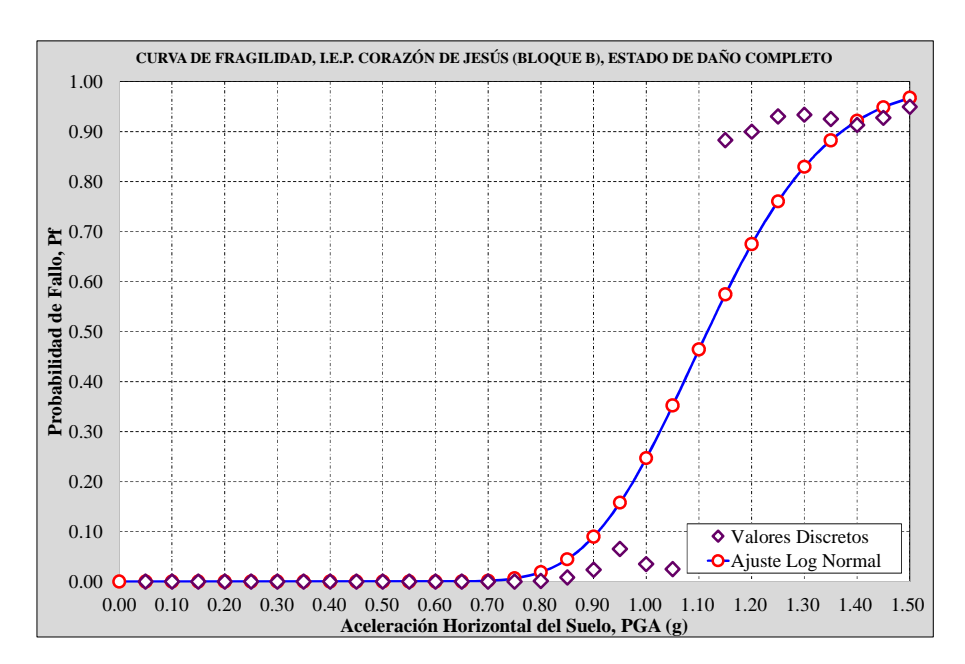

*Figura 3.73 Curva de fragilidad, estado de daño completo Fuente: Elaboración propia*

La figura 3.74 muestra la agrupación de las curvas de fragilidad, asociado a los estados de daño, según la metodología HAZUS – FEMA y la propuesta de norma NTP- E.030, correspondiente a la I.E.P. Sagrado Corazón de Jesús, Bloque "B"

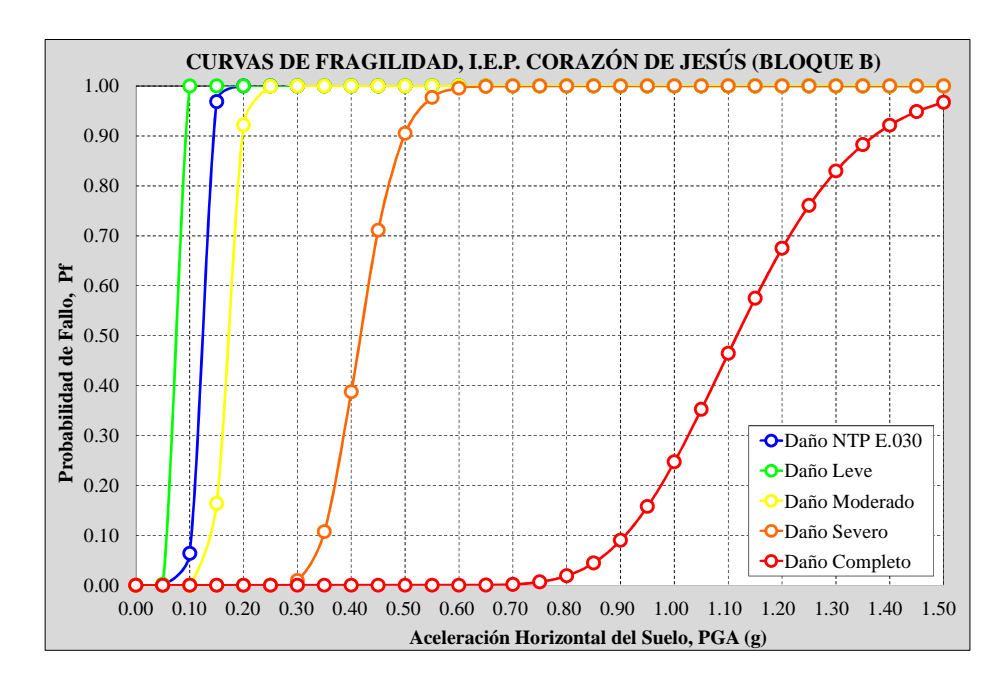

*Figura 3.74 Agrupación de curvas de fragilidad Fuente: Elaboración propia*

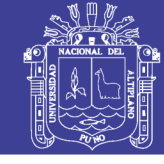

**Universidad Nacional del** Altiplano

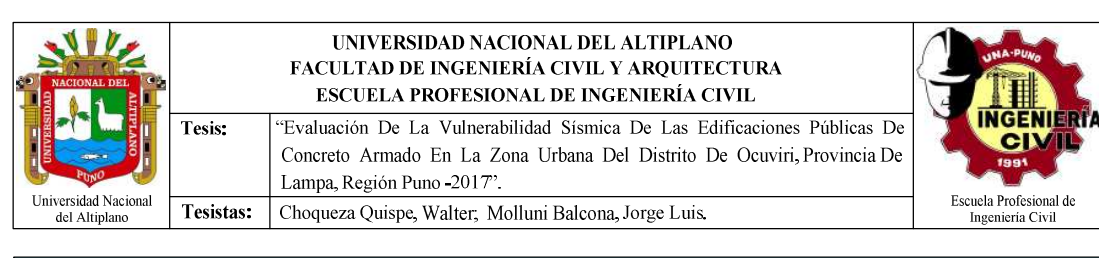

## **M. Curvas de Fragilidad y Matrices de Probabilidad de Daño**

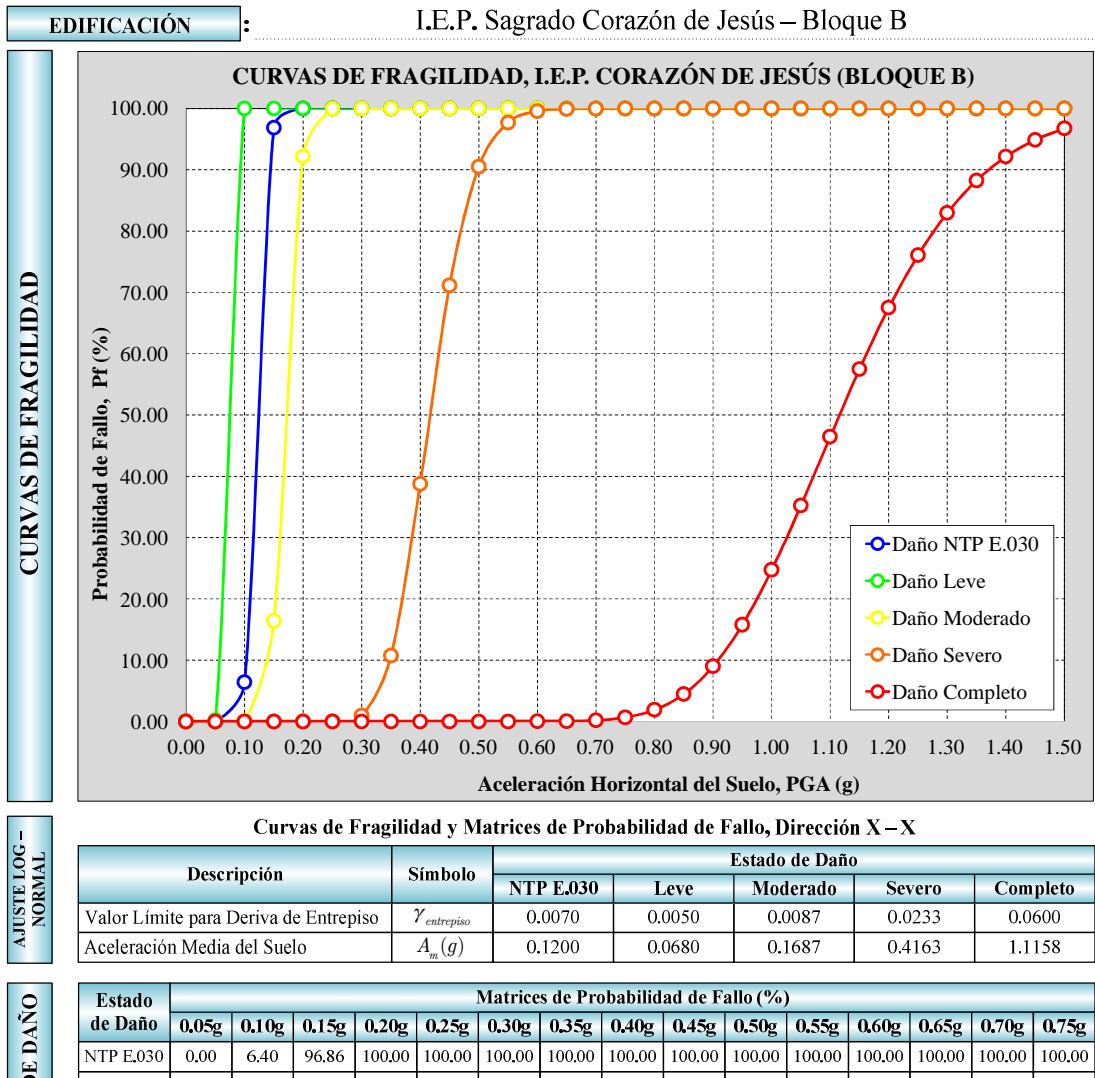

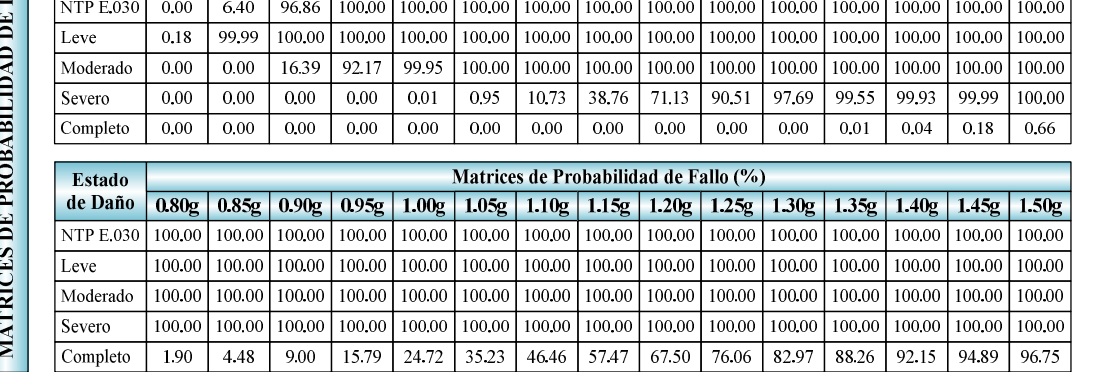

*Figura 3.75 Curvas de fragilidad, y matrices de probabilidad de daño Fuente: Elaboración propia.*

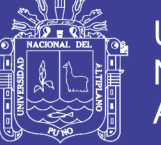

### **3.3.11. Evaluación historia de respuesta en el tiempo.**

Para la obtención de las derivas máximas en las 9 edificaciones se establece el siguiente orden:

- La generación de los modelos de cada edificación en el software (ETABS)
- La elección de los registros sísmicos de mayor intensidad en nuestro país (CISMID)
- Escalamiento de los registros sísmicos a un espectro de diseño objetivo con la propuesta de norma NTP E030-2017
- Generación de casos de cargas empleando los registros escalados
- Obtención de las derivas máximas de cada nivel de la edificación *Como ejemplo base, se desarrolla la edificación (Institución educativa secundaria agropecuario -OCUVIRI)*
- a) Generación del modelo en el software (ETABS)

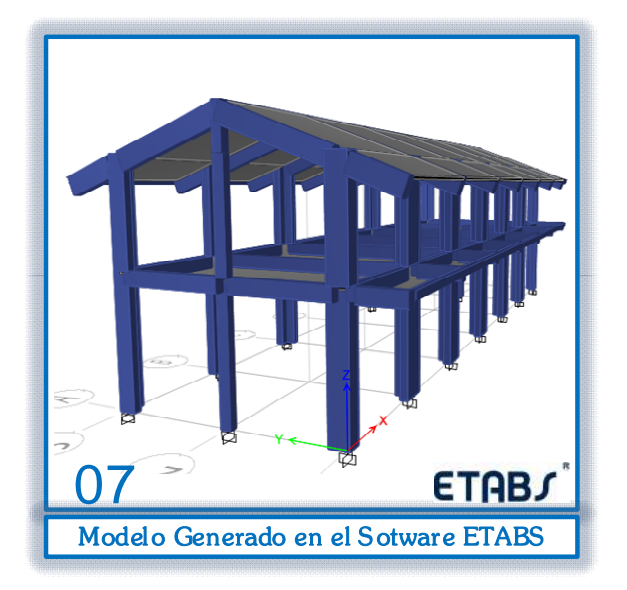

*Figura 3.76 Modelo desarrollado en ETABS Fuente: Elaboración propia.*

b) La elección de los registros sísmicos de mayor PGA, se realizó según lo estipulado en el artículo 4.7.1 de la propuesta de norma NTP E.0.30. Para esta investigación se utiliza los siguientes registros sísmicos:

Registro del sismo ocurrido en Huacho-1966 (en sus dos direcciones E-W y N-S) Registro del sismo ocurrido en Huaraz-1970 (en sus dos direcciones E-W y N-S) Registro del sismo ocurrido en Cañete-1974 (en sus dos direcciones E-W y N-S)

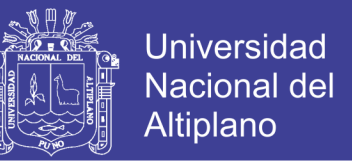

*A continuación, se muestra el registro del sismo ocurrido en Huaraz-1970*

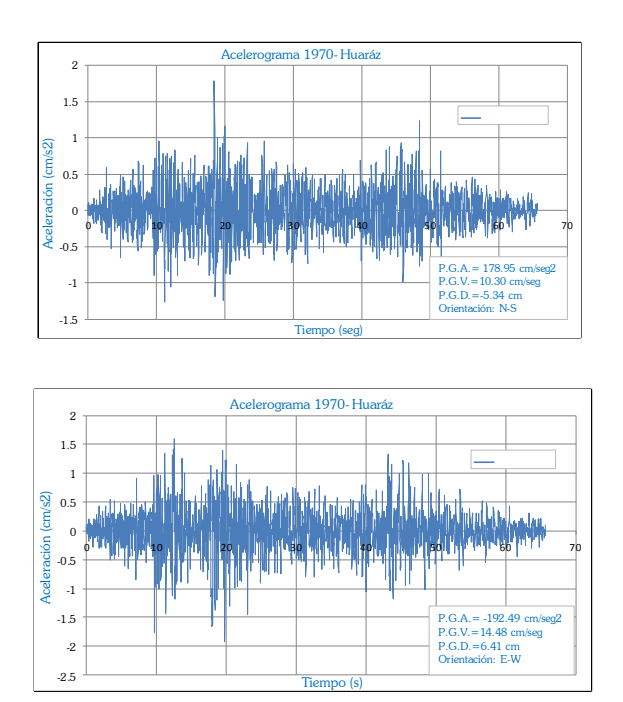

*Figura 3.77 Acelerograma 1970-Huaraz Fuente: Elaboración propia.*

Para información completa de los demás registros sísmicos véase el anexo "H"

c) Para el escalamiento de los registros sísmicos se debe crear el espectro de diseño objetivo de acuerdo al tipo de edificación, a la zona, el uso etc.

*Creación del espectro objetivo:*

En concordancia con lo estipulado en el artículo 4.7.1 de la propuesta de norma NTP E.0.30 se tiene:

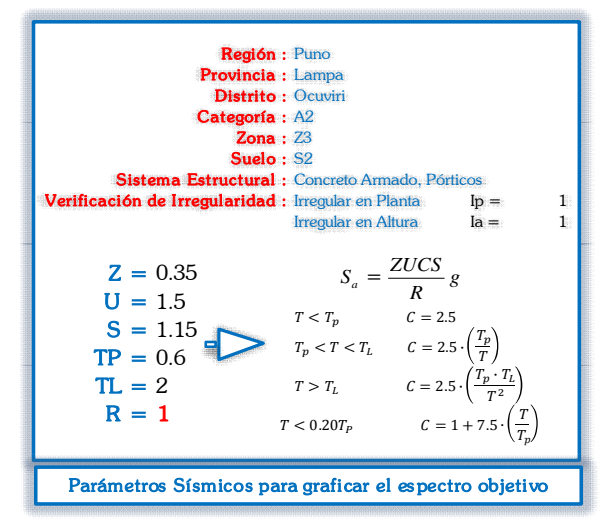

*Figura 3.78 Datos para el acelerograma objetivo Fuente: Elaboración propia*

Repositorio Institucional UNA-PUNO

No olvide citar esta tesis

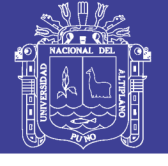

**Universidad Nacional del** Altiplano

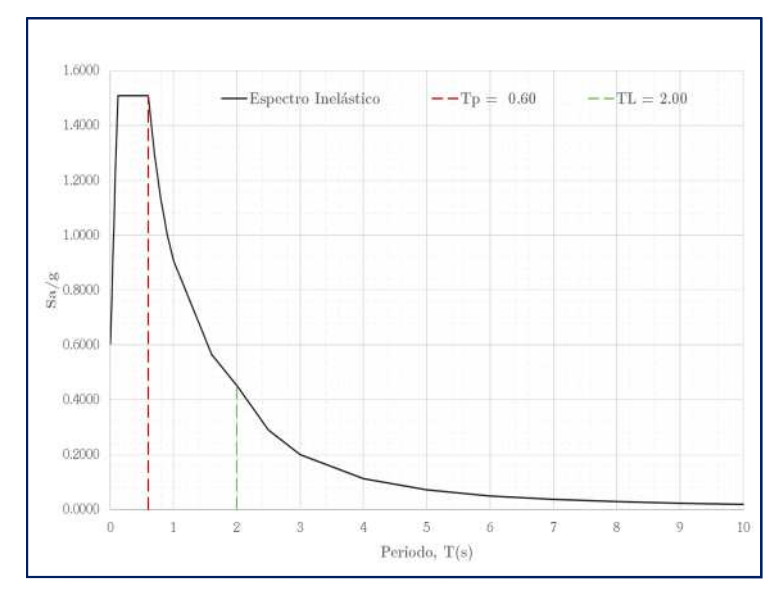

*Figura 3.79 Espectro para el escalamiento de los registros sísmicos Fuente: Elaboración propia*

Luego de crear el espectro objetivo se procede a cargar al software CSI-ETABS además del registro del sismo Huaraz-1970 en la dirección E-W.

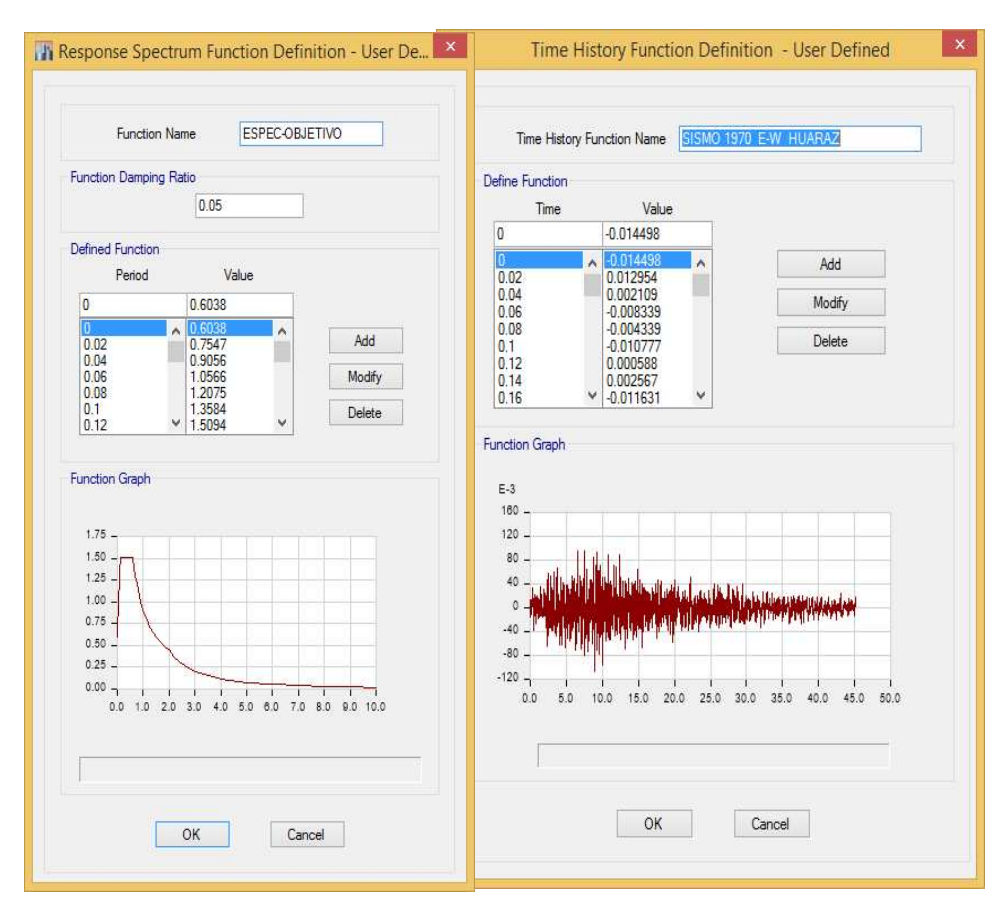

*Figura 3.80 Espectro objetivo en el software ETABS Fuente: Elaboración propia*

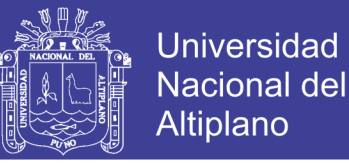

De igual manera se procede a cargar los demás registros sísmicos en las direcciones (E-W) y (N-S) como se muestra en la figura 3.81.

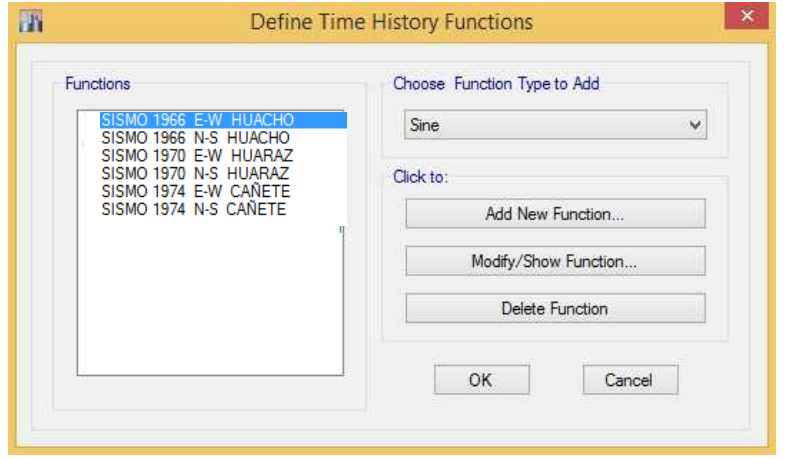

*Figura 3.81 Importación de registros sísmicos en ETABS Fuente: Elaboración propia*

Culminado este procedimiento se procede a escalar el registro sísmico teniendo como base el espectro objetivo como se muestra en la figura 3.82.

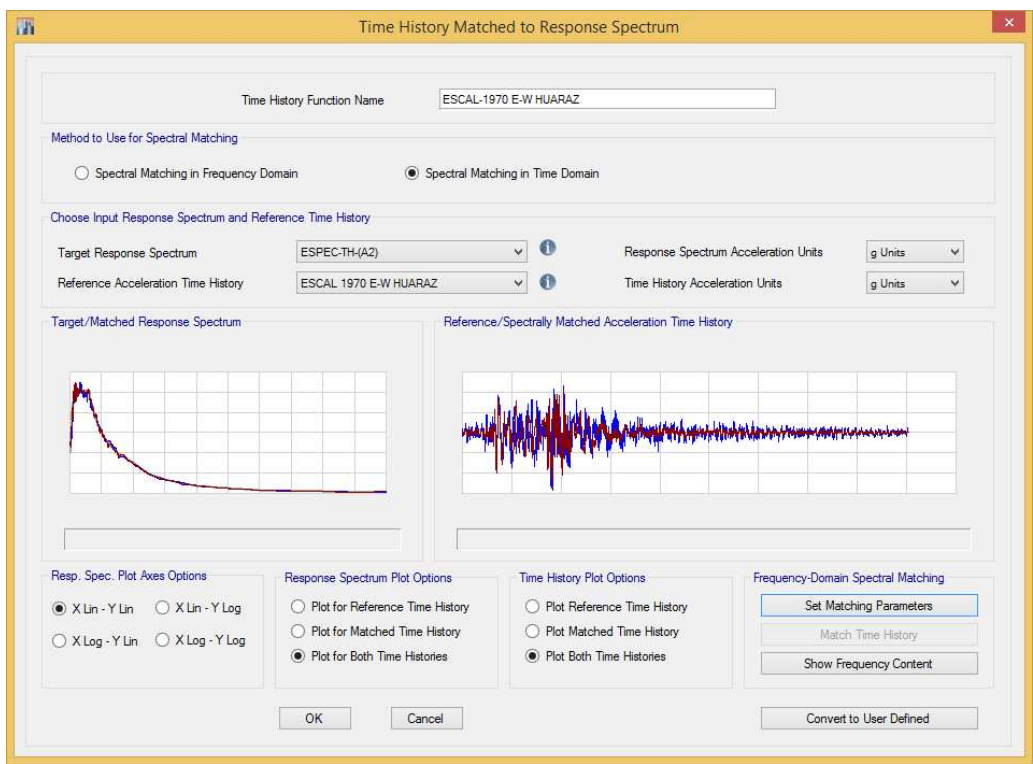

*Figura 3.82 Escalamiento de registros sísmicos al espectro objetivo. Fuente: Elaboración propia*

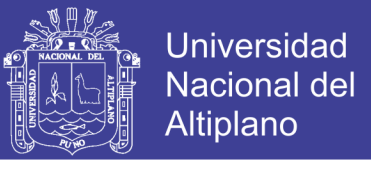

Este procedimiento se repite con todos los registros sísmicos mencionados anteriormente tal como se muestra en la figura 3.83.

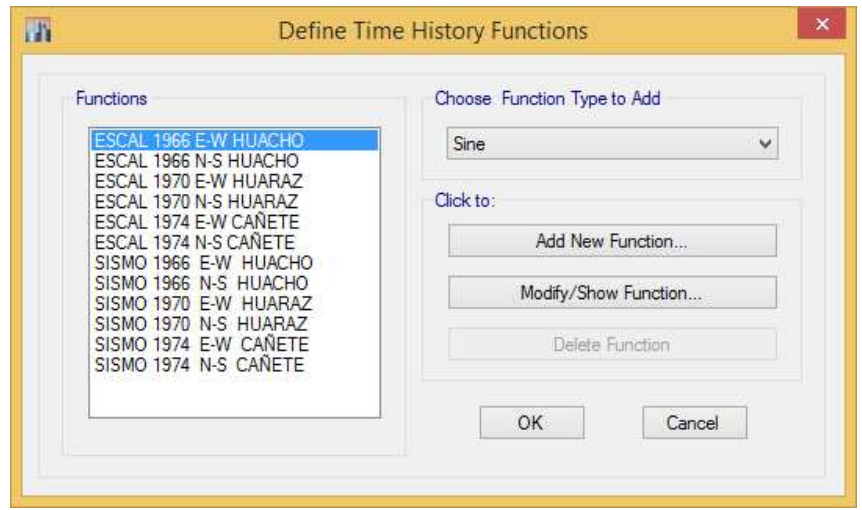

*Figura 3.83 Escalamiento de todos los registros sísmicos al espectro objetivo Fuente: Elaboración propia*

d) Una vez escalado los registros se procede a crear los casos de carga (dos casos de carga por registro.)

Primer caso de carga se le denomina (TH70-A)

Segundo caso de carga se le denomina (TH70-B)

En la figura 3.84 se muestra el primer caso de carga denominado TH70-A

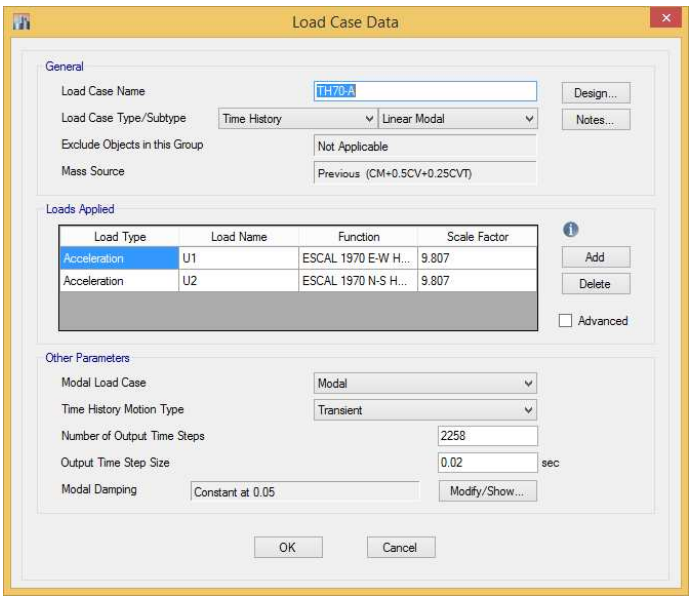

*Figura 3.84 Casos de cargas en dos direcciones (E-W) y (N-S) Fuente: Elaboración propia*

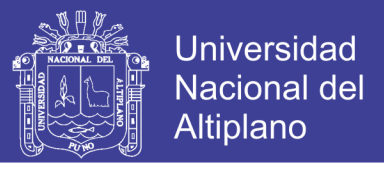

En la figura 3.85 se muestra el segundo caso de carga denominado TH70-B

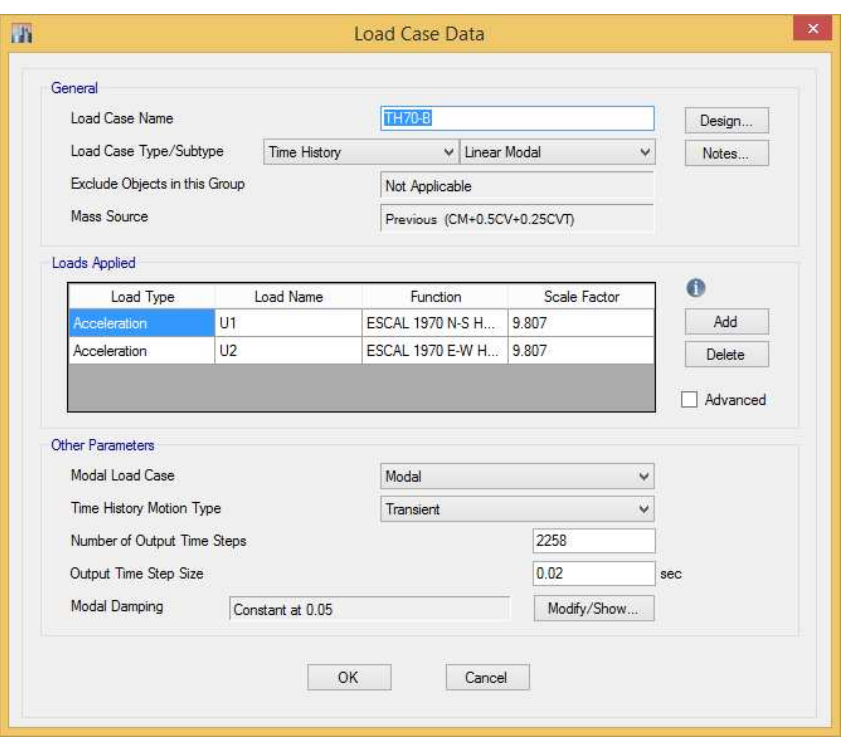

*Figura 3.85 Casos de cargas en dos direcciones (N-S) y (E-W) Fuente: Elaboración propia*

De igual manera se crean los demas casos de cargas para los de mas registros sismicos tal como s muestra En la figura 3.86

| <b>Load Cases</b> |                      |           | Click to:           |
|-------------------|----------------------|-----------|---------------------|
| Load Case Name    | Load Case Type       |           | Add New Case        |
| CM                | Linear Static        |           | Add Copy of Case    |
| CV                | Linear Static        |           | Modify/Show Case    |
| <b>CVT</b>        | Linear Static        |           | Delete Case         |
| <b>TH66-A</b>     | Linear Modal History | $\hat{z}$ |                     |
| <b>TH66-B</b>     | Linear Modal History |           | Show Load Case Tree |
| <b>TH70-A</b>     | Linear Modal History | ¥         |                     |
| <b>TH70-B</b>     | Linear Modal History |           |                     |
| <b>TH74-A</b>     | Linear Modal History |           | OK                  |
| <b>TH74-B</b>     | Linear Modal History |           | <b>Cancel</b>       |

*Figura 3.86 Creación de casos de cargas para todos los registros escalados Fuente: Elaboración propia*

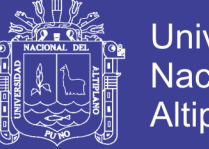

- **Universidad Nacional del** Altiplano
- e) Finalmente se procede a verificar las máximas derivas máximas calculadas con CSI-ETABS. En la figura 3.87 se observa la deriva más desfavorable en la dirección y el cual tiene un valor a 0.012142

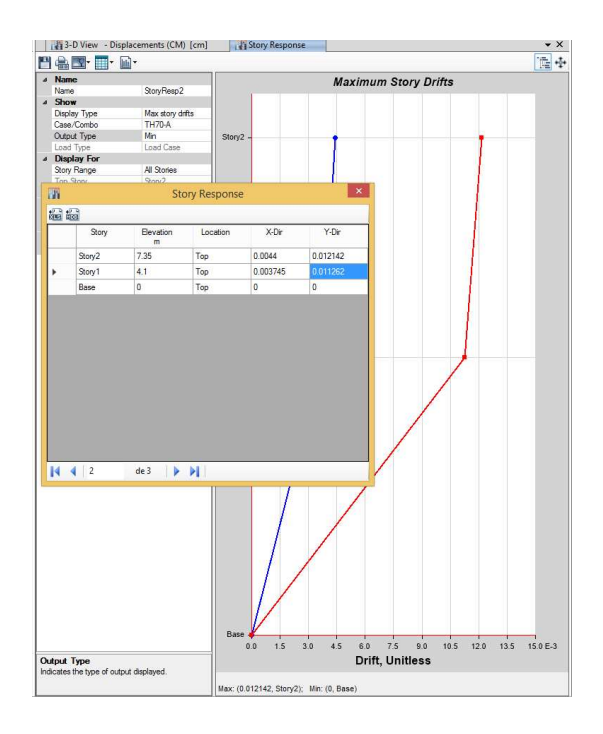

*Figura 3.87 Verificación de las derivas para los diferentes casos de carga Fuente: Elaboración propia*

Este procedimiento se repite para ambos de cargas donde se elige el mayor valor de deriva de entrepiso el cual se divide entre 1.25, luego se comparan con las máximas derivas permisibles del reglamento, como lo estipula el artículo 4.7.3 de la propuesta de norma NTP E.0.30. En la tabla 3.28 se muestran el resumen del total de las derivas de entrepiso en ambas direcciones "x" e "y" correspondientes a la edificación "07-I.E.S.A-Ocuviri"

Tabla 3-28 *Derivas de entrepiso de la edificación I.E.S.A-Ocuviri*

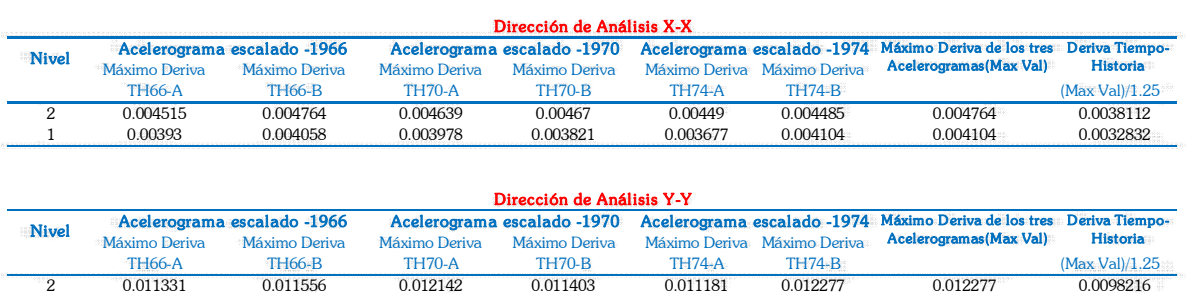

1 0.010619 0.01093 0.011262 0.010414 0.010281 0.011134 0.011262 0.0090096

Fuente: Elaboración propia

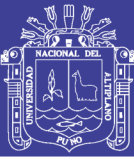

## **CAPÍTULO IV**

### **4. RESULTADOS Y DISCUSIÓN**

El presente capítulo presenta las derivas de entrepiso, curvas de fragilidad y matrices de daño de todas las estructuras evaluadas. Además de la prueba de hipótesis, en este contexto, se desarrolla el análisis estructural de una estructura mediante el CSI-ETABS, el cual se compara mediante el código de programación propuesto en PTC MATHCAD PRIME. Para mayor información véase el anexo J.

### **4.1. RESULTADOS DEL ANÁLISIS DINÁMICO MODAL ESPECTRAL.**

### **4.1.1. Derivas de entrepiso.**

Se presentan los resultados obtenidos del análisis modal espectral, correspondientes a las 9 edificaciones en su totalidad, los cuales son indispensables, para la elaboración de las curvas de fragilidad de las edificaciones estudiadas. En los capítulos anteriores se describió la metodología para la obtención las derivas de entrepiso (elásticas e inelásticas), de acuerdo a la propuesta de norma NTP E.030, en donde el valor límite de deriva de entrepiso es de 0.007 para edificaciones de concreto armado.

En este ítem, se presenta un resumen de los resultados de cada una de las edificaciones evaluadas. Además, las siguientes tablas, presentan las derivas de entrepiso obtenidas, frente a una solicitación sísmica con una aceleración horizontal máxima (PGA) igual a 0.35g, que corresponde a la zona 3, según la propuesta de norma NTP E.030 vigente.

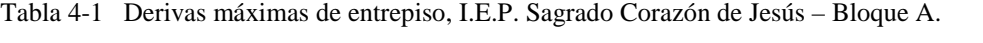

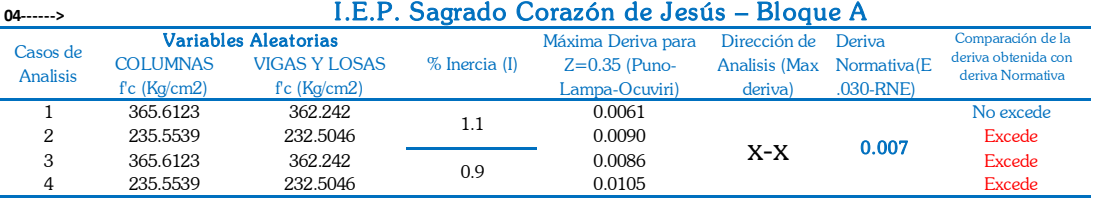

Fuente: Elaboración propia

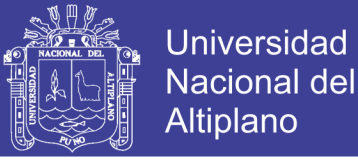

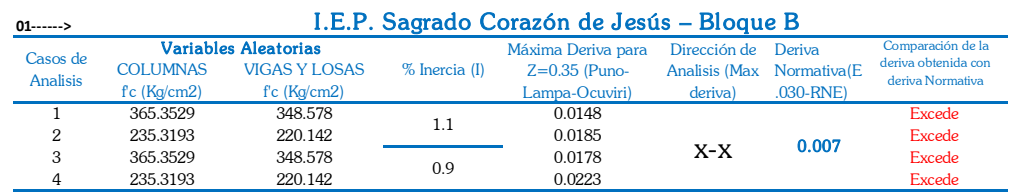

Tabla 4-2 Derivas máximas de entrepiso, I.E.P. Sagrado Corazón de Jesús – Bloque B.

Fuente: Elaboración propia

Tabla 4-3 Derivas máximas de entrepiso, centro de estimulación temprana y desarrollo infantil

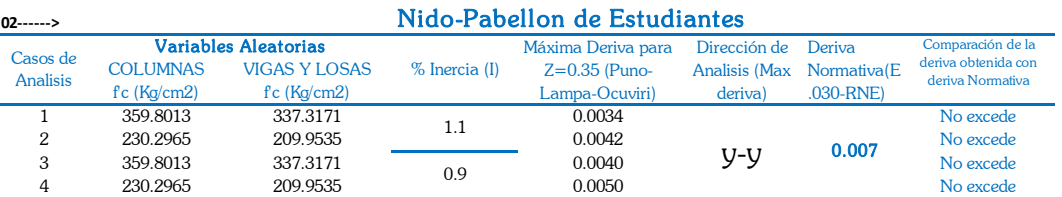

Fuente: Elaboración propia

Tabla 4-4 Derivas máximas de entrepiso, salón de usos múltiples

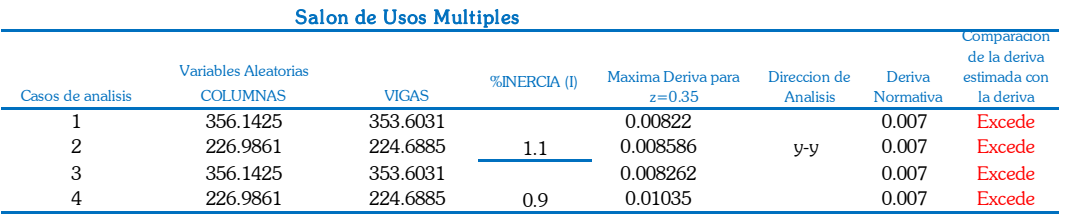

Fuente: Elaboración propia

Tabla 4-5 Derivas máximas de entrepiso, comedor María Parado de Bellido

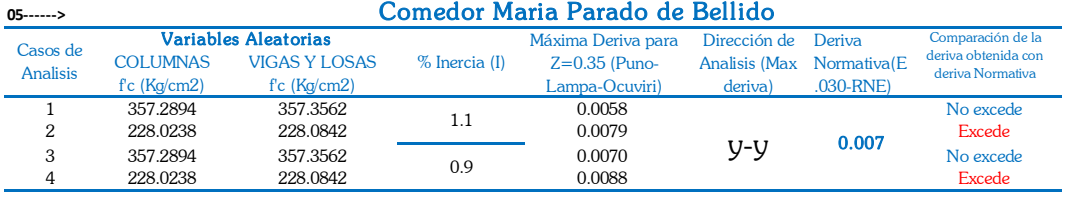

Fuente: Elaboración propia

Tabla 4-6 Derivas máximas de entrepiso, I.E.I. Sagrado Corazón de Jesús

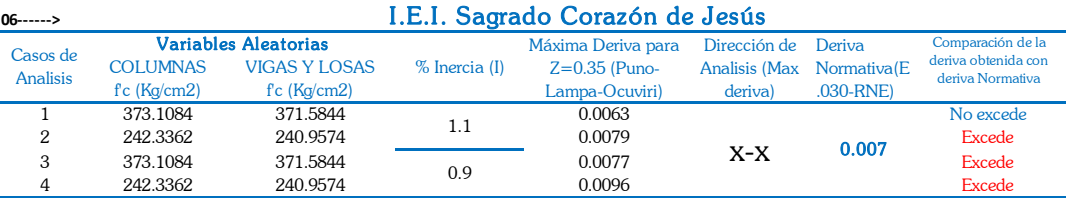

Fuente: Elaboración propia

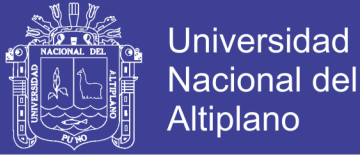

Tabla 4-7 Derivas máximas de entrepiso, I.E.S.A. Ocuviri

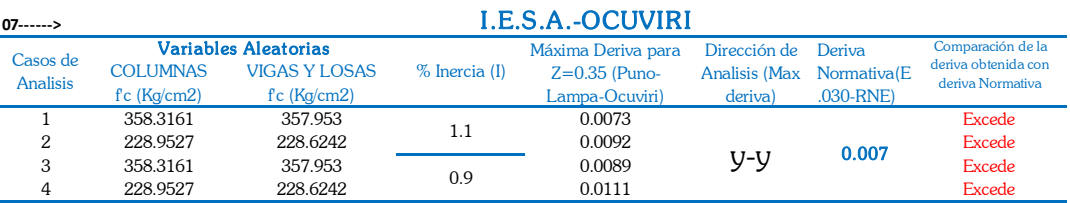

Fuente: Elaboración propia

Tabla 4-8 Derivas máximas de entrepiso, mercado central Ocuviri

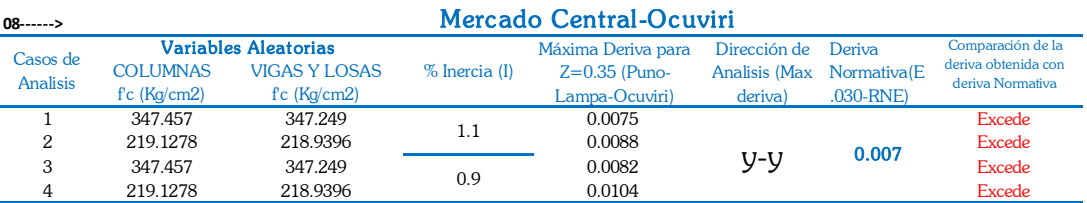

Fuente: Elaboración propia

Tabla 4-9 Derivas máximas de entrepiso, Municipalidad Distrital de Ocuviri.

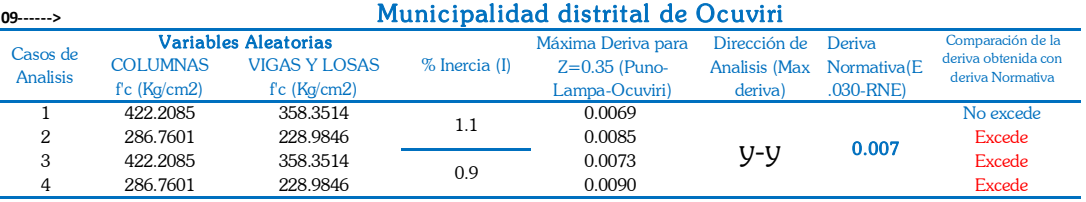

Fuente: Elaboración propia

De las anteriores tablas, se considera los casos de análisis propuestos por la simulación de estimaciones puntuales, se obtienen derivas de entrepiso que exceden el valor límite (0.007) de la propuesta de norma NTP E.030, estos valores son indispensables para la elaboración de las curvas de fragilidad, así como para determinar la probabilidad de fallo, frente a los diferentes estados de daño, según la metodología Hazus – FEMA.

Para mayor información véase el anexo K en donde, se presentan las derivas de entrepiso, frente a diferentes solicitaciones sísmicas, con una información más detallada para cada una de las edificaciones evaluada, el cual contiene los siguientes datos:

- Modelo matemático desarrollado en el software CSI ETABS.
- El espectro de diseño, según la propuesta de norma NTP E.030, para cada una de las edificaciones.

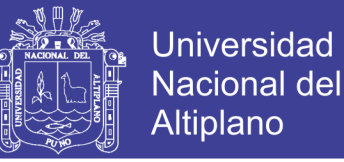

- Los periodos de vibración de los tres primeros modos, para cada una de las edificaciones.
- El porcentaje de masa participativa de los tres primeros modos.
- La aceleración máxima del suelo (PGA), la cual presenta una variación de 0.00 g hasta 1.50 g,

### **4.2. RESULTADOS DEL ANÁLISIS DINÁMICO HISTORIA DE RESPUESTA EN EL TIEMPO.**

### **4.2.1. Derivas de entrepiso.**

Las edificaciones públicas del distrito de Ocuviri son altamente vulnerables, frente a diferentes solicitaciones sísmicas, debido a que los desplazamientos generados por eventos sísmicos, exceden el valor límite de la deriva de entrepiso, según la propuesta de norma NTP E.030, por lo tanto, las edificaciones generan valores de probabilidad de fallo, asociados a los diferentes estados de daño (Leve, Moderado, Severo y Completo).

A continuación, en la tabla 4.10, se muestran las derivas máximas de entrepiso, con su respectiva dirección de análisis, las cuales se obtienen a partir del escalamiento de los registros sísmicos (acelerogramas), donde el espectro objetivo corresponde a la zona 3, con una aceleración horizontal máxima igual a a 0.35g.

Tabla 4-10 Derivas máximas de entrepiso, análisis dinámico lineal historia de respuesta en el tiempo.

| Código | Edificación Pública Analizada              | Deriva (Tiempo-<br>Historia) | Deriva<br>$(E.030-RNE)$ | Dirección de<br><b>Análisis</b> | <b>Registro Sísmico</b> |
|--------|--------------------------------------------|------------------------------|-------------------------|---------------------------------|-------------------------|
|        | I.E.P. Sagrado Corazón de Jesús - Bloque B | 0.0181                       | 0.007                   | $X - X$                         | Sismo-1974 CANETE       |
| 2      | Centro de estimulacion temprana DI         | 0.0045                       | 0.007                   | $V$ -- $V$                      | Sismo-1970 HUARÁZ       |
| 3      | Salón de Usos Multiples                    | 0.0092                       | 0.007                   | $V$ --V                         | Sismo-1966 HUACHO       |
| 4      | I.E.P. Sagrado Corazón de Jesús - Bloque A | 0.0097                       | 0.007                   | $X - X$                         | Sismo-1974 CANETE       |
| 5.     | Comedor Maria Parado de Bellido            | 0.0077                       | 0.007                   | y-y                             | Sismo-1966 HUACHO       |
| 6      | I.E.I. Sagrado Corazón de Jesús            | 0.0090                       | 0.007                   | $X - X$                         | Sismo-1974 CANETE       |
|        | <b>LE.S.A.-OCUVIRI</b>                     | 0.0098                       | 0.007                   | $y$ -- $y$                      | Sismo-1974 CANETE       |
| 8      | Mercado Central-Ocuviri                    | 0.0116                       | 0.007                   | $V$ --V                         | Sismo-1974 CANETE       |
| 9      | Municipalidad distrital de Ocuviri         | 0.0099                       | 0.007                   | $V$ --V                         | Sismo-1970 HUARÁZ       |

Fuente: Elaboración propia

Además, se observa que la edificación "Centro de Estimulación Temprana y Desarrollo Infantil" presenta una deriva de entrepiso igual a 0.0045, por lo tanto, no excede el valor límite de deriva de entrepiso establecido en la propuesta de norma NTP E.030. De igual manera, la edificación "Salón de Usos Múltiples"

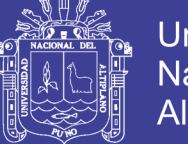

**Universidad** Nacional del Altiplano

presenta una deriva de entrepiso igual a 0.0069, por lo tanto, se obtiene una deriva próxima al valor límite de deriva de entrepiso establecido en la propuesta de norma NTP E.030. Entonces, dichas edificaciones no son vulnerables frente a los tres pares de registros sísmicos escalados, a los que fueron sometidos a evaluación.

Las demás edificaciones restantes son vulnerables frente al evento sísmico, con una aceleración máxima máxima del suelo (PGA) igual a 0.35g. En la figura 4.1, se muestra la comparación de las derivas máximas de entrepiso, obtenidas mediante el análisis dinámico lineal historia de respuesta en el tiempo.

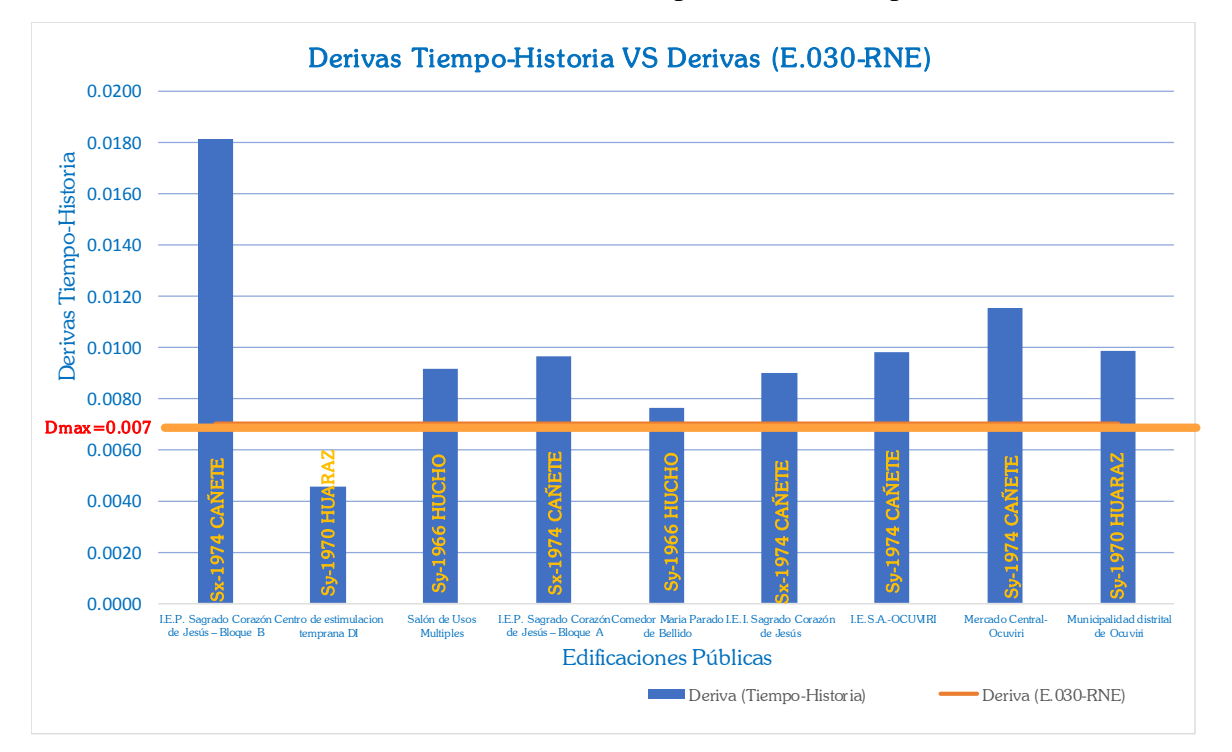

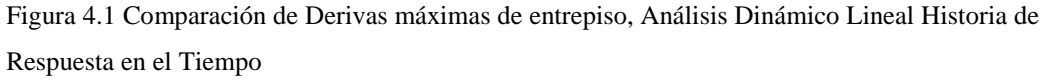

*Fuente: Elaboración propia*

Para mayor información de los resultados completos de las demás edificaciones véase el anexo L.

#### **4.3. RESULTADOS DE LAS CURVAS DE FRAGILIDAD.**

Se calculan las curvas de fragilidad siguiendo las hipótesis descritas en el apartado 3.3.9. A continuación, se muestran las curvas de fragilidad de las instituciones estudiadas, donde se aprecia que la variabilidad es mayor, a medida que incrementa la deriva de entrepiso asociada a cada estado de daño.

No olvide citar esta tesis

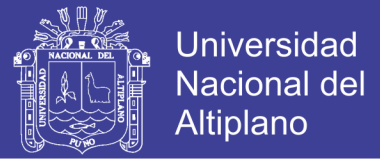

La figura 4.2 muestra las curvas de fragilidad asociadas a estado de daño (leve, moderado, severo y completo) según HAZUS – FEMA y la propuesta de norma NTP.E030, correspondiente a la "Institución educativa primaria Sagrado Corazón de Jesús (Bloque A)".

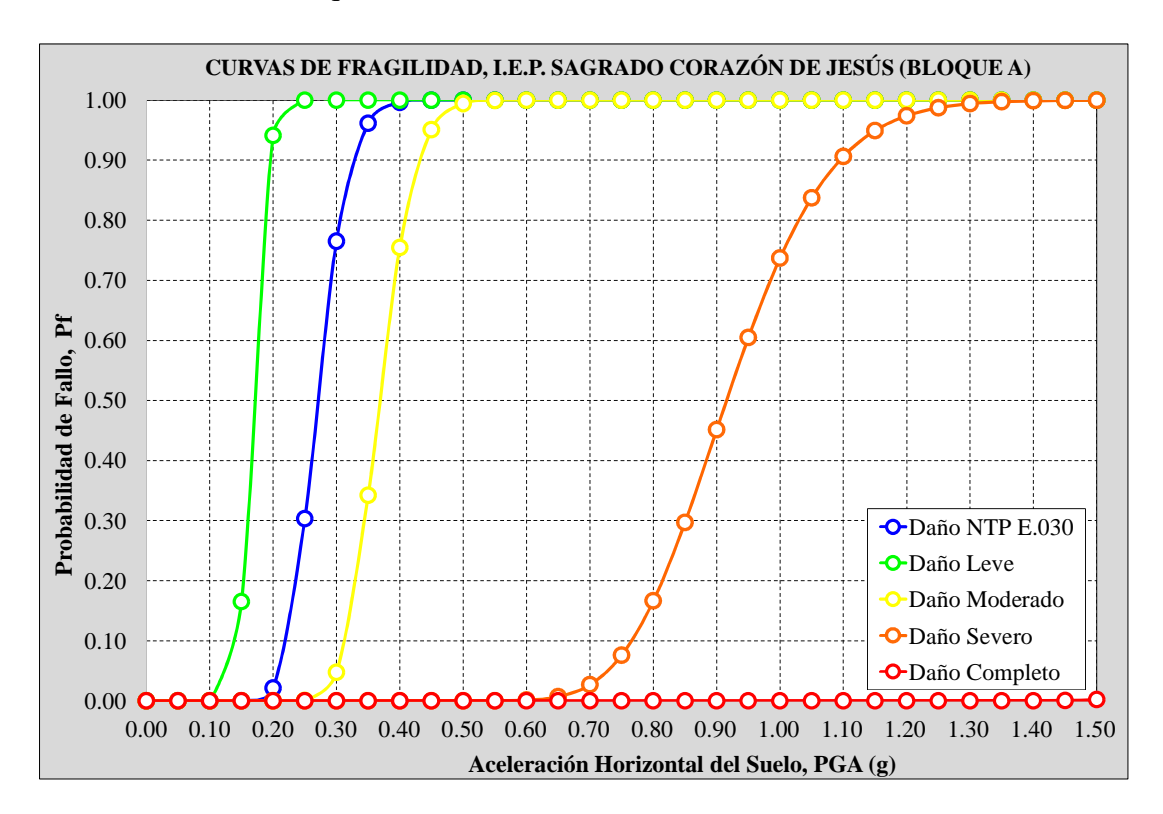

*Figura 4.2 Curvas de fragilidad, I.E.P. Sagrado Corazón de Jesús (Bloque A) Fuente: Elaboración propia.*

En donde, para una aceleración horizontal del suelo (PGA) igual 0.35g se tiene:

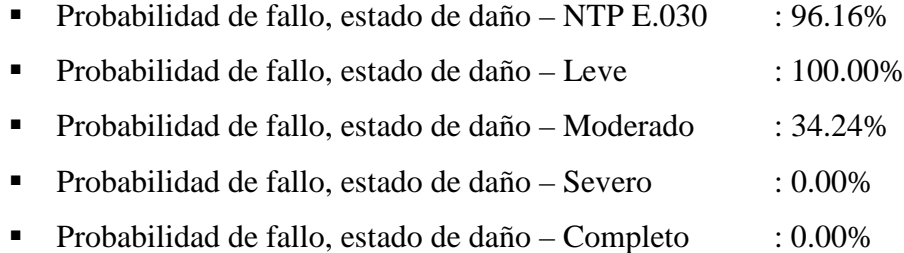

Se observa que la "I.E.P. Sagrado Corazón de Jesús (Bloque A)" tiene una respuesta sísmica favorable en la dirección X, y por lo tanto, presenta una baja probabilidad de fallo para el estado de daño moderado, según la metodología HAZUS – FEMA. Sin embargo, presenta una probabilidad de fallo igual a 100.00% de acuerdo a la propuesta de norma NTP E.030.

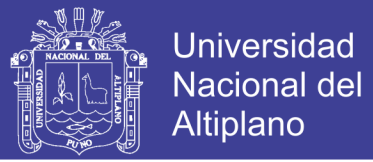

La figura 4.3 muestra las curvas de fragilidad asociadas a estado de daño (leve, moderado, severo y completo) según HAZUS – FEMA y la NTP E.030 correspondiente a la "Institución educativa primaria Sagrado Corazón de Jesús (Bloque B)".

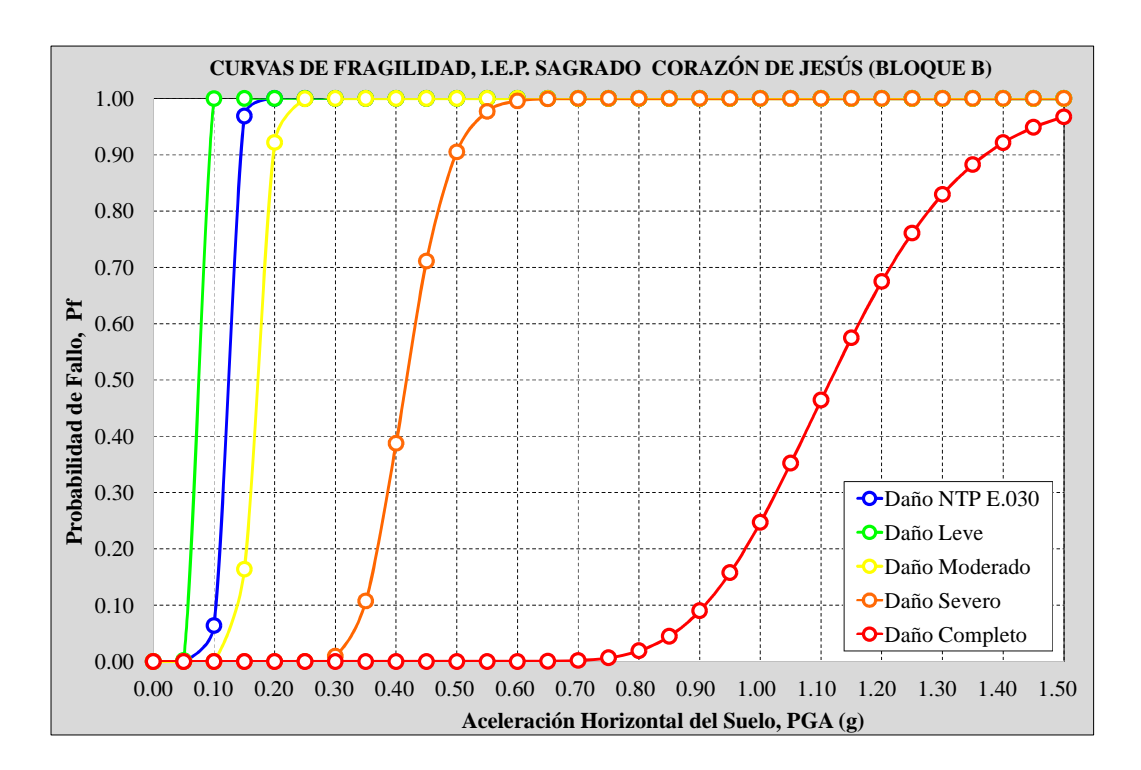

*Figura 4.3 Curvas de fragilidad, I.E.P. Sagrado Corazón de Jesús (Bloque B) Fuente: Elaboración propia.*

En donde, para una aceleración horizontal del suelo (PGA) igual 0.35g se tiene:

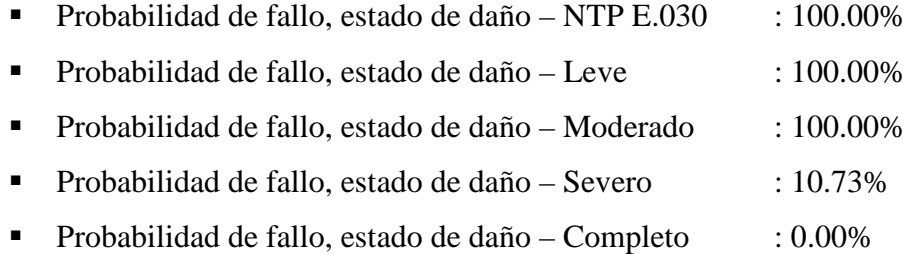

Se observa que la "I.E.P. Sagrado Corazón de Jesús (Bloque B)" tiene una respuesta sísmica desfavorable en la dirección X, y por lo tanto, presenta una alta probabilidad de fallo para los estados de daño leve y moderado, según la metodología HAZUS – FEMA. Además, presenta una probabilidad de fallo igual a 100.00% de acuerdo a la propuesta de norma NTP E.030.

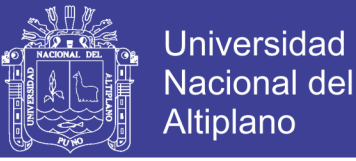

La figura 4.4 muestra las curvas de fragilidad asociadas a estado de daño (leve, moderado, severo y completo) según HAZUS – FEMA y la propuesta de norma NTP.E030, correspondiente al "Centro de estimulación temprana y desarrollo infantil de Ocuviri".

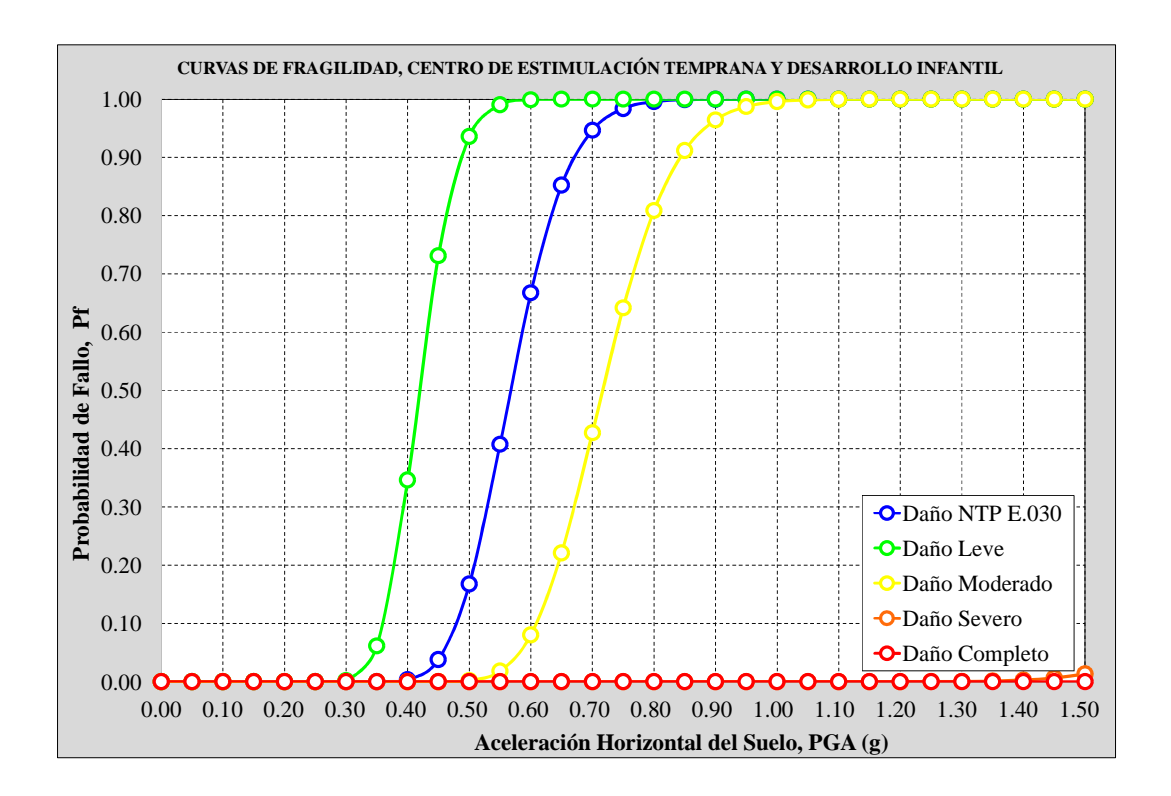

*Figura 4.4 Curvas de fragilidad, Centro de estimulación temprana y desarrollo infantil de Ocuviri. Fuente: Elaboración propia.*

En donde, para una aceleración horizontal del suelo (PGA) igual 0.35g se tiene:

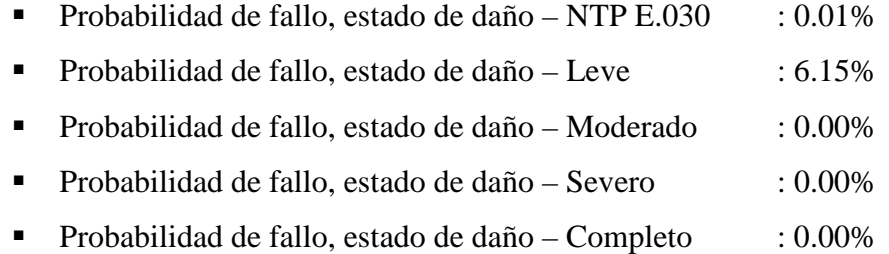

Se observa que el "Centro de estimulación temprana y desarrollo infantil de Ocuviri" tiene una respuesta sísmica muy desfavorable en la dirección Y, y por lo tanto, presenta una nula probabilidad de fallo para los estados de daño moderado y
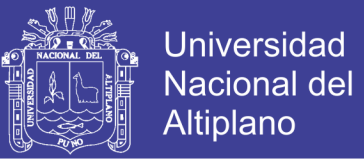

severo, según la metodología HAZUS – FEMA. Además, presenta una probabilidad de fallo igual a 0.01% de acuerdo a la propuesta de norma NTP E.030.

La figura 4.5 muestra las curvas de fragilidad asociadas a estado de daño (leve, moderado, severo y completo) según HAZUS – FEMA y la NTP.E030, correspondiente al "Salón de usos múltiples".

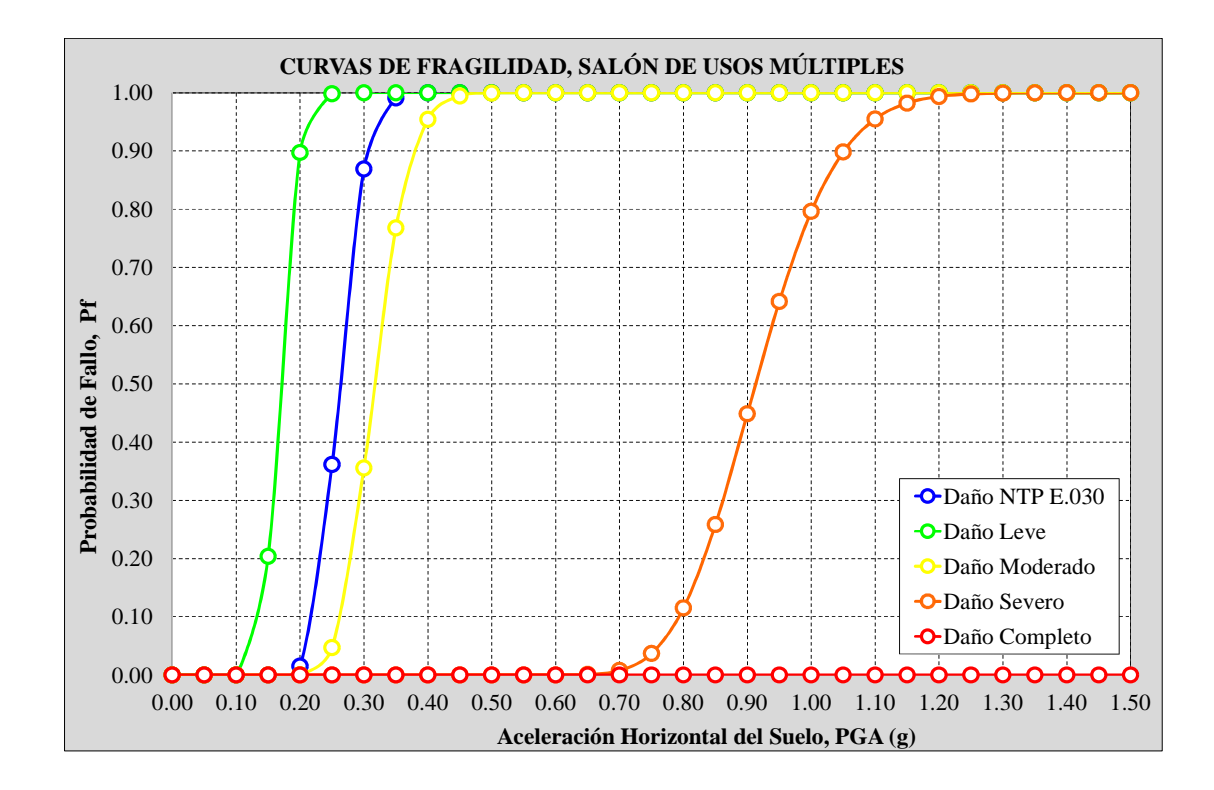

*Figura 4.5 Curvas de fragilidad, Salón de usos múltiples. Fuente: Elaboración propia.*

En donde, para una aceleración horizontal del suelo (PGA) igual 0.35g se tiene:

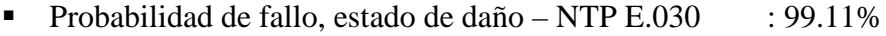

- Probabilidad de fallo, estado de daño Leve : 100.00%
- Probabilidad de fallo, estado de daño Moderado : 76.77%
- Probabilidad de fallo, estado de daño Severo : 0.00%
- Probabilidad de fallo, estado de daño Completo : 0.00%

Se observa que el "Salón de usos múltiples" tiene una respuesta sísmica muy favorable en la dirección Y, y por lo tanto, presenta una nula probabilidad de fallo

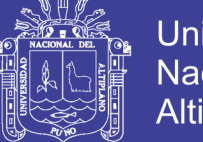

**Universidad Nacional del** Altiplano

para los estados de daño moderado y severo, según la metodología HAZUS – FEMA. Además, presenta una probabilidad de fallo igual a 99.11% de acuerdo a la propuesta de norma NTP E.030.

La figura 4.6 muestra las curvas de fragilidad asociadas a estado de daño (leve, moderado, severo y completo) según HAZUS – FEMA y la propuesta de norma NTP.E030, correspondiente al "Comedor María Parado de Bellido".

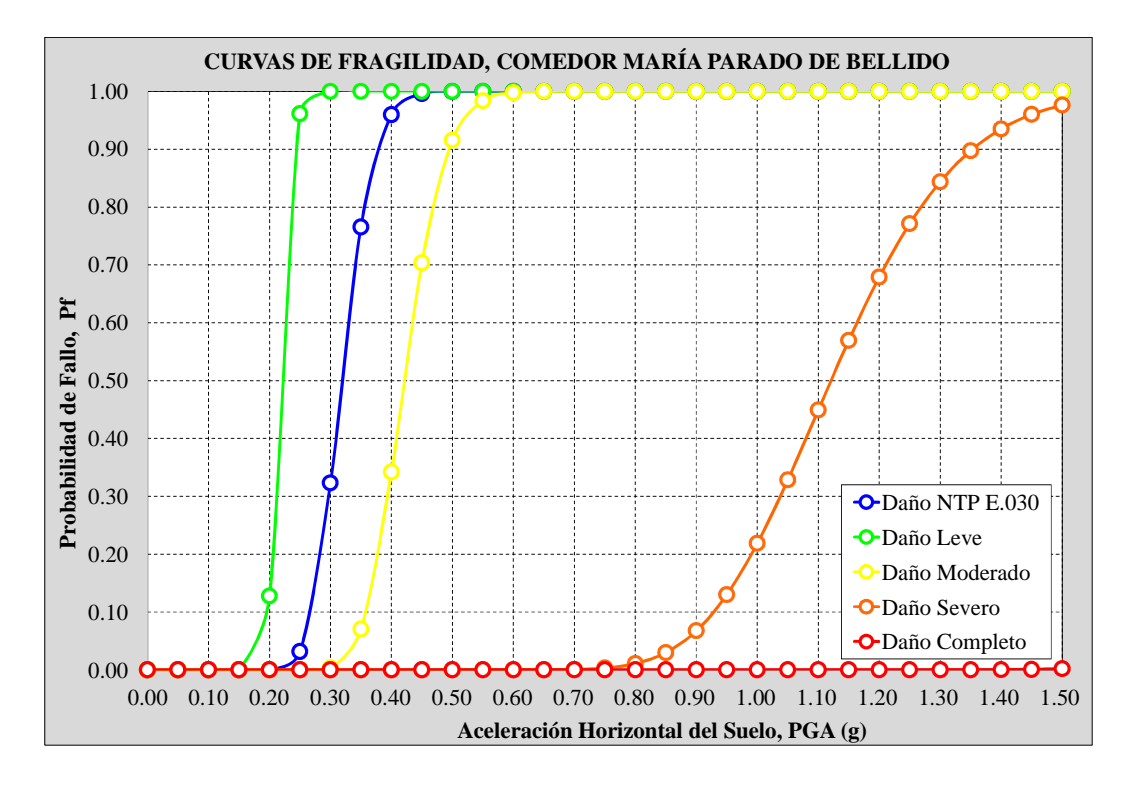

*Figura 4.6 Curvas de fragilidad, Comedor María Parado de Bellido. Fuente: Elaboración propia.*

En donde, para una aceleración horizontal del suelo (PGA) igual 0.35g se tiene:

- Probabilidad de fallo, estado de daño NTP E.030 : 76.56%
- Probabilidad de fallo, estado de daño Leve : 100.00%
- Probabilidad de fallo, estado de daño Moderado : 7.03%
- Probabilidad de fallo, estado de daño Severo : 0.00%
- Probabilidad de fallo, estado de daño Completo : 0.00%

Se observa que el "Comedor María Parado de Bellido" tiene una respuesta sísmica desfavorable en la dirección Y, y por lo tanto, presenta una alta probabilidad

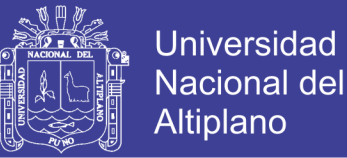

de fallo para el estado de daño leve, según la metodología HAZUS – FEMA. Además, presenta una probabilidad de fallo igual a 76.56% de acuerdo a la propuesta de norma NTP E.030.

La figura 4.7 muestra las curvas de fragilidad asociadas a estado de daño (leve, moderado, severo y completo) según HAZUS – FEMA y la propuesta de norma NTP.E030, correspondiente a la "Institución educativa secundaria Sagrado Corazón de Jesús".

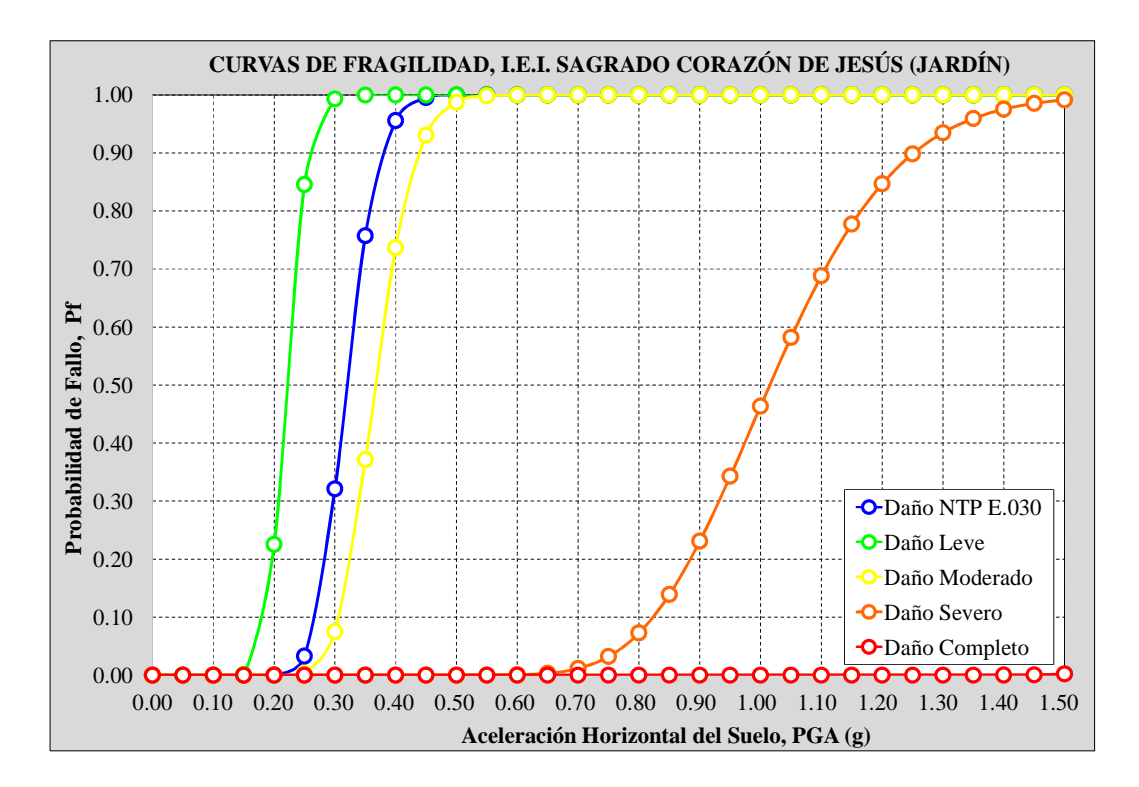

*Figura 4.7 Curvas de fragilidad, I.E.I. Sagrado Corazón de Jesús. Fuente: Elaboración propia.*

En donde, para una aceleración horizontal del suelo (PGA) igual 0.35g se tiene:

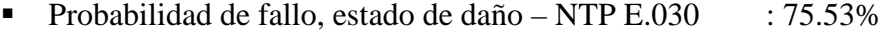

- Probabilidad de fallo, estado de daño Leve : 99.99%
- Probabilidad de fallo, estado de daño Moderado : 37.16%
- Probabilidad de fallo, estado de daño Severo : 0.00%
- Probabilidad de fallo, estado de daño Completo : 0.00%

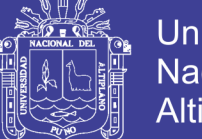

**Universidad Nacional del** Altiplano

Se observa que el "Institución educativa inicial Sagrado Corazón de Jesús" tiene una respuesta sísmica desfavorable en la dirección X, y por lo tanto, presenta una alta probabilidad de fallo para el estado de daño leve, según la metodología HAZUS – FEMA. Además, presenta una probabilidad de fallo igual a 75.53% de acuerdo a la propuesta de norma NTP E.030.

La figura 4.8 muestra las curvas de fragilidad asociadas a estado de daño (leve, moderado, severo y completo) según HAZUS – FEMA y la NTP.E030, correspondiente a la "Institución educativa secundaria agroindustrial Ocuviri".

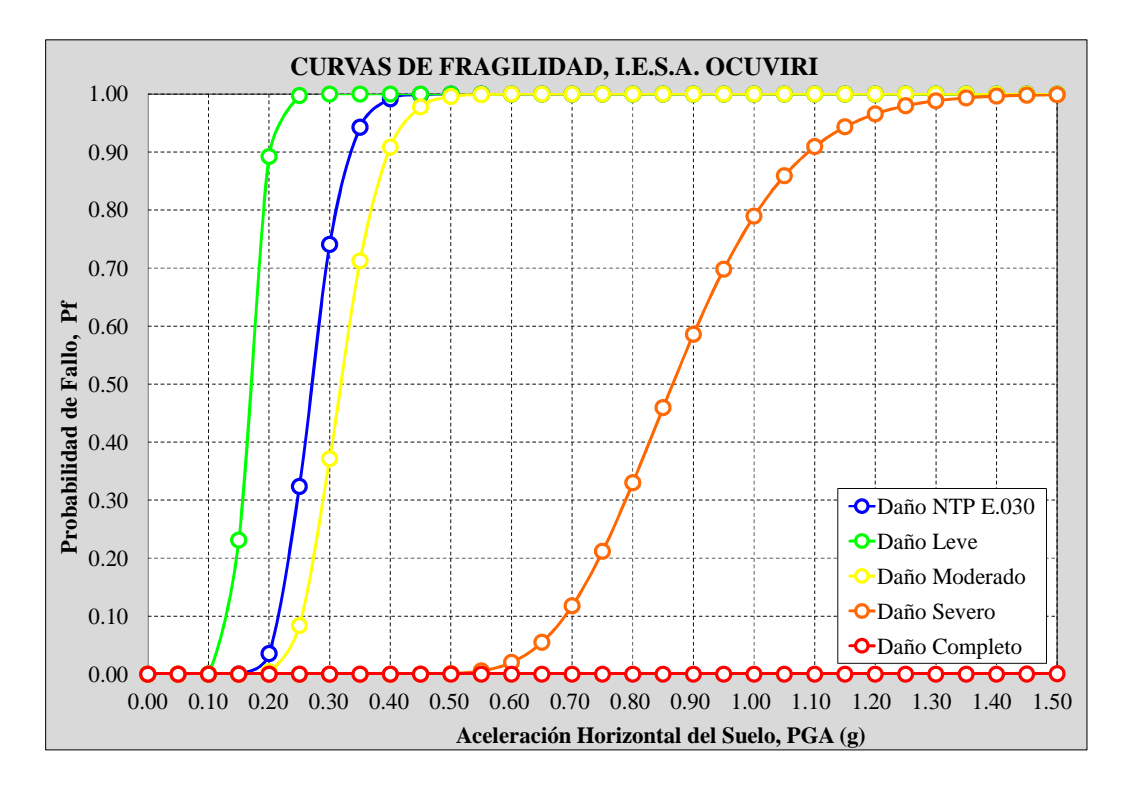

*Figura 4.8 Curvas de fragilidad, I.E.S.A. Ocuviri. Fuente: Elaboración propia.*

En donde, para una aceleración horizontal del suelo (PGA) igual 0.35g se tiene:

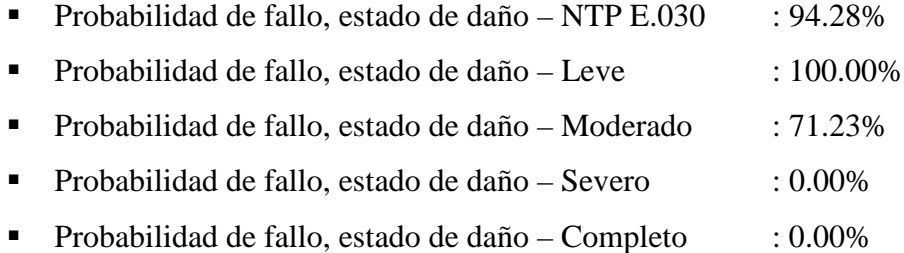

### Repositorio Institucional UNA-PUNO

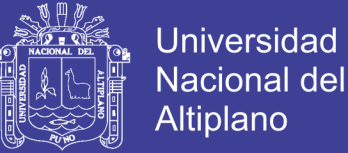

Se observa que el "Institución educativa secundaria agroindustrial Ocuviri" tiene una respuesta sísmica desfavorable en la dirección Y, y por lo tanto, presenta una alta probabilidad de fallo para el estado de daño leve, según la metodología HAZUS – FEMA. Además, presenta una probabilidad de fallo igual a 94.28% de acuerdo a la propuesta de norma NTP E.030.

La figura 4.9 muestra las curvas de fragilidad asociadas a estado de daño (leve, moderado, severo y completo) según HAZUS – FEMA y la NTP.E030, correspondiente al "Mercado de Ocuviri".

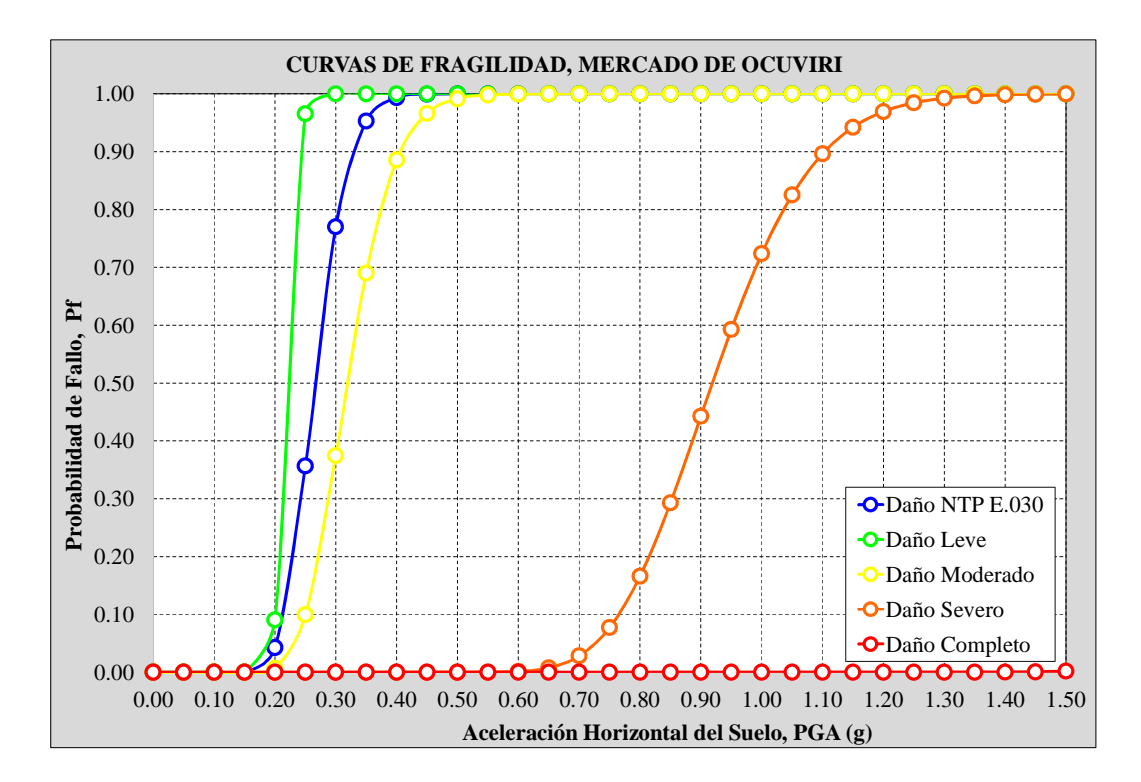

*Figura 4.9 Curvas de fragilidad, Mercado de Ocuviri. Fuente: Elaboración propia.*

En donde, para una aceleración horizontal del suelo (PGA) igual 0.35g se tiene:

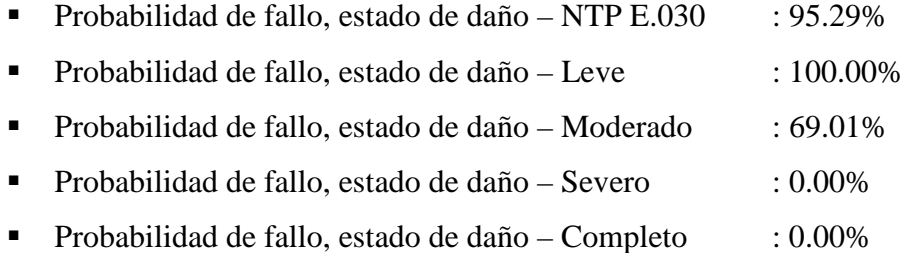

### Repositorio Institucional UNA-PUNO

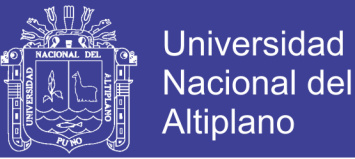

Se observa que el "Mercado Central Ocuviri" tiene una respuesta sísmica desfavorable en la dirección Y, y por lo tanto, presenta una alta probabilidad de fallo para el estado de daño leve, según la metodología HAZUS – FEMA. Además, presenta una probabilidad de fallo igual a 95.29% de acuerdo a la NTP E.030.

La figura 4.10 muestra las curvas de fragilidad asociadas a estado de daño (leve, moderado, severo y completo) según HAZUS – FEMA y la NTP.E030, correspondiente a la "Municipalidad Distrital de Ocuviri".

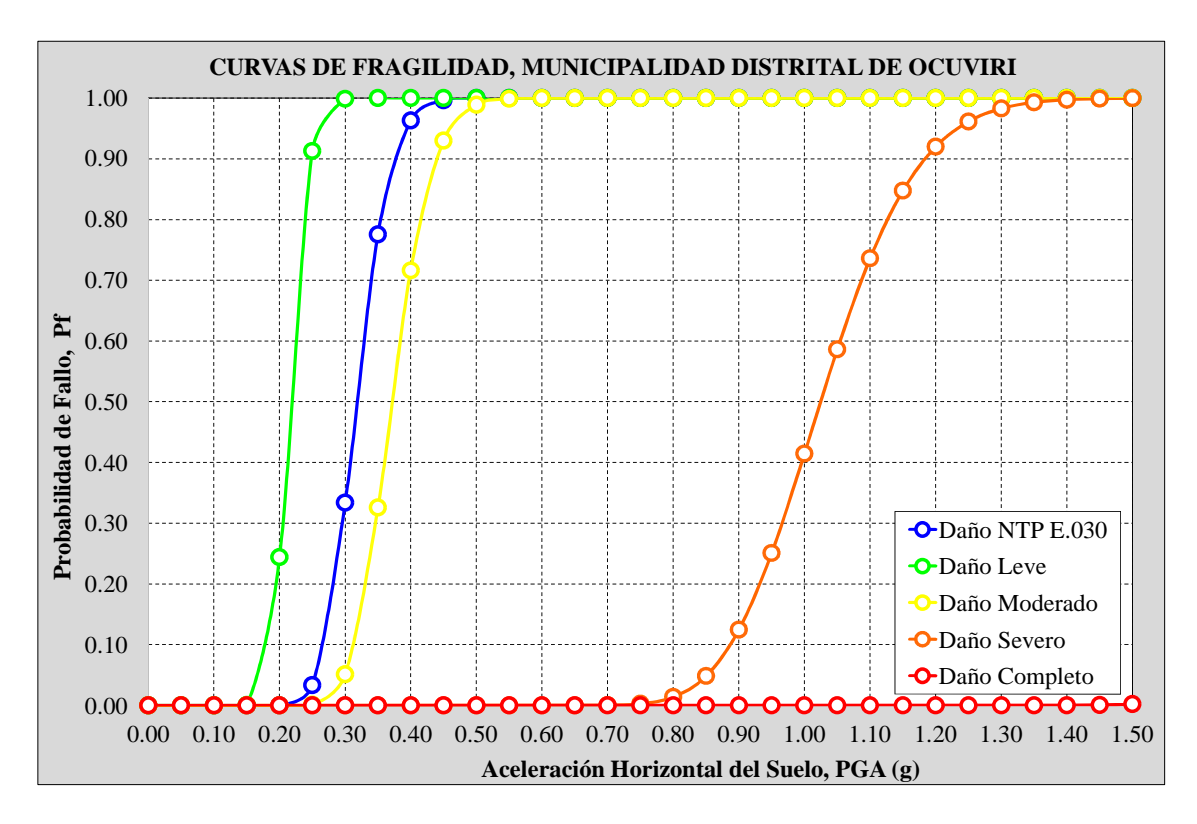

*Figura 4.10 Curvas de fragilidad, Municipalidad Distrital de Ocuviri. Fuente: Elaboración propia.*

En donde, para una aceleración horizontal del suelo (PGA) igual 0.35g se tiene:

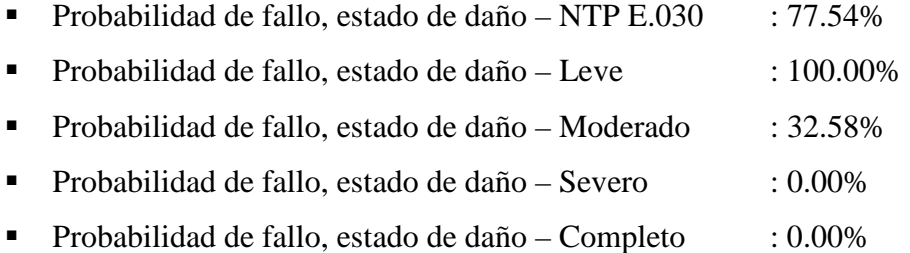

Se observa que el "Municipalidad Distrital de Ocuviri" tiene una respuesta sísmica desfavorable en la dirección Y, y por lo tanto, presenta una alta probabilidad

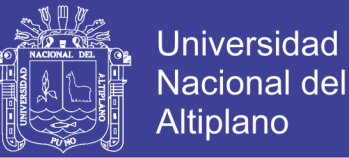

de fallo para el estado de daño leve, según la metodología HAZUS – FEMA. Además, presenta una probabilidad de fallo igual a 77.54% de acuerdo a la NTP E.030.

La tabla 4.11 presenta la probabilidad de fallo para cada una de las edificaciones públicas estudiadas, asociados a los estados de daño, según la metodología HAZUS – FEMA, y la propuesta de norma NTP E.030, para una aceleración horizontal del suelo (PGA) igual a 0. 35g.Para mayor información véase el anexo "M"

Tabla 4-11 *Probabilidad de fallo, según HAZUS – FEMA y la NTP E.030 – 2017, para una aceleración horizontal del suelo (PGA) igual a 0.35g.*

| Probabilidad de Fallo (%) |                                                    |                     |        |          |               |          |
|---------------------------|----------------------------------------------------|---------------------|--------|----------|---------------|----------|
|                           | Nombre de la Edificación Pública                   | Estado de Daño      |        |          |               |          |
| Nro.                      |                                                    | <b>NTP</b><br>E.030 | Leve   | Moderado | <b>Severo</b> | Completo |
| $\mathbf{1}$              | I.E.P. Sagrado Corazón de Jesús - Bloque A         | 96.16               | 100.00 | 34.23    | 0.00          | 0.00     |
| 2                         | I.E.P. Sagrado Corazón de Jesús - Bloque B         | 100.00              | 100.00 | 100.00   | 10.73         | 0.00     |
| 3                         | Centro de Estimulación Temprana y<br>Desarrollo I. | 0.01                | 6.15   | 0.00     | 0.00          | 0.00     |
| $\overline{4}$            | Salón de Usos Múltiples                            | 99.11               | 100.00 | 76.77    | 0.00          | 0.00     |
| 5                         | Comedor María Parado de Bellido                    | 76.56               | 100.00 | 7.03     | 0.00          | 0.00     |
| 6                         | I.E.I. Sagrado Corazón de Jesús                    | 75.73               | 99.99  | 37.16    | 0.00          | 0.00     |
| 7                         | I.E.S.A. Ocuviri                                   | 94.28               | 100.00 | 71.23    | 0.00          | 0.00     |
| 8                         | Mercado Central Ocuviri                            | 95.29               | 100.00 | 69.01    | 0.00          | 0.00     |
| 9                         | Municipalidad Distrital de Ocuviri                 | 77.54               | 100.00 | 32.58    | 0.00          | 0.00     |

Fuente: Elaboración propia

#### **4.4. DISCUSIÓN Y PRUEBA DE HIPÓTESIS**

Según Rodríguez (2007). El desarrollo de pruebas de hipótesis forma parte de los métodos de la estadística inferencial vinculados directamente con la toma de decisiones, además se utilizan en cualquier rama de las ciencias e ingeniería.

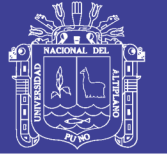

Características generales de una prueba de hipótesis:

- Si el desarrollo de una prueba requiere del conocimiento de parámetros o características de la distribución de la población, se le clasifica como prueba paramétrica; por el contrario, si estos datos no son requeridos, se refiere a una prueba no paramétrica.
- En el proceso de desarrollar una prueba de hipótesis a partir de una determinada suposición, se busca como traducir dicha suposición a términos de algún parámetro estadígrafo, y se formula entonces lo que se llama hipótesis estadística.
- En general, una hipótesis estadística siempre se subdivide en dos: una llamada hipótesis nula (Ho) y otra llamada hipótesis alternativa (H1).
- Hipótesis nula (Ho): La hipótesis nula es aquella por medio de la cual se hace una afirmación sobre un parámetro, que se va a constatar con el resultado muestral. Se le considera como hipótesis nula, pues es lo que se quiere probar.
- Hipótesis alternativa (H1): La hipótesis alternativa, es toda aquella hipótesis que difiere de la hipótesis nula, es decir, ofrece una alternativa, afirmando que la hipótesis nula es falsa.

#### **4.4.1. Nivel de significación**

Es la probabilidad máxima con que se admite cometer el error considerado más grave. El cual es escogido en la práctica por el investigador. Los valores más usados son: 5% (0,05) y 1% (0,01). Una vez fijado este se puede calcular el valor crítico y determinar la región crítica (Lozano, 2011).

#### **4.4.2. Prueba unilateral**

Martínez (2012), la prueba de hipótesis unilateral es aquella en la cual la zona de rechazo o zona crítica está completamente comprendida en uno de los extremos de la prueba t-STUDENT. La prueba es unilateral a la derecha (de la curva), cuando la hipótesis alternativa de lo que se quiere probar.

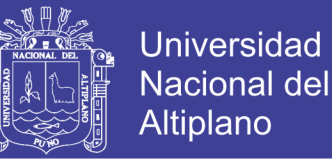

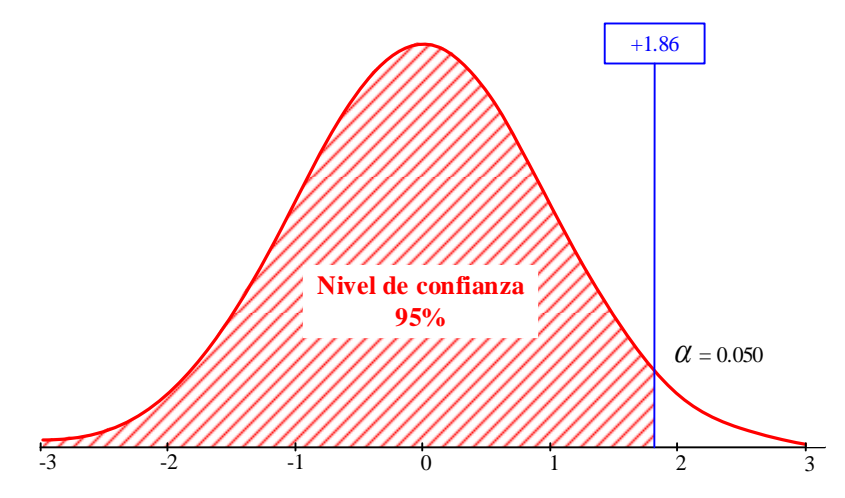

*Figura 4.11 Prueba Unilateral a la derecha, t-STUDENT Fuente: Elaboración propia*

### **4.4.3. Pruebas de hipótesis específica Nro. 1.**

La prueba consiste en confrontar la hipótesis específica Nro. 1 con los resultados de derivas máximas de entrepiso de la muestra (Edificaciones públicas de concreto armado), asimismo, la estructura de la prueba presenta una desviación estándar muestral conocida.

Se verifica la hipótesis específica Nro. 1, la cual establece que las derivas máximas de entrepiso de las edificaciones públicas de concreto armado de la zona urbana del distrito de Ocuviri, exceden el valor límite establecido por la norma NTP E.030, frente a una solicitación sísmica, con una aceleración horizontal del suelo (PGA) igual a 0.35g. Las medias muéstrales que presentan las hipótesis son de las siguientes formas.

- $H_0$ : Hipótesis nula  $\mu = \mu_0$
- $H_a$ : Hipótesis alternativa  $\mu > \mu_a$

Se rechaza la hipótesis nula, con un nivel de significación de 5%, cuando se cumple la siguiente expresión:

$$
t_{5\%} = 1.860 \, < t_0 = \frac{\overline{x} - \mu_0}{\sigma \sqrt{n}}
$$

Donde:

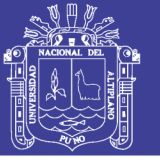

- *x* : Media muestral de las derivas máximas de entrepiso.
- $\mu_{0}$ : Promedio.
- $\sigma$  : Desviación estándar de la muestra.
- *n* : Tamaño de la muestra.

Entonces:

- $H_0$ : Hipótesis nula  $\mu = 0.007$ , las derivas máximas de entrepiso son iguales a 0.007.
- $H_a$ : Hipótesis alternativa  $\mu > 0.007$ , las derivas máximas de entrepiso exceden a 0.007.

En la tabla 4.12, se presenta la tabulación de la función de la hipótesis específica Nro. 1. Además, en la figura 4.12, se representa su respectiva curva de t-STUDENT de la prueba de hipótesis Nro. 1.

Tabla 4-12 Prueba de hipótesis, deriva máxima de entrepiso.

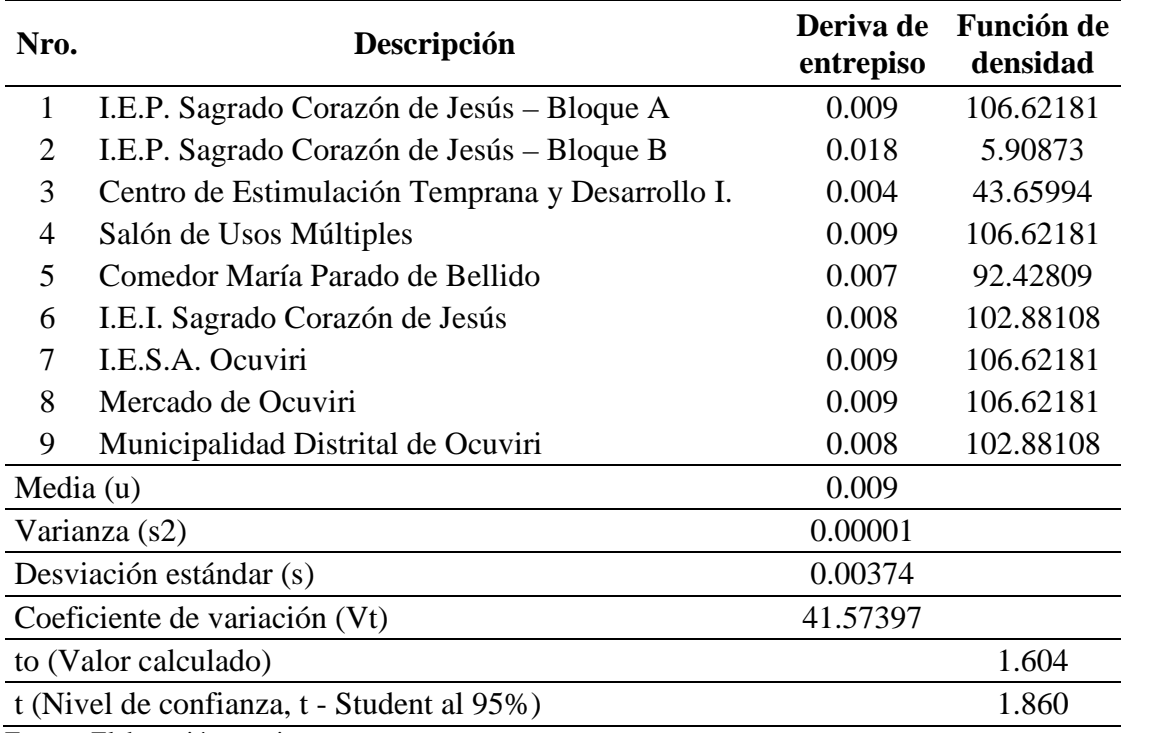

Fuente: Elaboración propia.

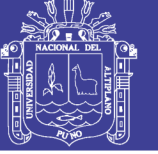

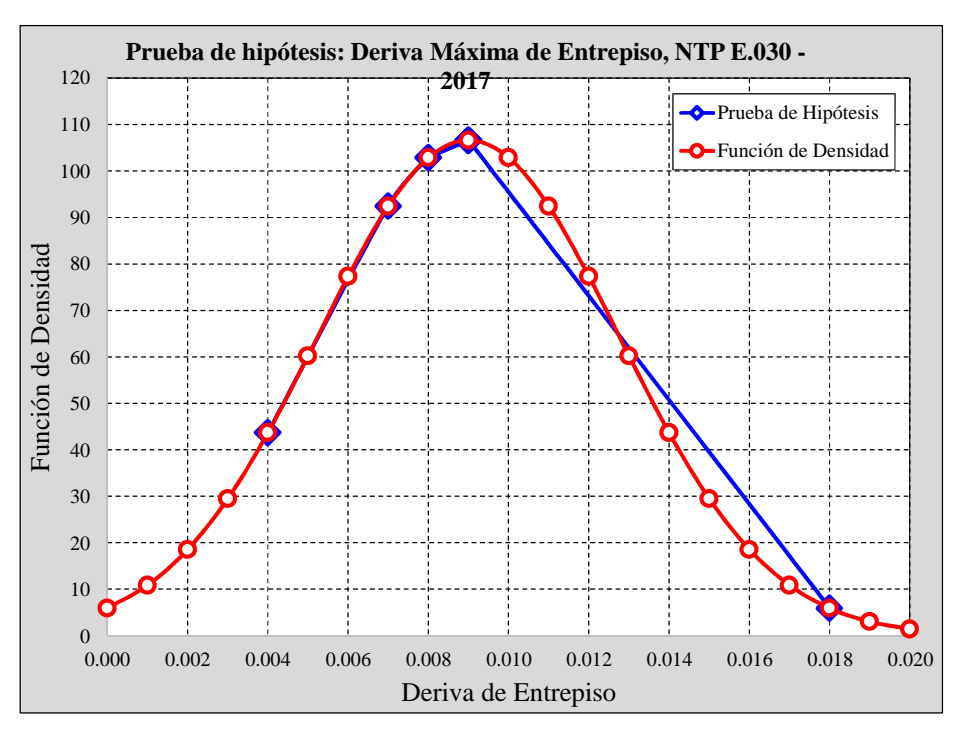

*Figura 4.12 Prueba t-Student para la hipótesis específica Nro. 1. Fuente: Elaboración propia.*

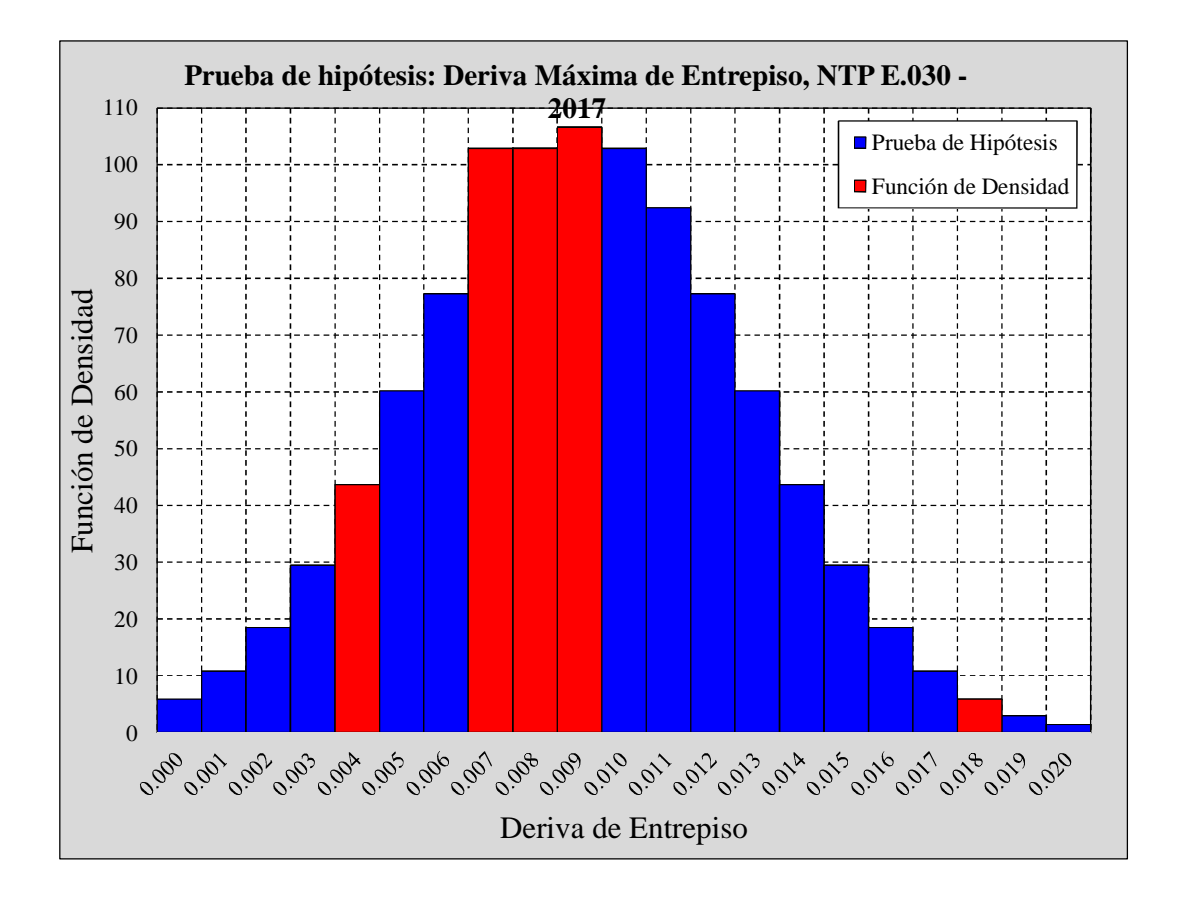

*Figura 4.13 Histograma de frecuencia, para la hipótesis específica Nro. 1. Fuente: Elaboración propia.*

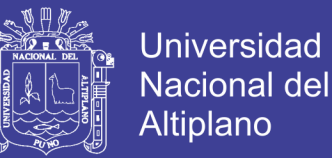

Entonces,  $t = 1.860 > t_0 = 1.604$ , por lo tanto, se acepta la hipótesis nula  $(H<sub>o</sub>)$  y se rechaza la hipótesis alternativa  $(H<sub>a</sub>)$ , con una grado de confianza del 95%.

#### **4.4.4. Pruebas de hipótesis específica Nro.2.**

La prueba consiste en confrontar la hipótesis específica Nro. 2 con los resultados de probabilidad de fallo de la muestra (Edificaciones públicas de concreto armado), asimismo, la estructura de la prueba presenta una desviación estándar muestral conocida.

Se verifica la hipótesis específica Nro. 2, la cual establece que las edificaciones públicas de concreto armado de la zona urbana del distrito de Ocuviri, presentan una alta probabilidad de fallo, frente a una solicitación sísmica, con una aceleración horizontal del suelo (PGA) igual a 0.35g. Las medias muéstrales se presentan las hipótesis de las siguientes formas.

Se rechaza la hipótesis nula, con un nivel de significación de 5%, cuando se cumple la siguiente expresión:

$$
t_{5\%} = 1.860 \, < t_0 = \frac{\overline{x} - \mu_0}{\sigma \sqrt{n}}
$$

Donde:

- $\bar{x}$  : Media muestral de las derivas máximas de entrepiso.
- $\mu_{0}$ : Promedio.
- $\sigma$  : Desviación estándar de la muestra.
- *n* : Tamaño de la muestra.

#### Entonces:

- $H_0$ : Hipótesis nula  $\mu = 50.00\%$ , la probabilidad de fallo de las edificaciones públicas es igual a 50.00%.
- $H_a$ : Hipótesis alternativa  $\mu > 50.00\%$ , la probabilidad de fallo de las edificaciones públicas excede al 50.00%.

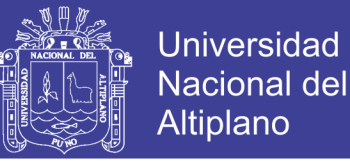

En la tabla 4.13, se presenta la tabulación de la función normal de la hipótesis específica N° 2. Además, en la figura 4.14 se representa su respectiva curva de distribución normal de la prueba de hipótesis Nro. 2.

Tabla 4-13 *Prueba de hipótesis, probabilidad de fallo según la propuesta de norma NTP-E.030.*

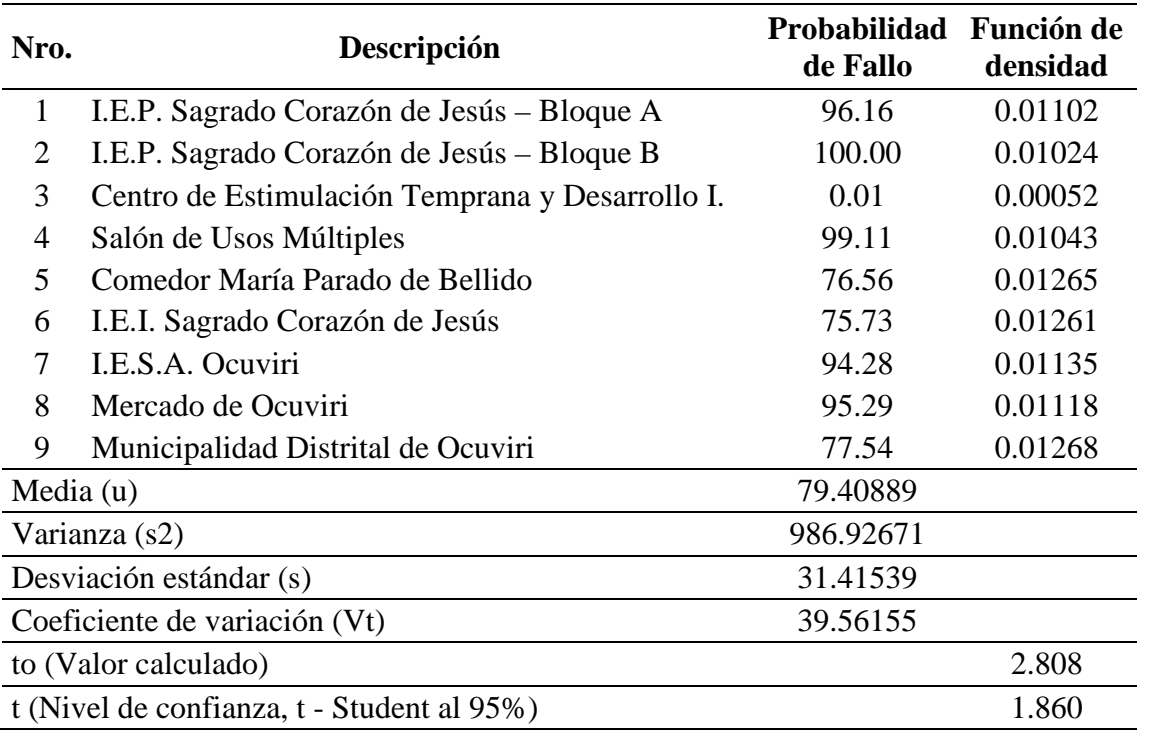

Fuente: Elaboración propia

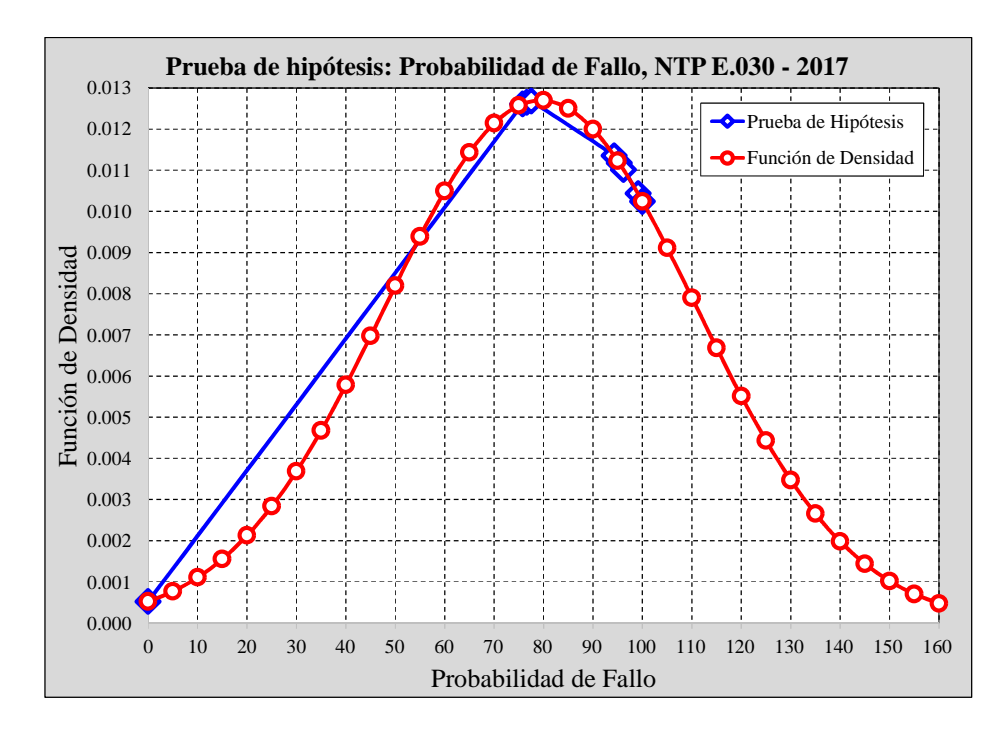

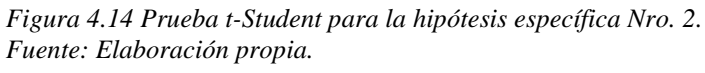

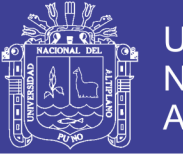

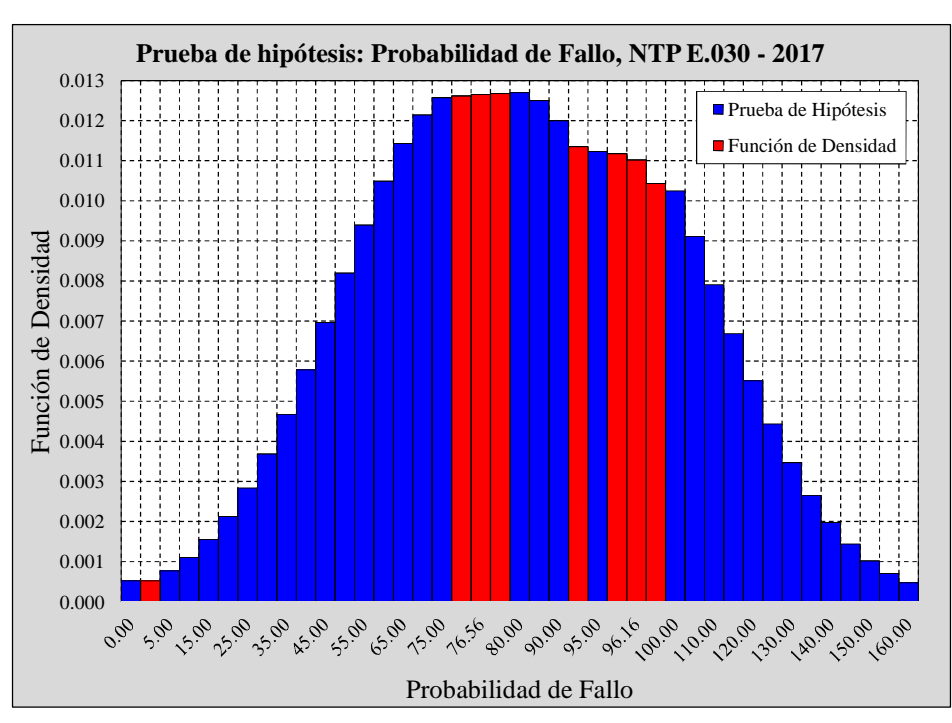

*Figura 4.15 Histograma de frecuencia, para la hipótesis específica Nro. 2. Fuente: Elaboración propia.*

Entonces,  $t = 1.860 < t_0 = 2.808$ , por lo tanto, se rechaza la hipótesis nula  $(H<sub>o</sub>)$  y se acepta la hipótesis alternativa  $(H<sub>a</sub>)$ , con una grado de confianza del 95%.

#### **4.4.5. Pruebas de hipótesis específica Nro. 3.**

La prueba consiste en confrontar la hipótesis específica Nro. 3, con los resultados de estados de daño de la muestra (Edificaciones públicas de concreto armado), asimismo, la estructura de la prueba presenta una desviación estándar muestral conocida. Se verifica la hipótesis específica Nro. 3, la cual establece que las edificaciones públicas de concreto armado de la zona urbana del distrito de Ocuviri, presentan diferentes estados de daños, frente a una solicitación sísmica, con una aceleración horizontal del suelo (PGA) igual a 0.35g. Se rechaza la hipótesis nula, con un nivel de significación de 5%, cuando se cumple la siguiente expresión:

$$
t_{5\%} = 1.860 \, < t_0 = \frac{\overline{x} - \mu_0}{\sigma \sqrt{n}}
$$

Donde:

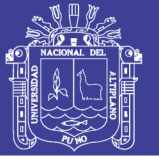

- *x* : Media muestral de las derivas máximas de entrepiso.
- $\mu_{0}$ : Promedio.
- $\sigma$  : Desviación estándar de la muestra.
- *n* : Tamaño de la muestra.

Entonces:

- $H_0$ : Hipótesis nula  $\mu = 0.00\%$ , las derivas máximas de entrepiso son iguales a 0.007.
- $H_a$ : Hipótesis alternativa  $\mu > 0.00\%$ , las derivas máximas de entrepiso exceden a 0.007.

En la tabla 4.14, se presenta la tabulación de la función normal de la hipótesis específica Nro. 3. Además, en la figura 4.16, se representa su respectiva curva de distribución normal de la prueba de hipótesis Nro. 3.

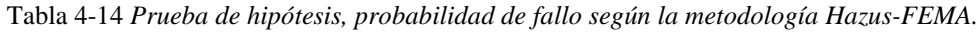

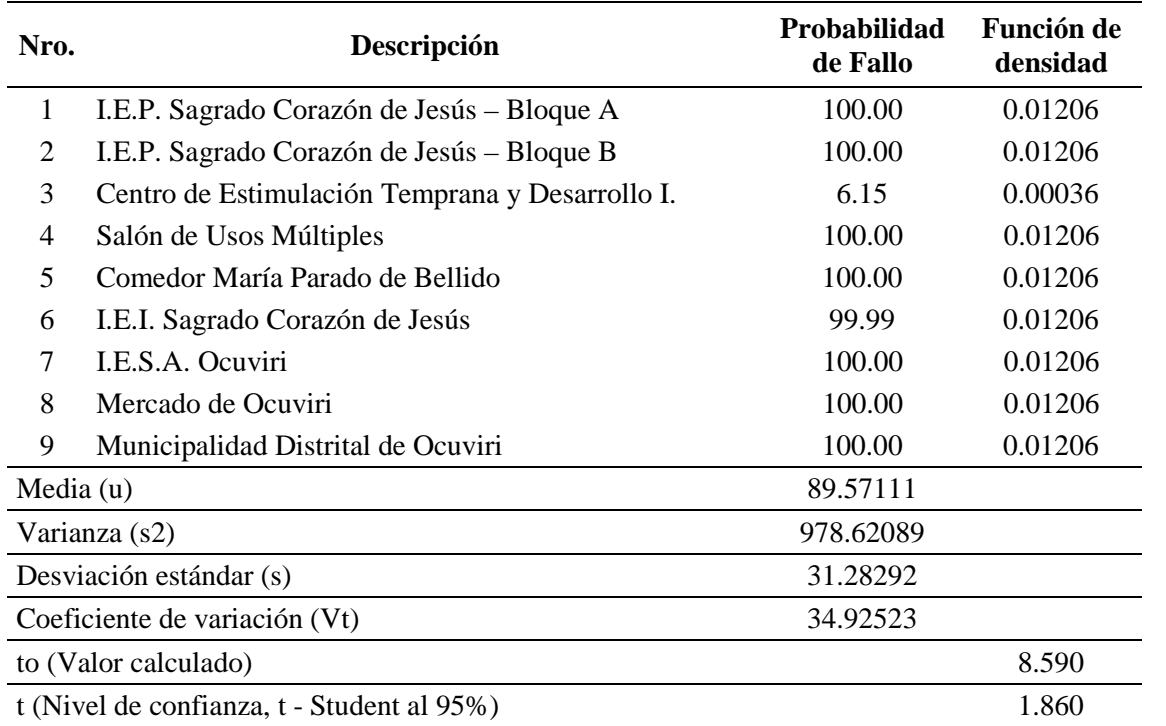

Fuente: Elaboración propia

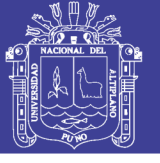

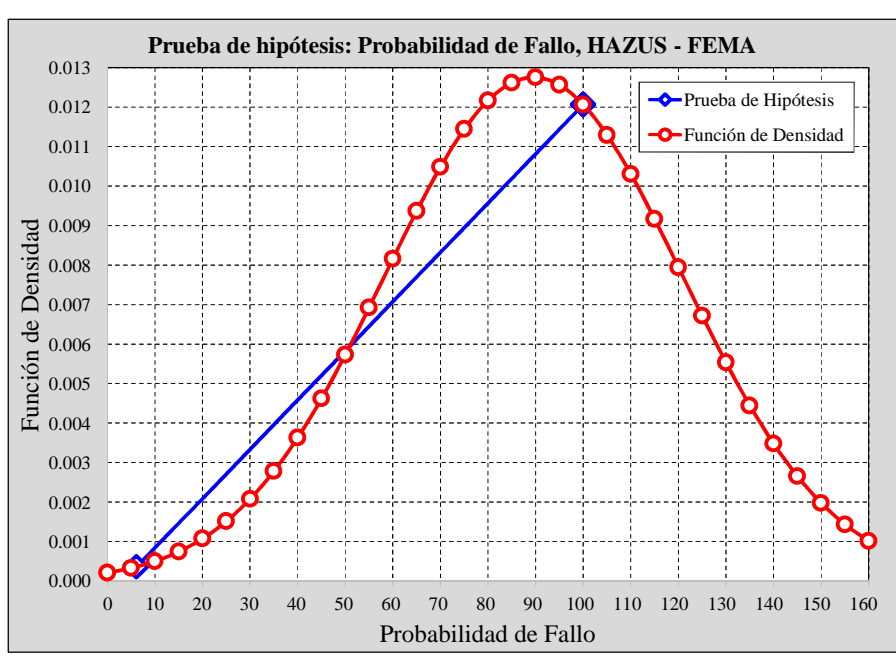

*Figura 4.16 Prueba t-Student para la hipótesis específica Nro. 3. Fuente: Elaboración propia.*

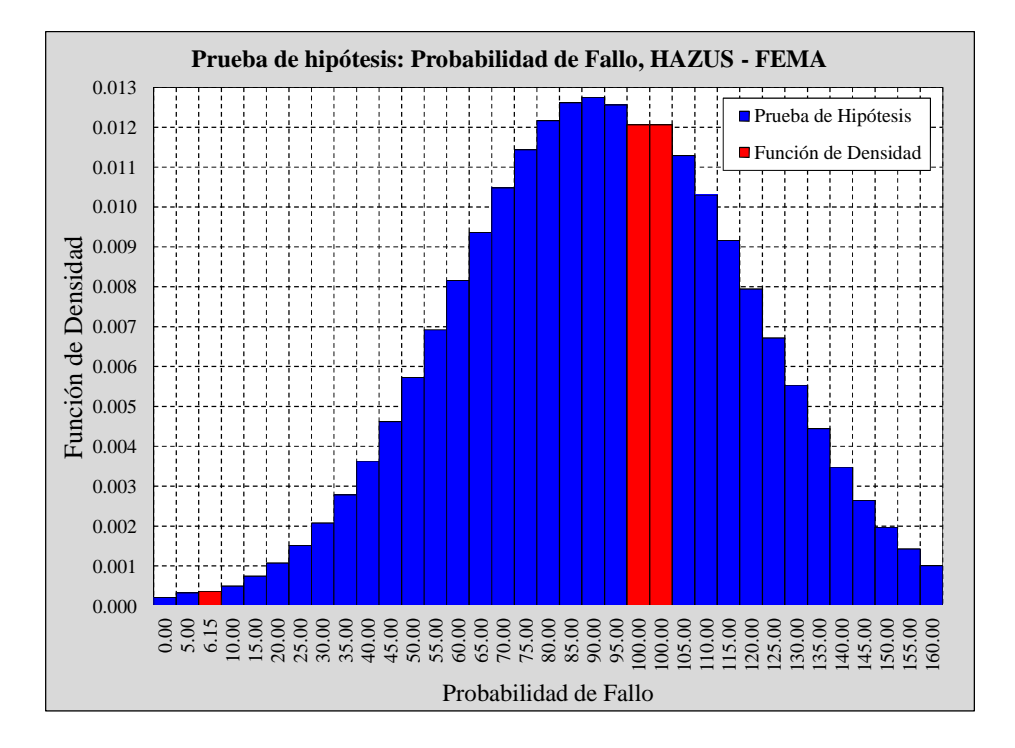

*Figura 4.17 Histograma de frecuencia, para la hipótesis específica Nro. 3. Fuente: Elaboración propia.*

Entonces,  $t = 1.860 < t_0 = 8.590$ , por lo tanto, se rechaza la hipótesis nula  $(H_0)$  y se acepta la hipótesis alternativa  $(H_a)$ , con una grado de confianza del 95%. Para mayor información véase el anexo "N".

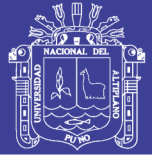

#### **4.4.6. Contrastación de resultados**

Se han desarrollado evaluaciones concernientes al grado de vulnerabilidad sísmica de edificaciones de concreto armado, y el aporte a la ingeniería es muy significativo, la vulnerabilidad es uno de los factores principales en la estimación del riesgo sísmico, además de que constituye una herramienta clave para la elaboración de planes de mitigación de desastres.

A continuación, se muestran los resultados de otros autores en afán de alcanzar sus propios objetivos planteados, por lo tanto, no siendo necesariamente similares a los resultados de la presente investigación.

#### **4.4.6.1. Discusión de la simulación de estimaciones puntuales.**

Según los resultados obtenidos de la Simulación de Estimaciones Puntuales, el cual muestra las curvas de fragilidad de las edificaciones de concreto armado, para diferentes variables aleatorias "*n*" valores, hasta encontrar una función simplificada de distribución acumulada más probable y precisa. La figura 3.75, representa la probabilidad de fallo de la edificación I.E.P. Sagrado Corazón de Jesús "Bloque B", en función del número de variables simuladas, "2<sup>n</sup>", entonces se deduce lo siguiente:

- La simulación de los Estimadores Puntuales puede ser utilizada para desarrollar análisis probabilísticos simplificados de edificaciones sometidas a distintas acciones sísmicas.
- La respuesta estructural de una edificación es altamente dependiente de las propiedades mecánicas de los materiales. El análisis probabilístico permite evaluar el efecto de la variabilidad de dichas propiedades sobre la respuesta estructural de las edificaciones.

#### **4.4.6.2. Análisis de curvas de fragilidad según la probabilidad de fallo.**

Velásquez (2006) Seleccionó 2 colegios típicos peruanos: un sistema aporticado relativamente antiguo que con mal desempeño sísmico, "780 antiguo", y un sistema de diseño más reciente cuyo excelente desempeño fue constatado en el sismo de Arequipa del 2001, de 6.9 grados de magnitud en la escala de Richter), el "780 nuevo". La denominación "780" se debe a que ambos colegios tienen aulas de 7.80m de largo.

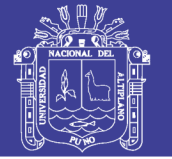

 El colegio "780 antiguo" presenta una losa aligerada unidireccional de 0,20m de espesor, orientada en el sentido longitudinal de la edificación (X‐X en la figura). Esta losa descansa en muros de albañilería confinada de 0.25m de ancho) y en vigas peraltadas generalmente de 0.30mx0.70m. Las vigas en el sentido longitudinal son de 0.25mx0.40m. Las dimensiones de las columnas son de 0.30mx0.40m y 0.25mx0.40m, con su mayor dimensión en el sentido transversal. El sistema sismorresistente en el sentido longitudinal (X‐X), consiste en 2 pórticos de concreto armado con columnas y vigas de poco peralte. En la dirección transversal (Y‐Y) el sistema sismorresistente está constituido fundamentalmente por muros de albañilería confinada.

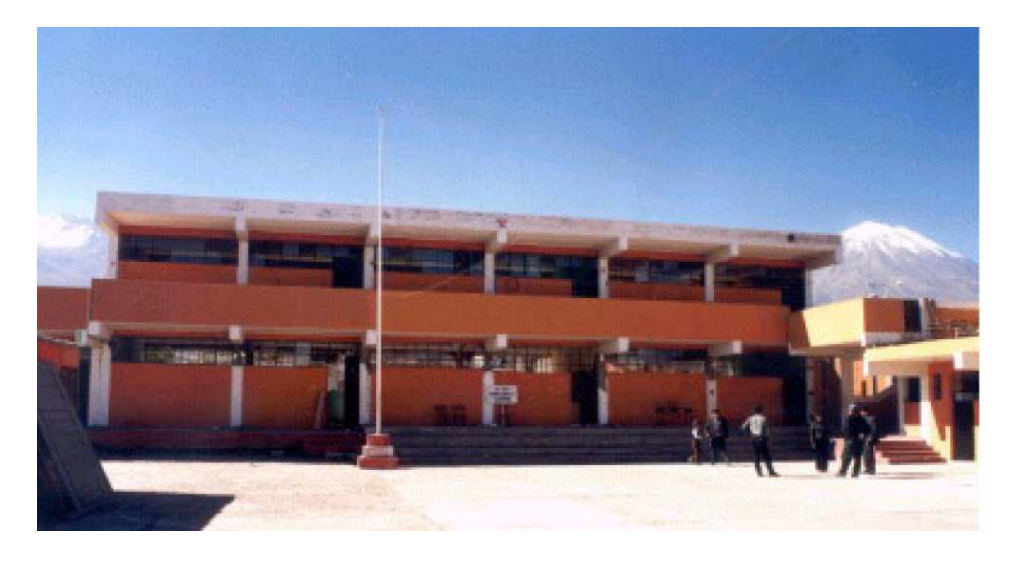

*Figura 4.18.Colegio 780 antiguo pre NDSR*‐*1997 de 3 aulas por piso en la costa peruana. Fuente: Velazquez-2006*

 El colegio "780 nuevo" es un edificio de concreto armado y albañilería que tiene una planta rectangular, con uno a tres niveles y 2 a 5 aulas por piso. Las aulas son cuadradas de 7.80m de lado aproximadamente. Este edificio también se utiliza para oficinas, bibliotecas y laboratorios con tabiques divisorios. Las ventanas y puertas se ubican en las fachadas longitudinales, la comunicación se da por un corredor longitudinal y el acceso al segundo y tercer nivel es por una caja de escaleras separada estructuralmente del edificio. Los alfeizares de las ventanas son tabiques separados de las columnas mediante juntas de aproximadamente 1". El

No olvide citar esta tesis

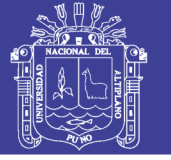

**Universidad Nacional del** Altiplano

techo del edificio 780 nuevo en la costa es horizontal y en zonas lluviosas inclinado a dos aguas. En la mayoría de los casos los techos son losas aligeradas

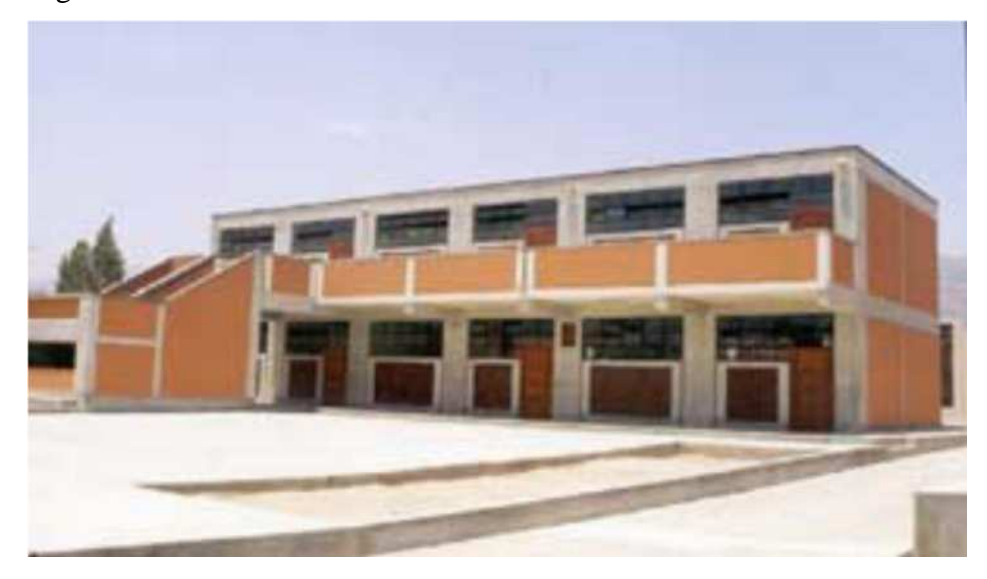

*Figura 4.19.Edificio 780 nuevo de 3 aulas por piso en la costa peruana. Fuente: Velázquez 2006*

Los estados discretos de daño vienen definidos por las derivas máximas de entrepiso. Los parámetros estructurales considerados como variables fueron la resistencia a compresión del concreto y la resistencia a la fluencia del acero. Además el único parámetro sísmico considerado en la generación de los registros sísmicos sintéticas fue la aceleración máxima del terreno (PGA).

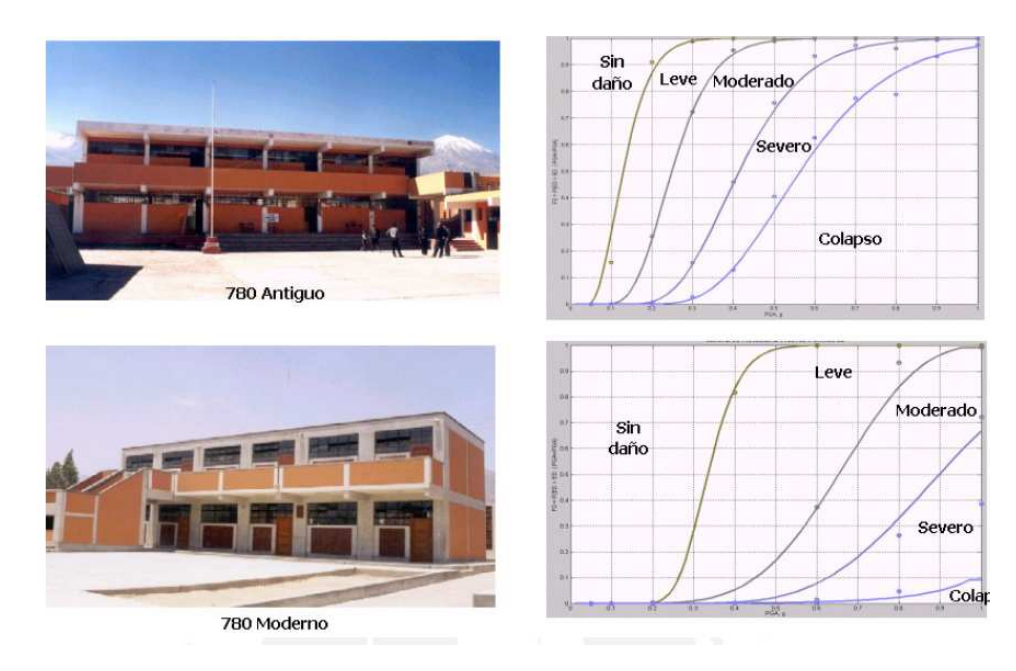

*Figura 4.20.Edificio 780 nuevo y antiguo.*

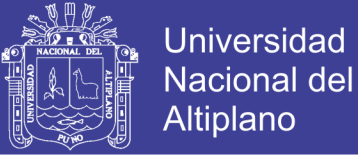

*Fuente: Velázquez 2006*

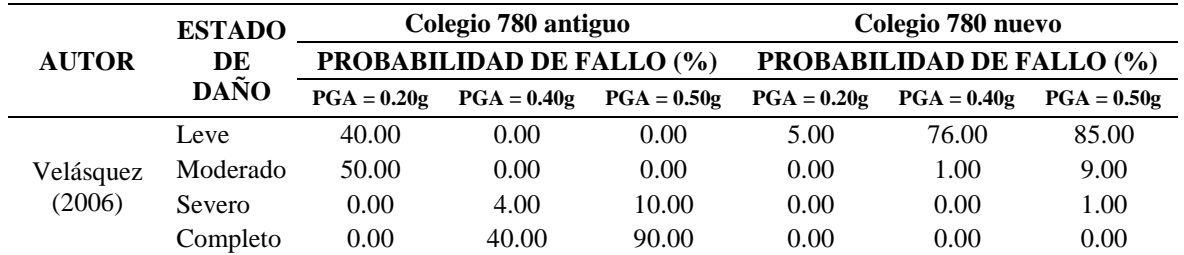

*Tabla 4-15.Resultados de antecedentes de la investigación.*

*Tabla 4-16.Resultados de la presente investigación.*

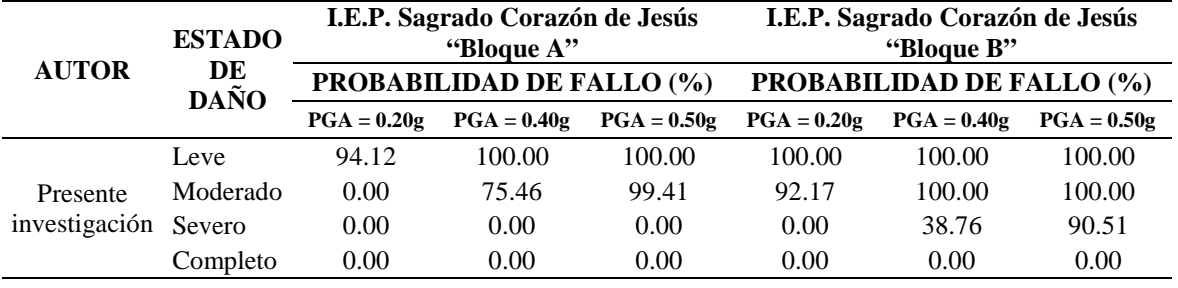

Rojas, (2010) Elaboró curvas de fragilidad sísmica para edificios aporticados de concreto reforzado de poca altura, de 1 a 3 pisos bajo normas de diseño COVENIN (norma sismorresistente de Venezuela) para diferentes aceleraciones máximas del suelo (PGA) asociados a estados de daño (leve, moderado, severo y completo) según la metodología HAZUS-FEMA. Para determinar la respuesta de las estructuras (deriva de piso) sometidas a las solicitaciones sísmicas utilizó el método del análisis dinámico lineal de superposición modal. En su investigación concluye que las edificaciones diseñadas con la norma antigua presentan mayor vulnerabilidad que las diseñadas con la norma actual, lo cual genera daños y niveles de riesgo sísmico superiores.

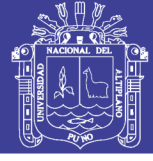

Universidad Nacional del Altiplano

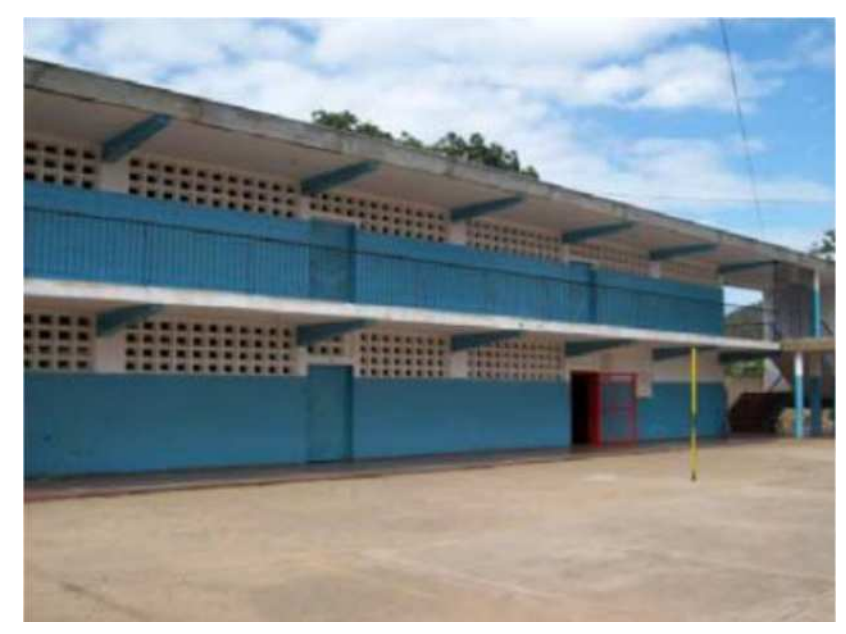

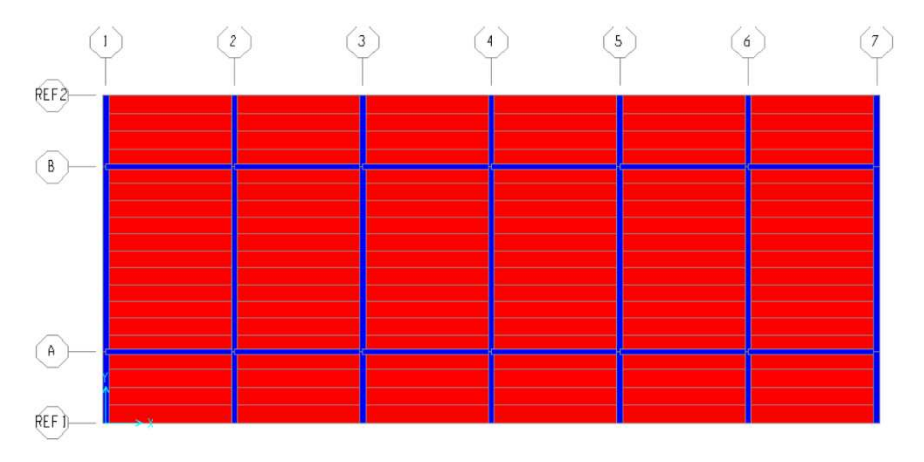

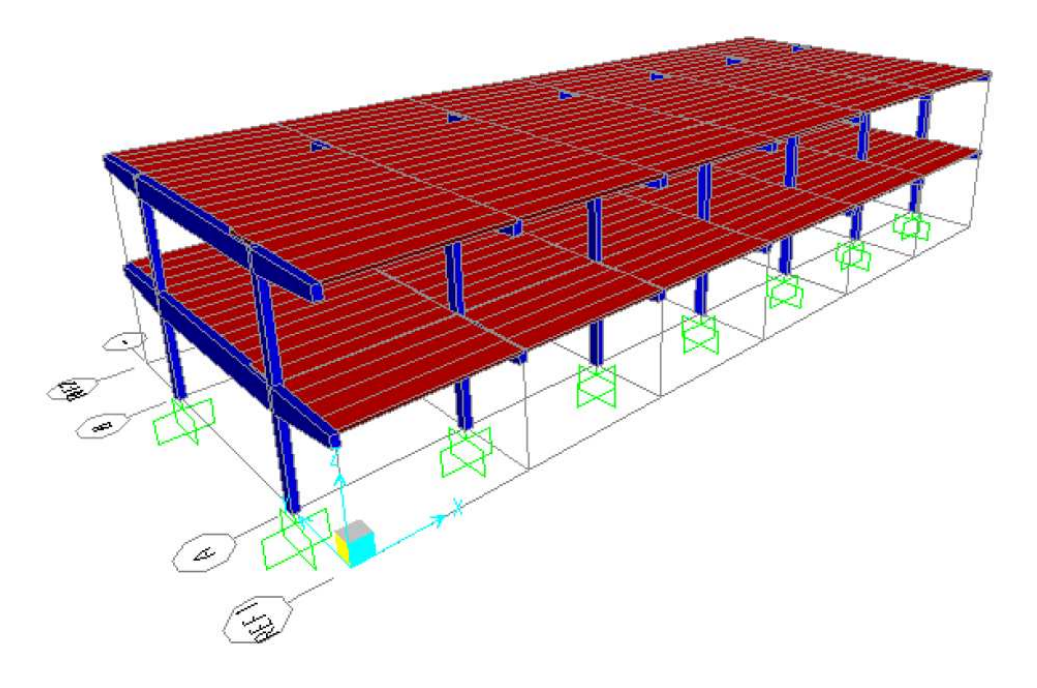

*Figura 4.21.Modelamiento de una institución educativa de dos niveles. Fuente: Rojas 2010*

Repositorio Institucional UNA-PUNO

No olvide citar esta tesis

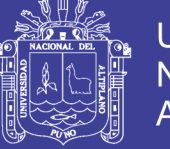

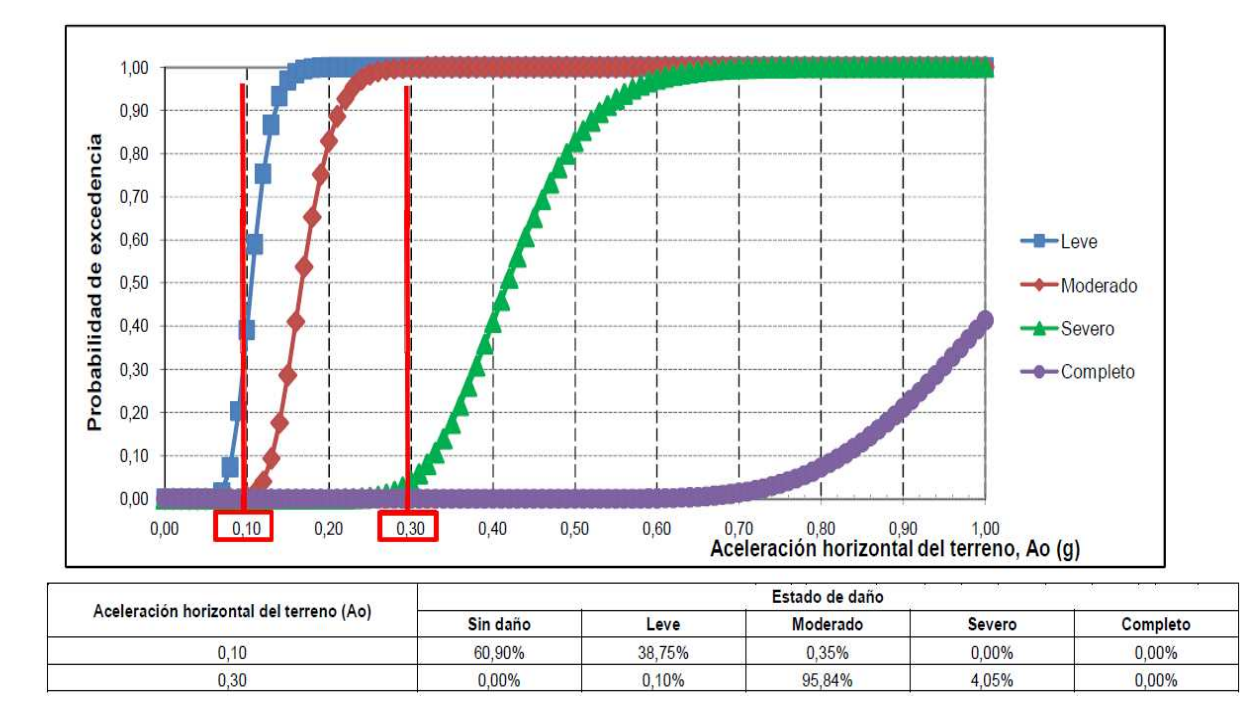

*Figura 4.22.Curvas de fragilidad para Ao(g)= 0.10 y 0.30. Fuente: Rojas 2010*

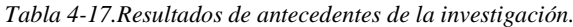

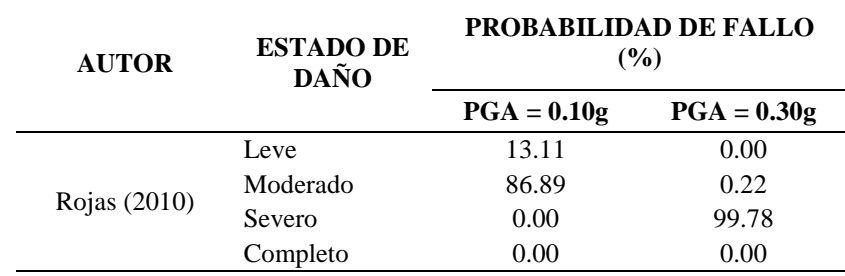

*Tabla 4-18.Resultados de la presente investigación.*

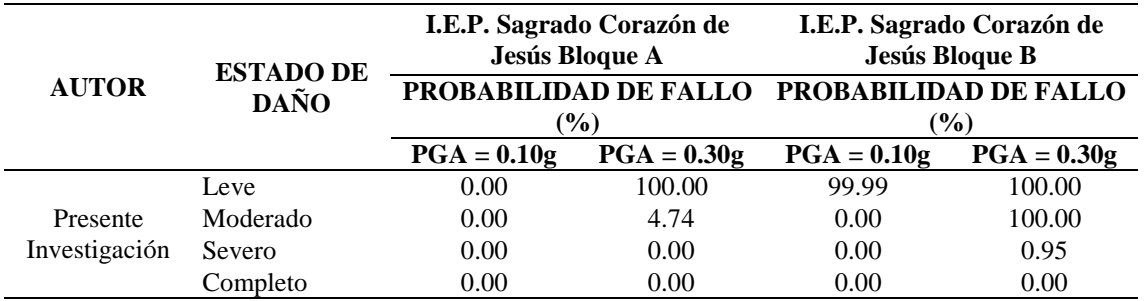

Repositorio Institucional UNA-PUNO

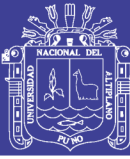

# **CAPÍTULO V**

### **5. CONCLUSIONES.**

Al culminar la presente investigación, se han llegado a las siguientes conclusiones:

### **5.1. CONCLUSIÓN GENERAL.**

La presente investigación, demuestra que las curvas de fragilidad, permiten estimar razonablemente del grado de vulnerabilidad sísmica de edificaciones públicas de concreto armado, a través de la simulación de estimaciones puntuales. Por lo tanto, se concluye que el 88.89% de edificaciones públicas de concreto armado, en la zona urbana del distrito de Ocuviri, son altamente vulnerables, con un valor medio de 0.009 de deriva de entrepiso y un valor medio de 79.41% de probabilidad de fallo, frente a una solicitación sísmica de (PGA) igual a 0.35g (Zona 3) según la propuesta NTP E.030 – 2017. tal como se desarrolla a continuación:

- Las edificaciones más vulnerables son: I.E.P. Sagrado Corazón de Jesús (bloque A y B) en la dirección "X", salón de usos múltiples en la dirección "Y", I.E.S.A. Ocuviri en la dirección "Y", mercado central de Ocuviri en la dirección "Y", municipalidad distrital de Ocuviri en la dirección "Y", el comedor María Parado de Bellido en la dirección "Y" y la I.E.I. Sagrado Corazón de Jesús en la dirección "X".
- La siguiente edificación: Centro de estimulación temprana y desarrollo infantil, no es vulnerable frente a una aceleración máxima del suelo (PGA) igual a 0.35g.

#### **5.2. CONCLUSIONES ESPECÍFICAS.**

#### **5.2.1. Conclusión específica Nro. 1.**

Se concluye que el 88.89% de edificaciones públicas de concreto armado, en la zona urbana del distrito de Ocuviri, exceden el valor límite de deriva de entrepiso (0.007), con un valor medio de 0.009 de deriva de entrepiso. Este fue calculado por medio del análisis dinámico por superposición modal y análisis

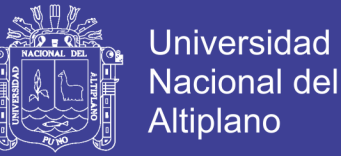

dinámico historia de respuesta en el tiempo, según la propuesta de la NTP E.030 – 2017. A continuación, se detallas las máximas derivas de entrepiso de las edificaciones sometidas a una solicitación sísmica de (PGA) igual a 0.35g (Zona 3).

- I.E.P. Sagrado Corazón de Jesús Bloque A. Excede el valor límite de deriva máxima de entrepiso (0.007) en la dirección "X", llegando a un valor de 0.009.
- I.E.P. Sagrado Corazón de Jesús Bloque B. Excede el valor límite de deriva máxima de entrepiso (0.007) en la dirección "X", llegando a un valor de 0.018.
- Comedor María Parado de Bellido. Presenta un valor igual a la deriva máxima de entrepiso (0.007) en la dirección "Y".
- I.E.I. Sagrado Corazón de Jesús. Excede el valor límite de deriva máxima de entrepiso (0.007) en la dirección "X", llegando a un valor de 0.008.
- I.E.S.A. Ocuviri. Excede el valor límite de deriva máxima de entrepiso (0.007) en la dirección "Y", llegando a un valor de 0.009.
- Mercado de Ocuviri. Excede el valor límite de deriva máxima de entrepiso (0.007) en la dirección "Y", llegando a un valor de 0.009.
- Municipalidad distrital de Ocuviri. Excede el valor límite de deriva máxima de entrepiso (0.007) en la dirección "Y", llegando a un valor de 0.008.
- Salón de Usos Múltiples. Excede el valor límite de deriva máxima de entrepiso (0.007) en la dirección "Y", llegando a un valor de 0.009.
- Centro de estimulación temprana y desarrollo infantil. No excede el valor límite de deriva máxima de entrepiso (0.007) en ninguna dirección.

#### **5.2.2. Conclusión específica Nro. 2.**

Se concluye que el 88.89% de edificaciones públicas de concreto armado, en la zona urbana del distrito de Ocuviri, presentan alta probabilidad de fallo, con un valor medio de 79.41% de probabilidad de fallo. Este fue calculado por medio de la simulación de estimaciones puntuales, según la teoría de fiabilidad estructural. A continuación, se detallan los valores de probabilidad de fallo de las edificaciones sometidas a una solicitación sísmica de (PGA) igual a 0.35g (Zona 3).

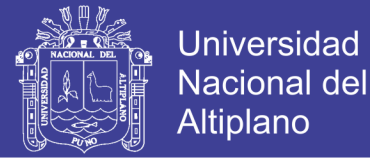

- I.E.P. Sagrado Corazón de Jesús Bloque A. Presenta una máxima probabilidad de fallo igual a 96.16% en la dirección "X".
- I.E.P. Sagrado Corazón de Jesús Bloque B. Presenta una máxima probabilidad de fallo igual a 100.00% en la dirección "X".
- Comedor María Parado de Bellido. Presenta una máxima probabilidad de fallo igual a 76.56% en la dirección "Y".
- I.E.I. Sagrado Corazón de Jesús. Presenta una máxima probabilidad de fallo igual a 75.73% en la dirección "X".
- I.E.S.A. Ocuviri. Presenta una máxima probabilidad de fallo igual a 94.28% en la dirección "Y".
- Mercado de Ocuviri. Presenta una máxima probabilidad de fallo igual a 95.29% en la dirección "Y".
- Municipalidad distrital de Ocuviri. Presenta una máxima probabilidad de fallo igual a 77.54% en la dirección "Y".
- Centro de estimulación temprana y desarrollo infantil. Presenta una máxima probabilidad de fallo igual a 0.01% en la dirección "Y".
- Salón de Usos Múltiples. Presenta una máxima probabilidad de fallo igual a 99.11% en la dirección "Y".

#### **5.2.3. Conclusión específica Nro. 3.**

Se concluye que el 100.00% de edificaciones públicas de concreto armado, en la zona urbana del distrito de Ocuviri, presentan diversos valores probabilidad de fallo, asociados a los estados de daño: Leve y moderado, con un valor medio de 89.57% de probabilidad de fallo, propuesto por la metodología Hazus – FEMA. Sin embargo, no presentan probabilidad de fallo para los estados de daño: Severo y completo, a continuación, se detallas los valores de probabilidad de fallo de las edificaciones sometidas a una solicitación sísmica de (PGA) igual a 0.35g (zona 3).

- I.E.P. Sagrado Corazón de Jesús Bloque A. Presenta las siguientes probabilidades de fallo asociadas a los estados de daño: Leve (100.00%), moderado (34.23%), severo (0.00%), y completo (0.00%), en la dirección "X".
- I.E.P. Sagrado Corazón de Jesús Bloque B. Presenta las siguientes probabilidades de fallo asociadas a los estados de daño: Leve (100.00%),

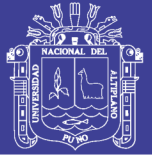

moderado (100.00%), severo (10.73%), y completo (0.00%), en la dirección "X".

- Comedor María Parado de Bellido. Presenta las siguientes probabilidades de fallo asociadas a los estados de daño: Leve (100.00%), moderado (7.03%), severo (0.00%), y completo (0.00%), en la dirección "Y".
- I.E.I. Sagrado Corazón de Jesús. Presenta las siguientes probabilidades de fallo asociadas a los estados de daño: Leve (99.99%), moderado (37.16%), severo (0.00%), y completo (0.00%), en la dirección "X".
- I.E.S.A. Ocuviri. Presenta las siguientes probabilidades de fallo asociadas a los estados de daño: Leve (100.00%), moderado (71.23%), severo (0.00%), y completo (0.00%), en la dirección "Y".
- Mercado de Ocuviri. Presenta las siguientes probabilidades de fallo asociadas a los estados de daño: Leve (100.00%), moderado (69.01%), severo (0.00%), y completo (0.00%), en la dirección "Y".
- Municipalidad distrital de Ocuviri. Presenta las siguientes probabilidades de fallo asociadas a los estados de daño: Leve (100.00%), moderado (32.58%), severo (0.00%), y completo (0.00%), en la dirección "Y".
- Centro de estimulación temprana y desarrollo infantil. Presenta las siguientes probabilidades de fallo asociadas a los estados de daño: Leve (6.15%), moderado (0.00%), severo (0.00%), y completo (0.00%), en la dirección "Y".
- Salón de Usos Múltiples. Presenta las siguientes probabilidades de fallo asociadas a los estados de daño: Leve (100.00%), moderado (76.77%), severo (0.00%), y completo (0.00%), en la dirección "Y".

#### **5.3. REFERENTE AL ANÁLISIS ESTRUCTURAL.**

- Se concluye que, al utilizar métodos de análisis estructural, tales como: El análisis dinámico modal espectral y el análisis dinámico historia de respuesta en el tiempo en el rango lineal, se obtienen incertidumbres significativas en la respuesta estructural, asociadas a los estados de daño severo y completo.
- El análisis modal realizado a las edificaciones públicas de concreto armado revela modos de vibración con acoplamiento de traslación-rotación lo cual no es lo ideal y factible ya que una edificación bien estructurada debería presentar en sus primeros modos principales efectos independientes en cada dirección, es

206

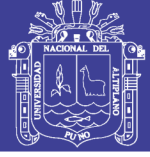

decir: los dos primeros modos de traslación y el tercero de rotación, de cumplirse esto se puede inferir que la edificación está bien estructurada.

- Los registros sísmicos (acelerogramas) reales permiten realizar el cálculo sísmico en uno o diversos registros disponibles en una zona concreta, lo cual, implica un alto riesgo de definición incorrecta de la acción sísmica. Por ello, el empleo de acelerogramas sintéticos, tiene una gran ventaja, debido a que permite generar señales de corta duración, que presentan el mismo efecto en la estructura frente a la acción sísmica real que se pretende simular.
- Al realizar el análisis dinámico historia de respuesta en el tiempo en las 9 edificaciones sometidas a los tres pares de registritos sísmicos escalados al espectro objetivo. Se concluye que el 88.89% presentan vulnerabilidad ya que las derivas de entrepiso exceden el máximo valor permisible por la NTP- E 0.30 la única edificación que no presenta vulnerabilidad es el Centro de estimulación temprana y desarrollo infantil.
- La edificación I.E.P. Sagrado Corazón de Jesús tiene un primer periodo de vibración igual 0.479, que se considera elevado para el número de pisos dado (2 pisos), por lo tanto, esta edificación presenta una inadecuada estructuración en la dirección de análisis X.
- Del anexo J (validación de resultados del software CSI-ETABS), se observa que la máxima distorsión (deriva de entrepiso) para la combinación modal CQC con el software PTC MATHCAD PRIME es igual 0.00074633, por otro lado, mediante el software CSI-ETABS es igual a 0.000748 por lo tanto, se observa una diferencia mínima de 0.00000167, equivalente a un porcentaje de error igual a 0.22%. Además, para la combinación 0.25ABS+0.75SRSS con software PTC MATHCAD PRIME es igual 0.00075581 por otro lado mediante el software CSI-ETABS es igual a 0.000758 se observa una diferencia mínima de 0.00000219, equivalente a un porcentaje de error igual a 0.29%. Por lo tanto, los resultados obtenidos en la presente investigación con el software ETABS presentan errores menores al 0.50% en comparación con los obtenidos mediante el código de programación, propuesto en el software PTC MATHCAD PRIME, en este sentido, se validan los resultados obtenidos en la presente investigación.

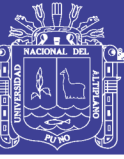

### **CAPÍTULO VI**

### **6. RECOMENDACIONES.**

#### **6.1. RECOMENDACIÓN GENERAL.**

La metodología propuesta en esta investigación presenta muchas simplificaciones, pero puede mejorarse, si se consideran: El comportamiento no lineal de la edificación mediante el análisis estático incremental y el análisis dinámico no lineal, la aleatoriedad de las propiedades de los materiales (Concreto y acero de refuerzo) y la incertidumbre asociada a una solicitación sísmica en función de procesos estadísticos. En este sentido, se recomienda emplear la simulación de Montecarlo, debido a que tiene una representación óptima de la variabilidad de las variables utilizadas, por ello, dicho método se utiliza en diversas investigaciones de ingeniería, por lo tanto, se recomienda implementar esta metodología a futuras investigaciones relacionadas a la ingeniería civil.

#### **6.2. RECOMENDACIONES ESPECÍFICAS.**

#### **6.2.1. Recomendación específica Nro. 1.**

El sistema estructural en una edificación contempla un conjunto de elementos que deben ser capaces de trabajar de manera vinculada y eficiente, ante la demanda elástica e inelástica impuesta por las acciones gravitacionales y sísmicas. Cada sistema estructural tiene un desempeño diferente en función a su rigidez, resistencia y ductilidad. En este sentido, las estructuras deben soportar deformaciones en sus componentes, que cumplan lineamientos de la propuesta de norma NTP E.030, por lo que se recomienda optimizar la etapa del diseño estructural, mediante una adecuada rigidez lateral en ambas direcciones horizontales.

La resistencia del sistema estructural se obtiene de optimizar las dimensiones de las secciones de los miembros que lo conforman. Para esto, se recomienda realizar un modelo de cálculo con una idealización adecuada y congruente con la realidad, a fin de obtener las máximas solicitaciones y, según eso, dimensionar el refuerzo y la sección del elemento. Es muy importante, ya que, se puede

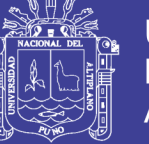

aprovechar la capacidad inelástica de la estructura, para establecer fuerzas sísmicas reducidas.

#### **6.2.2. Recomendación específica Nro. 2.**

Las vulnerabilidades sísmicas obtenidas en la presente investigación, establecen la necesidad de generar procedimientos adecuados para edificaciones públicas del distrito de Ocuviri, que permitan prevenir y mitigar, daños asociados a diferentes solicitaciones sísmicas.

Se recomienda el reforzamiento de las edificaciones que presentan una alta probabilidad de fallo, con el fin, de reducir la vulnerabilidad sísmica. En este sentido, se debe proponer soluciones económicas, de fácil implementación, considerando la ocurrencia de eventos sísmicos de mayor intensidad. En edificaciones de baja o mediana altura, por ejemplo, se pueden utilizar un sistema de pórticos básico, aumentando su rigidez mediante la incorporación de paredes de corte, disipadores visco elásticos, que son materia de estudio para futuras investigaciones. Cada vez que una estructura se rigidiza mediante la incorporación de sistemas de paredes y/o diagonales debe tenerse especial cuidado en ubicarlos simétricamente. Cuando esto no se cumple el resultado se traduce en fuertes efectos indeseables de torsión que tienen lugar cuando el centro de rigidez del edificio no coincide con el de aplicación de la carga horizontal, o centro de masa. Para finalizar conviene resaltar que aquellas edificaciones que poseen un alto grado redundante de elementos estructurales con múltiples caminos o posibilidades de trasmitir las fuerzas sísmicas a la fundación, tienen un mejor comportamiento sísmico. En otras palabras, las estructuras con mayor hiperestaticidad son menos vulnerables. Se pueden evaluar sistemas de refuerzo de manera probabilística, a través de la elaboración de curvas de fragilidad.

#### **6.2.3. Recomendación específica Nro. 3.**

Se recomienda estudiar el sistema estructural utilizado en una edificación, analizando la forma geométrica, funcionalidad y nivel de importancia, a fin de establecer una edificación óptima para la demanda sísmica. Es importante que los profesionales involucrados trabajen en conjunto desde que se inicia un nuevo

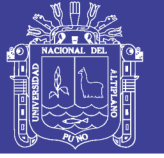

proyecto, con el fin de lograr soluciones que minimicen el riesgo potencial de la estructura al tiempo que garanticen la concepción del mismo.

La identificación y el análisis de la amenaza sobre un área urbana que representa la acción sísmica no es tarea fácil. Envuelve un estudio regional y no se limita únicamente a las zonas cercanas a las fallas. No es posible delimitar en forma precisa zonas de igual daño potencial ya que existen numerosos factores. El manejo de una gran cantidad de información referente a la evaluación del riesgo sísmico, amenaza geológica, clasificación del terreno de acuerdo a sus propiedades geotécnicas, análisis de la respuesta dinámica de los depósitos, y evaluación de los efectos de interacción suelo estructura. Cuando esta información se maneja con acertado criterio ingenieril, tomando en cuenta las lecciones aprendidas del comportamiento estructural de edificaciones observado durante terremotos pasados, se hace entonces posible el logro del objetivo básico de la ingeniería sismorresistente: "Reducir la vulnerabilidad sísmica de un área urbana", por lo tanto se recomienda, realizar investigaciones de microzonificación sísmica con el objetivo de proveer información que permita identificar áreas de igual potencial riesgo sísmico en la región de Puno.

Se recomienda realizar una investigación acerca de la vulnerabilidad sísmica de viviendas de albañilería confinada en el distrito de Ocuviri, las cuales presentan un alto grado de variabilidad, no cuantificable.

#### **6.3. REFERENTE AL ANÁLISIS ESTRUCTURAL**

- Respecto al análisis dinámico por superposición modal espectral, se utiliza un espectro de pseudo aceleraciones de respuesta o de diseño, por ello, se recomienda dividir el problema en dos etapas: una primera etapa en la que se obtiene la respuesta máxima probable de la estructura cuando sobre ella actúa cada componente de aceleración de la base de manera individual, y una segunda etapa que consiste en la combinación de la respuesta máxima probable producida por cada componente de la solicitación sísmica, mediante el empleo de métodos probabilísticos.
- La propuesta de norma NTP E.030, menciona que el análisis dinámico tiempo historia (historia de respuesta en el tiempo), se puede realizar suponiendo un comportamiento lineal y elástico, por lo que se utiliza no menos de cinco

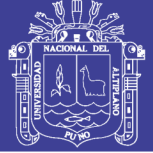

registros de aceleraciones horizontales, correspondientes a sismos reales o artificiales. Por lo ello, se recomienda realizar una investigación sobre la normalización y escalamiento de los registros sísmicos (acelerogramas) ocurridos en el Perú, para la región de Puno.

- Se recomienda estudiar la respuesta de las edificaciones a la acción del sismo vertical, el cual considera múltiples factores, en algunas situaciones esta no genera un efecto apreciable por lo que en la práctica muchos profesionales suelen menospreciar su participación, considerándola como un incremento de la carga vertical de naturaleza estática; sin embargo en muchos casos su efecto puede ser tan influyente que no considerar la magnitud de las aceleraciones verticales o su alternancia (naturaleza dinámica) puede modificar seriamente la respuesta estructural. Por ejemplo, estructuras con grandes volados, diafragmas flexibles, domos que no se cierren sobre ellos mismos, son altamente susceptibles a los efectos de las cargas verticales de naturaleza alternante, por lo cual se deberá prestar especial interés en la componente vertical del sismo en las combinaciones direccionales y de solicitaciones.
- Respecto al método de escalado del movimiento del terreno, se debe considerar la variabilidad de los registros sísmicos. Se requiere un número mucho mayor de historias del movimiento del terreno para analizar si las distribuciones de respuesta son relevantes. El cálculo de las distribuciones de respuesta debe también abordar otras incertidumbres o la variabilidad en la evaluación. Se recomienda el empleo de un movimiento artificial del terreno que encaje con un espectro de diseño especificado, que representa una alternativa atractiva porque simplifica el análisis, este enfoque tiene el inconveniente que muchos movimientos del terreno pueden encajar con un espectro de respuesta dado pero conduciendo a resultados completamente diferentes.
- Se advierte a los profesionales de la ingeniería, que cuando el software utilizado proporcione aparentemente buenos resultados es necesario conocer las limitaciones y fundamentos teóricos que lo respalda, y no solo eso, es imprescindible saber interpretar los resultados obtenidos. Independientemente de los grandes avances tecnológicos alcanzados, y tomando además en consideración la variedad y complejidad de las variables que entran en juego, resulta importante reconocer que aún hoy día una gran parte del proceso del

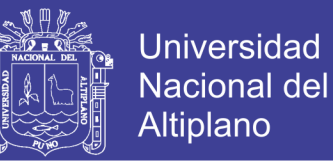

diseño sismorresistente de edificaciones se basa en el criterio, experiencia y sentido común del profesional involucrado.

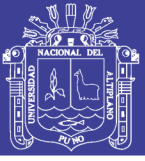

### **CAPÍTULO VII**

#### **7. REFERENCIAS.**

ACHABAL, Fernando (2000) "Diseño de Edificios de HºAº de Mediana Altura en Zonas de Riesgo Sísmico Moderado. Una Comparación Técnico-Económica con un Diseño No Sísmico", proyecto de grado para optar al título de Licenciado en Ingeniería Civil, Universidad Mayor de San Simón,Cochabamba, Bolivia.

Aguiar Falconi R, (2006), Deriva Máxima de Piso y Curvas de Fragilidad en Edificios de Hormigón Armado. CEENCI, 1ra Edición, 193 p, Ecuador.

Allauca M. (2003).Tesis doctoral: Vulnerabilidad sísmica de edificaciones esenciales. Análisis de contribución al riesgo sísmico. Universidad politécnica de Cataluña. Barcelona.

Andrade, L. (2004) Control de la deriva en las normas de diseño sismorresistente. Tesis Pregrado – PUCP, Lima Perú, 110p.

Anil K. Chopra (1980).Dynamics of Structures a Primer.University of California,Berkeley,126p.

Alonso (2007). Vulnerabilidad sísmica de edificaciones. Primera edición, **SIDETUR** 

Barbat, B. (1989). Estimación de los movimientos fuertes del suelo. Registros sismicos pp 1150.Edit Univ. Com, Madrid, 1989

ASCE/SEI 7 (2016) Minimum Design Loads and Associated Criteria for Buildings and Other Structures Supplement 1.

Bonett, D. (2003), Vulnerabilidad y Riesgo Sísmico de edificios, Aplicación a entornos urbanos en zonas de amenaza alta y moderada. Tesis Doctoral, Barcelona.

Bolaños L., A. M., & Monroy C., O. M. (2004). Espectros de Peligro Sísmico Uniforme (Tesis de Maestría, Ingeniería Civil). Pontificia Universidad Católica del Perú, Lima.

Bencardino, C. (2011) Estadística Básica Aplicada, Bogotá Colombia: 4ta Edición, Ecoe Ediciones

Bencardino, C. (2012) Estadística y Muestreo, Bogotá Colombia: 13va Edición, Ecoe Ediciones.

Caicedo, O.D. (1994)"Proyecto Integral de Mitigación del Riesgo Sísmico Urbano:

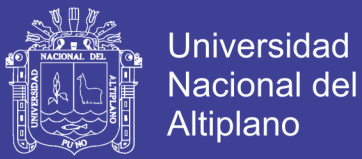

Metodologías y Estrategia para su Coordinación y Manejo en Colombia", Revista Geofísica, Instituto Panamericano de Geografía e Historia, No.33, Julio-Diciembre.

C.A.CORNELL. "A Probability-Based Structural Code".Journal of the American Concrete Institute. Vol. 66, No.12, pp. 974-985. 1969.

CISMID (2013) Generación de acelerogramas sintéticos en convenio con Sencico. [http://www.sencico.gob.pe/gin/investigacion.html.](http://www.sencico.gob.pe/gin/investigacion.html)

Dolce M (1994) "Report of the EAEE working Group 3: Vulnerability and Risk Analisys". Rotterdam.

Edward L. Wilson (1995) Análisis Estático y Dinámico de Estructuras,Pretice-Hall,Engle Wood Cliffs, California en Berkeley.

FEMA-NIBS (2009). Multi-hazard Loss Estimation Methodology. Earthquake Model. HAZUS-MH MR4, Technical Manual. Federal Emergency Management Agency (FEMA) and National Institute of Building Sciences (NIBS). Washington D.C.

Gómez, M y Alarcón, E.(1992). Introducción a la confiabilidad estructural y algunas aplicaciones, Instituto de Ciencias de la Construcción, Madrid, España.

García, L. E. (1998). Dinámica Estructural Aplicada al Diseño Sísmico. Bogotá, Colombia: Universidad de los Andes.

Gutiérrez, E. y Vladimirovna, O. (2016). Estadística Inferencial 1 para ingeniería y ciencias Editorial Limusa. Azcapotzalco, Ciudad de México.

Hernández, Roberto., Fernández, Carlos., Baptista, Lucio. (2014) Metodología de la investigación: Prentice-Hall Hispanoamericana. Interamericana Editores

Hernández, D. (2011) Metodología para la evaluación de la vulnerabilidad sísmica de edificaciones de hormigón armado existente. Editorial COINCIL, Huancayo Perú.

JCSS (Joint Committe on Structural Safety: CEB-CECN-CIB-FIP-IABSE-RILEM). "First Order Reliability Concepts for Design Codes". CEB Bulletin No.112. July 1976.

JCSS (Joint Committe on Structural Safety: CEB-CECM-CIB-FIP-IABSE-IASS-RILEM). "lntemational System of Unifed Standard Codes for Structures". Vol 1 : Common Unufied Rules for Different Types of Construction and Material. CEB/FIP 1978.

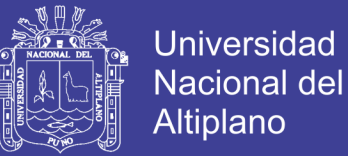

JCSS (Joint Committe on Structural Safety: CEB-CECM-CIB-FIP-IABSE-IASS-RILEM). "general Principies on Reliability for Structural Design ". IABSE 1981.

JCSS (Joint Committe on Structural Safety: CEB-CECM-CIB-FIP-IABSE-IASS - RILEM)."Proposal for aCode for the use of Reliability Methods in Structural Design ". O. Ditlevsen, H.O. Madsen. 1989

Kuroiwa, J (2002) Reducción de desastres: viviendo en armonía con la naturaleza. CISMID.Lima, Perú.

Luk, M y Luque, L. (2011) Influencia del agrietamiento en la respuesta sísmica de edificios aporticados peruanos. Tesis Pregrado – PUCP, Lima Perú, 110p.

Maldonado,E (2013).Dynamics of Structures a Primer.University of California,Berkeley,220p.

Mirza, S. A. y MacGregor J. G. (1979). "Variations in dimensions of reinforced concrete members". Journal of the Structural Division, 105(4), pp. 751-765. Martinez H.(2012) Metodología de la investigación cientifica , Editorial Limusa. Azcapotzalco, Ciudad de México.

Montalvo. O. (2014) Curvas de fragilidad sísmica mediante la Simulación de Montecarlo y análisis tiempo Historia. Tesis Posgrado – UNSCH, Ayacucho Perú, 173p.

National Institute of Building Science (NIBS), HAZUS (1999).: Technical Manual. Reporte preparado por el Federal Emergency Management Agency (FEMA). Washington, D.C.

Norabuena, E., Dixon, T., Stein, S., Harrison, C.G.A. (1999): Decelerating Nazca– South America and Nazca–Pacific motions. Geophys. Res. Lett. 26, 3405–3408

Noy, A. (2013). Ingeniería sísmica. Universidad de los Andes. ECOE ediciones. Bogotá D.C

NTP 339.181 (2011). Método de ensayo para determinar el número de rebote del hormigón (concreto).

Olaza H. (2015) Analisis comparativo entre el método espectral y el método tiempo historia,para la obtención de ratios de desplazamiento laterales en edificaciones,peru-2012. Tesis Posgrado–Universidad Nacional SANTIAGO ANTUNEZ DE MAYOLO, Huaraz Perú, 75p.

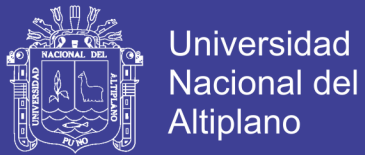

Peralta Buritacá, H. A. 2002. Escenarios de vulnerabilidad de las edificaciones de mampostería de uno y dos pisos en el barrio San Antonio. Cali, CO, Universidad del Valle. 367p.

Pique P,J &Scaletti,F. (1991) Análisis Sísmico de Edificios. Capítulo De Ingeniería Civil Concejo Departamental Lima, Colección del ingeniero. Lima, Perú.

Richter, C. (1935): An instrumental earthquake magnitude scale, BulL Seismo SocoAm., Vo1l25, pp. 1-32.

Rojas Gil, Romme (2010). Curvas de Fragilidad Sísmica para Edificios Aporticados de Concreto Reforzado de Poca Altura., Tesis de Maestría. Venezuela.

Rodriguez G.(2007) Metodología de la investigación en ciencias sociales, EDICIONES. ALJIBE, ciudad de México.

ROSENBLUETH, Emilio (1992) "Diseño de Estructuras Resistentes a Sismos", Instituto Mexicano del Cemento y del Concreto (IMCYC), 1ª edición, México D.F., México.

Seismic Evaluation and Retrofit of concrete Buildings, ATC-40 (Applied Technology Council), California, 1996.

Velásquez, V. (2006) Estimación de Pérdidas por Sismo en Edificios Peruanos Mediante Curvas de Fragilidad Analíticas. Tesis Posgrado – PUCP, Lima Perú, 134p.

R.E.MELCHERS. "Structural Reliability: Analysis and Prediction". Ed. Ellis Horwood. 1987.

Reglamento Nacional de Edificaciones (RNE). (2016) Norma Técnica de Edificación NTE.Lima, Perú.

Sánchez, C. (1992). Metodología y diseños en la investigación científica. Aplicados a la Psicología Educación y Ciencias Sociales. Lima. P. 14.

Tamayo M. (2004). El Proceso de la Investigación Científica. Editorial Limusa (4ta Edición). México.

Tavera (2016) Catalogo General de isosistas para sismos peruanos. Lima, Perú.

Tavera; H. (2011): Mapa Sísmico del Perú, 1960 -2011. Dirección de Sismología, Instituto Geofísico del Perú.
## TESIS UNA - PUNO

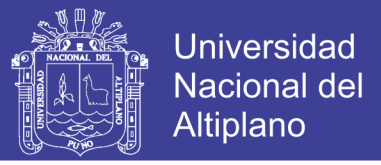

Velázquez, M. (2006) Estimación de pérdidas por sismo en edificios peruanos mediante Curvas de Fragilidad analíticas. PUCP Lima Perú.

Zentner I, A.Nadjarian N.Humbert and E. Viallet (2008), Probabilidad y Estadística para Ingeniería y Ciencias, Art Científico China.

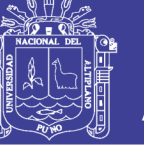

## **Universidad Nacional del Altiplano**

## **ANEXOS**

- **A. VALIDACIÓN, DOCUMENTACIÓN DE EDIFICACIONES.**
- **B. CARACTERÍSTICAS DE LAS EDIFICACIONES.**
- **C. CÁLCULO DEL TAMAÑO DE MUESTRA**
- **D. ESTUDIO DE MECÁNICA DE SUELOS (EMS).**
- **E. ENSAYO DE ESCLEROMETRÍA.**
- **F. SIMULACIÓN DE ESTIMACIONES PUNTUALES.**
- **G. METRADO DE CARGAS.**
- **H. ESPECTROS DE PSEUDO ACELERACIONES O DE DISEÑO NTP E.030.**
- **I. REGISTROS SÍSMICOS (ACELEROGRAMAS).**
- **J. VALIDACIÓN DE RESULTADOS DEL SOFTWARE CSI ETABS.**
- **K. RESUMEN ANÁLISIS DINÁMICO MODAL ESPECTRAL.**
- **L. RESUMEN ANÁLISIS DINÁMICO HISTORIA DE RESPUESTA EN EL TIEMPO.**
- **M. RESUMEN CURVA DE FRAGILIDAD.**
- **N. RESUMEN PRUEBA DE HIPÓTESIS.**
- **O. PANEL FOTOGRÁFICO.**
- **P. PLANOS.**